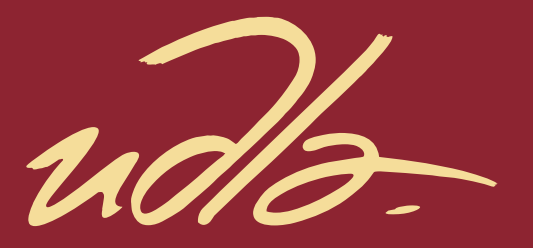

### FACULTAD DE ARQUITECTURA Y DISEÑO

PROPUESTA DE UNA GUÍA VISUAL QUE AYUDE A DISMINUIR LA COMPLEJIDAD DEL PRESUPUESTADO DE SERVICIOS DE DISEÑO A DISEÑADORES FREELANCE PERMITIENDO COMPRENDER MEJOR LOS TIEMPOS, ESTRUCTURA Y EL VALOR DEL SERVICIO QUE OFRECEN

> Autora Carla Andrea Vásquez Álvarez

> > Año 2019

ud/2-

### FACULTAD DE ARQUITECTURA Y DISEÑO

## PROPUESTA DE UNA GUÍA VISUAL QUE AYUDE A DISMINUIR LA COMPLEJIDAD DEL PRESUPUESTADO DE SERVICIOS DE DISEÑO A DISEÑADORES FREELANCE PERMITIENDO COMPRENDER MEJOR LOS TIEMPOS, ESTRUCTURA Y EL VALOR DEL SERVICIO QUE OFRECEN

Trabajo de Titulación presentado en conformidad con los requisitos establecidos para optar por el título de Licenciada en Diseño Gráfico e Industrial

Profesor guía

Msg.Juan Francisco Fruci Gómez

Autora

Carla Andrea Vásquez Álvarez

Año

2019

### **DECLARACIÓN DEL PROFESOR GUÍA**

"Declaro haber dirigido el trabajo "Propuesta de una guía visual que ayude a disminuir la complejidad del presupuestado de servicios de diseño a diseñadores Freelance permitiendo comprender mejor los tiempos, estructura y el valor del servicio que ofrecen" a través de reuniones periódicas con la estudiante Carla Andrea Vásquez Álvarez en el semestre 201920, orientando sus conocimientos y competencias para un eficiente desarrollo del tema escogido y dando a todas las disposiciones vigentes que regulas los Trabajos de Titulación"

> Juan Francisco Fruci Gómez Máster en Diseño Estratégico CC: 1708472962

\_\_\_\_\_\_\_\_\_\_\_\_\_\_\_\_\_\_\_\_\_\_\_\_\_\_\_\_\_\_\_\_\_\_\_\_

### **DECLARACIÓN DEL PROFESOR CORRECTOR**

"Declaro haber revisado este trabajo "Propuesta de una guía visual que ayude a disminuir la complejidad del presupuestado de servicios de diseño a diseñadores Freelance permitiendo comprender mejor los tiempos, estructura y el valor del servicio que ofrecen" de Carla Andrea Vásquez Álvarez, en el semestre 201920, dando cumplimento a todas las disposiciones vigentes que regulan los Trabajos de Titulación"

> Carla Anderson Villagómez Máster en Diseño de Productos CC: 1709016206

\_\_\_\_\_\_\_\_\_\_\_\_\_\_\_\_\_\_\_\_\_\_\_\_\_\_\_\_\_\_\_\_\_\_\_\_

### **DECLARACIÓN DE AUTORÍA DEL ESTUDIANTE**

"Declaro que este trabajo es original, de mi autoría, que se han citado las fuentes correspondientes y que en su ejecución se respetaron las disposiciones legales que protegen los derechos de autor vigentes"

> \_\_\_\_\_\_\_\_\_\_\_\_\_\_\_\_\_\_\_\_\_\_\_\_\_\_\_\_\_\_\_\_\_\_\_\_ Carla Andrea Vásquez Álvarez

> > CC: 1715826887

#### Agradecimientos

Quiero agradecer a mi familia, sobre todo a mi papá, a mi cuñada Natalia y a la persona que ha estado conmigo no sólo en todo este proceso, sino también, en los momentos más duros de mi vida, Mateo Villagómez. También, quiero agradecer a mi tutor, Juan Francisco Fruci y a mi correctora, Carla Anderson porque además de ser grandes profesionales, profesores y amigos son un gran ejemplo a seguir y me han motivado a dar lo mejor de mí en toda situación.

#### Resumen

El proyecto desarrollado a continuación, se refiere a una investigación metodológica y a una serie de soluciones de diseño implementadas, además de la solución final (STIMA), para resolver el problema principal del diseñador *Freelance*: el no saber presupuestar/ cotizar sus trabajos o servicios de diseño y en qué factores basarse para hacerlo. STIMA es un servicio (aplicación web o *Web App*) inspirada en uno de los Aspectos Conceptuales más importantes del proyecto: *Data Visualization*, que ayudará a formalizar el trabajo de un *Freelance*, a través de una nueva experiencia de Gestión del Diseño. Es decir, no es tan solo una herramienta para cotizar, sino que además, guía al usuario en todo el proceso para que aprenda a conocerse mejor como diseñador, a su profesión y sobre todo, que aprenda el concepto de GANANCIA. Es importante mencionar que no existe ni existirá, una herramienta que les funcione a todos en toda situación debido a que las variables de cada profesional son distintas, sin embargo, STIMA, se aproxima mucho a la realidad de cada uno.

#### **Abstract**

The project developed below refers to a methodological investigation and an implementation of design solutions, in addition to the final solution (STIMA), to solve the main problem of the Freelance designer: not knowing how to budget their work or design services and what factors to rely on when doing so. STIMA is a service (web application or Web App) inspired by one of the most important Conceptual Aspects of the project: Data Visualization, which will help to formalize the work of a FreeLancer through a new Design Management experience. In other words, it is not only a tool to budget prices, but it also guides the user throughout the process so that he learns to know himself better as a designer, he learns more about his profession and, above all, that he learns the concept of GAIN. It is important to mention that it does not exist or will exist, a tool that works for everyone in every situation because the variables of each professional are different, however, STIMA, is very close to the reality of each one.

# ÍNDICE

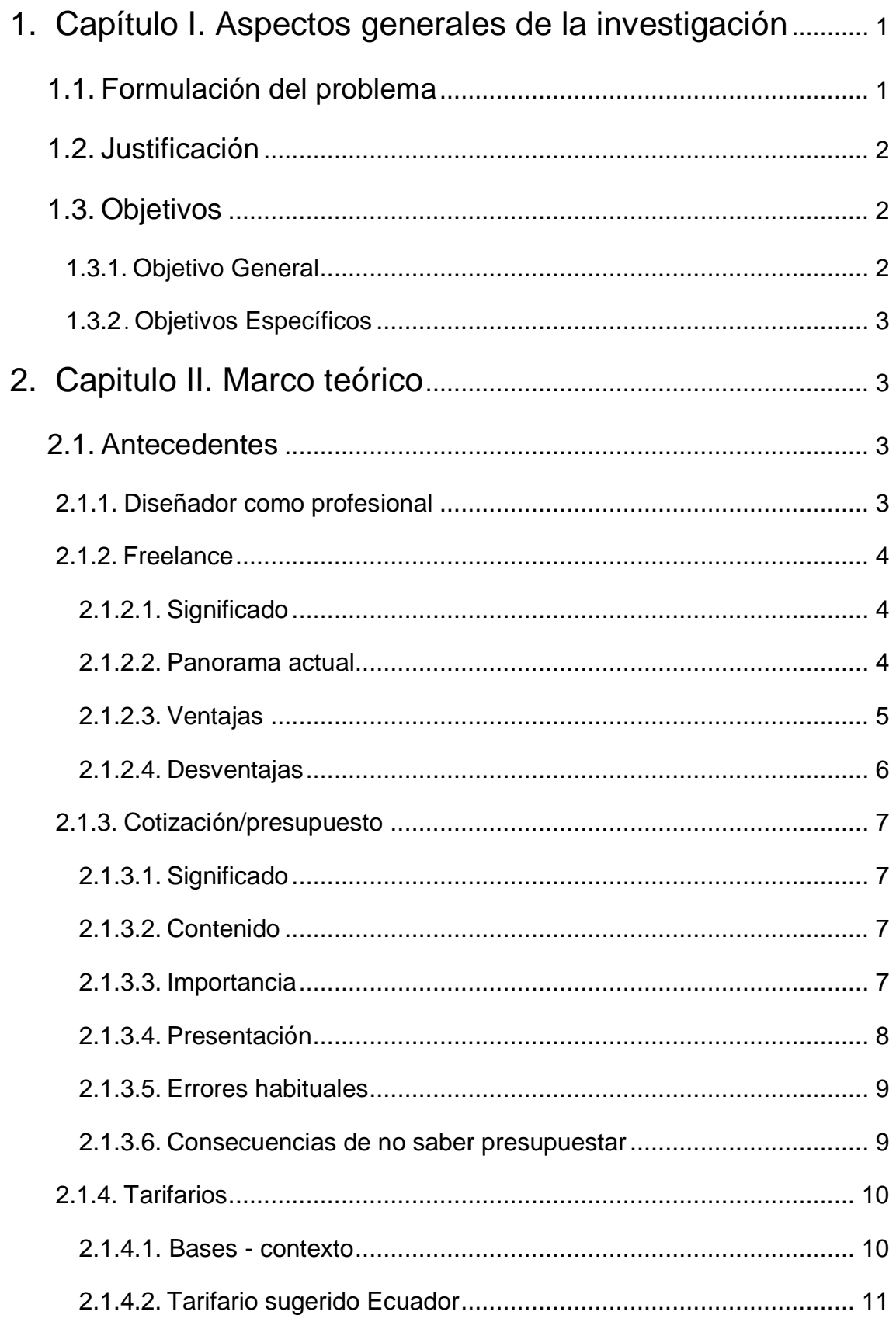

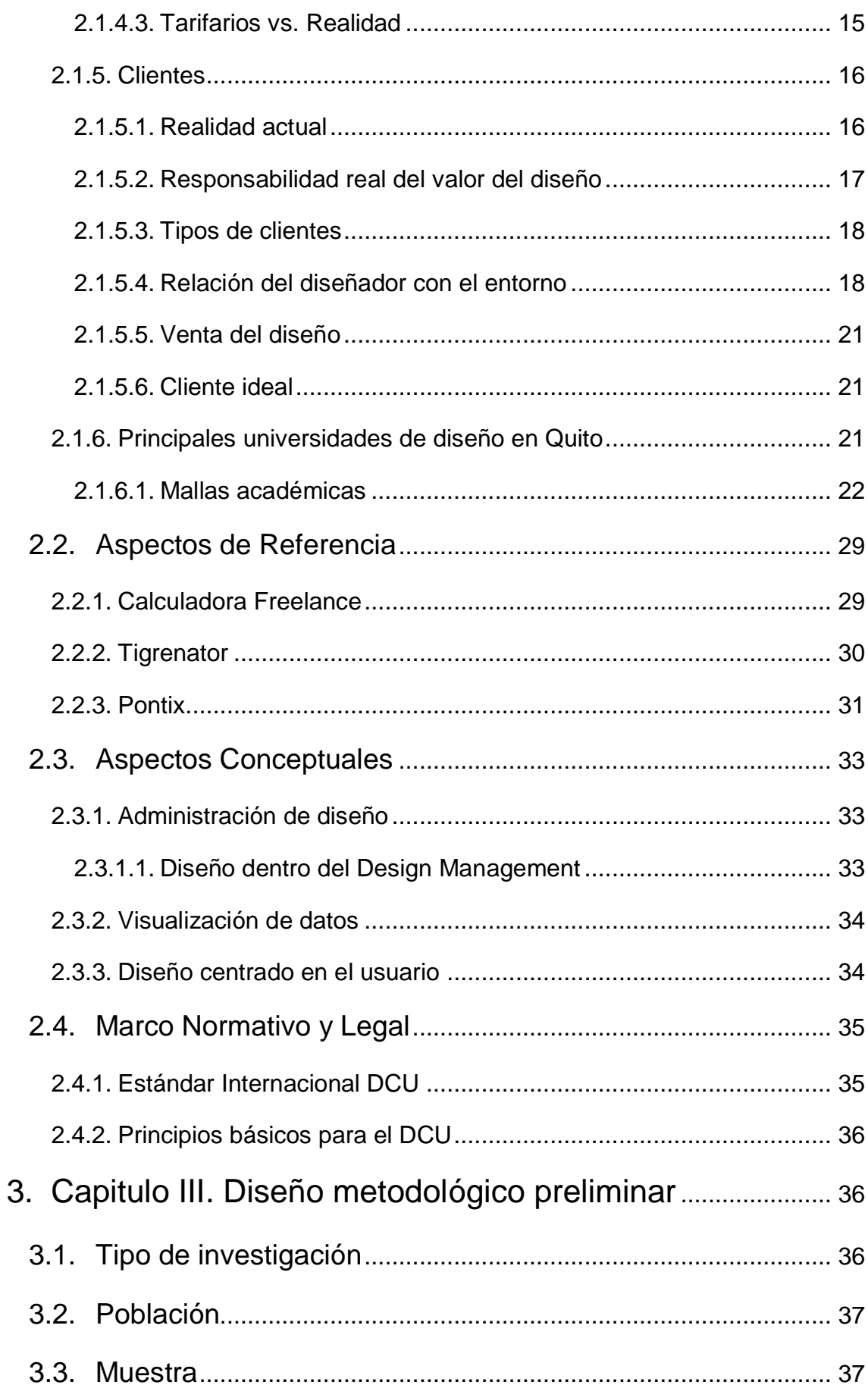

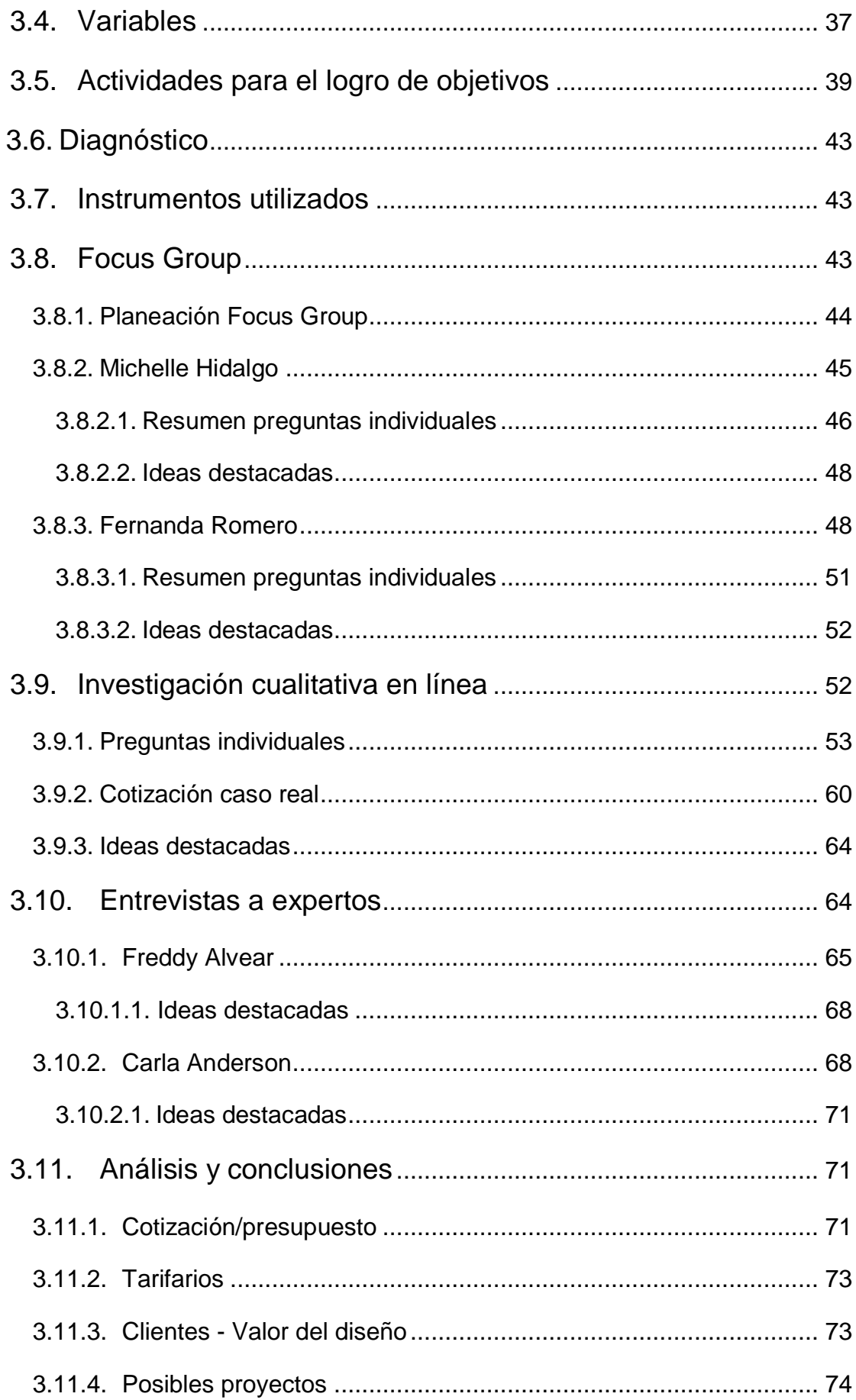

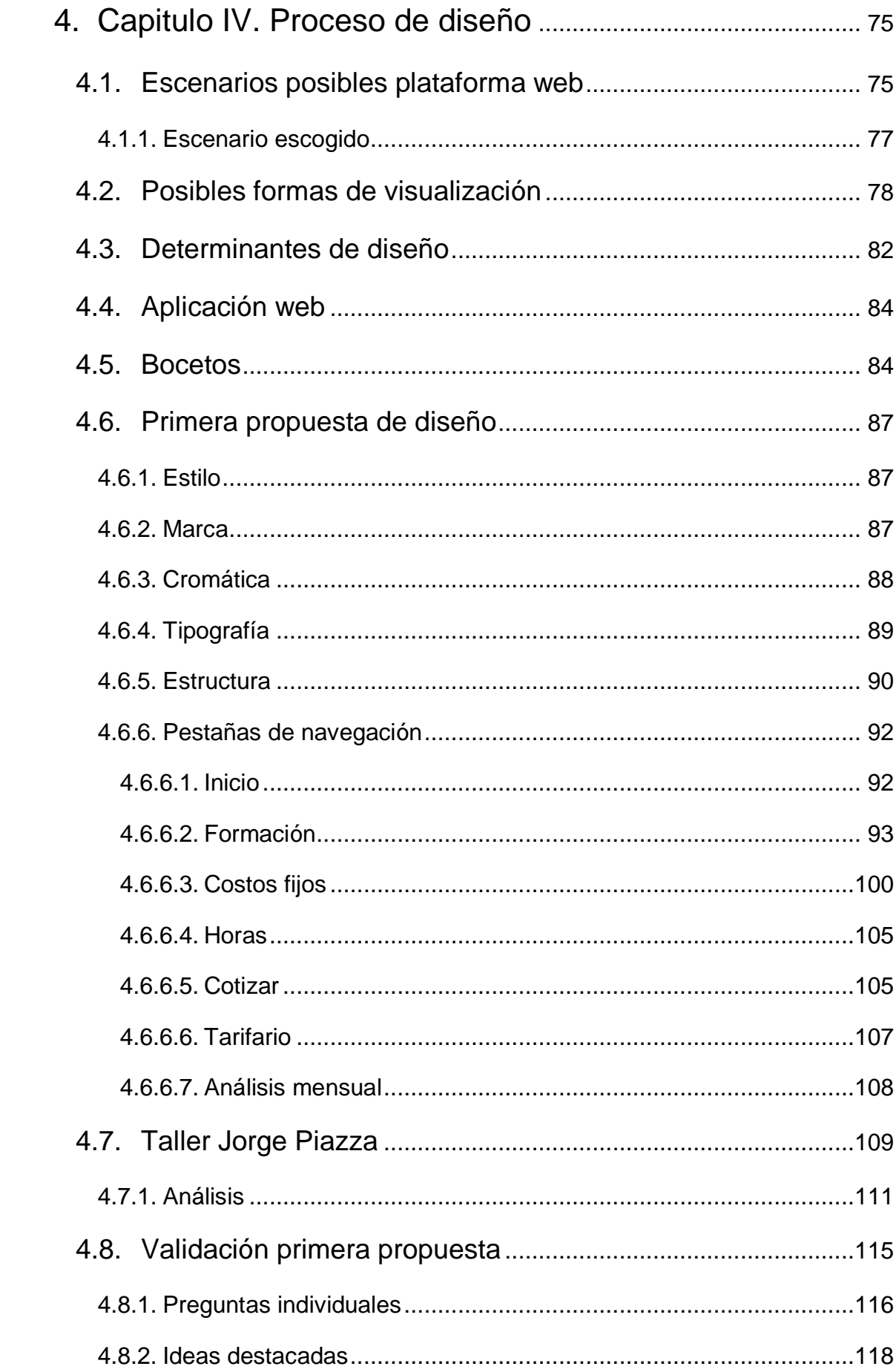

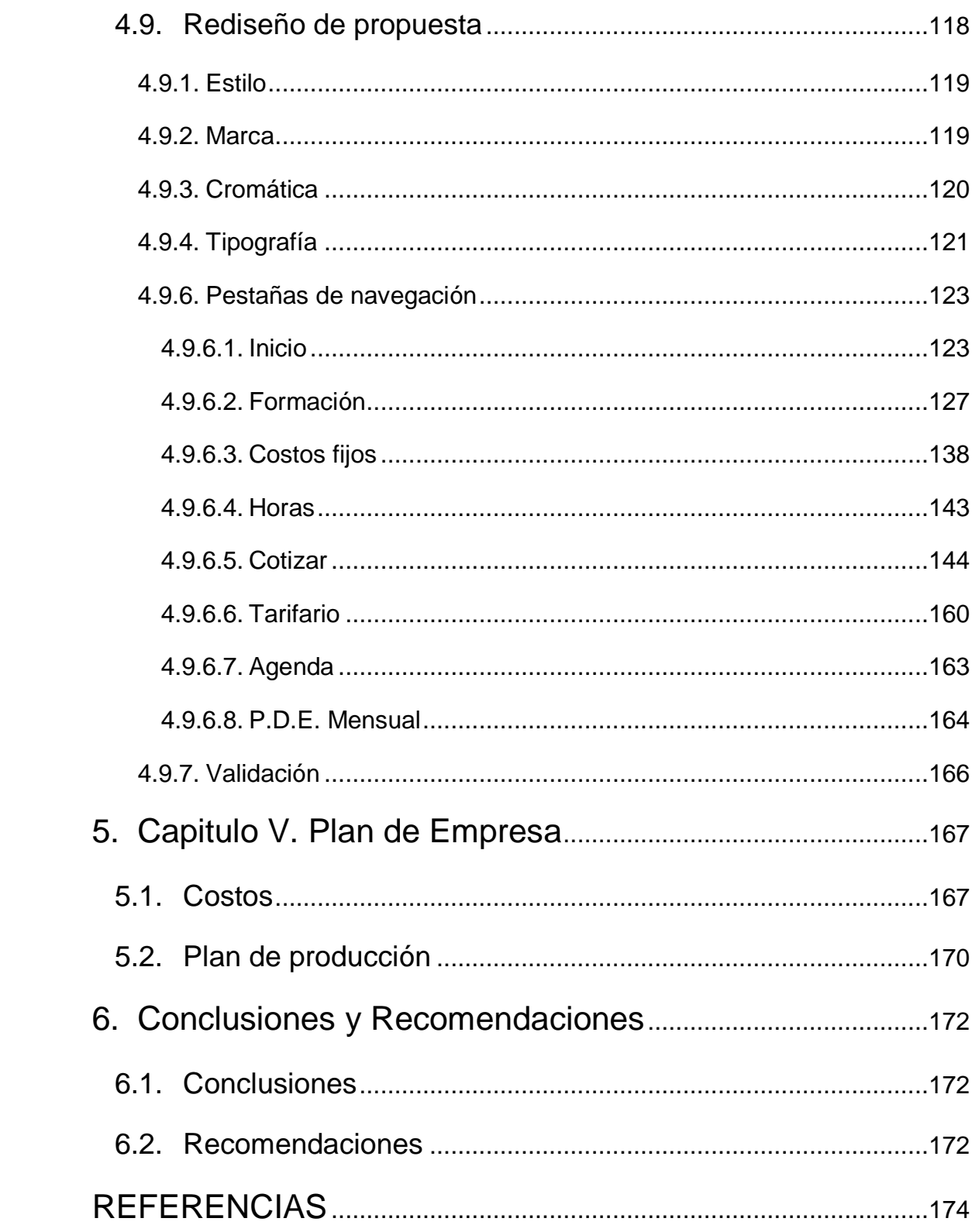

#### <span id="page-13-1"></span><span id="page-13-0"></span>**1. Capítulo I. Aspectos generales de la investigación**

#### **1.1. Formulación del problema**

Los estudiantes y egresados *Freelance* de las principales universidades de diseño de la ciudad de Quito, tienen dificultad a la hora de cotizar el desarrollo de su trabajo en el ámbito empresarial. La raíz de esta deficiencia de valoración está en la complejidad que representa la información de costos (tablas, cálculos, legislación), el poco acceso a la información relacionada a la gestión del diseño y en las mallas académicas. *"Pese a que nuestro futuro laboral nos tendrá ocupados un 56% en tareas de gestión, al momento de capacitarnos sólo le dedicaremos un 5,5% de nuestro tiempo" (Piazza, 2013)*

Además, es de suma importancia mencionar que al momento de realizar una cotización, los diseñadores no logran comprender a plenitud lo que ésta abarca, en otras palabras, todo lo que está detrás cómo: el tiempo, la estructura, el valor del diseño y servicio que ofrecen. En el caso de que un diseñador realice una cotización muy baja no se valorará el trabajo, si es muy alta se le impedirá conseguir proyectos y en el caso de que se consigan, existe la posibilidad de que sean mal pagados al no saber el tipo de cliente para el que se está trabajando.

Dada la naturaleza del trabajo del diseñador, los tarifarios no son la solución definitiva. Tomando en cuenta los tarifarios que han existido y los que existen en la actualidad, en su mayoría, los valores que se muestran están muy por debajo de las necesidades económicas de las distintas estructuras de diseño.

De cualquier manera, ya sean altos o bajos los valores que se muestran en los tarifarios, al momento de presentar la cotización a un cliente y éste pregunte el porqué de ese valor, el diseñador no tendrá otra opción que cambiar, reducir el costo o perder el proyecto, debido a que no tiene criterios coherentes y suficientes para respaldar el porqué del valor cotizado. Hay referencias que pudieran servir de orientación, sin embargo, no hay un método claro, conciso y seguro para dar precio a su trabajo.

#### <span id="page-14-0"></span>**1.2. Justificación**

Este proyecto busca disminuir la complejidad del desarrollo de un presupuesto a través de una guía visual resuelta desde el diseño. Los principales beneficiados serían *FreeLancers* que se encuentren en los últimos años de estudio, así como a los recién egresados (1-2 años), al tener esa deficiencia en gestión y muy poca experiencia en el mundo laboral. También, podría ayudar a diseñadores que a lo largo de su vida profesional han tenido ciertos problemas en esta área y no han encontrado una solución definitiva o no han sabido a plenitud cómo estructurar o respaldar los valores obtenidos en sus cotizaciones basados en parámetros estandarizados por el mercado.

Como dice Jorge Piazza *"Nos preparan para que diseñemos, sin embargo nos dedicamos a llevar adelante empresas de diseño"* (2016) y debido a ésta falencia en la capacitación, se originan varios problemas para presupuestar con argumentos y criterios sostenibles. Sí, es cierto que al momento de dar valor al servicio de un diseñador, el cliente es la principal condicionante, sin embargo, lo que se debe tener muy en cuenta es que el valor del servicio que un diseñador proporcione va directamente relacionado a las variables de su propia economía, ya que si éstas no están claras desde un principio, nada lo estará de ahí en adelante.

Es crucial resolver el problema desde el diseño ya que éste se desenvuelve en torno al diseñador y no existiría mejor manera para ayudarlo que usando herramientas de su mismo campo laboral. Usar sus propias herramientas facilitará el entendimiento y la visualización del tema planteado, además de que brindará grandes beneficios tanto para el diseñador, como para el cliente.

#### <span id="page-14-1"></span>**1.3. Objetivos**

#### <span id="page-14-2"></span>**1.3.1. Objetivo General**

Disminuir la complejidad del proceso de presupuestado de servicios de diseño *Freelance*, por medio de una guía visual, para ayudar a comprender los tiempos, la estructura y el valor del servicio que se ofrece.

#### <span id="page-15-0"></span>**1.3.2. Objetivos Específicos**

1. Diagnosticar la complejidad del proceso de presupuestado de servicios de diseño *Freelance*.

2. Desarrollar una guía de visualización de datos acerca de lo que abarca el presupuestado de servicios de diseño.

3. Validar la propuesta visual a través de expertos, de estudiantes y *Freelancers* recién egresados de diseño, sobre su efectividad.

#### <span id="page-15-1"></span>**2. Capitulo II. Marco teórico**

#### <span id="page-15-2"></span>**2.1. Antecedentes**

#### <span id="page-15-3"></span>**2.1.1. Diseñador como profesional**

Una carrera que ha ido ganando cada vez más reconocimiento con el paso de los años debido a la era marcada por la tecnología y la influencia del internet, es la de Diseño Gráfico. Uno de los más grandes beneficios que brinda esta profesión es que le permite a la persona ser creativa en su máxima expresión y a su vez, desenvolverse y desarrollarse profesionalmente como crea conveniente. Tiene la libertad de elegir si quiere ejercer su profesión ya sea bajo dependencia (en agencias de publicidad, en la producción de revistas, libros) o de forma independiente (*Freelance*).

Un diseñador gráfico que trabaja de manera independiente tiene la posibilidad de crecer, buscando sus potenciales clientes y armando su portafolio personalizado (aún mejor si ese portafolio está enfocado en las necesidades de su cliente objetivo). Ésta es una gran ventaja que muchos buscan en una profesión; el hecho de que no se limite a un solo ambiente de trabajo, ya que la gran mayoría de diseñadores gráficos prefieren trabajar por su cuenta.

Es importante mencionar que el proyecto está específicamente enfocado en Diseño Gráfico y no en Diseño Industrial o de Producto, debido a que si se enfocaría en ambas ramas la complejidad del mismo variaría. Si bien la rama de Diseño Gráfico es amplia, es posible resumirla en grupos concretos, mientras que la rama de Diseño Industrial es más extensa debido a todas las variables de aspectos técnicos y de desarrollo. Sería pertinente el desarrollo del mismo en una fase futura.

#### <span id="page-16-0"></span>**2.1.2. Freelance**

#### <span id="page-16-1"></span>**2.1.2.1. Significado**

*"Proviene etimológicamente del término medieval inglés usado para un mercenario (free = independiente y lance = lanza), es decir, un caballero que servía a cualquier señor. " (Acosta, 2018, p.47)*. El principal objetivo de un *FreeLancer* es no mantener ningún tipo de relación de dependencia laboral, es decir, estos trabajadores no tienen contrato ni fijo ni temporal, ya que participan con empresas de manera casual y esporádica consiguiendo un pago por ello. Un empleado *Freelance* es autónomo, es su propio jefe en cierto aspecto ya que establece sus propias jornadas y horarios de trabajo en torno al cliente que ha solicitado sus servicios de diseño. Muchas empresas y oficinas contratan este tipo de trabajadores con horarios flexibles para desarrollar tareas o proyectos puntuales, con el objetivo de no incrementar la capacidad de trabajadores dentro de la organización y aún así, conseguir más e incluso mejores resultados. Sin embargo, se debe tener en cuenta que el mercado *Freelance* es altamente competitivo y solo permanecen en vigencia aquellos que sobresalen de la multitud.

#### <span id="page-16-2"></span>**2.1.2.2. Panorama actual**

Workana, una de las plataformas más importantes a nivel internacional de contratación de *FreeLancers*, en su sitio anuncia que el 59% de la comunidad *Freelance* es de género masculino, mientras que el 41% es femenino. El 38% de los *Freelance* se encuentra en una edad entre los 31-35 años, seguida de un 32% de entre 26 a 30 años, además, otra estadística importante es que el trabajo se hace en casa en un 73% y después entre un bar y oficina propia el 11%, solo un 11% maneja espacios de *co-working*. Es importante recalcar que el 46% de esta comunidad prefiere establecer un precio fijo y solo una pequeña cantidad del 30% prefiere el pago por hora, el resto de personas considera cualquier acuerdo efectivo. Además, el 46% prefieren trabajar con PYMES y un 43% opta por el trabajo con clientes extranjeros seguido de un 23% con clientes locales.

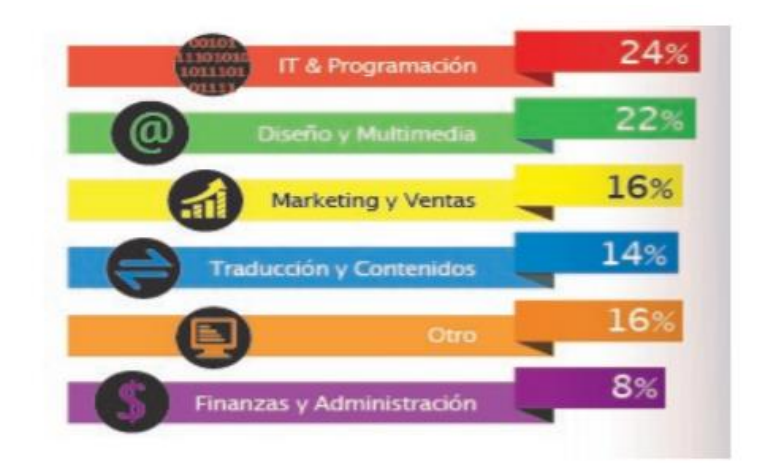

*Figura 1.* Estadística mundial profesión Freelance. Tomado de (Workana, 2013)

En la figura 1 se puede observar que el diseño lleva el segundo lugar con 22% a nivel mundial de diseñadores *Freelance*.

### <span id="page-17-0"></span>**2.1.2.3. Ventajas**

Este tipo de trabajo cuenta con varias ventajas competitivas, de las cuáles se mencionarán las principales, de acuerdo a un estudio que se llevó a cabo por (Osio, 2010) con la aplicación a la profesión *Freelance*:

- Mayor productividad, debido a que la persona tiene la libertad de elegir que hacer, en que participar y como realizar sus actividades.
- Capacidad de elección del ambiente de trabajo.
- Mayor y mejor vida familiar, debido a la flexibilidad que otorga el trabajo a distancia.
- Mejor calidad de vida y desarrollo personal.
- Movilidad.
- Flexibilidad para elegir cuándo, cómo y dónde trabajar.
- Mayores oportunidades en el campo laboral, debido a que no existen limitaciones geográficas para conseguir nuevos proyectos.
- No posee ningún tipo de dependencia, debido a que el *FreeLancer* es autónomo en la organización y desarrollo de sus diligencias.
- Libertad para decidir el horario laboral y las condiciones de trabajo.
- Oportunidades de inclusión para personas con discapacidad, permitiendo introducirse en la comunidad sin problemas de rechazo.
- Ahorro en gastos de transporte.
- Varias oportunidades para crecer profesionalmente al trabajar para empresas nacionales e internacionales.

#### <span id="page-18-0"></span>**2.1.2.4. Desventajas**

La libertad y flexibilidad de los *FreeLancers* también conlleva a sentimientos de angustia y ansiedad. El hecho de que estos trabajadores independientes se encuentren situados en un campo laboral que está más cerca del mercado que de la relación salarial tradicional, por consecuencia, les espera menos protecciones y derechos debido a que su forma de trabajo no brinda ningún tipo de garantías de estabilidad y solo permite acceder a mínimas protecciones sociales auto-solventadas, las cuales dependen completamente de su capacidad de mantener actividades de manera regular. Además de otros aspectos negativos como:

- Tener disponibilidad las 24 horas del día.
- Mayor y más estricta disciplina financiera (para mantener una liquidez estable, que no afecte sus estándares de calidad de vida).
- Los gastos imprevistos o adicionales de cualquier proyecto.

#### <span id="page-19-0"></span>**2.1.3. Cotización/presupuesto**

#### <span id="page-19-1"></span>**2.1.3.1. Significado**

Cotización, viene de la palabra cotizar que se refiere a: fijar un precio, realizar una estimación de algo o abonar una cuota. Esta palabra es utilizada específicamente para referirse a la documentación que muestra el valor real de un bien o un servicio.

#### <span id="page-19-2"></span>**2.1.3.2. Contenido**

Los presupuestos de los *Freelance* no están directamente relacionados al éxito o magnitud del cliente, tan solo incide en gran parte en el concepto de ganancia. Y eso solamente si el *FreeLancer* lo puede hacer valer, ya que es muy común hoy en día que los clientes sientan que el peso de su nombre vale más que el del diseñador, debido a que existen muchos estudios de diseño o diseñadores independientes esperando tener una oportunidad de trabajo, haciendo que la posición de negociación del *FreeLancer* sea desventajosa. La verdadera conexión de un presupuesto está en las variables de la economía de cada trabajador (gastos, tiempo invertido) y dependiendo de eso, se presenta el valor al cliente. Se debe analizar previamente cuál es el precio hora de su trabajo dependiendo de sus costos fijos, variables y la distribución de su tiempo de trabajo. Es fundamental considerar y calcular cuál sería el precio de la competencia y hasta dónde está dispuesto a pagar un cliente por el trabajo ofrecido.

#### <span id="page-19-3"></span>**2.1.3.3. Importancia**

Una cotización o presupuesto es uno de los documentos clave para cualquier trabajador independiente o *Freelance*, sobre todo si su actividad implica el requerimiento de sus servicios o si el valor que se da al precio de sus productos no es definitivo.

Es crucial mencionar, que un presupuesto es la carta de presentación de todo profesional y representa, en la mayoría de ocasiones, la primera toma de contacto o primera impresión que un cliente tiene con el diseñador. Es una herramienta que debe emplearse con extremo cuidado, debido a que un uso incorrecto puede ser determinante en la pérdida de un posible cliente.

Como se mencionó anteriormente, el valor de una cotización bien realizada muchas veces es un factor determinante en la decisión de compra de un cliente, sin embargo, puede brindar un valor añadido al producto o servicio que se está ofreciendo, ya que permite agregar diferentes técnicas de diseño para hacer la oferta mucho más atractiva.

#### <span id="page-20-0"></span>**2.1.3.4. Presentación**

Un presupuesto debe ser claro, conciso y lo más detallado posible. Existen varias técnicas para realizar un presupuesto, sin embargo, lo más aconsejable es que se detallen al máximo todos y cada uno de los puntos que constan en servicio, y que de esta forma el cliente sepa exactamente lo que está contratando.

Existen una serie de puntos elementales que todo presupuesto debe incluir:

- Datos principales de la empresa/prestador de servicio.
- Datos del cliente.
- Elementos que conforman el producto servicio.
- Alcance (requerimientos, entregables, formato).
- Cronograma y fases del proyecto.
- Costo.
- Modo de pago.
- Plazo de entrega.

Además de otros elementos del presupuesto que se pueden agregar, para hacerlo más atractivo y generar una mayor confianza en el cliente:

Soporte técnico y garantías.

- Normas legales.
- Formatos atractivos o específicos dependiendo de la empresa o cliente.

#### <span id="page-21-0"></span>**2.1.3.5. Errores habituales**

Existen dos errores habituales que se deben de evitar al momento de fijar precios:

- **1. Un precio demasiado bajo** desvaloriza el valor del trabajo, producto o servicio que se está ofreciendo, además de correr el riesgo de que no se alcance a cubrir todos los costos pendientes. También, si se empieza desde valores extremadamente bajos, más adelante será muy difícil incrementarlos para llegar a obtener un verdadero beneficio.
- **2. Un precio demasiado alto** o muy por encima del precio de la competencia o del valor añadido que pueda brindar el producto o servicio que se ofrece, puede alejar o molestar al cliente incluso antes de llegar a hacer cualquier tipo de negociación. En el caso de que se elija moverse en un rango de precios por encima del mercado, es crucial asegurarse primero de que el cliente sepa que el valor del precio dado es equivalente a la calidad que se le está ofreciendo.

#### <span id="page-21-1"></span>**2.1.3.6. Consecuencias de no saber presupuestar**

Varios *FreeLancers* venden sus servicios entregando propuestas sin tener una metodología clara y establecida para hacer el presupuesto de una manera más favorable para la empresa. Además, en varias ocasiones, esas propuestas no son las más adecuadas con su servicio, las necesidades o los precios que existen en el mercado. Son errores graves que pueden conllevar pérdidas económicas y una diferenciación nula respecto de la competencia.

Los trabajadores profesionales, al efectuar una actividad que les gusta, en múltiples ocasiones tienden a olvidarse de que están al frente de su propia empresa (una situación que generalmente se refleja a la hora de tener que realizar un presupuesto). Y es que, aunque parezca un trabajo fácil de realizar,

suele hacerse mal por varios componentes como la inexistencia de un buen método para desarrollar el presupuesto, lo que puede resultar en una pérdida económica al hacer propuestas por debajo del precio requerido o proponer precios que no están dentro del mercado. Además, de que los clientes hagan comparaciones con otros profesionales o empresas por costo y no por valor.

#### <span id="page-22-0"></span>**2.1.4. Tarifarios**

#### <span id="page-22-1"></span>**2.1.4.1. Bases - contexto**

Los tarifarios vigentes en el mercado muestran ser un listado de valores mínimos de referencia para el cobro de las diferentes funciones a ser realizadas por el *FreeLancer*.

*"Éstas herramientas se realizan a partir de encuestas a los socios que conforman dichas asociaciones. De esa manera, el listado de precios se convierte simplemente en un promedio del mercado. Y si consideramos que el adjudicarle precio a nuestro servicio es el tema que más nos complica, entonces los tarifarios terminan siendo un promedio de la confusión general." (Piazza, 2016)*

A pesar de lo dicho anteriormente, tener un tarifario referencial es mejor que no tener y debería servir tan solo como orientación para aquellos diseñadores *Freelance* que están comenzando su vida profesional o aquellos que no tienen experiencia en el campo laboral. Se aconseja que dichos valores sean tan solo precios referenciales de lo que se debe cobrar, debido a que no son confiables y esto pone en duda su utilidad. *"De alguna manera ayudan al menos a poder brindar una referencia, pero si esa referencia está equivocada, lo único que lograrán es masificar el error" (Piazza, 2016)*

Según el "TARIFARIO SUGERIDO ECUADOR" elaborado por *La Metro*, al momento de apoyarse en un tarifario, es vital conocer que existen tres

diferentes categorías de clientes en las cuales uno debe basarse dependiendo del número de empleados de la empresa: A, B y C.

Tabla 1.

*Tipos de clientes en un tarifario.*

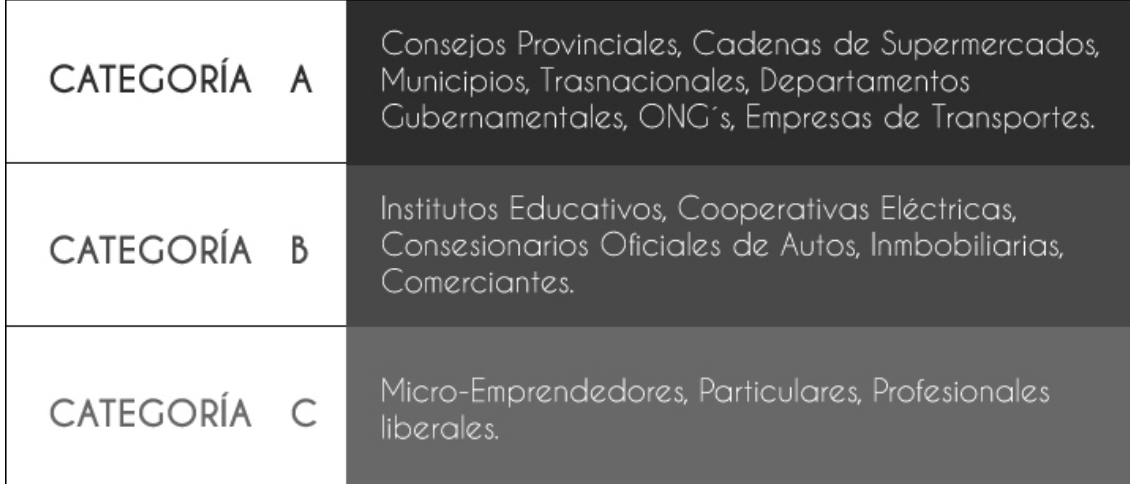

### <span id="page-23-0"></span>**2.1.4.2. Tarifario sugerido Ecuador**

#### **TARIFARIO DE** PRECIOS BASE SUGERIDOS **Ecuador 2015**

Recomendamos que ningún precio presupuestado al cliente debe ser inferior al mencionado en este tarifario.<br>El material fotográfico y de redacción no está contemplado dentro de estos precios.<br>Se recomienda cobrar por adelan

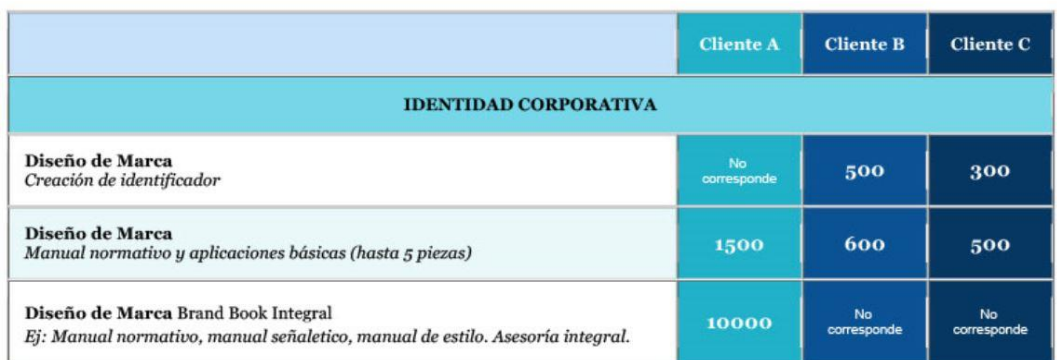

*Figura 2.* Identidad Corporativa.

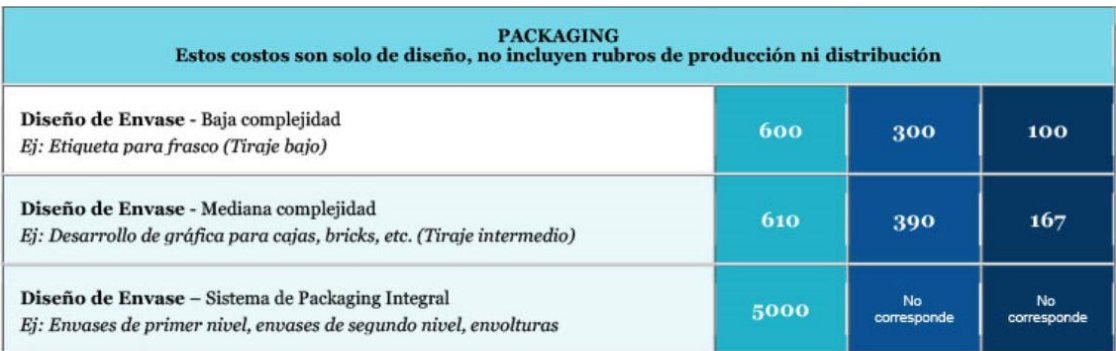

## *Figura 3.* Packaging.

### Tomado de (La Metro, 2016)

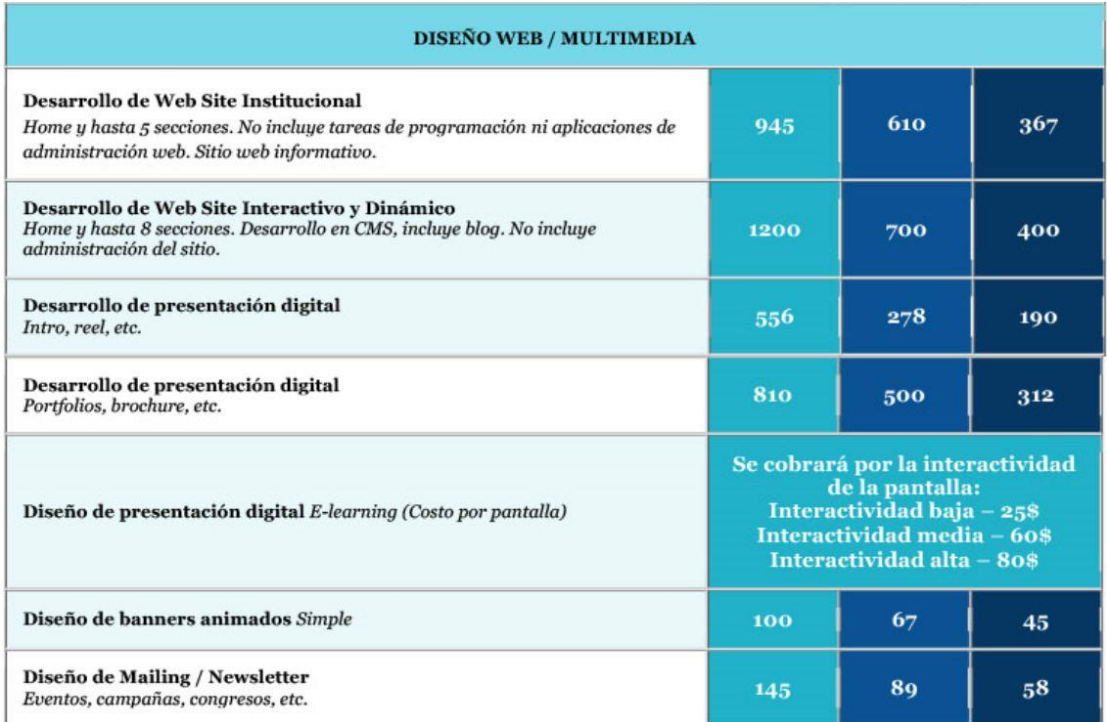

## *Figura 4.* Diseño web/ Multimedia.

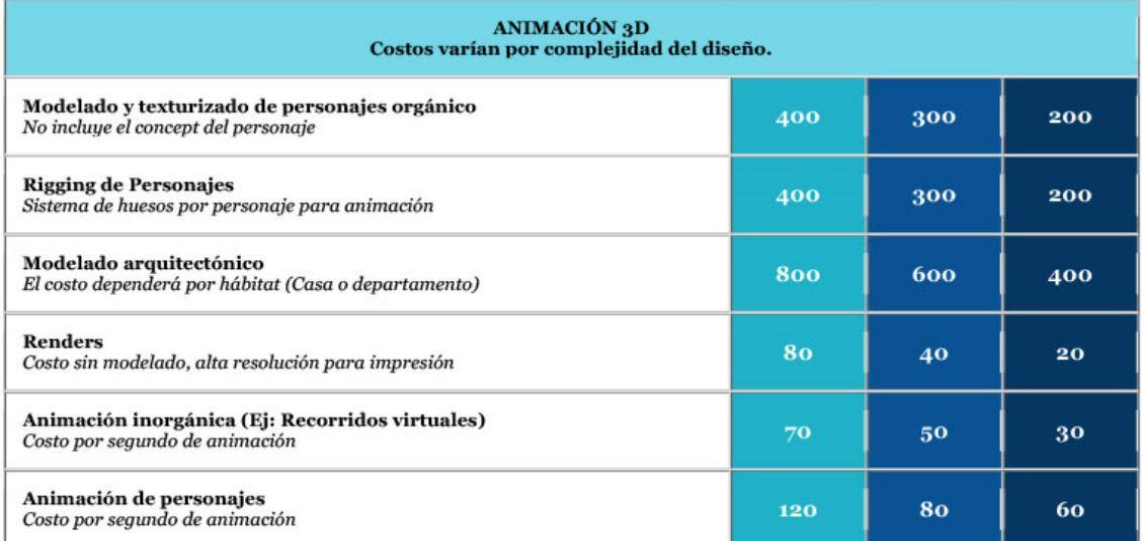

## *Figura 5.* Animación 3D.

### Tomado de (La Metro, 2016)

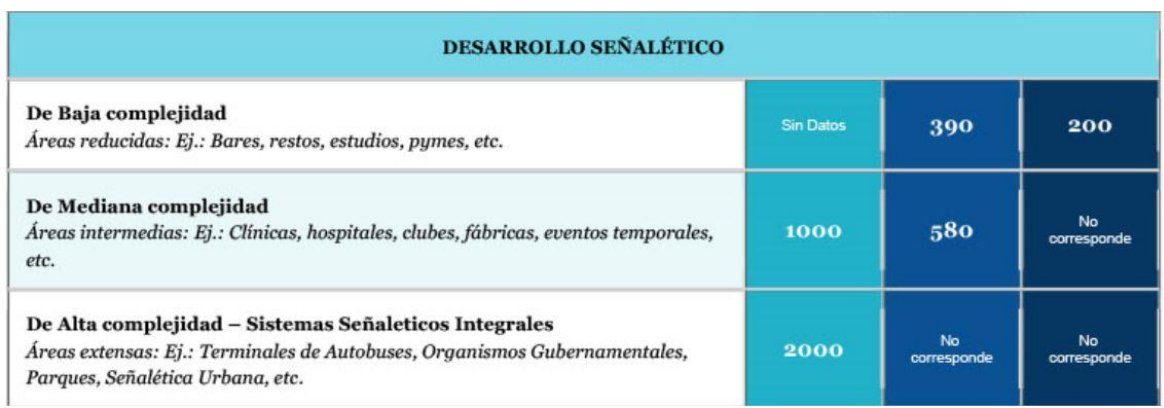

*Figura 6.* Desarrollo Señalético.

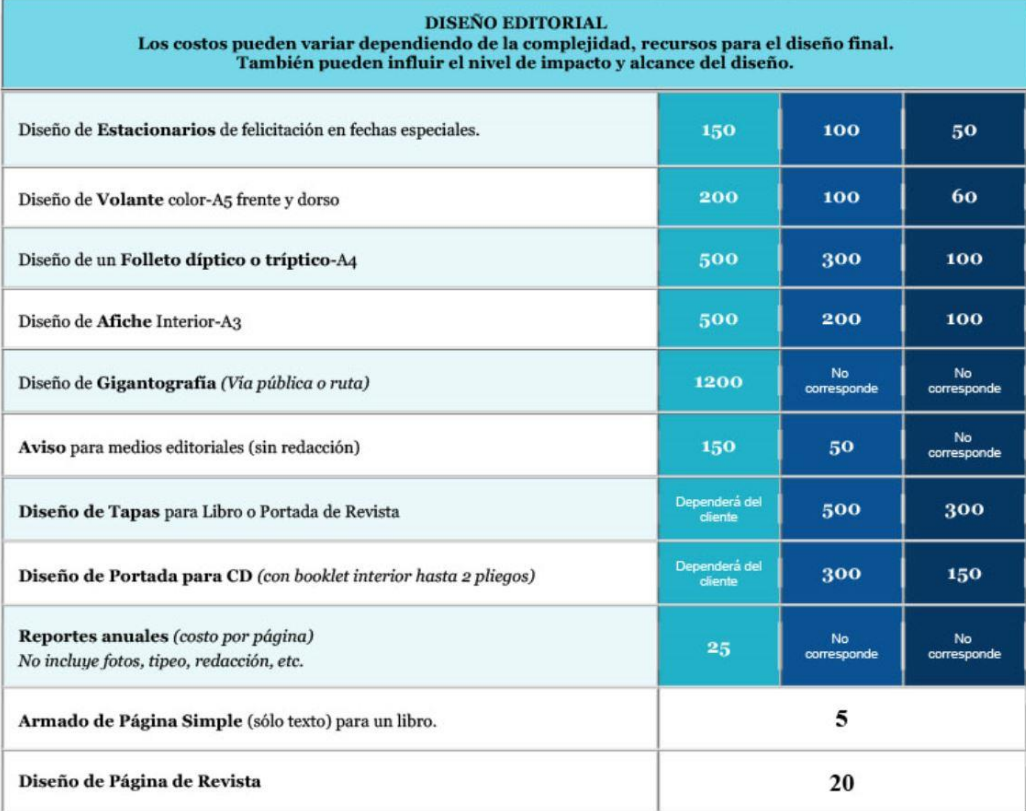

## *Figura 7.* Diseño Editorial.

Tomado de (La Metro, 2016)

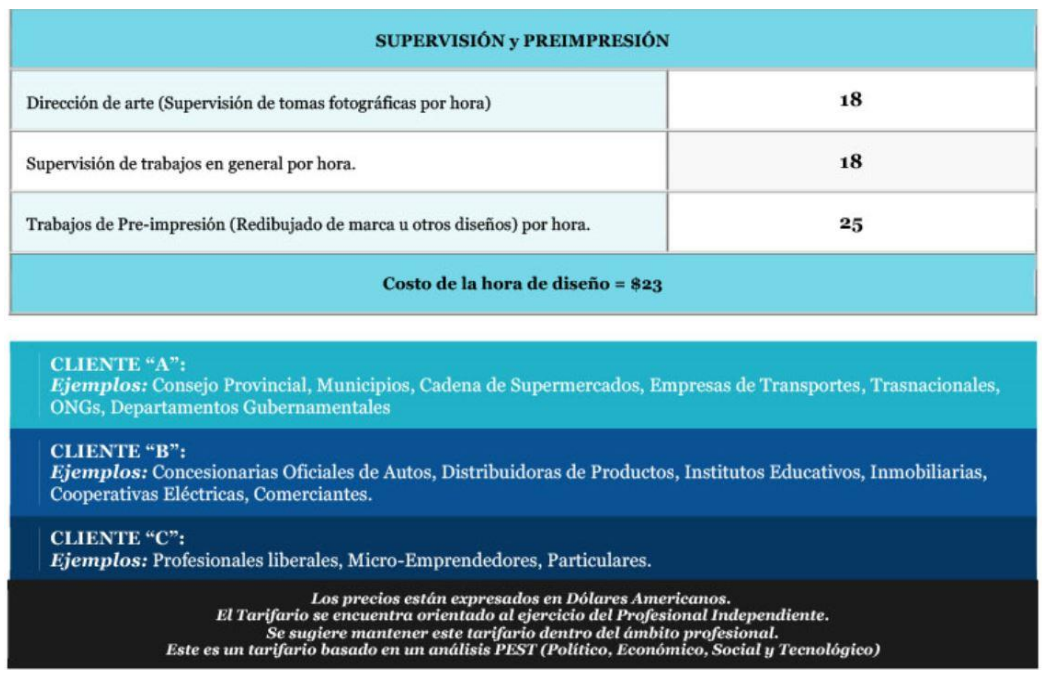

*Figura 8.* Supervisión y Pre impresión.

El tarifario referido anteriormente, expresa un modelo realizado por los estudiantes del Instituto Metropolitano de Diseño de Quito, donde recomiendan que ningún valor presupuestado al cliente debe ser inferior al expresado en este tarifario. El tarifario se encuentra dirigido al Profesional Independiente y fue basado en un análisis PEST (Político, Económico, Social y Tecnológico)

### <span id="page-27-0"></span>**2.1.4.3. Tarifarios vs. Realidad**

Una de las responsabilidades más grandes que tiene el diseñador, es que previo a las reuniones con su cliente se prepare e investigue acerca de su marca y empresa (el conocer a fondo a su cliente le da ventaja al momento de establecer el presupuesto). Sin embargo, muchos diseñadores no lo implementan y pasa lo siguiente:

*"El sólo imaginar una primera reunión con un potencial cliente, donde hayamos podido comprender su necesidad, para que promediando dicha reunión y al preguntarnos el cliente cuando le pasaremos un presupuesto, tengamos que preguntarle a él cuántos empleados tiene, es al menos perturbador. Más aún cuando, ante su cara de asombro, le tengamos que explicar que de acuerdo a su cantidad de empleados será lo que le cobremos." (Piazza, 2016)*

Considerando que el ejemplo anterior se tratase de un cliente que pertenece a la categoría B, un estudio unipersonal necesitaría la siguiente cantidad de trabajos por mes para cubrir sus gastos en función a los valores expresados en los tarifarios:

- Carpeta empresarial institucional (formato A3 plegada)
- Díptico
- *Brochure* (catálogo de alta dificultad, hasta 10 páginas)
- *Merchandising* aplicado a 10 diferentes piezas (gorra, camiseta, llavero, lapicero, taza...)
- Revista de hasta 30 páginas (sin incluir armado de publicaciones)

Una vez culminada la realización de todos estos trabajos, recién se estaría facturando la mitad de lo que se necesita, es decir, que se debe duplicar el volumen de trabajo.

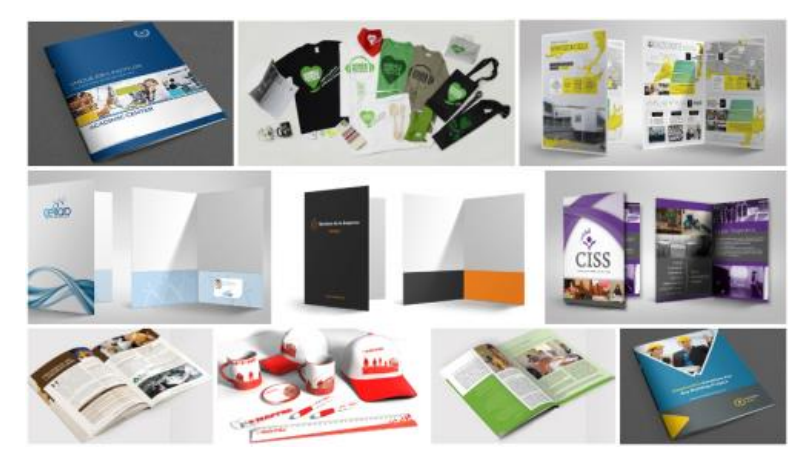

*Figura 9.* Trabajos a realizarse mes a mes cliente categoría B. Tomado de (Jorge Piazza, 2016)

*"A simple vista los valores expresados en los tarifarios, contemplando que expresan el precio base del mercado, deberían incrementarse como mínimo al doble o incluso al triple." (Piazza, 2016).* Dicho esto, es evidente que tan lejos se encuentran los tarifarios de la realidad debido a que sus valores están muy por debajo de las necesidades económicas de cualquier estudio de diseño o trabajador independiente.

### <span id="page-28-0"></span>**2.1.5. Clientes**

#### <span id="page-28-1"></span>**2.1.5.1. Realidad actual**

La triste realidad de hoy en día es que el mercado del diseño está completamente saturado. Cada vez existen más *FreeLancers* brindando servicios generalistas y cuando existen tantas opciones de donde escoger y la competencia es tan reñida, los clientes no valoran lo que distingue a un diseñador de otro y prefieren optar por el precio. Esto da como resultado, que los profesionales no puedan competir de otra manera que no sea bajando las

tarifas de sus trabajos, haciendo ver al diseño más como un gasto y no cómo una inversión.

Además, cuando se bajan el valor de las tarifas se tiene la continua sensación de que se está dando más de lo que se debería a los clientes y generalmente se tienen que hacer esos proyectos a toda prisa para lograr conseguir aún más y lograr abarcar los costos de fin de mes. El resultado de tener poco tiempo es igual a tener servicios y proyectos mediocres, ya que se recorta el tiempo de inspiración e investigación y la creatividad del diseñador se cae indudablemente, por consecuencia, termina pensando que su trabajo no vale o no es lo suficientemente bueno.

#### <span id="page-29-0"></span>**2.1.5.2. Responsabilidad real del valor del diseño**

Desde un principio, un diseñador no debería permitir por ningún motivo que los acontecimientos a su alrededor le "obliguen" a bajar el precio y regalar su valioso trabajo. Lo que se debe hacer realmente, es transformar la forma en que se trabaja. Uno de los problemas más grandes que tiene el diseñador *Freelance*, es que piensa que el cliente es el responsable de buscar al diseñador, más no el diseñador el responsable de buscar al cliente y aún así, suelen tener dudas del porqué muchas veces las personas eligen conseguir a alguien que sepa usar cualquier programa gráfico para que les ayuden a elaborar sus trabajos.

Dicho esto, es importante que los diseñadores *Freelance* sepan que el hecho de que se valore su profesión, depende enteramente de ellos mismos. Si se deciden a tener un negocio, deben ser responsables con él ya que es su deber ser proactivos y hacer cambios en la forma de vender su trabajo para así, mostrar el valor que pueden brindar y llegar realmente a los clientes que los valoran y necesitan de sus servicios.

<span id="page-30-0"></span>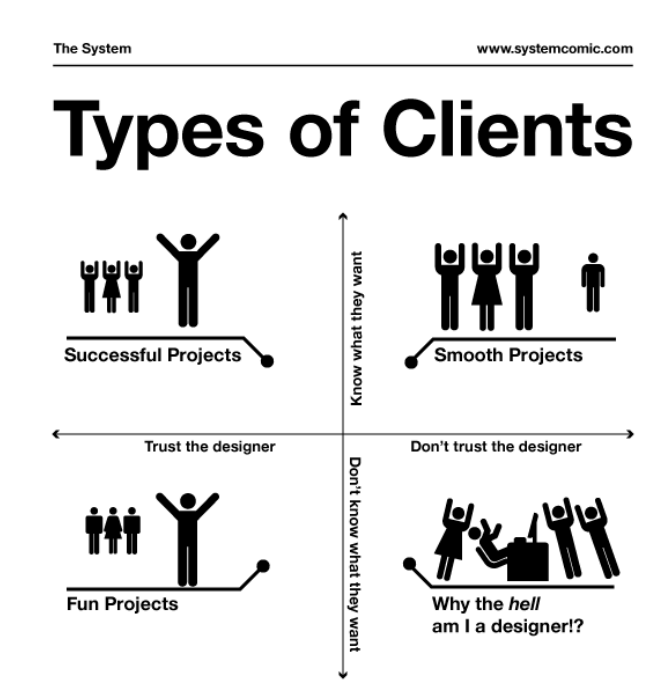

*Figura 10.* Tipos de clientes de un diseñador. Tomado de (The System, 2012)

Cómo se puede evidenciar en la figura 10, existen 4 tipos de clientes de los cuáles se dividen básicamente en dos secciones: los que saben lo que quieren y los que no lo saben. Sin embargo, es recomendable y más interesante trabajar para aquellos que confían en el diseñador, si por esa misma razón es por la que deberían haber escogido al diseñador desde un principio. En el caso de que no haya sido así y existan dudas por parte del cliente, es responsabilidad del diseñador que sepa como acercarse a él y crear un lazo de confianza para un futuro. Los que sí deberían ser ignorados, son aquellos clientes que no saben lo que quieren y tampoco confían en el diseñador, eso tan solo traerá problemas y molestias para ambos

#### <span id="page-30-1"></span>**2.1.5.4. Relación del diseñador con el entorno**

Fernando Del Vecchio afirma:

*"Debido a que no soy diseñador, sino que me especializo en el desarrollo de habilidades emprendedoras y de gestión, y trabajo con muchos diseñadores, esta situación hizo que prestara atención a lo que comencé a denominar «orientación de la actividad profesional del diseñador». Para ser más claros, empecé a observar más detenidamente la forma en que el diseñador se vincula con el entorno (sus clientes) a partir del modo en que piensa su profesión y su relación con el entorno." (2018)*

Una gran parte de diseñadores ya sean jóvenes, estudiantes avanzados o egresados recientes, expresan su necesidad de desenvolver la creatividad como respuesta definitiva a pedidos de clientes. Un porcentaje más pequeño (diseñadores con más experiencia), expresan esto como un deseo más no como una necesidad, al comprender que lo esencial es la atención y compromiso al pedido del cliente. Es muy probable que sea la experiencia lo que marque un cambio en la orientación del trabajo del diseñador, ya sea desde una orientación centrípeta a una centrífuga.

**1. Orientación centrípeta:** el diseñador expresa la necesidad de ser entendido por el cliente, apelando a la forma de hacer valer su creatividad y criterio estético por encima, o incluso ignorando, las peticiones del cliente. En este modo de trabajo, las únicas necesidades a satisfacer y ser cumplidas son las del diseñador debido a que cree que el cliente no comprende. En este caso, la necesidad del diseñador que vendría a ser el QUÉ, debe ser satisfecha por el pedido del cliente que viene a ser el CÓMO.

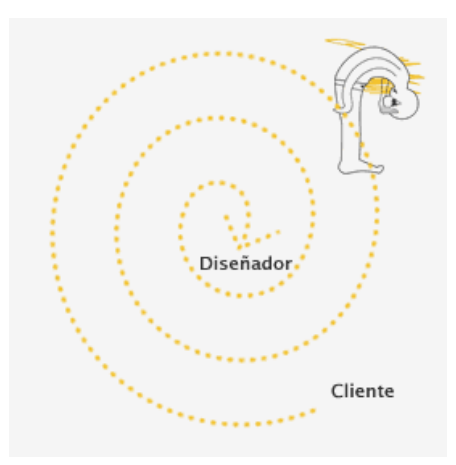

*Figura 11.* Del cliente al diseñador. Tomado de (FOROALFA, 2018)

**2. Orientación Centrífuga:** El diseñador entiende su profesión como un canal de servicio con un cliente que realiza un pedido, en otras palabras, el diseñador gráfico sirve como herramienta en códigos de comunicación para que su cliente se comunique de mejor manera con su público objetivo. En comparación a la orientación centrípeta, aquí la necesidad a satisfacer es la del cliente, mientras que la creatividad y el criterio estético del diseñador son utilizadas como un CÓMO para cumplir con el objetivo.

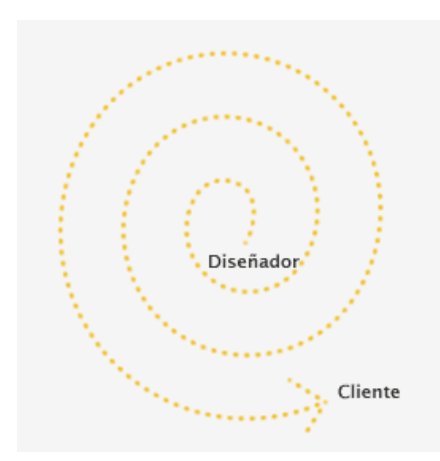

*Figura 12.* Del diseñador al cliente. Tomado de (FOROALFA, 2018)

#### <span id="page-33-0"></span>**2.1.5.5. Venta del diseño**

En el caso de que se pueda entender esta orientación efectiva hacia el cliente como algo natural y esencial para desarrollar la profesión del diseñador *Freelance* de mejor manera y brindar una propuesta de servicio que sea realmente eficiente para quien la solicite, primero es necesario entender qué tipo de deseo se está atendiendo. En este caso la pregunta ¿cómo puedo vender diseño? se vuelve incorrecta, las verdaderas preguntas que deberían hacerse son: ¿qué problemas o dificultades pueden solucionar mis habilidades?, o: ¿qué problema tiene el cliente que desea solicitar mis servicios? para así, comprender de mejor manera que es lo que realmente se debe satisfacer.

#### <span id="page-33-1"></span>**2.1.5.6. Cliente ideal**

Al ser un diseñador *Freelance*, es importante tener en cuenta que incluso antes de definir los precios o servicios, se defina quién será el cliente ideal para así, poder dirigir todos los esfuerzos exclusivamente a buscar soluciones y alternativas para el mismo. El cliente ideal es aquel que encuentra la solución perfecta en lo que el diseñador le ofrece. De esta manera se puede ser más eficaz y desarrollar productos o servicios con soluciones más específicas para sus problemas, poner precios más altos ya que el cliente entenderá que el precio es equivalente al valor y así, fidelizar al cliente.

Algo que puede ser de mucha utilidad, es hacer una especialización. Varios diseñadores *Freelance* creen que mientras más cosas sepan hacer, va a ser mejor, sin embargo, eso hace que tan solo sean alguien más del montón. Por eso, la mejor opción es que el diseñador se especialice en una serie de servicios para su cliente ideal, convertirse en un experto y el mejor referente en esa área, para poder brindar la mejor calidad y valor que se pueda.

#### <span id="page-33-2"></span>**2.1.6. Principales universidades de diseño en Quito**

En la capital existen cinco universidades de diseño que sobresalen del resto debido a su alto nivel de experiencia y múltiples reconocimientos nacionales e internacionales. Sin embargo, es de suma importancia revisar las mallas académicas de cada una, para así poder comprender el nivel de gestión que se maneja.

#### <span id="page-34-0"></span>**2.1.6.1. Mallas académicas**

Es crucial analizar el nivel de gestión que se imparte en cada universidad, debido a que muchas se enfocan únicamente en la teoría y práctica del diseño, y no en la gestión del mismo. Ésta es una de las grandes razones por las cuales los recién egresados no conocen nada acerca de gestión en el diseño y si lo saben, es muy poco.

#### **1. Universidad San Francisco de Quito**

Según la página de la Universidad San Francisco de Quito (USFQ) ésta está calificada como la mejor universidad del Ecuador (Categoría A) y en el puesto #57 en América Latina. Es una universidad privada, de artes liberales y sin fines de lucro. Buscan la excelencia tanto en la academia como en la investigación y la creatividad.

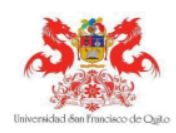

#### UNIVERSIDAD SAN FRANCISCO DE QUITO **COLEGIO DE COMUNICACIÓN Y ARTES CONTEMPORÁNEAS** LICENCIATURA EN DISEÑO GRÁFICO **ITINERARIO: DISEÑO COMUNICACIONAL MODALIDAD: PRESENCIAL ESTUDIANTES ADMITIDOS A PARTIR DE AGOSTO 2017**

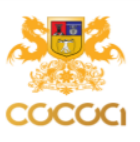

#### PRIMER AÑO

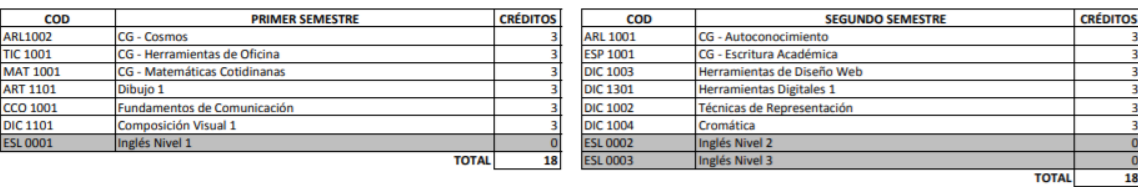

#### **SEGUNDO AÑO**

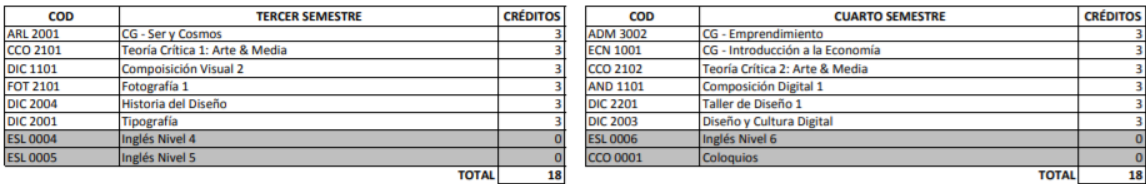

#### **TERCER AÑO**

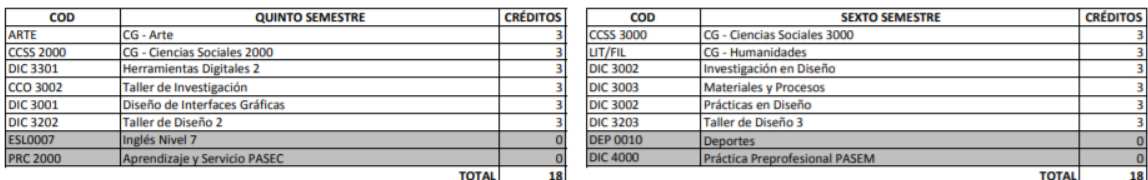

#### **CUARTO AÑO**

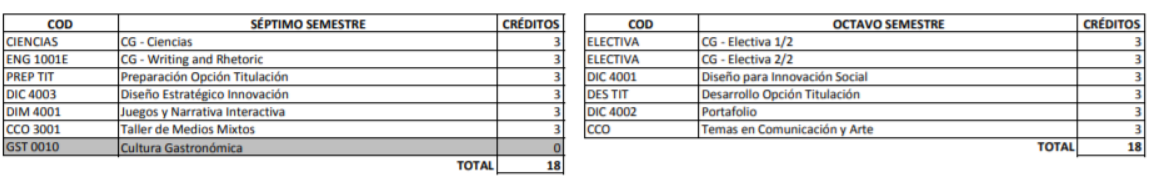

**TOTAL CRÉDITOS** 144

### *Figura 13.* "LICENCIATURA EN DISEÑO GRÁFICO".

Tomado de (Universidad San Francisco de Quito, 2017)

Una vez analizada la Figura 13, se puede concluir que la malla académica de la Universidad San Francisco de Quito, tan solo cuenta con una clase de Administración en cuarto semestre, que se le conoce como "Emprendimiento". Sin embargo, es recomendable que sea impartida en los primeros semestres y tenga un seguimiento a lo largo de la carrera, para que el estudiante conozca sobre gestión del diseño y pueda realizar trabajos como *FreeLancer* fuera de la universidad.

18
#### **2. Pontificia Universidad Católica del Ecuador**

# plan de<br>ESTUDIOS

#### **PRIMER PERÍODO**

- Historia del Diseño
- Comunicación Oral y Escrita
- Tecnologías de la
- Información y Comunicación (TIC)
- Fundamentos del Diseño
- Matemáticas
- Expresión y Representación

#### **CUARTO PERÍODO**

- Ética Personal y Socio Ambiental
- Producción Gráfica de Impresos
- Edición de Publicaciones Digitales
- Taller de Diseño para Información
- Codificación Visual y Comunicación

períodos académicos

- Ilustración Aplicada

#### **SEGUNDO PERÍODO**

- Fundamentos de la Investigación
- Contextos e Interculturalidad
- Edición de Gráficos Vectoriales
- y Mapa de Bits
- Elementos de Diseño Gráfico - Fotografía Aplicada al Diseño
- Gráfico
- Dibujo Técnico

#### **QUINTO PERÍODO**

- Diseño Gráfico en Latinoamérica y el Ecuador
- Marketing de Experiencias
- Producción Gráfica Digital
- Animación 2D
- Taller de Diseño de Identidad Gráfica
- Metodología Proyectual
- Discurso y Nuevos Medios

#### SÉPTIMO PERÍODO

- Filosofía del Diseño
- Comunicación Estratégica
- Currículum y Portafolio Profesional
- Animación 3D
- Taller de Diseño Estratégico
- Prácticas Pre Profesionales
- Itinerarios de Carrera: Asignatura 2
- 

#### **NOVENO PERÍODO**

- 
- 
- Emprendimientos Creativos
- 
- 
- Itinerarios de Carrera: Asignatura 4
- Responsabilidad Social Universitaria

*Figura 14.* "MALLA CURRICULAR DE LA CARRERA DE DISEÑO GRÁFICO Y COMUNICACIÓN VISUAL".

Tomado de (Pontifica Universidad Católica del Ecuador, 2018)

Una vez analizadas las mallas académicas de la Universidad Católica del Ecuador, hasta el último semestre del período 2018, no existían rastros de que

# **TERCER PERÍODO**

- Jesucristo y la Persona de Hoy
- Lectura y Escritura Académica
- Edición Digital de Medios Impresos
- Composición del Mensaje Gráfico
- 
- Semiótica y Semiología - Dibujo Natural

#### **SEXTO PERÍODO**

- Comunicación Publicitaria
- Producción Audiovisual
- Edición de Medios Audiovisuales
- Taller de Diseño para Nuevos
- Medios
- Análisis de Costos y Presupuestos
- Itinerarios de Carrera:
- Asignatura 1

#### **OCTAVO PERÍODO**

- Titulación I
- Gestión y Calidad del Diseño
- Edición de Interfaces y Contenidos Web
- Diseño y Evaluación de Proyectos
- de Diseño
- Prácticas Pre Profesionales
- Itinerarios de Carrera: Asignatura 3

- Titulación II
- Redacción Académica
- 
- Deontología Profesional y
- Legislación del Diseño
- 
- 

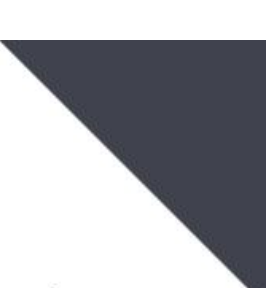

se enseñe algún tipo de gestión a lo largo de la carrera universitaria, siendo esa una desventaja para sus estudiantes. Sin embargo, la nueva malla, vigente a partir del año 2019, contiene un enfoque mayor hacia la gestión del diseño. En sexto semestre los estudiantes reciben una asignatura llamada "Análisis de Costos y Presupuestos", en séptimo semestre, el "Taller de Diseño Estratégico", en octavo semestre la "Gestión y Calidad del Diseño" y por último, en noveno semestre, los "Emprendimientos Creativos" y "Legislación del Diseño". Estas implementaciones en la malla curricular, resultan beneficiosas para los estudiantes, pues reciben herramientas indispensables para el desarrollo de su profesión.

#### **3. Instituto Metropolitano de Diseño**

Según la historia de la página del Instituto Metropolitano de Diseño, éste fue creado por personas visionarias, que comprenden la enseñanza y el desarrollo del diseño como el futuro. Su relación con diferentes instituciones educativas en diseño alrededor de todo el mundo, le permite organizar un programa de disciplina educativa basado en alta tecnología y el desarrollo de habilidades profesionales de los estudiantes.

Su legado permanece de la mejor manera gracias a la selección del mejor talento nacional e internacional, que se enfocan en una educación en diseño libre, mundana y actualizada en la cultura global.

#### **Carrera de Diseño Gráfico | Malla Curricular**

| Morfología y percepción Visual I 3<br>Desarrollo de la creatividad<br>Gráfica digital I<br>Representación gráfica I<br>Bases de fotografía<br>Diseño geométrico<br>Historia del diseño<br>Taller de diseño sustentable | Morfología y percepción visual II<br>Diseño de identidad l<br>Gráfica digital II<br>Representación gráfica II<br>Tipografía<br>Dibuio<br>Pensamiento crítico y manejo del idioma<br>Taller de fotografía                                                                                                    | Diseño de identidad II<br>Gráfica digital III<br>Ilustración<br>Procesos gráficos<br>Diseño tipográfico<br>Señalética<br>Metodología de la investigación<br>Semiótica de la comunicación<br>Taller de diseño de personajes | Diseño de identidad III<br>Gráfica digital IV<br>Diseño editorial<br>Packaging<br>Marketing<br>Ser humano y entorno<br>Taller diseño para la comunidad   4<br>Taller de ilustración | Diseño de identidad IV<br>Gráfica digital V<br>Animación tradicional<br>Cartel<br>Provectos editoriales<br>Proyectos de packaging<br>Publicidad<br>Emprendimiento<br>Taller diseño para la comunidad II 4<br>Narración gráfica | Gráfica digital VI<br>Animación digital<br>Presentación profesional de proyectos<br>Proyectos publicitarios<br>Plan de proyecto de titulación<br>Legislación para el emprendimiento<br>Taller diseño para la comunidad III<br>Taller Integrador de emprendimiento<br>Gráfica aplicada a stands |  |
|----------------------------------------------------------------------------------------------------|----------------------------------------------------------------------------------------------------|----------------------------------------------------------------------------------------------------|----------------------------------------------------------------------------------------------------|----------------------------------------------------------------------------------------------------|----------------------------------------------------------------------------------------------------|--|
| Créditos<br>Nivel 1                                                                                                    | Créditos<br>Nivel 2                                                                                                    | Nivel 3                                                                                                    | Créditos<br>Créditos<br>Nivel 4                                                                                                    | Nivel 5                                                                                                    | Crédito<br>Nivel 6                                                                                                    |  |
| <b>Descriptores:</b><br>Fundamentos básicos de la disciplina<br>Formación profesional y disciplinaria<br>Aplicación práctica de la disciplina<br>Contexto y cultura<br>Comunicación y lenguaie<br><b>Optativas</b>     | <sub>の</sub><br>スペッ<br>El(La) diseñador(a) Gráfico(a)<br>16%<br>向会議<br>podrá desempeñarse como:<br>12%<br>- Diseñadores Junior<br>IBERIA E14-60 Y LADRÓN DE GUEVARA<br><b>CRÉDITOS</b><br>$-$ Ilustradores<br>4%<br>178<br>- Diagramadores<br>QUITO, ECUADOR<br>29%<br>- Gestión de Marca<br>(02) 2566 331<br>- Diseñadores especializados<br>(02) 2225 760<br>26%<br>- Creación Artística<br>INFO@LAMETRO.EDU.EC<br>WWW.LAMETRO.EDU.EC<br>Instituto Metropolitano de Diseño |                                                                                                    |                                                                                                    |                                                                                                    |                                                                                                    |  |

*Figura 15.* "MALLA ACADÉMICA Diseño Gráfico La Metro".

Tomado de (La Metro, 2013)

Después de analizar la malla académica del Instituto Metropolitano de Diseño, se puede ver que el enfoque de su propuesta formativa es a nivel de tecnologías de diseño, en lugar de ocho semestres que corresponden a la licenciatura. Sin embargo, tienen dos semestres (5to y 6to) en los cuáles practican gestión, éstas clases tienen el nombre de: "Emprendimiento", "Legislación para el Emprendimiento" y "Taller Integrador de Emprendimiento".

#### **4. Instituto de Artes Visuales de Quito**

Según la página principal del Instituto de Artes Visuales de Quito (IAVQ), éste fue fundado con el objetivo de convertirse en un lugar donde cada alumno tenga la oportunidad de formarse en lo que realmente le apasiona y guiarlo hacia el éxito, desempeñándose como un profesional de alto nivel. Es un instituto profesional (Categoría A) y es conocido por sus altos estándares de calidad. El IAVQ cuenta con profesores del más alto nivel ya sea nacional o internacional.

Duración: 3 años + Provecto de Titulación

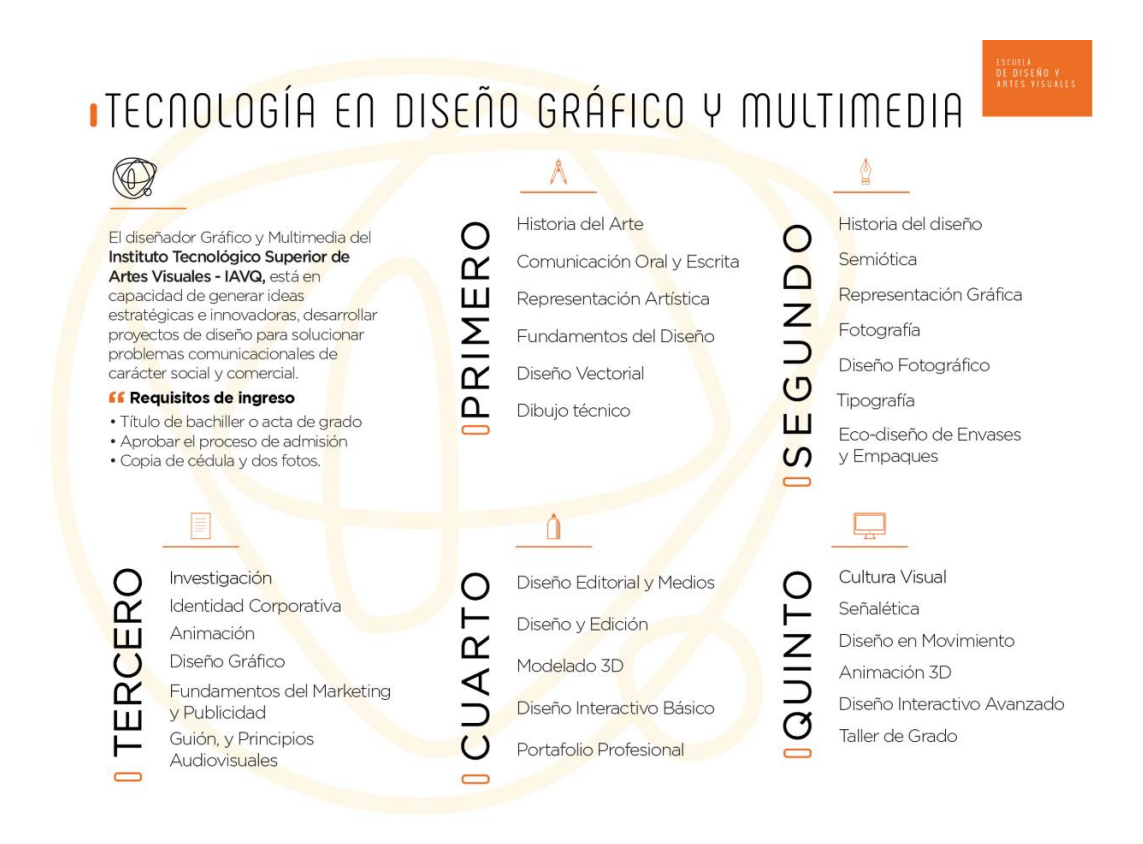

*Figura 16.* "TECNOLOGÍA EN DISEÑO GRÁFICO Y MULTIMEDIA". Tomado de (Instituto de Artes Visuales de Quito, 2018)

En la malla curricular del Instituto de Artes visuales de Quito, como en la malla anterior (Instituto Metropolitano de Diseño), hay menos semestres en la carrera debido a que son Institutos técnicos o tecnológicos y no cuentan con una licenciatura de diseño. Tiene tan solo cinco semestres y en ninguno de ellos se práctica la gestión.

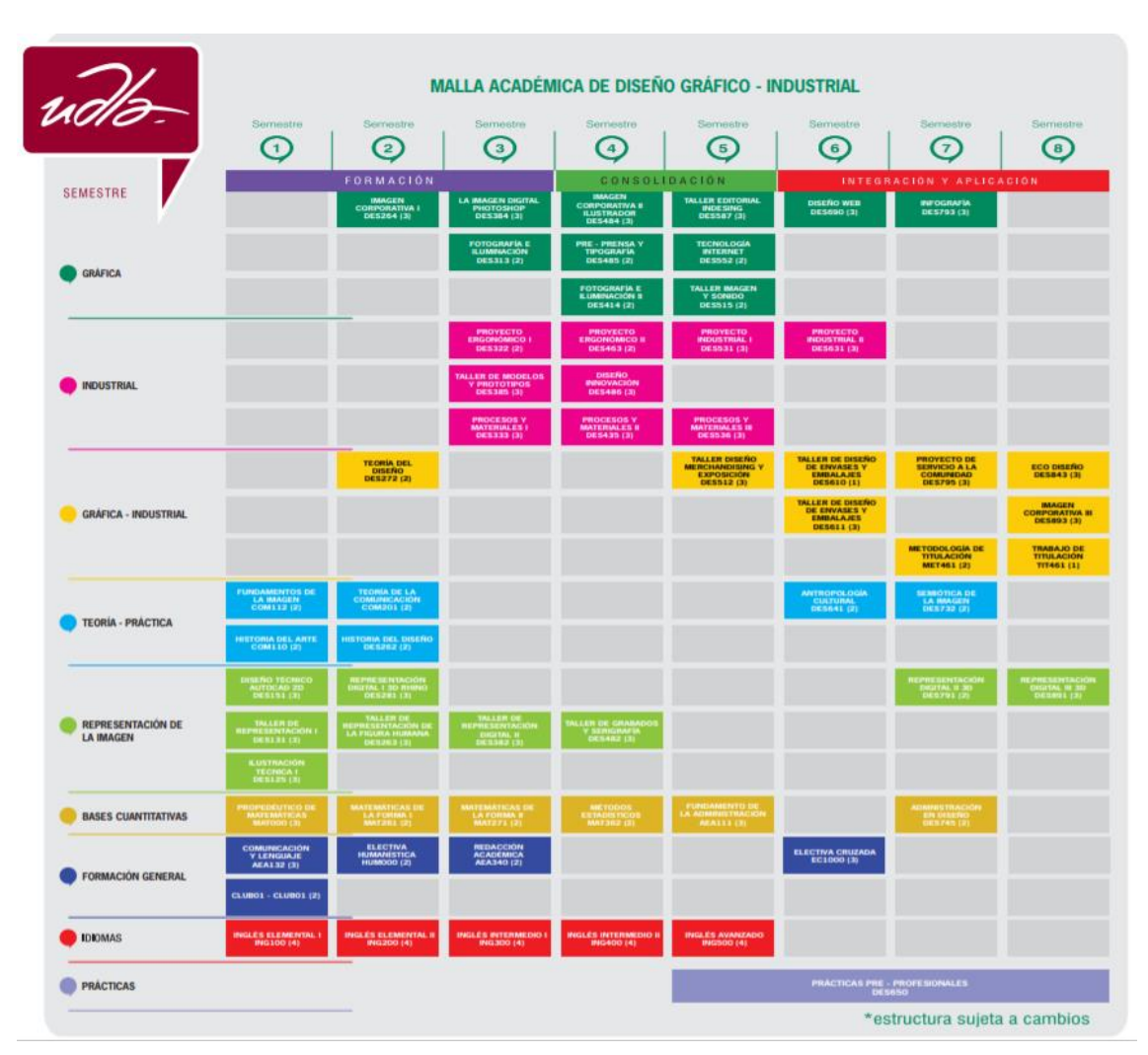

# **5. Universidad de las Américas**

*Figura 17.* "MALLA ACADÉMICA DE DISEÑO GRÁFICO - INDUSTRIALCON CERTIFICACIÓN NABA ESPECIALIDAD EN DISEÑO DE PRODUCTO". Tomado de (Universidad de las Américas, 2018)

Después de analizar la malla académica de la Universidad de las Américas, es evidente que se posiciona como una de las universidades que más enseña de gestión a sus estudiantes, con "Fundamentos de la Administración" en quinto semestre y "Administración en Diseño" en séptimo. Sin embargo, es un factor crucial que se enseñe más sobre gestión en todas las universidades mencionadas anteriormente debido a que la falta de la misma, trae

consecuencias desfavorables para los futuros diseñadores al no saber cómo realizar un buen presupuesto y en qué basarse para hacerlo.

#### **2.2. Aspectos de Referencia**

#### **2.2.1. Calculadora Freelance**

La calculadora Freelance, creada por Laura López diseñadora española, se refiere a una solución sencilla y confiable a un problema que tiene bastantes elementos, es decir, calcula el precio/hora y la facturación mes a mes para ser rentable como trabajador independiente.

Es una calculadora orientativa *online* completamente gratis que permite conocer el precio orientativo que debería cobrar por hora un *FreeLance*r ya sea: programador, fotógrafo, diseñador, ilustrador, etc.) en España, tomando en cuenta sus gastos mensuales con la jornada laboral de su elección. Enseguida se llenan los campos y automáticamente la calculadora indica el precio/hora que se debería cobrar y la facturación mes a mes. Sin embargo, se debe tener en cuenta que el precio final de los servicios dependerá de más factores: precios de la competencia, complejidad, tipo de cliente, especialización, entre otros.

A pesar de ser una herramienta que ha ayudado a muchos diseñadores a sacar tarifas de sus trabajos, no calcula el valor final en base a uno de los aspectos más importantes al momento de realizar un presupuesto: la GANANCIA. *"La Calculadora Freelance confunde SUELDO con GANANCIA. Tiene base lógica, pero da un resultado erróneo." (Piazza, 2019)*

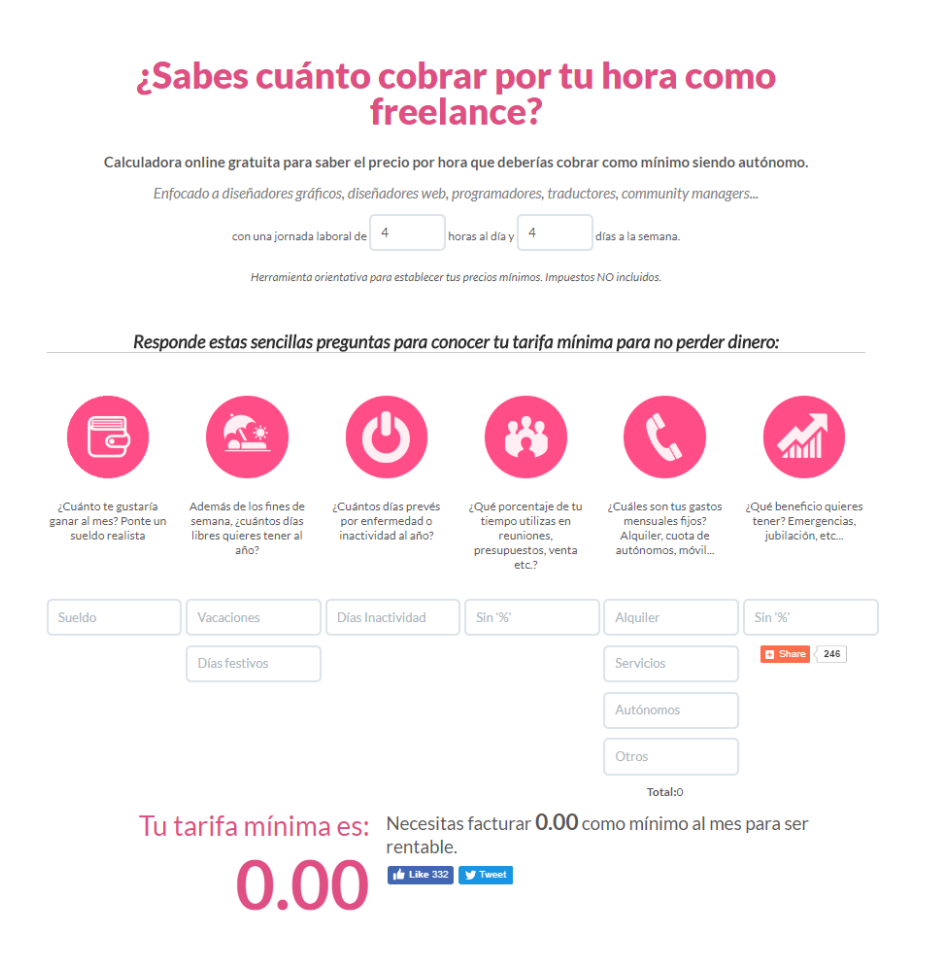

*Figura 18.* Calculadora Freelance en línea. Tomado de (Calculadora Freelance, s-f)

## **2.2.2. Tigrenator**

En varias ocasiones, los diseñadores y todos aquellos *FreeLancers* que se dedican a realizar trabajos donde lidera la creatividad, se encuentran con dificultades a la hora de elaborar presupuestos para sus clientes y Tigrenator tiene la solución a este problema.

Tigrenator es una aplicación desarrollada por una agencia venezolana llamada *Risky*, que sirve como una calculadora de tarifas de diseño y servicios *Freelance*. Permite a los *FreeLancers*, obtener un precio que les pueda servir como referencia u orientación del precio a cobrar por el servicio.

El objetivo primordial de esta aplicación es brindar a los trabajadores independientes de la rama del diseño u otras ramas parecidas, una herramienta gratuita y muy útil que les dé la oportunidad de conocer el precio

de sus servicios entre la competencia. En especial, si se trata de un autónomo nuevo en el campo laboral, acudir a Tigrenator les dará la confianza de tener datos o puntos de los cuáles partir y respaldarse.

| <b>Tigrenator</b>                                                                                                    |                                                                                                    |                                                                                                    | CALCULADORA<br>ENTRAR                                                                                                    |
|----------------------------------------------------------------------------------------------------|----------------------------------------------------------------------------------------------------|----------------------------------------------------------------------------------------------------|----------------------------------------------------------------------------------------------------|
| Refrescamiento logo<br>360<br><b>USD</b>                                                                                                    | Particular                                                                                                    | <b>Cliente</b><br><b>Tiempo</b><br>Empresa<br>Justo                                                                                                    | <b>Freelancer</b><br>Para Aver<br>Novato<br>Experimentado                                                                                                    |
| <b>Diseño</b>                                                                                                    | <b>Desarrollo</b>                                                                                                    | <b>Social Media</b>                                                                                                    | <b>Audiovisual</b>                                                                                                    |
| Identidad corporativa<br>Rediseño identidad corporativa<br>Envase de alta complejidad<br>Etiqueta de producto<br>Dummy 3d print<br>Creacion de souvenir<br>Hora de clase (basico)<br>Hora de clase (avanzado) | ້<br>Manual de normas<br>Refrescamiento logo<br>Envase de baja complejidad<br>Dummy utileria<br>Aplicacion de logo<br>Redaccion de briefing<br>Creacion de mockup<br>Direccion de arte por hora<br>Hora de clase (medio) | <b>Busca</b> aquil<br>Merchadising pop 10 piezas<br>Retoque fotografico simple<br>Envase de modelo 3D<br>Costo por hora diseño<br>Coordinacion de taller | Identidad de un producto<br>Empaque de producto<br>Diseño de camiseta<br>Retoque fotografico avanzado<br>Vectorizacion de logo<br>Vista previa en mockup (montaje)<br>Asesoramiento/Supervision por hora<br>Firma o Encabezados de Email |
| juan luis romero                                                                                                    | Contacta Tigrenators dispuestos a realizar este proyecto<br><b>Willy Cova</b><br><b>Robert Torres</b>                                                                                                    | <b>Armando Valbuena</b><br><b>Marisol Scott</b>                                                                                                    | <b>VER MAS</b>                                                                                                    |

*Figura 19.* Aplicación Tigrenator. Tomado de (Tigrenator, s-f)

## **2.2.3. Pontix**

Pontix es un software que resuelve la gran problemática del diseñador hoy en día, el no saber cómo presupuestar. Pontix se refiere a algo mucho más poderoso que sólo un simple sistema de presupuestado, es una herramienta de gestión *online* que abarca absolutamente todo. Además de que es muy sencillo, intuitivo, de fácil aplicación y con la capacidad de adaptarse a cualquier tipo de estudio de diseño o trabajador independiente.

El software permite, como objetivo principal, el poder realizar presupuestos que se adapten a la realidad de la persona o del estudio que lo está utilizando. Para que este objetivo se cumpla, primero es fundamental evaluar la realidad económica del usuario y, enseguida, ingresando los datos que el sistema solicite, se pueda acceder a conocer su situación económica y finalmente a través del software, presupuestar con valores que se adapten a esa realidad.

Pontix fue elaborado a partir de un método que permite presupuestar con un criterio racional, dejando al usuario que entienda el porqué de cada valor otorgado a cada trabajo.

El uso de este sistema presenta un cambio substancial, que elimina el concepto desorientado de intangibilidad, tan útil para ocultar las dificultades que los *Freelance* sufren al momento de presupuestar sus trabajos.

Además, Pontix cuenta con un método que se basa en el estudio y comprensión de los tiempos asignados en los estudios de diseño, sobre la base primordial de la que toda empresa de servicios distribuye su tiempo.

Pontix, a pesar de haber sido elaborado en Argentina, puede utilizarse en cualquier otro país de América Latina.

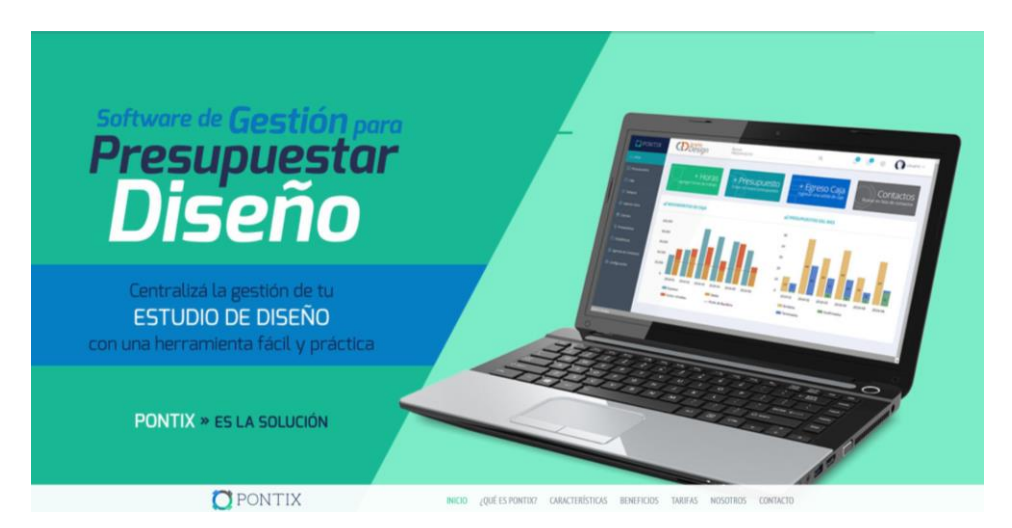

*Figura 20.* Software Pontix en línea. Tomado de (Pontix, s-f)

## **2.2.4. Conclusiones**

Las referencias expuestas anteriormente, evidencian la existencia de cotizadores en línea que ayudan al diseñador a poner precio a cualquier trabajo que quieran presupuestar y no sepan por dónde empezar ni cómo hacerlo. Se puede llegar a la conclusión de que "Pontix" está mejor desarrollado, además de ayudar con presupuestos, enseña al usuario a conocerse mejor y tener

bases sustentables para llegar a un precio determinado. Sin embargo, es importante mencionar que todos los Aspectos de Referencia anteriores son de diferentes países, esto quiere decir que dependiendo de la zona geográfica se refleja mejor su utilidad.

#### **2.3. Aspectos Conceptuales**

#### **2.3.1. Administración de diseño**

La administración en diseño, o más conocida como *Design Management*, es una herramienta de gestión en la organización de una empresa que resulta muy eficiente en negocios de cualquier área. En su mayoría, logra generar innovación a partir de factores ya existentes en la historia de la organización, haciendo que los productos y servicios se dirijan hacia un nuevo camino de éxito. El *Design Management* ha logrado y seguirá logrando acelerar el período de innovación de los distintos tipos de empresas ya sean: las micro, las pequeñas, las medianas o las empresas de gran prestigio.

En situaciones de escasos recursos, es crucial entender e incluir el diseño como una herramienta clave para la innovación y como parte fundamental de un negocio que recrea la cadena de valor. Por medio de la gestión de estrategias de diseño, métodos y proyectos, se han originado nuevos valores y se ha logrado alargar o mejor aún, replantear el ciclo de vida de varios y diferentes productos.

#### **2.3.1.1. Diseño dentro del Design Management**

A lo largo del tiempo, el diseño también ha manifestado ser una herramienta extremadamente útil y eficaz en el área del *management*, especialmente por su capacidad de incluir y sacar lo mejor de los modelos de negocio con los sistemas sociales y así, brindar soluciones a los problemas por medio de la combinación de herramientas técnicas. El diseño tiene un carácter sumamente interdisciplinar y una gran capacidad de intervención metodológica, innovadora y empática.

El diseño ha estado presente en varios casos de éxito que demuestran la capacidad del diseño para realizar, no únicamente productos, sino también estrategias y conceptos, adelantándose hacia las soluciones para optimizar las diligencias de las empresas y su relación con el entorno.

La metodología de diseño se desenvuelve por medio de las etapas de investigación, generación de ideas, creación, prototipado y validación de la propuesta.

#### **2.3.2. Visualización de datos**

Visualización de datos, o *Data Visualization*, es un término que describe cualquier esfuerzo para ayudar a las personas a comprender el significado de los datos por medio de su distribución en un contexto meramente visual. *"El objetivo principal de la visualización de datos es comunicar información o ideas complejas de forma clara, precisa y eficiente, de forma que ayude a los usuarios a analizar y razonar sobre datos y evidencias" (Obiols, 2017)*

De todos los datos a analizar, primero hay que recogerlos, examinarlos, procesarlos, recopilarlos, analizarlos para que posteriormente, puedan transformarse en información de gran valor. Es crucial saber exponer esta información de la mejor manera posible, para que sea entendida por todas las personas a las que va dirigida y pueda facilitar la toma de decisiones.

*"La visualización de datos es a la vez un arte y una ciencia, como dice el refrán "una imagen vale más que mil palabras", o adaptada a nuestros tiempos "una imagen vale más que mil líneas de datos"." (Obiols, 2017)*

#### **2.3.3. Diseño centrado en el usuario**

El diseño centrado en el usuario (DCU) es la palabra que se usa para describir el diseño en el que el usuario interfiere de manera significativa en el resultado final. Es una filosofía, y a la vez, un proceso; es una filosofía debido a que ubica a la persona en el centro con el propósito de desarrollar un producto que se adapte a sus necesidades y solicitudes, y además, un proceso de diseño

que se enfoca en los componentes cognitivos de las personas y cómo éstos influyen en sus interacciones con los productos.

El diseño centrado en el usuario busca obtener la mayor cantidad de información sobre los usuarios, sus quehaceres y sus objetivos y así, usar la información adquirida para dirigir el direccionar el diseño y desenvolvimiento de los productos. Existen algunas preguntas principales que ayudan a obtener este tipo de información

- ¿Quiénes son los usuarios del producto a utilizar?
- ¿Cuáles son sus tareas y objetivos?
- ¿Cuál es la experiencia de los usuarios con el producto o con alguno similar?
- ¿Qué información del producto pueden requerir los usuarios?
- ¿Cómo piensan los usuarios que funciona el producto?

El DCU puede optimizar la utilidad y usabilidad de los productos y objetos habituales, y en general, de cualquier objeto con el que las personas manipulan.

## **2.4. Marco Normativo y Legal**

#### **2.4.1. Estándar Internacional DCU**

Existe un estándar internacional que implanta una base común para los procesos del diseño centrado en el usuario. Este estándar se refiere a la norma *ISO 13407: Human – Centered Design Process for Interactive Systems*, y propone un método genérico para incluir las actividades centradas en las personas por medio de ciclo de vida de desarrollo. Así no abarque técnicas o procesos concretos, es una norma que sirve como guía para agregar diseño centrado en el usuario en el ciclo de vida del desarrollo de aplicaciones interactivas y así, adquirir mejores productos y que a la vez sean más utilizables.

#### **2.4.2. Principios básicos para el DCU**

El estándar presenta cuatro principios básicos para el diseño centrado en el usuario:

- Incluir activamente a los usuarios, comprender sus requisitos y las tareas que deben realizarse.
- Una comunicación correcta entre las funcionalidades que provee la tecnología y los usuarios.
- Iteración de soluciones de diseño.
- Diseño pluridisciplinar.

# **3. Capitulo III. Diseño metodológico preliminar**

La metodología de diseño que se utilizará es *Data Visualization Design Process* ya que este método, además de ser estratégico, tiene los pasos principales del proceso de diseño: investigación, estrategia, exploración y ejecución (la validación está incluida en el último paso). Este tipo de diseño metodológico ayudará a dar las mejores soluciones a los objetivos específicos planteados.

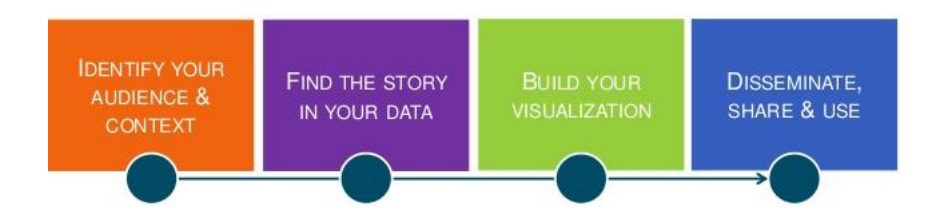

*Figura 21.* Proceso de visualización de datos. Tomado de (DVisualization, 2014)

## **3.1. Tipo de investigación**

El tipo de investigación que se llevará a cabo es totalmente cualitativa, es un tema que requiere de mucha exploración, información y experiencias personales por parte del objeto de estudio. Son temas profundos en los cuáles no se puede obtener el mismo tipo de resultados a que si se realizaría una investigación cuantitativa. Se evaluará en base a entrevistas a expertos, casos reales de cotización, preguntas de experiencia personal y *Focus Group*. La investigación tendrá un alcance exploratorio, ya que es importante poder conocer a fondo el problema y lo que los usuarios realmente necesitan.

#### **3.2. Población**

Con respecto a la población, se tomarán en cuenta los diseñadores recién graduados (1-2 años) que hayan sido o sean *FreeLancers* actualmente, graduados de las cinco principales universidades de diseño en Quito: Universidad San Francisco de Quito, Pontificia Universidad Católica del Ecuador, Instituto Metropolitano de Diseño, Instituto de Artes Visuales de Quito y Universidad de las Américas . Tomando en cuenta que el promedio de graduados por semestre es de 20 estudiantes, dos promociones anuales, da como resultado 80 usuarios recién graduados por universidad; al multiplicar eso por las cinco universidades da un total de 400 posibles usuarios.

#### **3.3. Muestra**

En la muestra estarán incluidos diseñadores *Freelance* de ambos géneros de 1-2 años de graduados de cada una de las universidades mencionadas anteriormente, tomando en cuenta a 2 diseñadores *Freelance* por universidad. Dando un total de muestra de 10 personas.

#### **3.4. Variables**

Tabla 2.

*Variables.*

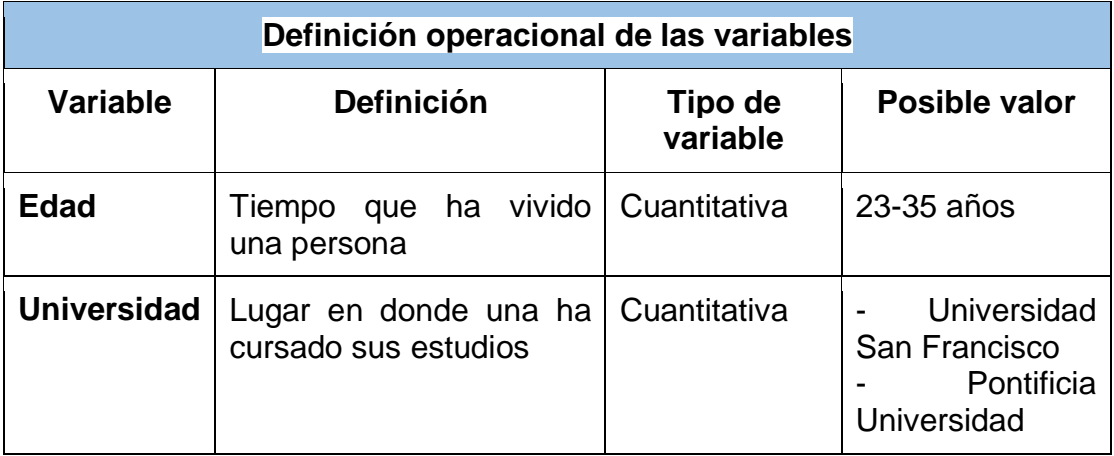

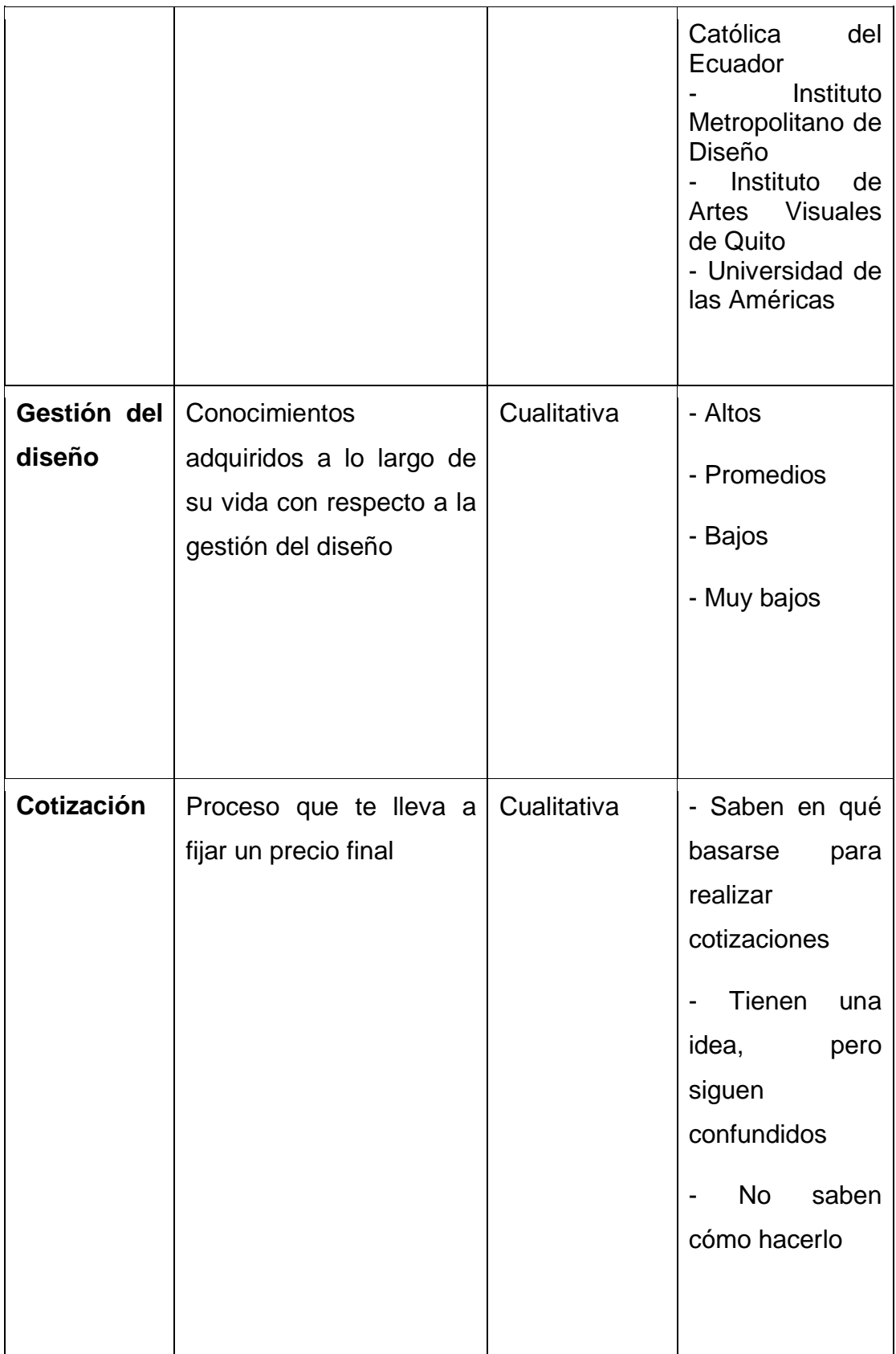

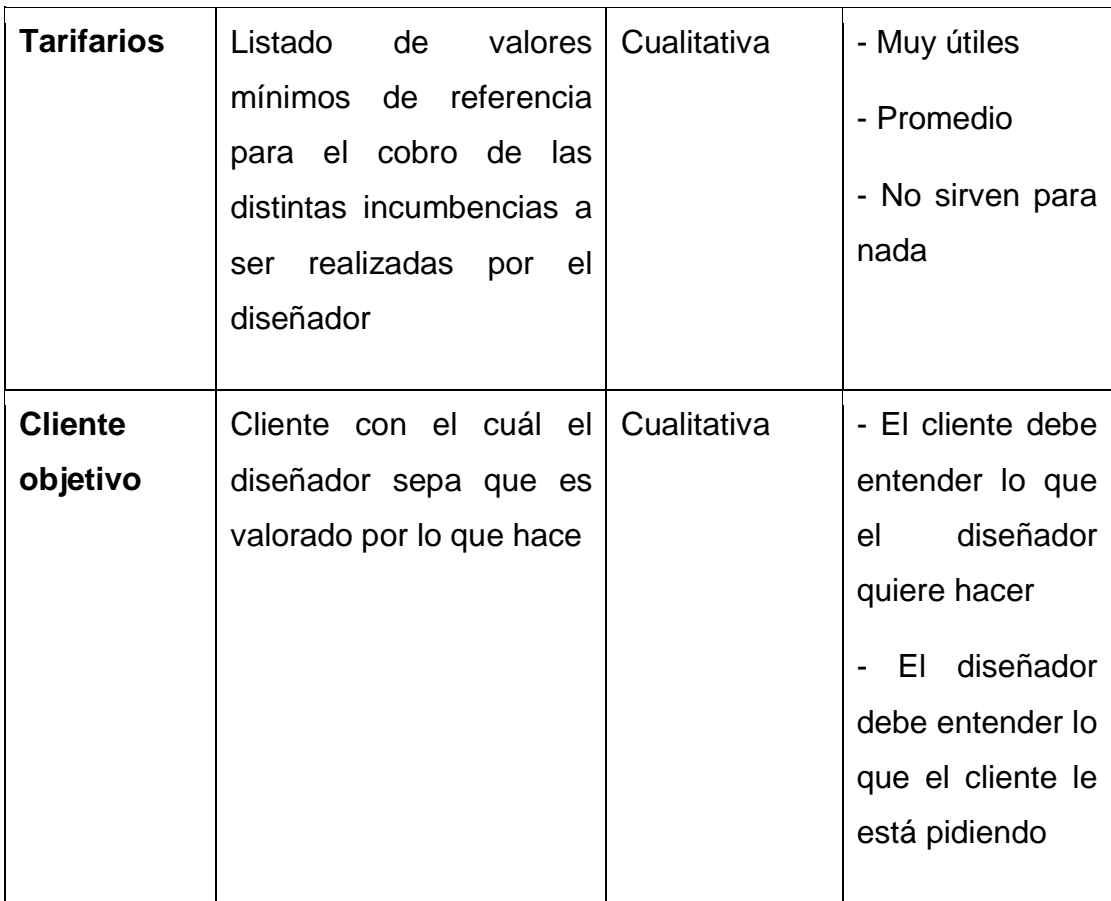

# **3.5. Actividades para el logro de objetivos**

Tabla 3.

*Actividades para el logro de objetivos.*

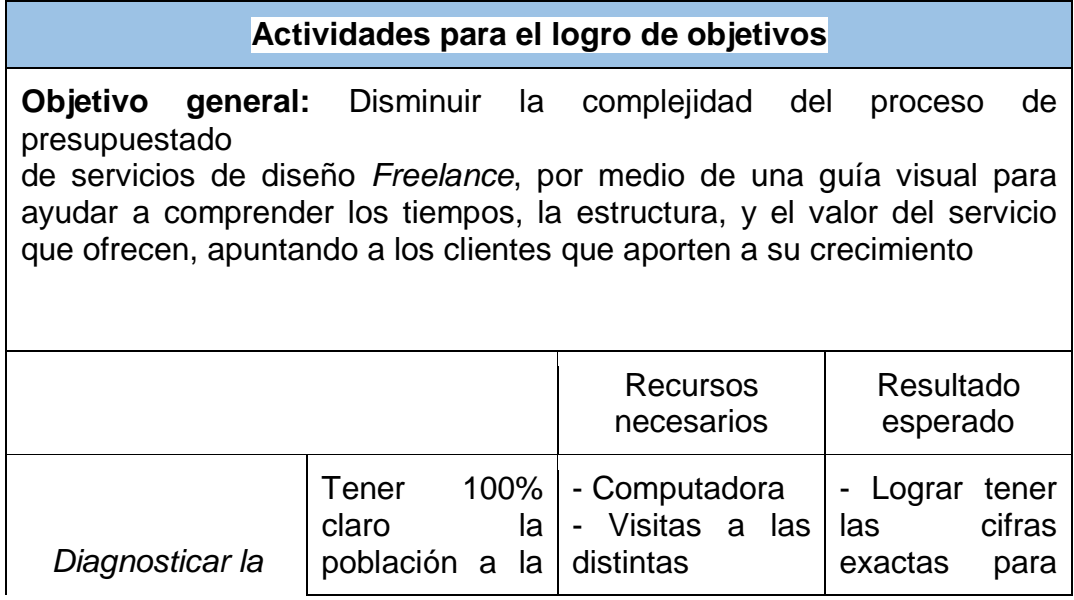

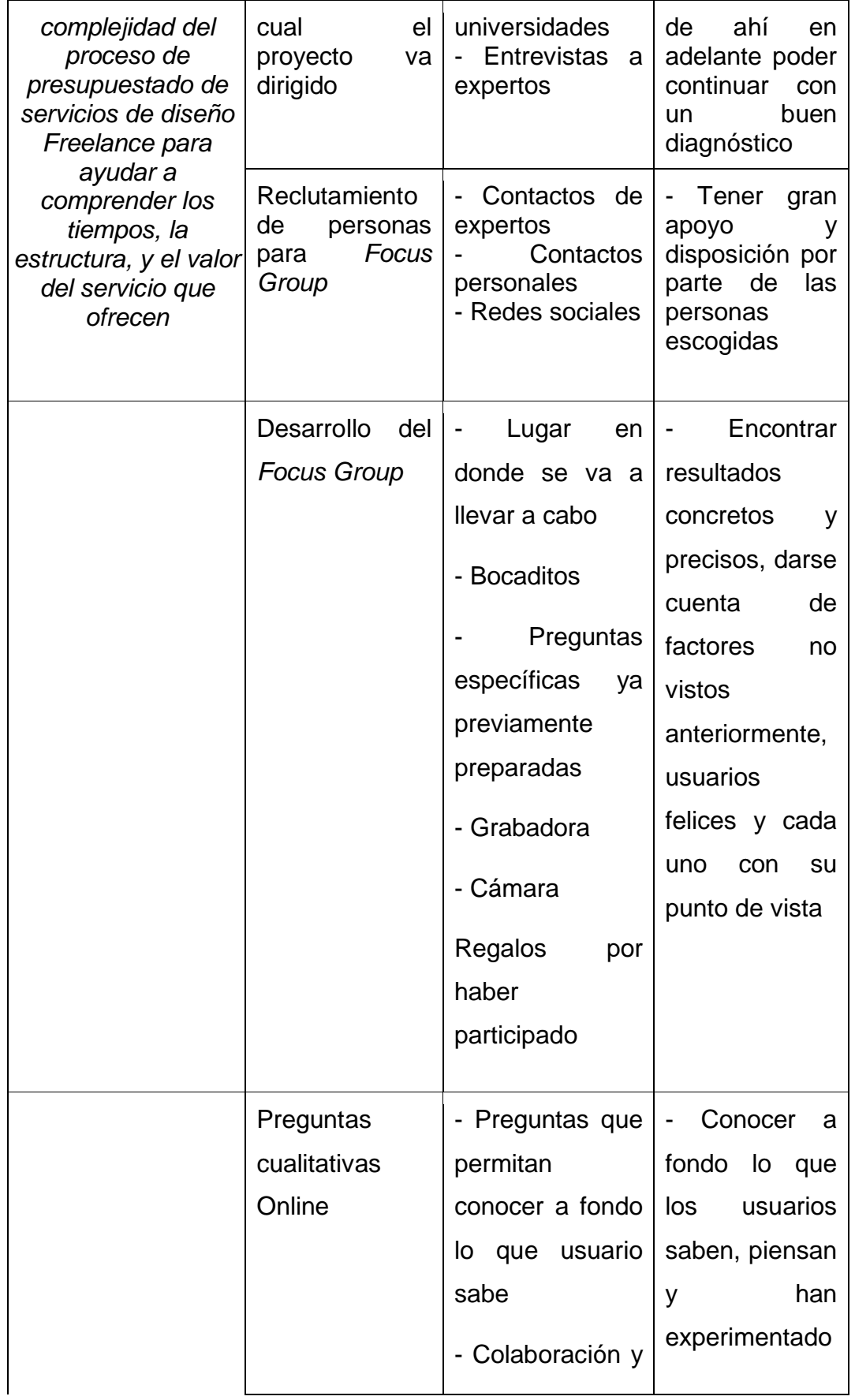

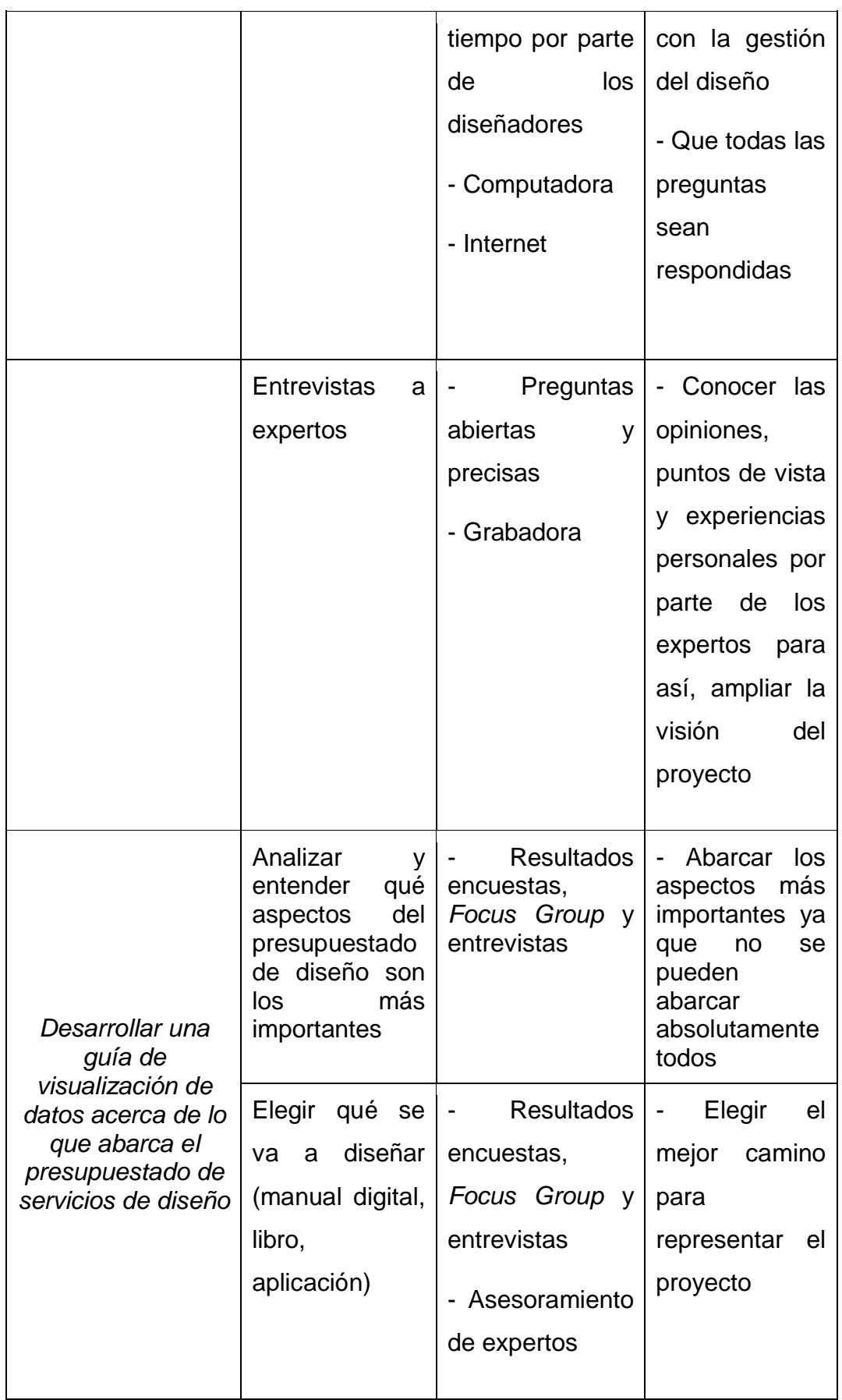

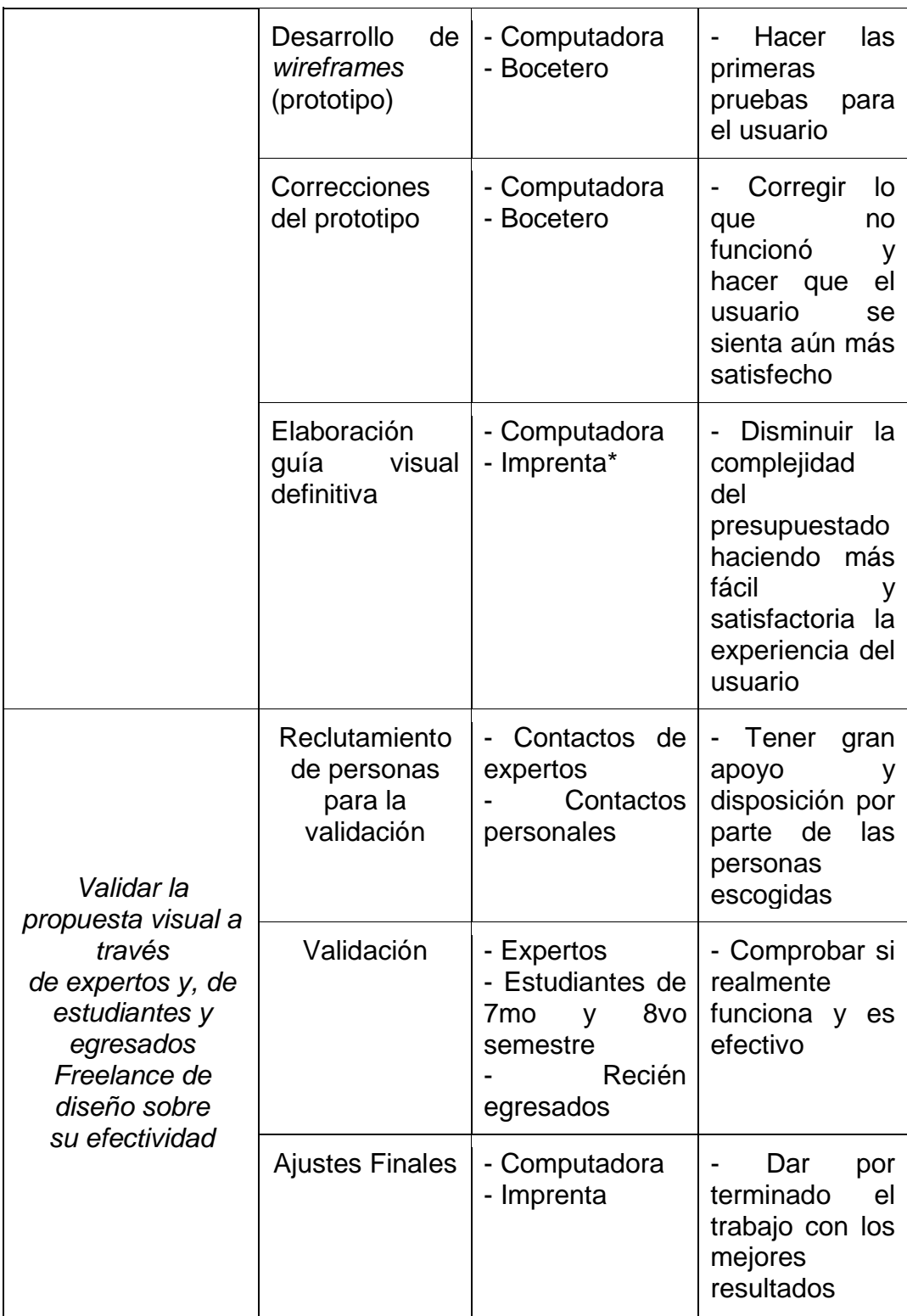

#### **3.6. Diagnóstico**

#### **3.7. Instrumentos utilizados**

Para la recolección de información cualitativa se usaron tres diferentes herramientas: *Focus Group*, investigación cualitativa en línea y entrevistas a expertos. Cada una sirvió para recolectar información de calidad sobre el nivel de conocimiento que tienen los diseñadores *Freelance* al momento de gestionar diseño.

#### **3.8. Focus Group**

El *Focus Group* se llevó a cabo según lo planificado. Las invitaciones se realizaron con una semana de anticipación a los diseñadores, se escogió una cafetería amplia, bastante central, sin gente, incluso se les compró regalos en agradecimiento por su participación, sin embargo, solo llegaron 2 de 6 a 8 diseñadores que fueron convocados y que habían confirmado su asistencia. Entre los diseñadores que fueron convocados, 4 trabajaban en una agencia de Marketing Digital, mientras que los otros 4 son *FreeLancers* graduados de las principales universidades de diseño en Quito (La Metro, Pontificia Universidad Católica del Ecuador, Universidad de las Américas y Universidad San Francisco de Quito). Al analizar la inasistencia a la convocatoria, se llegó a la conclusión de que los diseñadores no valoran la importancia de saber realizar un presupuesto, ya sea porque tienen un trabajo estable en el cual ellos no se encargan de nada relacionado a la gestión o porque existe miedo e ignorancia y se prefiere evitar la situación a toda costa. Ésta respuesta de su parte confirma que el no saber presupuestar es un problema latente y que debe ser solucionado.

Las dos diseñadoras que sí se presentaron fueron: Michelle Hidalgo (PUCE) y Fernanda Romero (Agencia de Marketing Digital - UDLA). A pesar de que fue un *Focus Group* pequeño, se recolectó información muy útil y de calidad. En el desarrollo del mismo hubieron dos partes diferentes, primero se realizó la simulación de un caso real de un cliente, en dónde cada una de ellas tenía que cotizar de la manera que sabe y enseguida se discutió sobre cómo lo hizo cada una. En la segunda parte, se realizaron preguntas individuales sobre sus experiencias como *FreeLancers* en las cuáles explican con bastante detalle cómo ha sido para ellas la gestión del diseño.

## **3.8.1. Planeación Focus Group**

# **SIMULACIÓN DE COTIZACIÓN**

1. Un emprendedor que quiere salir al mercado, requiere de un diseño de empaques, desarrollo de imagen corporativa, un catálogo de productos, una *Fanpage* y una página web para promocionar sus nuevos snacks saludables. Los snacks serán distribuidos en SUPERMAXIS y tiendas pequeñas.

Tiempo de entrega: 3 meses

Una vez terminado el ejercicio:

¿En qué se diferencia una cotización de la otra?

¿Cómo lo hicieron?

¿Alguien utilizó algún tipo de tarifario?

¿Cuál cotización creen que va por mejor camino?

¿Oportunidades? (servicios extra al cliente)

Conociendo el precio de este trabajo y todo el tiempo y esfuerzo que implica,

¿Cuántos trabajos al mes podrían hacer?

¿Formas de pago?

# **PREGUNTAS INDIVIDUALES**

- 1. ¿En qué te basas al momento de cotizar?
	- a. En pasadas cotizaciones, ¿Cuáles han sido tus experiencias?
	- b. ¿Fue rentable?
	- c. ¿Tu precio fue muy bajo y representó mucho trabajo?
- d. Si es que aplica, ¿Cuál fue la causa de que haya sido una mala experiencia?
- e. ¿En qué te has equivocado más?
- 2. ¿Cómo aprendiste a hacerlo?
- 3. ¿Qué dificultades has tenido?
- 4. ¿Has encontrado ayuda en algún lugar?
- 5. ¿Cuál sería tu cliente objetivo?
- 6. ¿Qué haces o qué harías para conseguirlo?
- 7. ¿Qué te gustaría?

#### **3.8.2. Michelle Hidalgo**

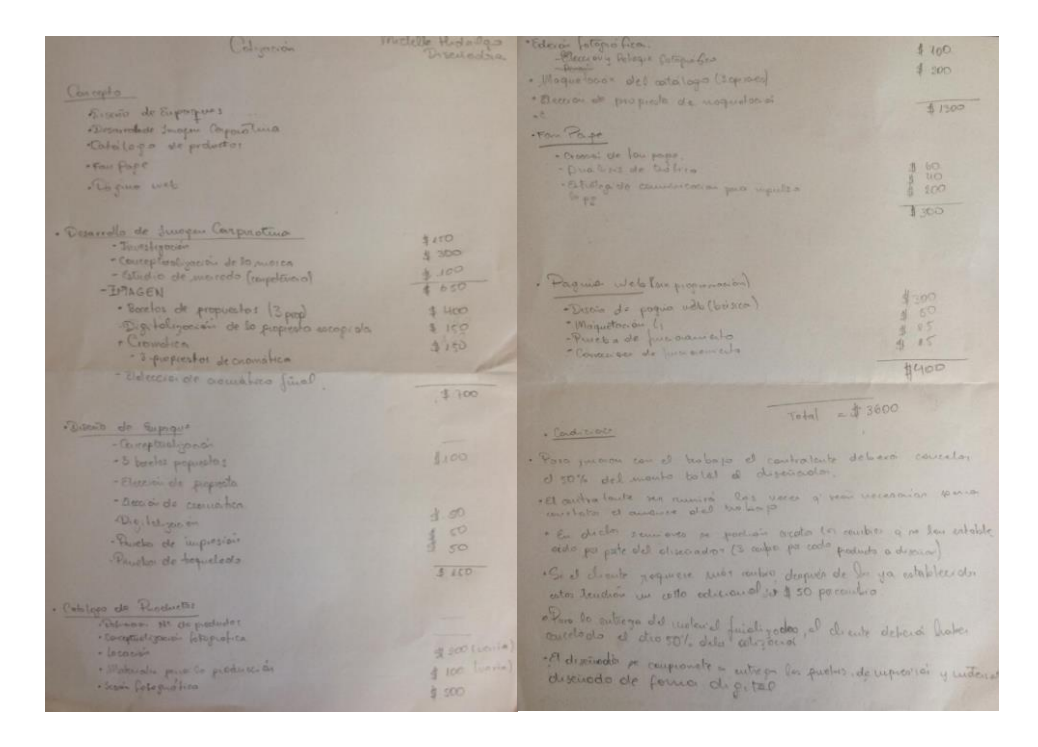

#### *Figura 22.* Cotización realizada por Michelle Hidalgo.

Michelle empezó haciendo sus cálculos por el desarrollo de la imagen corporativa debido a que es lo más cargado y tiene una investigación muy amplia (investigación de las marcas, conceptualización, estudio de mercado, competencia, análisis de resultados) y además, de que la marca comunique algo adicional y que no solo sea agradable para la vista.

*"Si se quiere realizar un producto que tenga proyección o que se quiera trabajar a futuro se necesita un estudio, un análisis, un concepto detrás de eso. Lo que más pesa en cada una de las cosas que se están pidiendo es la conceptualización, es decir, sin concepto no se tiene nada." (Hidalgo, 2018)*

Ella divide y desglosa cada cosa que le pide el cliente en partes y analiza cuánto tiempo y esfuerzo se necesita para cada uno. Cada uno de los productos requieren de un proceso diferente, por ende tiene un costo diferente de acuerdo a la cantidad de trabajo.

Para el precio final de la cotización, se basó en las horas que dedicaría al trabajo (costo por hora). Su hora de trabajo creativa es el doble a la hora de trabajo operativa. Su hora de trabajo creativa está en \$10 por ende la hora de trabajo operativa está en \$5.

En el caso de necesitar ayuda, se basa en experiencias pasadas y en colegas. Ella afirma que existe un promedio:

*"Si eres nuevo en logos, tienes una base de \$300, si ya tienes en tu portafolio 8 logos, cobras mucho más. Un compañero tiene en su portafolio como 15 logos y cobra alrededor de 600 dólares ya que tiene mucha más experiencia." (Hidalgo, 2018)*

Generalmente se basa en la media que existe en el ámbito laboral del diseño, experiencias pasadas y en colegas, no en tarifarios ya que muchas veces éstos están desactualizados.

#### **3.8.2.1. Resumen preguntas individuales**

Al momento que Michelle realiza una cotización, lo primero que hace es sacar la mayor cantidad de información del cliente y desglosar cada tema, para que la cotización resulte más exacta. Ella no siempre lo hizo de esta manera, cuándo era recién egresada, realizaba cotizaciones muy bajas debido a que sus colegas (que se encontraban en la misma situación que ella) tampoco tenían conocimiento y no tenía en quién respaldarse. Fue aprendiendo poco a poco, preguntando a sus profesores y en imprentas (haciéndose pasar por un cliente). En ese momento se dió cuenta de que muchos clientes piensan que el diseño es "gratis" porque así lo desvalorizan en aquellos lugares.

Cuando cotizó precios muy bajos le fue muy mal, no le alcanzaba para nada y tenía que hacer de 6-7 trabajos mensuales para poder compensar la mala paga. Afirma que bajar los precios es un "arma de doble filo" porque si bien se bajan los precios para tener más clientes y darse a conocer en el mercado, al mismo tiempo es muy difícil salir de ahí y elevarse a mejores oportunidades laborales.

En lo que más se ha equivocado es poner un precio a sus horas de trabajo, un precio adecuado a la experiencia que tiene.

Cree firmemente que los tarifarios sirven al principio de la carrera laboral, ya que es una guía, pero posteriormente no, ya que debe estar en constante investigación de los precios del mercado.

Su cliente objetivo son grandes empresas como: NIKE o ADIDAS debido a que afirma que ellos conocen el valor del diseño y todo lo que hay detrás. Ese tipo de empresas comprenden la parte creativa y cómo usar el diseño para potenciar su marca.

Michelle tiene una visión muy grande hacia el futuro y se valora mucho como diseñadora, ella comprende cuánto vale lo que hace y no está dispuesta a disminuir los precios de sus trabajos. Tiene claro que es responsabilidad del diseñador educar al cliente sobre el valor del diseño.

Comenta que sería muy bueno tener una aplicación que estandarice los precios, para que, posteriormente, exista una base. Le gustaría tener una herramienta que ya le proporcione los precios estandarizados y así, enviarle al cliente de manera clara y rápida. Muchas veces no se llega a un acuerdo con los posibles clientes, debido a que los diseñadores no entregan las cotizaciones al momento que éste lo solicita.

#### **3.8.2.2. Ideas destacadas**

- Sin concepto no se tiene NADA.
- Ella divide y desglosa cada cosa que le pide el cliente en partes y analiza cuánto tiempo y esfuerzo se necesita para cada uno.
- Lo que más cuesta es PENSAR.
- Se basa mucho en experiencias pasadas y en colegas.
- La información proporcionada por el cliente es VITAL para poder COTIZAR bien.
- Apenas uno sale de universidad no tiene en dónde ni en quién respaldarse.
- Es responsabilidad del diseñador hacerse valer ante el cliente.
- "Si tú no te mueves, NADIE te va a contratar".

#### **3.8.3. Fernanda Romero**

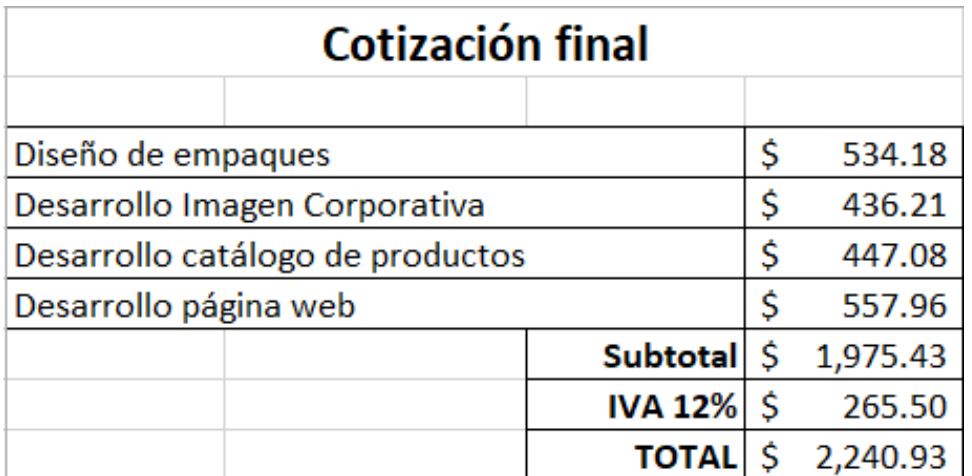

*Figura 23.* Cotización realizada por Fernanda Romero (parte final).

Fernanda configura los costos con anterioridad y le da prioridad a las horas en las que más tiempo va a invertir: gestión y diseño. Su propuesta de valor como diseñadora se basa en el proceso de Co-creación, debe estar constantemente en reuniones con los clientes y al tanto de todo lo que vaya pasando en el desarrollo del proyecto, en otras palabras, mantiene una relación cercana con el cliente.

Ella no tiene un precio fijo, el precio es variable dependiendo del trabajo y de las horas que debe invertir para realizarlo. Generalmente sus trabajos van de la mano entre la hora de gestión y hora de diseño, esto quiere decir que si tiene 15 horas de diseño, tendría un promedio de 13 o 14 horas de gestión. Le da más "fuerza" a estas dos horas (que son las que más ocupa en el tiempo de trabajo) y después, procede a hacer el cálculo de las horas operativas y de seguimiento que se deberían dar según el proyecto.

Además del precio fijo, ella mira oportunidades para ofrecer mejores servicios al cliente, algunos que sean notorios para ella, pero que el cliente no note en ese momento (como un *PLUS*).

Desglosó cada hora que tendría el trabajo: reuniones, desarrollos de propuestas, desarrollos de diagramaciones, sesiones fotográficas, retoques, aprobaciones y todo lo que serían costos variables (como el *HOST* de la página web).

El modo de pago depende del trabajo que realice, hay trabajos en donde se necesitará el 20% de anticipo, el 30% o el 50%, como es el caso de empaques. Lo que hizo finalmente fue un 30% 40% 30%, un 30% de anticipo para comenzar con el trabajo, 40% una vez que se aprueben las propuestas y 30% en la contra-entrega.

Es interesante destacar que para la realización de la cotización, Fernanda utilizó un cuadro de Excel impartido en su clase de Administración del Diseño de la UDLA, realizado por el docente Juan Francisco Fruci. En el cual, primero se realiza un cálculo de costos fijos, posteriormente el porcentaje de ganancia de cada hora (Gestión, Diseño, Operativa y de Seguimiento) y por último, un cuadro en donde simula el ejemplo de una cotización (junto con un desglose de horas como parte del proceso para llegar a esa cotización).

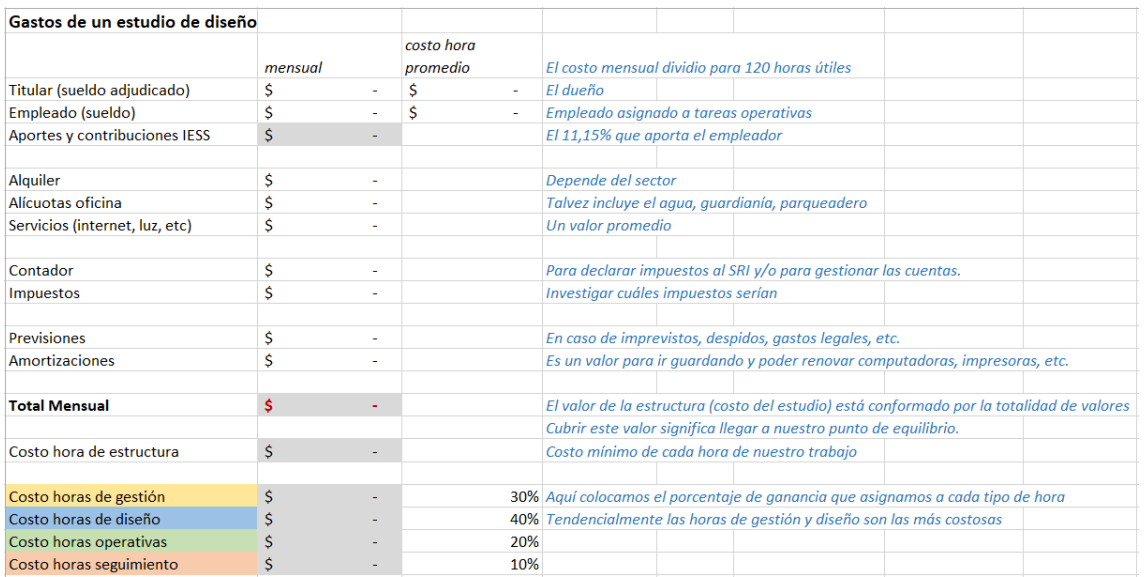

# *Figura 24.* Excel costos fijos

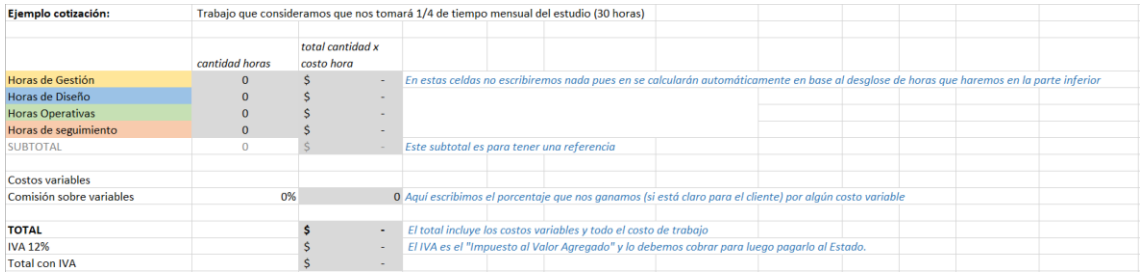

# *Figura 25.* Excel ejemplo de cotización

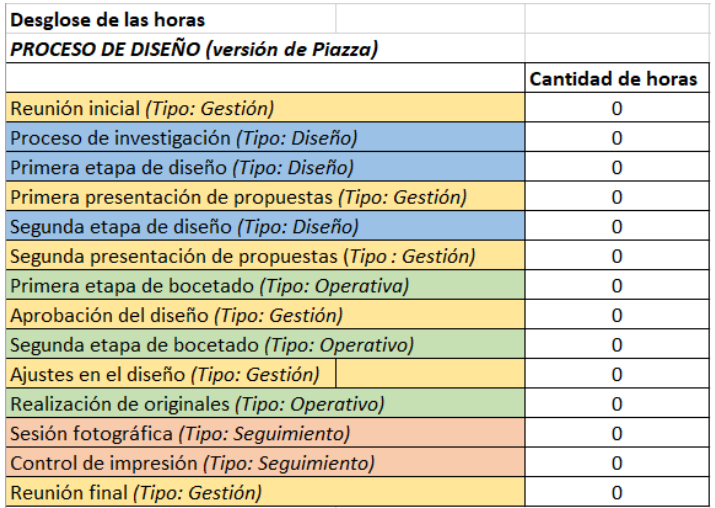

*Figura 26.* Excel desglose de horas (proceso de diseño)

Es evidente que la información proporcionada en la clase de Administración del Diseño de la UDLA, ayuda a sus futuros egresados no solo a realizar un presupuesto, sino a entender el porqué de dicho valor. Fernanda no solo ha utilizado éste método en ésta ocasión, sino que ya lo ha implementado en varios trabajos con clientes y ha obtenido buenos resultados.

#### **3.8.3.1. Resumen preguntas individuales**

Lo primero que hace Fernanda al momento de cotizar es analizar lo que el cliente está solicitando, enseguida hace el desglose y los pasos a seguir para completar el trabajo. Primero analizó cuantas horas va a necesitar para Gestión, Diseño, Seguimiento y Ejecución. Enseguida procedió a realizar el cálculo de cuáles son las horas que más necesita y dependiendo de eso, promedió el costo de cada hora. Después, desglosó el trabajo para la cotización y finalmente, cobró por horas.

Ella trabaja mucho de la mano del cliente y está muy pendiente de él y de sus necesidades, a raíz de esto, da más peso a las horas de Diseño y a las horas de Gestión.

Fernanda piensa que si un cliente pide que se rebajen los precios de un trabajo no es y no será un cliente rentable. Ella no ha tenido que rebajar el precio porque siempre tuvo la mentalidad de una emprendedora gracias a su papá. Él le enseñó que su trabajo no es gratis, que ella invirtió mucho tiempo de su vida y plata para saber lo que sabe, entonces no ha tenido malas experiencias con ningún cliente.

En lo que más se ha equivocado ha sido en el cálculo de horas, afirma que al principio define una hora estimada, pero en realidad, al no conocer los diferentes detalles del proyecto el cálculo es aproximado y no un valor definitivo.

No se ha basado en ningún tarifario ya que afirma que aquí en Ecuador, la gente no tiene un concepto de cuál es la base para cobrar en el diseño.

*"Alguien te puede cobrar \$500 y otra persona X te puede cobrar \$100 (claro que la calidad no es la misma), sin embargo la gente siempre preferirá cantidad antes que calidad." (Romero, 2018)*. Su cliente ideal sería una persona que esté dispuesta tanto a colaborar como a aceptar ideas. Que confié al 100% en ella, y que esté abierto a cualquier sugerencia.

Cree que sería muy útil tener una herramienta, siempre y cuando no sea algo estándar. Una herramienta que el usuario pueda cambiar, editar y que sea variable para cada diseñador debido a que no todos tienen el mismo costo de hora, el mismo target o el mismo trabajo que realizar, definitivamente, no es lo mismo para todos.

#### **3.8.3.2. Ideas destacadas**

- Cobrar comisión de porcentaje por GESTIÓN.
- Hacer un cálculo de cuál es el ingreso mínimo mensual para poder obtener una ganancia.
- Relación cercana con el cliente es muy importante.
- Gestión del tiempo.
- Útil tener una herramienta siempre y cuando no sea algo estándar.

#### **3.9. Investigación cualitativa en línea**

Además del *Focus Group*, se procedió a realizar casi el mismo ejercicio anterior pero de manera virtual. Esto se realizó debido a que no asistieron los suficientes diseñadores a la primera reunión convocada y era importante recolectar más información de los usuarios. Sin embargo, cabe mencionar que como en el *Focus Group* no existió gran interés en colaborar por parte de los diseñadores, se envió en formato digital el mismo ejercicio (sin las preguntas de discusión que se trataron de manera presencial). Cuándo se revisaron los resultados hubieron cuestionarios completos, pero a su vez, muchos otros respondidos por partes. Aun así, se logró recolectar información de calidad y con buenos aportes debido a que en ésta ocasión, participaron un total de nueve diseñadores y un director creativo.

#### **3.9.1. Preguntas individuales**

A continuación se podrá observar un compendio de las ideas más importantes de cada pregunta, respondidas por los nueves diseñadores y el director creativo. Se ha resumido cada una para analizar la coincidencia de sus respuestas y así sacar las ideas más importantes.

#### **Diseñadores que colaboraron:**

- María Cristina Vásquez
- Leyla Egüez
- María de la Cruz Álvarez
- Francisco Miño
- Daniela Quevedo
- Mónica Espinosa
- Jonathan Santillán
- Samanta Varela
- Andrés Mesa

#### **Director Creativo:**

- Henry Achanga
- 1. ¿En qué te basas al momento de cotizar?

Al momento de cotizar principalmente se basan en el tipo de trabajo que se va a hacer y el tiempo que les tomará realizarlo. También toman en cuenta el tipo de cliente (presupuesto bajo, medio o alto), se fijan en los mercados de la competencia y en la calidad y experiencia que han tenido. Trabajan con la modalidad "costo por hora" y ninguno afirma tener precios fijos.

a. En pasadas cotizaciones, ¿Cuáles han sido tus experiencias?

La gran mayoría ha tenido malas experiencias, especialmente con respecto a los clientes. Los clientes creen que por no tener mucha experiencia, el diseñador no merece el valor que está solicitando, además, que las imprentas lo hacen más barato o **GRATIS** y que juzgan solamente por las horas operativas, más no por las de creatividad (que equivalen al doble). Sin embargo, afirman que ese tipo de problemas son más comunes cuando recién se empieza en el mundo laboral, después ya se logra identificar qué tipos de cliente son convenientes.

b. ¿Fue rentable?

Definitivamente no han tenido experiencias muy rentables. Los precios que solicitan al cliente generalmente son bajos o en el caso de ser altos, el cliente pide rebajas (especialmente cuándo recién se empieza). También mencionan que con la experiencia se descubre la auto-valoración, sin embargo, es importante recalcar que el precio que se solicite, esté vinculado al valor del trabajo que el diseñador ofrece y la precisión del cliente.

c. ¿Tu precio fue muy bajo y representó mucho trabajo?

De alguna manera todos afirman que sí, la carga de trabajo en un principio era alta en comparación al precio solicitado al cliente. Se menciona que hacer los cálculos de los costos fijos (los que se deben calcular para poder establecer valores a sus trabajos), resulta tedioso y confuso. Además, que si bien en un principio los valores dados eran inferiores y se requería de mucho esfuerzo y trabajo duro, el diseñador no puede darse el lujo de "cargarle" la falta de experiencia al cliente.

d. Si es que aplica, ¿Cuál fue la causa de que haya sido una mala experiencia?

Han pasado por varias malas experiencias, ya sea porque tienen miedo a la hora de pedir un valor justo (debido a que es lo que pueda pensar el cliente) o que eso signifique la pérdida de un posible ingreso. También hablan de que no conocen los parámetros que se deben tener en cuenta al momento de realizar cotizaciones y en el caso de si saber realizarlas, que el cliente entienda el PORQUÉ de lo que está pidiendo (todo lo que está detrás, intangibilidad).

e. ¿En qué te has equivocado más?

En las cosas que más se han equivocado ha sido en realizar cotizaciones, ofrecer propuestas "gratis", no cobrar anticipos, en el trato con los clientes y finalmente, en establecer un precio al valor de sus horas.

2. ¿Cómo aprendiste a hacerlo?

Algunos jamás aprendieron a hacerlo, otros tienen poco conocimiento sobre el tema y otros (muy pocos), saben lo suficiente o tienen criterios para defenderse. Aquellos que tienen poco conocimiento, es porque recibieron alguna clase de administración o administración del diseño en la universidad, sin embargo, no fue suficiente. Por otro lado, los diseñadores que se defienden en esta área ha sido gracias a los errores cometidos, años de experiencia y trabajo en el mundo laboral.

Francisco Miño, uno de los diseñadores que colaboró, afirma lo siguiente en torno a cómo el aprendió a cotizar y a desenvolverse con la gestión del diseño:

*"Preguntando, llamando a contactos y preguntando más. También con mi profesora de envases de la UDLA, no me acuerdo su nombre pero ella nos dio varias clases sobre presupuestar y fueron bastante útiles. Hay que ir ganando experiencia; no se puede empezar sabiendo todo. También sirve hacer de cliente fantasma y cotizar con otras empresas muchas cosas diferentes para saber cuál es el valor de las cosas en el mercado." (2018)*

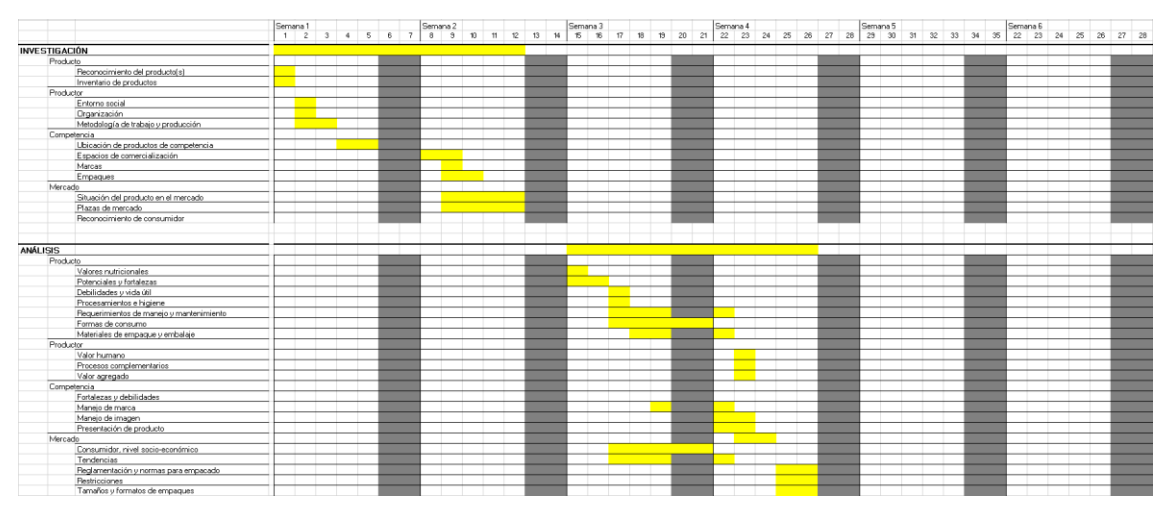

*Figura 27.* Excel para presupuestar empaques parte 1 Tomado de (Oviedo, S. 2018)

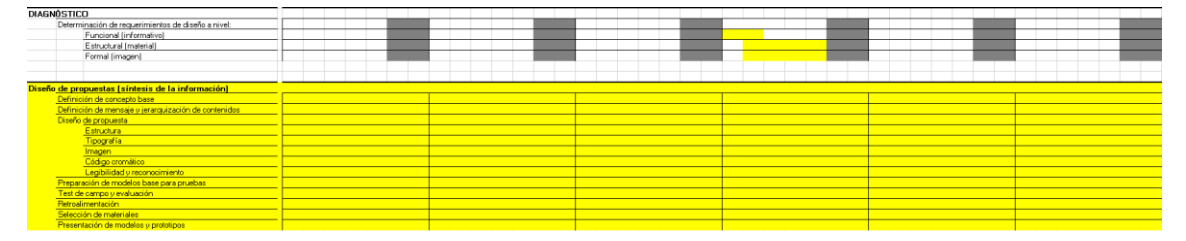

*Figura 28.* Excel para presupuestar empaques parte 2 Tomado de (Oviedo, S. 2018)

El Excel expuesto en las figuras anteriores, demuestra un claro proceso de presupuestación de empaques. En primera instancia, muestra todas las fases de desarrollo del empaque: lo que se hará en cada una y

cuánto tiempo tomará hacerlo. Una vez calculada la investigación, el análisis y el diagnóstico, se prosigue a realizar la cotización (Diseño de propuestas) con los puntos más importantes de la información anterior. Es una manera clara, ordenada y concisa para saber el porqué del valor final y en base a qué se está cotizando.

Aquellos que ya tienen experiencia en el tema, lo que sugieren hacer, es dar un valor al trabajo según el tiempo en el que se lo va a realizar (precio por hora), esto quiere decir que se debe dejar un precio estipulado por cada uno de los servicios del diseñador. Además, piensan que es innecesario que en las universidades se enseñen clases de cotizaciones, y que más bien, sean clases de procesos para la creación de una empresa o emprendimiento (ahí es donde realmente enseñan a realizar bien un trabajo y a valorarlo).

#### 3. ¿Qué dificultades has tenido?

Lo que más les ha costado ha sido tener en cuenta el valor de su trabajo, el hecho de no tener un valor estimado o base como en otras profesiones y al momento de relacionarse con el cliente. Afirman que los clientes no entienden que el trabajo que ellos solicitan requiere de tiempo y dedicación y que las dificultades más comunes al pasar un presupuesto no están en los diseñadores, sino en ellos. Por lo general, los clientes siempre van a querer lo más barato debido a que a la publicidad y al diseño no lo ven como una inversión, sino como un gasto. Creen firmemente que el cliente SIEMPRE es el problema.

#### 4. ¿Has encontrado ayuda en algún lugar?

Unos afirman que no han encontrado ninguna clase de ayuda, y otros que sí. Han encontrado ayuda respaldándose en otros colegas de diseño, en páginas comerciales, en profesores de la universidad,

haciéndose pasar por clientes "fantasma", calculadoras virtuales (calculan precios en base a: tiempo de entrega, tipo de cliente y años de experiencia) y por último, en tarifarios (argentinos y colombianos).

Henry Achanga, director creativo, afirma lo siguiente:

*"Los tarifarios de Colombia y Argentina son los que más se acercan a la realidad en la que se encuentra el Ecuador porque en América latina y en América del sur específicamente, los países que más trabajan con agencias son precisamente estos dos y eso ayuda que sea un ejemplo que nosotros podemos seguirlo. En Colombia existen asociaciones de agencias publicitarias, en Argentina lo mismo, ellos están hasta respaldados por el estado (lo que no sucede acá) entonces ellos tienen esas tarifas, pero son tarifas legales por así decirlo, están basados en la ley de consumidor de cada país." (2018)*

5. ¿Cuál sería tu cliente objetivo?

Con respecto al cliente objetivo, muchos quisieran tener la oportunidad de trabajar con empresas grandes y de gran prestigio que sepan el valor del diseño y todo lo que éste conlleva. En el caso de un cliente de categoría B o C, quisieran un cliente que sabe lo que quiere, que conozca el mercado y sus valores y que sepa lo que es el material intangible.

6. ¿Qué haces o qué harías para conseguirlo?

Lo que los diseñadores encuestados harían para conseguir su cliente objetivo es definir un salario justo, y enseguida proceder a realizar un portafolio (valor agregado) que los identifique como marca personal ante el mismo. Más adelante, tener las suficientes reuniones cercanas con el cliente para analizar qué es lo que realmente necesita, persuadirlo y que

termine en una relación de confianza (en la que el cliente confíe en el diseñador). También se mencionó que es de suma importancia educar al cliente acerca de la diferencia que existe entre "choferes de mouse" y estrategias de diseño y comunicación visual.

7. Tomando en cuenta que poner precio a nuestro trabajo y que el acto de realizar una cotización para un cliente es bastante complejo (abarca demasiadas cosas), ¿Te gustaría tener algún tipo de herramienta para comprender y visualizar mejor este tema? ¿Qué te gustaría?

Con respecto a lo que les gustaría a los usuarios, hubo varias alternativas. Entre éstas estaba la opción de un soporte accesible y fácil (para no perder el tiempo en cotizaciones) el cual sirva como una herramienta que ayude a obtener precios de manera instantánea, además, de que ayude a los diseñadores a que el cliente los valore de mejor manera. Otra de las opciones es una herramienta que ayude a hacer los cálculos (como una calculadora), en la cual se ingrese un valor y enseguida aparezca cuánto se debe cobrar en cada ocasión (como una especie de Excel para diseñadores). También, se sugirió la opción de una tabla en la que el diseñador pueda ingresar un proyecto, que le dé la opción de seleccionar todos los elementos que debe crear para el mismo y que, finalmente, calcule cuántas horas de trabajo necesitaría. Otros optan por tarifarios que estén basados en rangos o tarifarios establecidos por el estado que estén abiertos tanto para el diseñador, como para los clientes. También, surgió la idea de una guía que ayude en el cobro dependiendo del diseño que se va a desarrollar (editorial, corporativo, educativo, etc.) y por último, está la opción de realizar un taller o capacitación sobre cómo persuadir de mejor manera al cliente (que no vea la cantidad, sino la CALIDAD).
#### **3.9.2. Cotización caso real**

Un emprendedor que quiere salir al mercado, requiere de un diseño de empaques, desarrollo de imagen corporativa, un catálogo de productos, una *Fanpage* y una página web para promocionar sus nuevos snacks saludables. Los snacks serán distribuidos en SUPERMAXIS y tiendas pequeñas. Tiempo de entrega: 3 meses

|                       | Diseño Gráfico e Industrial           |        |                |
|-----------------------|---------------------------------------|--------|----------------|
|                       | Cristina Vásquez                      |        |                |
| c                     | E mail: titivp93@hotmail.com          |        |                |
|                       | Telf. 098 442 2878                    |        |                |
|                       | Loc. Quito - Ecuador                  |        |                |
|                       |                                       |        |                |
| C liente              |                                       |        | Andrea Vásquez |
| Tipo de cliente       |                                       |        | Emprendimiento |
| Tiempo de entrega     |                                       |        | 3 Meses        |
| Fecha de inicio       |                                       |        | 00/00/0000     |
| Fecha de entrega      |                                       |        | 00/00/0000     |
|                       | Cotización sobre honorarios de diseño |        |                |
| Diseño                |                                       | Valor  |                |
| Desarrollo de marca   |                                       | \$200  |                |
|                       | <b>Brief</b> decisent                 |        |                |
| Logo                  |                                       | \$150  |                |
|                       | Investigación                         |        |                |
|                       | Desarrollo                            |        |                |
| Imagen corporativa    |                                       | \$350  |                |
|                       | Colones                               |        |                |
|                       | Tipografía                            |        |                |
|                       | Uso side merca                        |        |                |
| Manual de marca       |                                       | \$450  |                |
|                       | Matoria                               |        |                |
|                       | Misión                                |        |                |
|                       | Visión                                |        |                |
|                       | hiroducción                           |        |                |
|                       | Presentación de marca                 |        |                |
|                       | Liso side merce                       |        |                |
| Catálogo de producto  |                                       | \$300  |                |
|                       | Folografía de producto \$200          |        |                |
|                       | Exterior de foto                      | s so   |                |
|                       | Calábgo                               | s so   |                |
| Fan page              |                                       | \$360  |                |
|                       | Apertura                              | \$200  |                |
|                       | Post individual                       | \$30   |                |
|                       | Manuto                                | \$ 130 |                |
| Papelería Corporativa |                                       | \$175  |                |
|                       | Tarjeta                               | \$46   |                |
|                       | Carpeta                               | \$m    |                |
|                       | Sobre                                 | \$46   |                |
|                       | Fadura                                | \$3    |                |
| Empaque               |                                       | \$100  |                |
|                       | Simple                                | \$00   |                |
|                       | Medio                                 | \$ 180 |                |
|                       | Allo                                  | \$300  |                |
| Pagina web            |                                       | \$350  |                |
|                       | Simple                                | \$350  |                |
|                       | Medio                                 | \$400  | <b>TOTAL</b>   |
|                       | Allo                                  | \$480  | \$2,435        |

*Figura 28.* Cotización realizada por María Cristina Vásquez.

María Cristina primero desglosa todo lo que contiene cada tema y pone sus precios finales en amarillo (mostrando el porqué del valor). Ella sacó esos valores por experiencias que ha tenido en el pasado y por preguntar a sus colegas de diseño. Algo *PLUS* y e interesante que ella hace es ofrecer tres distintos tipos de paquetes: simple, medio y alto, para que en el caso de que el cliente no se decida por uno, pueda ver la opción de otro.

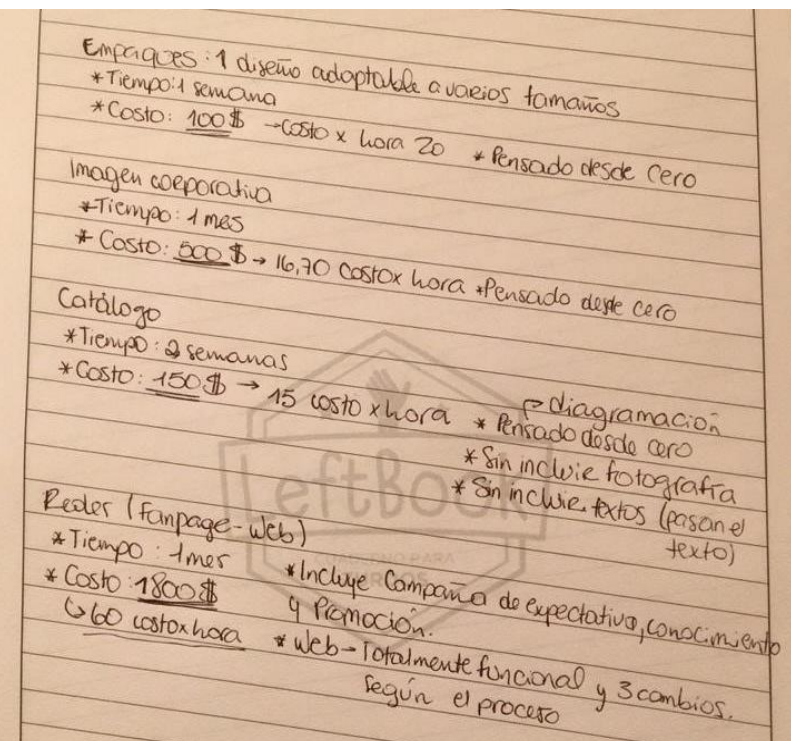

*Figura 29.* Cotización realizada por Leyla Egüez.

Leyla desglosó todos los temas, calculó el costo por hora dependiendo del trabajo que se va a realizar y el tiempo en el cuál ella lo dará por culminado. Ella sube el costo de la hora dependiendo de la dificultad y el esfuerzo que se requiere. Todos sus costos los piensa desde "0".

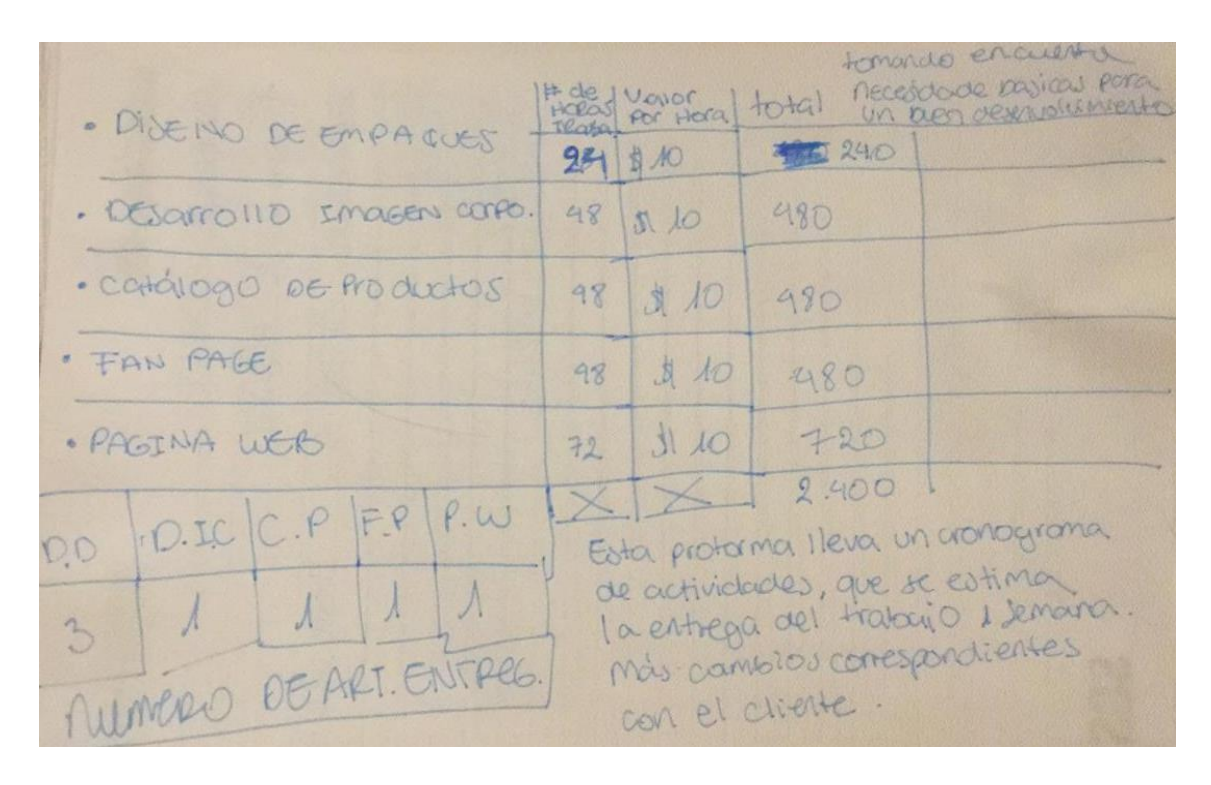

*Figura 30.* Cotización realizada por María de la Cruz Álvarez.

María de la Cruz realizó la cotización en forma de tabla. Anotó los trabajos que debe realizar de un costado y al lado derecho, el número de horas, el valor por hora y el total. Lo que ella hizo fue preguntar a sus compañeros de trabajo cuántas horas (aproximadamente) un diseñador se demora en desarrollar cada propuesta y decidió un valor final (\$10) para dar precio a sus horas. Algo adicional e interesante que ella hace es un cronograma con las actividades a realizar.

|                            |                                   |                                         | <b>PRESUPUESTO</b>    |                                              |           |                      |  |
|----------------------------|-----------------------------------|-----------------------------------------|-----------------------|----------------------------------------------|-----------|----------------------|--|
|                            | Precio por hora                   |                                         | Tiempo de entrega     | 3 meses                                      |           |                      |  |
|                            |                                   |                                         |                       |                                              |           | <b>TOTAL</b>         |  |
| Mes                        | 90 días                           | Sin contar los fines de semana          |                       |                                              | a 3 meses | 60 días de trabajo   |  |
|                            |                                   | Menos horas de actividades de           | 7 horas de trabajo en |                                              |           |                      |  |
| Horas de trabajo al día    | 12 horas                          | oficina                                 | el proyecto por día   | 140 horas al mes a 3 meses                   |           | 420 horas de trabajo |  |
|                            |                                   |                                         |                       |                                              |           |                      |  |
| Tarifa diaria              | 8 dolares                         | https://www.calculadorafreela.com/      |                       | Teniendo en cuenta gastos y dias de descanso |           |                      |  |
| <b>TOTAL MENSUAL</b>       | $7*420$                           | 2.940                                   | divido                | 60 días laborables                           |           | 49                   |  |
| Costo de hora estructurada |                                   | 49                                      |                       |                                              |           |                      |  |
|                            |                                   |                                         |                       |                                              |           |                      |  |
| Costo horas de gestión     | $\mathsf{S}$<br>68,60             | 60%                                     |                       |                                              |           |                      |  |
| Costo horas de diseño      | $\overline{\mathsf{s}}$<br>120,60 | 40%                                     |                       |                                              |           |                      |  |
| Costo horas operativas     | \$<br>80.70                       | 30%                                     |                       |                                              |           |                      |  |
| Costo horas seguimiento    | $\overline{\mathsf{s}}$<br>58,80  | 20%                                     |                       |                                              |           |                      |  |
| Total de trabajadores      | $\mathbf{1}$                      |                                         |                       |                                              |           |                      |  |
|                            | cantidad                          |                                         |                       |                                              |           |                      |  |
|                            | horas                             | total cantidad x costo hora             |                       |                                              |           |                      |  |
| Horas de Gestión           |                                   | 25<br>137,20                            |                       |                                              |           |                      |  |
| Horas de Diseño            |                                   | $\overline{3}$ $\overline{5}$<br>361,80 |                       |                                              |           |                      |  |
| <b>Horas Operativas</b>    |                                   | 15<br>80,70                             |                       |                                              |           |                      |  |
| Horas de seguimiento       |                                   | 15<br>58,80                             |                       |                                              |           |                      |  |
|                            |                                   |                                         |                       |                                              |           |                      |  |
|                            |                                   |                                         | 465.5                 |                                              |           |                      |  |
| <b>Costos variables</b>    |                                   |                                         |                       |                                              |           |                      |  |
| <b>TOTAL</b>               |                                   | \$<br>638,50                            |                       |                                              |           |                      |  |
| <b>IVA 12%</b>             |                                   | \$<br>76,62<br>$\overline{\mathsf{s}}$  |                       |                                              |           |                      |  |

*Figura 31.* Cotización realizada por Daniela Quevedo.

Lo primero que hizo Daniela al cotizar es calcular su precio por hora de acuerdo al tiempo en el que tiene que entregar (tres meses). Enseguida prosigue a calcular sus horas de Gestión, Diseño, Operativas y de Seguimiento (dándole más peso a la hora de Diseño y Gestión). Obtuvo un resultado muy inferior al de otras cotizaciones y su tiempo de entrega está estimado para antes de la fecha requerida, esto quiere decir que puede ser una estrategia para sobresalir de la competencia.

Daniela también se graduó de la Universidad de las Américas y al igual que Fernanda Romero (Diagnóstico – 6.2.3.) recibió el Excel de presupuestos de la clase de Administración del Diseño, con Juan Francisco Fruci. Cada vez es más evidente, cómo éstas clases que se reciben en la universidad ayudan a formar a las personas en torno a la gestión y no solo aplican lo aprendido en el transcurso de la carrera, sino que lo aplican de manera formal en el mundo profesional. Puede que sigan teniendo algunas dudas y confusiones debido a

que es un tema muy complejo, sin embargo, logran resolver mejor los problemas que cualquier otro que no ha recibido una clase de administración.

## **3.9.3. Ideas destacadas**

- PRECIO POR HORA, se debe dejar un precio estipulado por cada servicio.
- *"Solamente colocas o seleccionas el producto o servicio que vas a ofrecer y te sale el precio con tres categorías que son la de: TIEMPO DE ENTREGA, TIPO DE CLIENTE, AÑOS DE EXPERIENCIA QUE TIENES." (Achanga, 2018)*
- Los tarifarios de Colombia y Argentina son los que más se acercan a la realidad en la que se encuentra el Ecuador debido a que en América latina y en América del sur específicamente, los países que más trabajan con agencias son precisamente estos dos.
- Los cálculos instantáneos deben ser como una calculadora, que el usuario ingrese un valor y enseguida indique cuanto se debería cobrar en cada ocasión.
- *"Me gustaría una tabla en la que pueda ingresar un proyecto, que me dé la opción de seleccionar todos los elementos que debo crear para este proyecto, y que calcule cuántas horas me va a tomar." (Miño, 2018)*
- Tres distintos tipos de paquetes: simple, medio y alto.
- El cliente SIEMPRE es el problema.

# **3.10. Entrevistas a expertos**

Para profundizar aún más el diagnóstico, se entrevistó a dos personas que aplican la gestión del diseño día a día y tienen conocimiento y experiencia en el tema: Freddy Alvear y Carla Anderson.

#### **3.10.1. Freddy Alvear**

**d** 

*Figura 32.* Logo Duetto Design. Tomado de (Duettodesign, s-f)

Freddy Alvear se graduó de la PUCE, como diseñador gráfico y de productos. Mientras estudiaba y una vez que culminó sus estudios, consiguió ser parte del programa de vinculación en dónde se desarrollaron sistemas de mobiliario para un proyecto del municipio. Después trabajó en el teatro Sucre en diseño de escenografía para una ópera y más adelante, se le presentó otro proyecto del municipio: la Factoría del conocimiento (que hasta el día de hoy funciona, era la sede física de ConQuito). En ese entonces, ellos no tenían un edificio (el edificio estaba casi en ruinas), enseguida aprovechó la oportunidad, junto con su equipo de colegas, para entrar a hacer mobiliario y diseño interior. Una vez que el proyecto terminó, la directora de ConQuito los conoció y les propuso quedarse como emprendedores y que además, incuben su empresa ahí. Ahí fue que se originó *Duetto Design*, una empresa orientada al mundo del diseño y la innovación de productos y desarrollo de marcas. Comenzaron un total de cuatro socios y luego terminaron por quedarse dos, Freddy y su socio Andrés Quirola. Más adelante, Freddy, se concentró en obtener una maestría en gestión de proyectos.

Freddy comenta que aprendió a gestionar a "palos y piedras", afirma que a pesar de que hoy se tengan más herramientas que antes para aprender a gestionar, cree que es más un problema de formación y de falta de realidad. A los diseñadores los forman con fantasías y realmente no tienen una visión REAL del mundo laboral. De hecho, en el mundo laboral, el diseño es el área a la cual más desprestigian y menor importancia le dan, sin embargo, cree lo siguiente: *"Mi trabajo es importante, pero es parte de un millón de cosas más" (Alvear, 2018)*

En otras palabras, que sí, el diseño si es muy importante, pero también son importantes muchas otras áreas más (es un sistema). Existe también una percepción de informalidad del diseño (los diseñadores tienen problemas al momento de relacionarse con otros profesionales), entonces es bastante obvio que el diseño esté posicionado en un lugar tan bajo, teniendo en cuenta que el valor del diseño debería empezar desde el mismo diseñador.

En *Duetto Design* Freddy es el que se encarga de la administración y de gestionar los proyectos gracias a las tendencias de su maestría. De hecho, eso fue lo que le sirvió para entender cómo administrar el negocio. Cuenta que en el equipo que de trabajo que tenía antes, estaban alrededor de 8 diseñadores y eso fue lo que ocasionó tantos problemas debido a que ninguno sabía administrar nada. Para las reuniones con los clientes, siempre tratan de ir juntos (Freddy y Andrés), pero si no, siempre se dividen. Su lado de conseguir clientes es flojo, sin embargo, lo que les ha funcionado mucho es el "boca a boca". Han hecho redes, prensa y de igual manera, videos de experiencias positivas de sus clientes (testimonios).

Al momento de cotizar, Freddy se basa en la formación, teniendo en cuenta que un estudiante no puede ganar lo mismo que alguien que tiene años de experiencia y títulos profesionales. *"Una cosa es TIEMPO, otra es EXPERIENCIA y otra es FORMACIÓN" (Alvear, 2018)*

En *Duetto Design* han elaborado un tarifario referencial el cual contiene todos sus precios base. Tienen clasificados los tipos de cliente basados principalmente en el número de trabajadores que laboran en esa empresa. Luego, tienen una lista de productos que han diseñado tanto en lo gráfico, como en lo industrial. Ésta tabla la realizaron los dos, al pedir ayuda a gente experta en diferentes áreas, porque además de lo que cualquiera pueda decir, está el MERCADO y eso SIEMPRE será un factor que hay que tomar en cuenta al momento de establecer precios.

El precio por hora no les ha funcionado en *Duetto Design*, salvo en cotizaciones que han sido muy insólitas o muy difíciles de calcular o poner precio (ejemplo: diseño interior para un barco). Siempre tratan de tener un equilibrio entre lo que pide el mercado y lo que ellos como estudio de calidad se merecen.

En *Duetto Design* tienen varias horas diferentes: horas creativas, horas operativas, horas de capacitación, horas de supervisión, horas de gestión, horas de conceptualización, hora de pensar en gestionar el diseño y de explicar el diseño a otras personas y por último, horas de talleres. Las horas de talleres son las que más peso tienen debido a la exigencia que requiere.

Lo que más les ha costado es hacer cosas nuevas, ya que les ha resultado caro en la relación trabajo-dinero. Afirma lo siguiente:

*"Uno siempre se va a equivocar y si el diseño se centra en la innovación, lo primero que uno tiene que innovar es en su servicio. Uno tiene que ver otros ámbitos de aplicación y en eso es exclusivamente "prueba y error"". (2018)*

El tarifario que utilizan se realizó a raíz de once años de experiencia de equivocarse haciendo cotizaciones, para llegar a un precio que les permita referenciar, por lo menor para cubrir costos.

*"Yo creo que la parte más dura fue precisamente ir viendo cómo se movía el mercado, ubicar quienes son nuestra competencia, cuánto cobran ellos, entender nuestro mercado, quiénes eran las personas que nos compraban y hasta dónde podían pagar también." (Alvear, 2018)*

Lo que a Freddy le gustaría y cree que fuera muy útil es una guía que no tenga precios fijos y en el caso de que se tengan, que sean solo una referencia MÍNIMA de cuánto se debe cobrar. Es una herramienta muy sensible, sin embargo es necesario que se ponga a discusión el tema del precio ya que nadie lo ha hecho hasta la fecha. *"A mí personalmente no me interesa tanto el valor, sino la METODOLOGÍA QUE SEGUISTE para llegar a ese número" (Alvear, 2018)*

## **3.10.1.1. Ideas destacadas**

- Más que de gestión, existe un problema de formación y falta de realidad.
- El diseño no es un "TODO", es parte de un sistema.
- Los diseñadores tienen problemas al momento de relacionarse con otros profesionales.
- El valor del diseño debería empezar desde el mismo diseñador.
- *"Una cosa es TIEMPO, otra es EXPERIENCIA y otra es FORMACIÓN".*
- Además de lo que cualquiera pueda decir, está el MERCADO y eso SIEMPRE va a ser un factor que hay que tomar en cuenta al momento de establecer precios.
- Uno siempre se va a equivocar y si el diseño se centra en la innovación, lo primero que uno tiene que innovar es en su servicio.
- *"Yo creo que la parte más dura fue precisamente ir viendo cómo se movía el mercado, ubicar quienes son nuestra competencia, cuánto cobran ellos, entender nuestro mercado, quiénes eran las personas que nos compraban y hasta dónde podían pagar también".*
- Cree que fuera muy útil una guía que no tenga precios fijos y en el caso de que se tengan, que sean solo una referencia MÍNIMA de cuánto se debe cobrar.
- *"A mí personalmente no me interesa tanto el valor, sino la METODOLOGÍA QUE SEGUISTE para llegar a ese número".*

## **3.10.2. Carla Anderson**

Carla es una diseñadora gráfica industrial graduada de la PUCE y enseguida se especializó en diseño de producto. Actualmente se dedica al *Visual Merchandising*, a dirección de arte para comerciales y fotografías; y al desarrollo de proyectos de productos específicos. Uno de sus trabajos que más destaca fue cuando trabajó para una cadena de ropa ecuatoriana en el departamento de *Visual Merchandising* que finalmente le abrió "las puertas" a este campo laboral.

*"Definitivamente mi chip cambió y yo empecé a ver el diseño de una manera 360, y ya no como las piezas independientes" (Anderson, 2018)*

Carla gestiona desde que salió de la universidad debido a que en ese entonces, ya trabajaba de manera independiente. En la universidad tuvo poca información sobre gestión del diseño, ya que el enfoque de la carrera en ese momento no era hacia emprendimientos. Desde que empezó ha tenido tropiezos, debido a que hubieron cosas que nos las fue entiendo hasta que se le presentaron en el camino. Tuvo que aprender la parte contable y administrativa del negocio y justamente, ser directora de arte o ser directora de sus propios proyectos, es lo que le ha hecho entender la importancia de la gestión en el ámbito laboral. Todos los tropiezos y malos ratos que pasó, fueron los que le incentivaron a sacar su propia metodología de trabajo y que pudo finalmente formalizarlo.

Al principio, cuándo veía las piezas de manera independiente se basaba en un tarifario que hizo ella misma y que lo construyó a partir de otro tarifario de una agencia de publicidad a la cual tuvo acceso, sin embargo, se presentaron problemas porque ella no podía cobrar lo mismo (debido a la experiencia). Después, se dio cuenta que conforme pasaba el tiempo su experiencia empezó a tener otro tipo de valor y los proyectos otro tiempo de ejecución. Enseguida supo que necesitaba entender CUÁNTO TIEMPO DEDICA A UN PROYECTO y en función de eso, que tipo de trabajo hace en ese proyecto. En otras palabras, tiene una hora de CONCEPTUALIZACIÓN que para ella es la más importante (ahí está el mayor aporte en innovación) y luego tiene otra de CARPINTERÍA.

El tiempo que le lleva a uno ejecutar algo tiene un costo, pero también se tienen que tomar en cuenta temas de: entorno, que tipo de cliente es, cómo es el cliente, o hacia dónde quiere ir.

Algo que ella también valora al momento de cotizar, es el aporte que ella le puede dar al proyecto del cliente en un futuro. *"¿Cuánto puede CRECER ese cliente en función de lo que yo le estoy proponiendo?" (Anderson, 2018)*

Carla tiene un precio por hora debido a que como trabaja de manera independiente, sabe cuántas horas le dedica a un proyecto y cuánto puede ella acaparar en un mes. La experiencia que tiene le permite tener varios proyectos

69

a la vez o cobrar más y siempre les da más "peso" a sus horas creativas que a las operativas.

En lo que Carla más se ha equivocado ha sido en no presentar las cotizaciones directamente al cliente, es decir, acercarse al cliente a cerrar un trabajo y pretender que por enviar por correo se van a realizar las cosas. Es importante tener en cuenta que si el cliente tiene dudas, es mejor despejarlas en ese momento.

Cuando Carla todavía no tenía mucha experiencia en el asunto se basaba en tarifarios y llamaba a preguntar a colegas, pero había cierto egoísmo en esto, debido a que la gente considera que compartir los precios puede afectar a sus oportunidades frente a la competencia. En realidad la competencia no es esa, es la acción, es la propuesta, es el valor agregado lo que diferencia al profesional. Al principio el precio "más bajo" es lo más importante, pero si el diseñador demuestra su valor, el cliente estará dispuesto a pagar lo que realmente vale. Siempre tiene un capital operativo en el caso de que exista un riesgo en alguno de sus proyectos.

*"Un tarifario es útil para saber un poco como va la competencia, es una base, pero tiene que ser bastante flexible. Por eso para mí hay esos factores de: experiencia, hora, cliente, cantidad de trabajo, en lugar de tarifarios más me iría por HORA." (Anderson, 2018)*

Carla afirma que para resolver este problema definitivamente debería haber una capacitación, ya que la gestión del diseño es un tema muy abierto.

*"En el país, el diseño es visto como una profesión poco formal, debido a la forma de trabajar e incumplimientos en los plazos de entrega. Mientras no se formalice la gestión del diseño el tarifario es una base para cotizar ya que da rangos de precios. Lo importante es comprender cuánto cobrar por hora según tu experiencia, el cliente, y la dificultad del proyecto." (Anderson, 2018)*

## **3.10.2.1. Ideas destacadas**

- Se debe entender CUÁNTO TIEMPO SE DEDICA A UN PROYECTO y en función de eso, que tipo de trabajo hace en ese proyecto.
- Hora de CONCEPTUALIZACIÓN es la más crucial, ahí es en donde se aporta la innovación.
- El tiempo que le lleva a uno ejecutar algo tiene un costo, pero también se tienen que tomar en cuenta temas de: entorno, que tipo de cliente es, cómo es el cliente, a donde quiere ir.
- *"¿Cuánto puede CRECER ese cliente en función de lo que yo le estoy proponiendo?".*
- En lo que Carla más se ha equivocado es en no presentar las cotizaciones directamente al cliente, es decir, acercarse al cliente a cerrar un trabajo y pretender que por enviar por correo se van a dar las cosas.
- *"Un tarifario es útil para saber un poco como va la competencia, es una base, pero tiene que ser bastante flexible. Por eso para mí hay esos factores de: experiencia, hora, cliente, cantidad de trabajo, envés e tarifarios más me iría por HORA".*
- Carla afirma que para resolver este problema definitivamente debería haber una capacitación, ya que la gestión del diseño es un tema muy abierto.

# **3.11. Análisis y conclusiones**

Después de analizar las ideas destacadas de cada sección del diagnóstico, es importante separarlas en cuatro partes diferentes: cotización/presupuesto, tarifarios, clientes-valor del diseño y posibles proyectos a diseñarse para ayudar/resolver el problema planteado.

# **3.11.1. Cotización/presupuesto**

Con respecto a la cotización/presupuesto, es importante que para realizarla de la mejor manera, la información proporcionada por el cliente sea bastante clara, se desglose cada tema y se especifique en el tiempo que deberá estar listo.

Además, se debe tomar en cuenta que cualquier proyecto que se quiera realizar necesita de un concepto, es primordial debido a que ese concepto será el cuál dirigirá el proyecto de ahí en adelante. Dicho esto, la hora que más se debe tener en cuenta al momento de realizar una cotización es la de conceptualización, diseño u hora creativa. Es importante mencionar en este punto que también la hora de conceptualización tendrá más valor de acuerdo al tiempo, a la experiencia y la formación que tenga el diseñador. Es evidente que un diseñador recién graduado no podrá ganar lo mismo que un diseñador que se graduó hace diez años, ha ejercido su profesión y ha sacado varios títulos para su formación.

Además del valor de la hora creativa, operativa, de gestión. etc., es primordial que el diseñador sepa cuáles son las variables de su propia economía, cuáles son sus costos fijos, sus costos variables, cuál debería ser su ganancia mes a mes para poder vivir de manera tranquila y sin preocupaciones. Depende de cuales sean sus gastos, para que se pueda conocer cuántos proyectos se deben conseguir y en cuánto tiempo se los debe hacer.

También, al momento de cotizar, es esencial tomar en cuenta al mercado y a la competencia. Es importante conocer cuáles son sus precios, el porqué de sus valores, que están haciendo bien, que están haciendo mal, y una vez analizado, el diseñador pueda aprovechar nuevas oportunidades y sobresalir entre los demás. Un diseñador no puede, o al menos no debería, poner precios inferiores o superiores al mercado y en el caso de que se haga esto, se debe tener una razón justificable para hacerlo.

Por último, se debe tomar muy en cuenta el tipo de cliente con el cual se está trabajando. Es necesario investigar y saber qué tipo de cliente es, cómo es el cliente, hacia donde quiere dirigirse, cuánto está dispuesto a pagar y cuánto crecerá el cliente con lo que el diseñador le está proponiendo. Dependiendo de estos factores, el diseñador debe decidir si está dispuesto a llevar adelante el proyecto y si éste lo conducirá al éxito (o al menos por un buen camino), o al fracaso. Y debido a que una cotización es la primera impresión que tendrá un cliente de los servicios de un diseñador, se la debe presentar de manera

72

estratégica y profesional para que el cliente se sienta atraído y no exista la posibilidad de perder proyectos. El diseñador decide si lo hace de manera virtual o presencial (con el cliente), debido a que si éste tiene cualquier duda o inquietud, el mismo diseñador sea el que le aclare sus ideas y consiga el proyecto en ese momento.

#### **3.11.2. Tarifarios**

Con respecto a los tarifarios, son una lista de precios en los cuáles se dan valores por diferentes servicios de diseño. Lo que hay que tener en cuenta, es que éstos deben servir tan solo como referencia debido a que solo sirven como una guía para comenzar en el mundo laboral. Más adelante, es recomendable usarlos tan solo como una base, como una lista de precios MÍNIMOS en los cuales el diseñador se debe basar para fijar el suyo propio. También, se debe tomar en cuenta, que los tarifarios son útiles para observar cómo se está moviendo el mercado y el tipo de precios existen entre la competencia. Sin embargo, estos no pueden ser rígidos ya que uno tiene que adaptarlos de acuerdo a sus propias necesidades (como se habló en el tema anterior de cotización/presupuesto). En el caso de ya tener precios establecidos para los distintos servicios de diseño, se puede realizar un tarifario propio y de ahí en adelante, ya será mucho más factible sacar una cotización apropiada.

#### **3.11.3. Clientes - Valor del diseño**

A lo largo de este diagnóstico, muchos entrevistados han mencionado que el problema es el cliente. Esto no es del todo cierto, ya que el cliente siempre pedirá que se le rebaje los precios o que simplemente, puede pedirle a alguien que sepa usar los programas o incluso ir a una imprenta en donde lo hacen "gratis". Sin embargo, el hecho de que se valore el diseño depende completamente del diseñador. Empezando por la frase de Michelle Hidalgo (una de las diseñadoras entrevistadas) *"Si tú no te mueves, NADIE te va a contratar" (2018)*, donde explica en breves palabras la relación perfecta entre el cliente y el valor del diseño. Un diseñador debe saber innovar en sus servicios, teniendo en cuenta que de eso se trata el diseño, en la innovación, y moverse

en conjunto con los clientes que le llevarán hacia dónde quiere dirigirse. Sí, siempre habrán personas que no aprecian lo que se hace, pero ahí es total responsabilidad del diseñador saber con quién trabajar y con quién no hacerlo. El diseñador debe salir en busca de clientes que entiendan el valor intangible del diseño (todo lo que hay detrás) y que confié en él y en la solución que éste le dará a su problema. Sin embargo, es esencial que para que esto suceda, el diseñador tenga claro el objetivo por el cual está diseñando y así, hacer ver al cliente su trabajo de una manera totalmente diferente.

#### **3.11.4. Posibles proyectos**

Con respecto a los posibles proyectos a diseñar, se llegó a la conclusión de que principalmente debe ser una herramienta flexible (plataforma), que se pueda modificar por los mismos diseñadores de acuerdo a sus servicios, proyectos o necesidades. Sin embargo, en el caso de que se haga una excepción y se decida hacer algo estándar, estos precios deben ser tan solo valores MÍNIMOS en los cuales los diseñadores por ningún motivo deben rebajar. El diseñador debe solicitar al cliente el valor que la herramienta le proporcione o un valor superior, pero JAMÁS uno inferior al que se está pidiendo.

Sería interesante que la herramienta que se desarrolle, aparte de calcular el precio, el diseñador pueda ver el proceso que le llevará hacer cierto proyecto y además, sea una forma en la que el cliente pueda entender todo lo que hay detrás, es decir, el porqué del valor que se está solicitando y así, no existan posibilidades de rebajas o precios mediocres. Es de suma importancia, realizar capacitaciones o talleres, en los cuales se hablen de cómo tratar con los clientes y lo que deben hacer para dar valor a su trabajo.

#### **4. Capitulo IV. Proceso de diseño**

#### **4.1.Escenarios posibles plataforma web**

Para poder comenzar con el proceso de diseño, se plantearon diferentes y posibles escenarios que se podrían realizar con respecto a la plataforma. Cada escenario contó con un enfoque distinto al igual que sus variables.

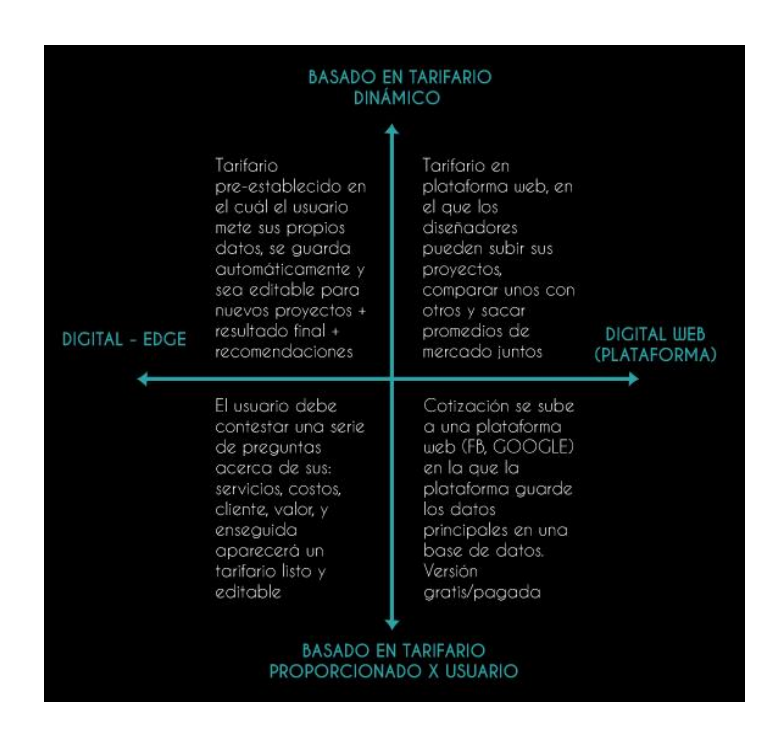

*Figura 33.* Escenario 1.

|                                          |                                                                                                    | <b>PERSONALIZABLE</b><br>(CONFIGURABLE)                                                                                                    |                                 |  |
|------------------------------------------|----------------------------------------------------------------------------------------------------|----------------------------------------------------------------------------------------------------|---------------------------------|--|
| <b>SIMPLIFICACIÓN</b><br>(VISUALIZACIÓN) | Plataforma web en<br>la cual el usuario<br>pueda ver<br>diferentes<br>escenarios de la<br>gestión del diseño y<br>eso más adelante.<br>le ayude a<br>configurar su<br>cotización | Plataforma web en<br>la cual uno pueda<br>crear/unir/mover<br>figuras orgánicas y<br>que éstas saquen<br>datos finales +<br>notificaciones de<br>aviso para quiar al<br>usuario y verificar<br>que éste bien | SIMPLIFICACIÓN<br>(PASO A PASO) |  |
|                                          | Una plataforma con<br>las figuras ya<br>establecidas y el<br>usuario las sub o las<br>baja + resultado<br>final                                                                  | Plataforma<br>web/EDGE en la<br>cual salgan<br>aráficos +<br>preguntas y el<br>usuario lo debe<br>manipular para<br>crear su respuesta +<br>resultado final                                                  |                                 |  |
| <b>READY TO</b><br><b>USE</b>            |                                                                                                    |                                                                                                    |                                 |  |

*Figura 34.* Escenario 2.

|                                        |                                                                                                    | <b>DISEÑADOR</b><br><b>AMATEUR</b>                                                                                                    |                                     |  |
|----------------------------------------|----------------------------------------------------------------------------------------------------|----------------------------------------------------------------------------------------------------|-------------------------------------|--|
| <b>ENFOQUE EN</b><br><b>COTIZACIÓN</b> | Plataforma virtual -<br>EDGE aue haga<br>una serie de<br>preguntas paso a<br>paso (una pantalla<br>a la vez) que trate<br>de los temas -><br>servicios, costo,<br>cliente, valor +<br>resultado final | Educar al<br>diseñador<br>mediante<br>plataforma web<br>sobre cómo<br>moverse en la<br>gestión del diseño<br>-> videos, aráficos,<br>figuras                            | <b>ENFOQUE EN</b><br><b>GESTIÓN</b> |  |
|                                        | Tarifario en<br>plataforma web,<br>dónde ellos va<br>tengan sus costos<br>mensuales definidos<br>y metan todos los<br>proyectos que<br>tengan + tipos de<br>cliente.                                  | Plataforma web en<br>la cual puedan<br>informarse y<br>respaldarse -><br>¿Qué están<br>haciendo mis<br>colegas?, ¿Cómo<br>está el mercado?.<br>¿Cómo me muevo<br>mejor? |                                     |  |
| <b>DISEÑADOR</b><br><b>PROFESIONAL</b> |                                                                                                    |                                                                                                    |                                     |  |

*Figura 35.* Escenario 3.

#### **4.1.1. Escenario escogido**

Ninguno de los escenarios anteriores fue seleccionado ni cumplía con las necesidades que se querían solucionar, sin embargo, se procedió a hacer un escenario final mezclando las variables de más potencia y se añadieron nuevas. Estas variables finales fueron: Enfoque Formativo, Enfoque Práctico, Simplificación (por medio de la visualización de datos) y Simplificación (por medio de un "paso a paso"). Las variables hablan específicamente acerca de la plataforma y la interacción que el usuario tendrá con ella.

**SNAPF ENFOQUE FORMATIVO** R2D2 Plataforma web en la cual, a través de formas, enseñe al usuario sobre la gestión del diseño Plataforma web/edge en la cual puedan -> cosas básicas/principales que deben aprender, informarse y respaldarse sobre cómo moverse en la gestión del diseño. Ej: ¿Qué están conocer. Al final se les evaluará con un test de conocimiento sobre su experiencia personal haciendo mis colegas?, ¿Cómo está el con la gestión y lo que aprendieron. Si mercado?, ¿Cómo me muevo mejor? -> videos, respondieron bien, tendrán cotizaciones gratis, gráficos, figuras. tarifarios de referencia o cómo se está moviendo el mercado. SIMPLIFICACIÓN **SIMPLIFICACIÓN** SIMPLIFICACIÓN (PASO A PASO) Plataforma web que primero muestre una Plataforma web que guie-eduque al usuario y introducción previa a lo que se va a realizar, al mismo tiempo el pueda manipular, en donde en la cual uno puede crear/unir/mover figuras paso a paso o una pantalla a la vez, salgan de manera intuitiva y fácil y que éstas, saquen aráficos + preguntas y el usuario pueda manipdatos y análisis finales. Además que aparezcan ular esos gráficos para sacar sus respuestas, notificaciones de aviso y recomendaciones además de indicadores, resultados finales y para quiar al usuario en el proceso de gestión recomendaciones para futuros proyectos. - cotización. Se manipula la cotización y se juega con las variables. **FLUBBER ALEXA ENFOQUE PRÁCTICO** 

*Figura 36.* Escenario final escrito.

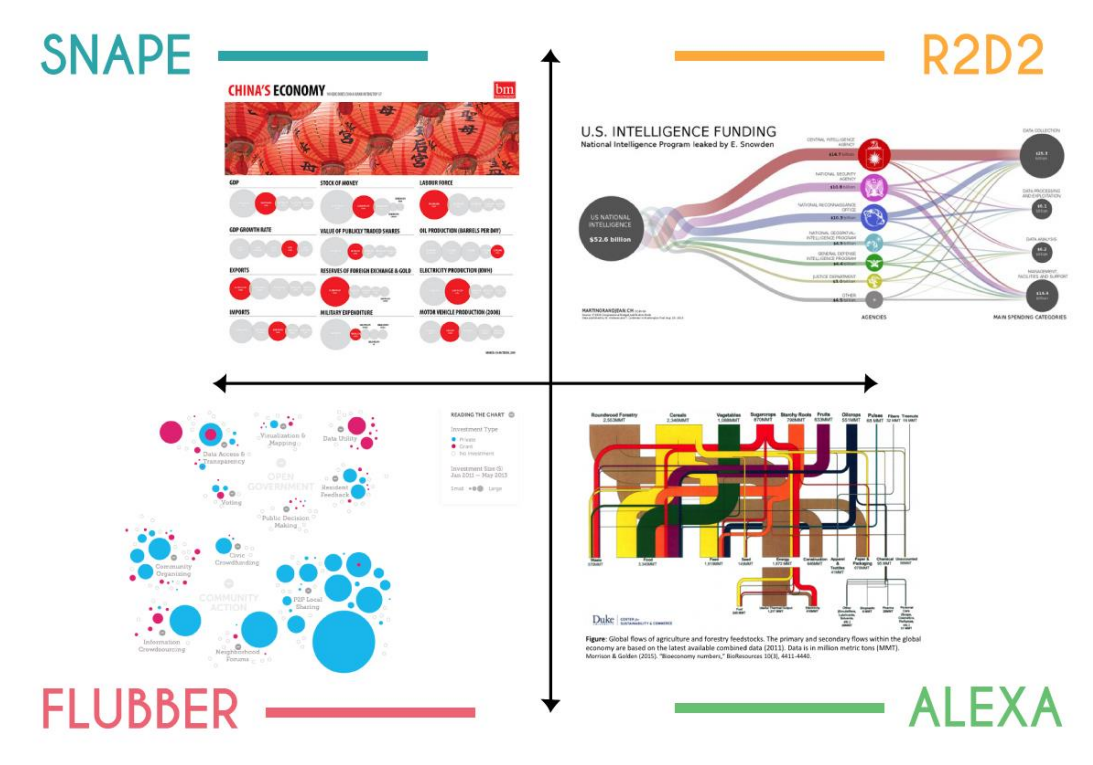

*Figura 37.* Escenario final gráfico.

Con respecto a la Figura 36, fue el escenario escogido con las cuatro variables mencionadas anteriormente y con las que se trabajaron en la ejecución de la plataforma. Los nombres asignados a cada espacio se refieren a objetos o personajes que pueden representar perfectamente a cada uno y al mismo tiempo, facilitar el proceso de inspiración de diseño. *Flubber* fue el mejor de todos, eso quiere decir que las variables que estuvieron latentes en el desarrollo del proyecto fueron: Enfoque Práctico y Simplificación (por medio de la visualización de datos).

En la Figura 37, se vieron los mismos espacios, con las mismas variables de la figura anterior, pero de manera más clara y visual.

## **4.2. Posibles formas de visualización**

Debido a que uno de los Aspectos Conceptuales más importantes de este proyecto es *Data Visualization* es esencial que la forma en la que se visualicen los datos sea atractiva y fácil de entender, además, que el usuario pueda ver los datos y resultados finales como un TODO.

Posibles Formas/DiseNos. \* 1 pantalla a la vez ALEXA pesultados se juxitori<br>los espiroles **Fight Property** VEJ: ¿Qué le hace diferente de entre otros diseNadores? i A que categoria perseNece tu  $ClierHe2$ Estadisticas E Wa \*Arrastra al<br>Circulo grande<br>las coracterísticas<br>de tu cliente Pymes **Aprecia**<br>el<br>clisere empres  $\sqrt{ }$ <sub>on ca</sub>gg<sub>o (4)</sub><br><sub>sip</sub>ila (2)<br><sub>sipi</sub>la (3) (o  $\frac{5}{16}$  $\rho_2 \nu_2$  $(4+)$  $+4$  $\circledcirc$  $(a)$ fru  $\rightarrow$ 原加县  $\mathbb{R}$ it: de reso Senevia

*Figura 38.* Interacción de formas ESTADÍSTICAS.

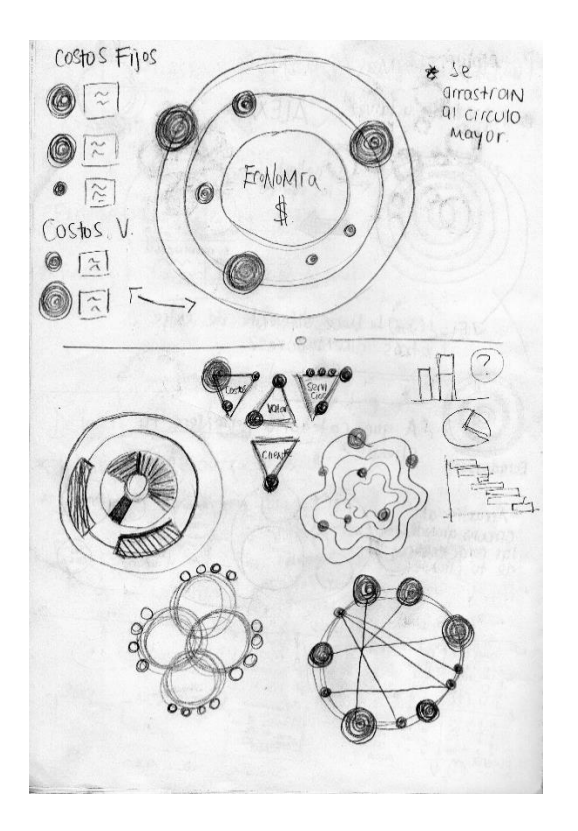

*Figura 39.* Interacción de formas COSTOS.

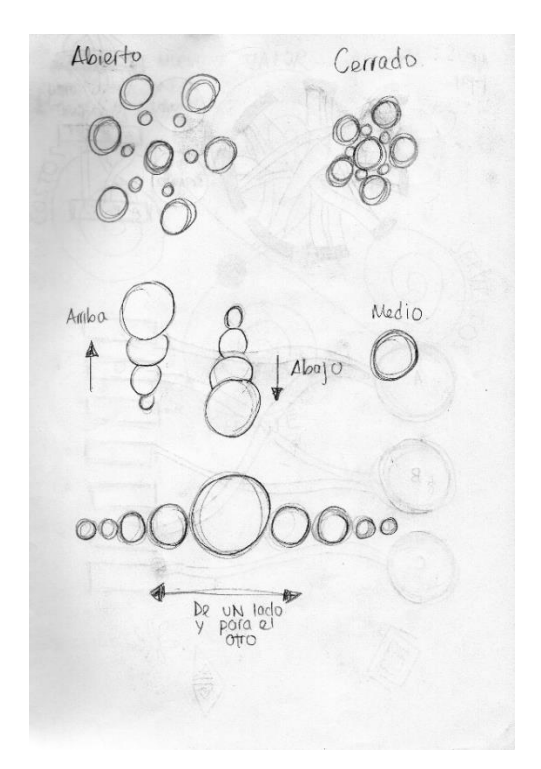

*Figura 40.* Interacción de formas APERTURAS.

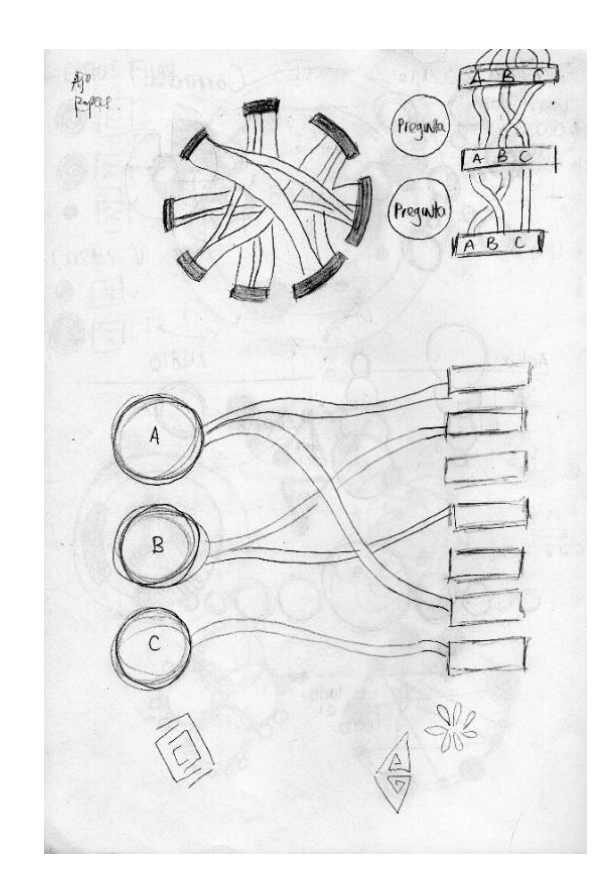

*Figura 41.* Interacción de formas VÍNCULOS.

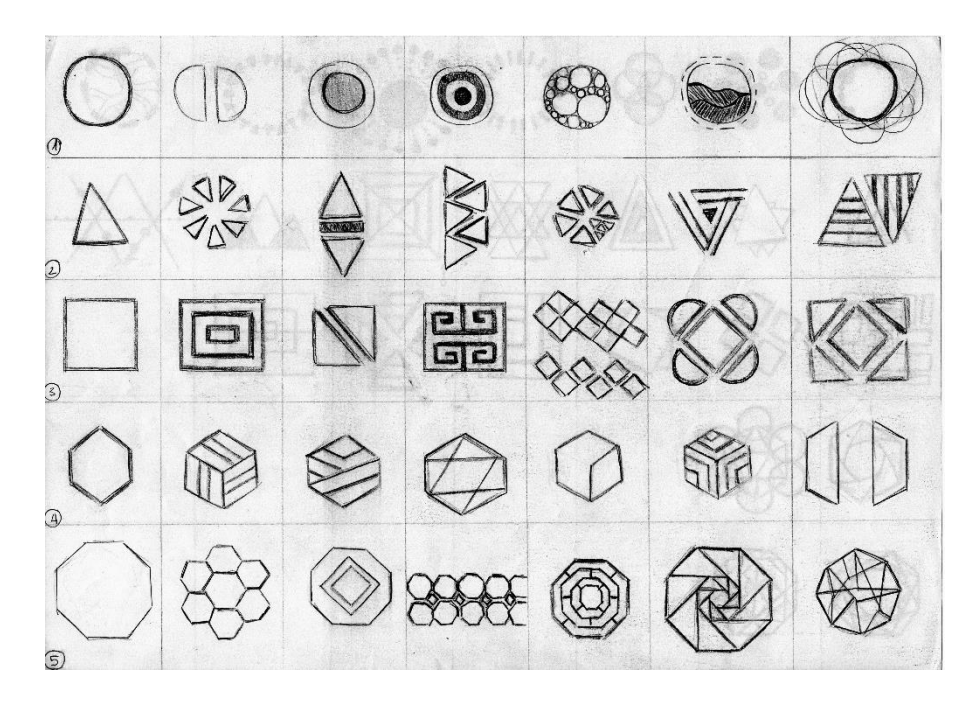

*Figura 42.* Catálogo de formas 1*.*

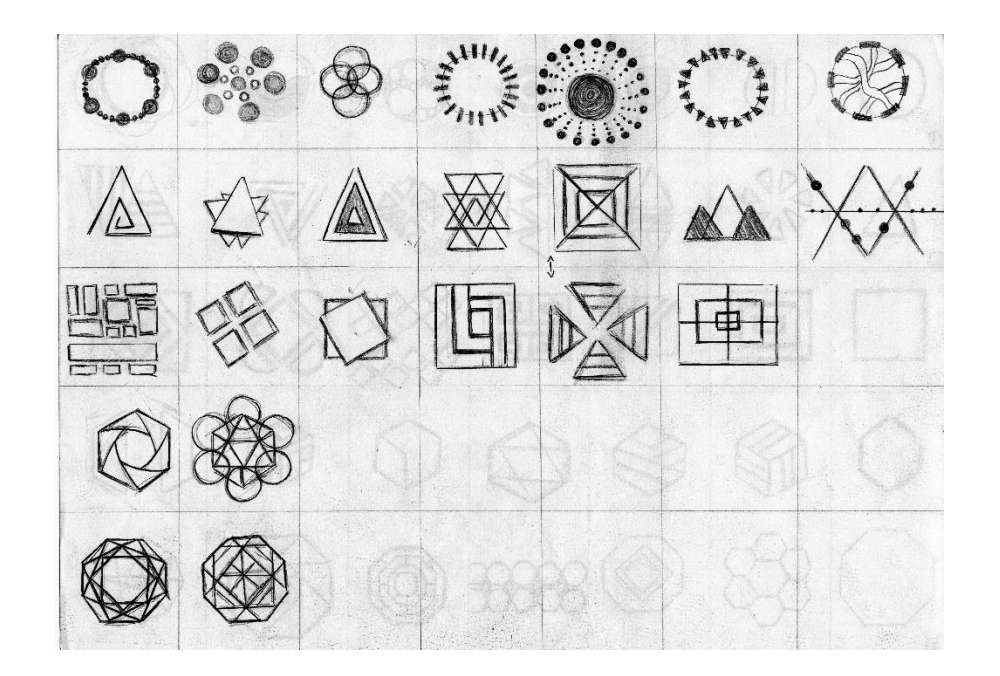

*Figura 43.* Catálogo de formas 2.

Después de analizar todas las posibles formas, las que más aceptación tuvieron fueron los hexágonos y octágonos. Son visualmente muy atractivos y además, se acoplaron bastante bien a cualquier otra forma geométrica ya sea un cuadrado, un rectángulo o un triángulo.

#### **4.3. Determinantes de diseño**

Se sacaron dos tipos de determinantes de diseño, en primer lugar están las determinantes acerca del contenido y en segundo lugar, están las determinantes del producto en sí (plataforma web).

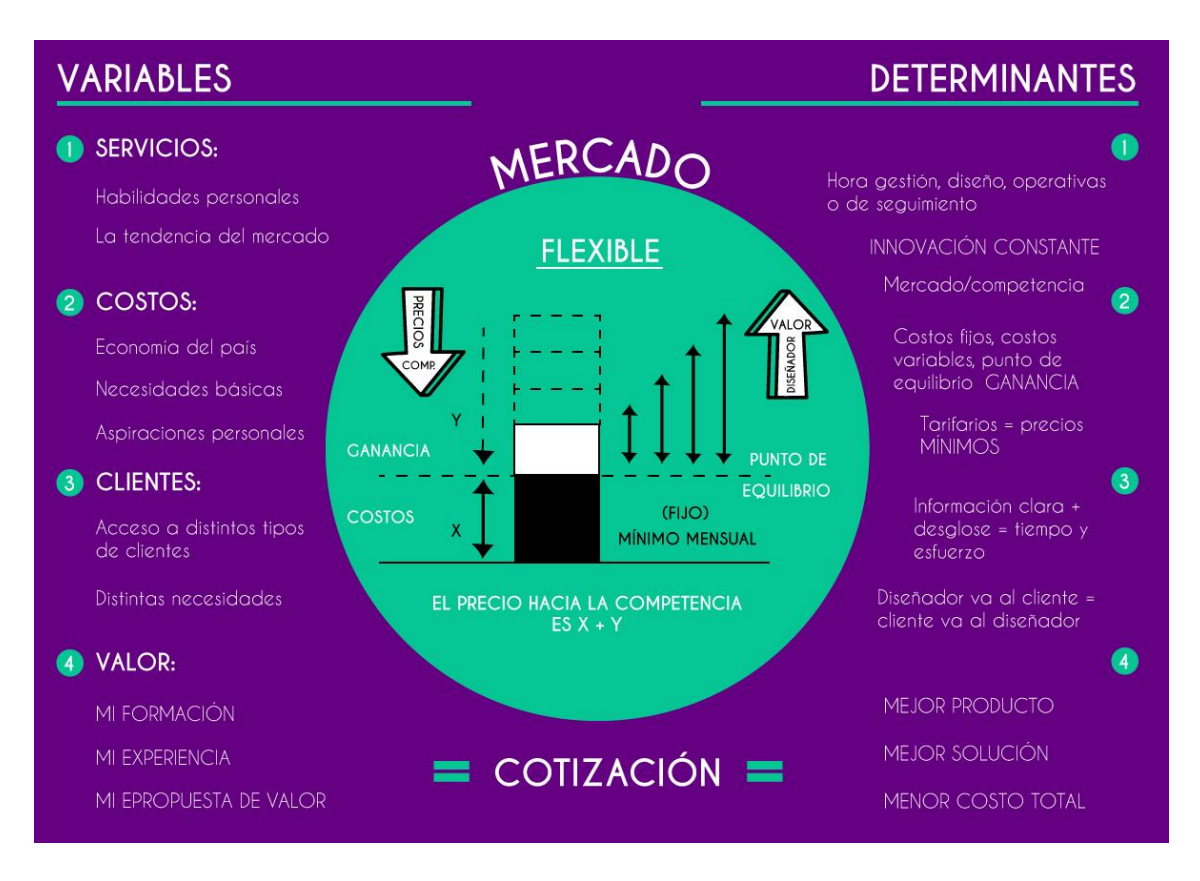

*Figura 44.* Determinantes de contenido.

Con respecto a las determinantes del producto, es necesario que la plataforma sea:

- **Intuitiva**
- Fácil de usar
- **Dinámica**
- Visual
- Formativa
- **Concreta**

Intuitiva y fácil de usar ya que el usuario debe poder navegar a través de la aplicación sin confusión o problema alguno, en otras palabras, la navegación debe ser fluida y satisfactoria. También, debe ser dinámica y a su vez visual ya que lo que ésta plataforma busca, es crear una nueva experiencia de usuario que gire alrededor de la presupuestación de diseño, de una manera visual (*Data Visualization*) e interactiva, reduciendo la complejidad de la misma. Por último, debe ser formativa y concreta porque además de ayudar al usuario con

la presupuestación, le ayudará a entender la teoría más importante de la gestión de diseño y para esto, lo que se enseñe debe ser preciso.

## **4.4. Aplicación web**

Una vez planteadas las determinantes de diseño, se llegó a la conclusión de que el producto final será una *Web App* o una aplicación web (en español). Una aplicación web se refiere a aquella herramienta que el usuario puede utilizar al momento que entra a un servidor web, por medio de Internet/intranet mediante un navegador que ejecuta la misma. En otras palabras, significa que los datos o archivos en los que el usuario trabaja son procesados y guardados dentro de una red a través de un navegador. Es por esto, que cualquier aplicación web por lo general, no necesita ser instalada en el ordenador.

Se decidió esta alternativa debido a que se requiere de una computadora para poder ver toda la información que se otorgará sin dificultad para leerla y que el usuario pueda seguir el proceso correctamente, además, de que las aplicaciones están muy de moda en la actualidad y el usuario podrá tener su propia cuenta y guardar en ella todo lo que realice.

## **4.5. Bocetos**

Para empezar a tener una idea de la interfaz, se crearon bocetos básicos para entender qué tipo de información iría, el orden, la navegación, sus respectivas pestañas y la parte más elemental: la cotización.

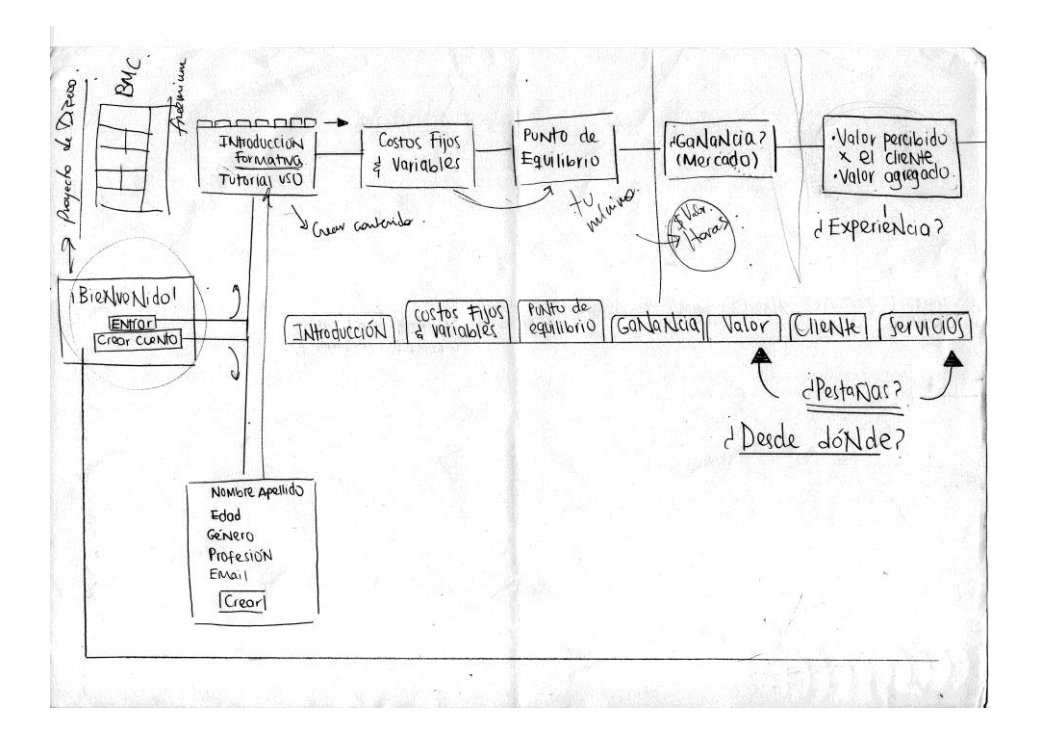

*Figura 45.* Boceto interfaz.

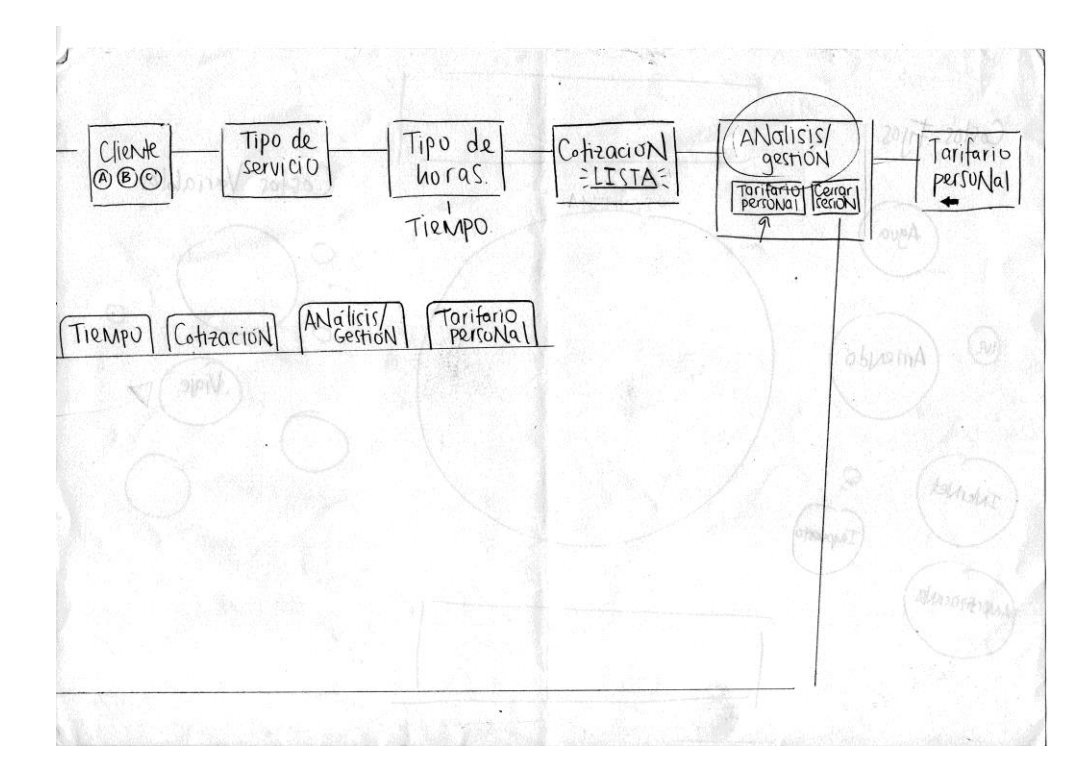

*Figura 46.* Boceto interfaz CONTINUACIÓN.

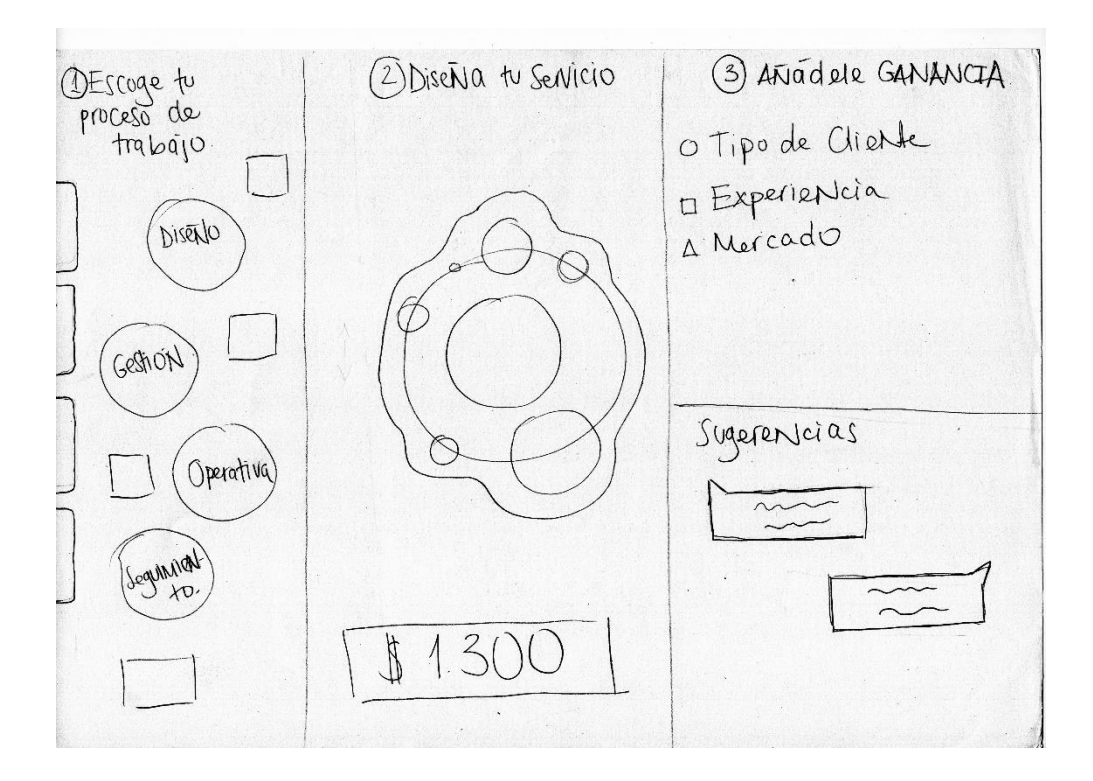

*Figura 47.* Boceto cotización.

A pesar de que se escogió el escenario *Flubber* (Figura 36) los bocetos que se hicieron de la interfaz se pensaron como en un "paso a paso", es decir, que salga una pantalla a la vez debido a que se pensaba que los usuarios podrían entender el concepto de mejor manera, sin embargo, después de analizarlo, se eliminó esa posibilidad ya que era muy tedioso por tanta información. Además, se pensó en una manera de agruparla aún más, como en un "Menú" y que el usuario pueda entrar y salir de una pantalla sin dificultad.

Con respecto a la Figura 47, fue un boceto pensado justamente para la parte en la que el usuario debe empezar a hacer su cotización para cualquier trabajo requerido. Se trata de tres diferentes secciones: 1. Escoge tu proceso de trabajo, 2. Diseña tu servicio y 3. Añádele ganancia. Es un proceso en el cual en la primera parte, se selecciona el tipo de trabajo que se desea ejecutar en conjunto con las horas que ese trabajo tomará realizar, una vez que se tiene eso, se arrastra a la segunda casilla y ésta automáticamente calcula el tiempo que tomará hacer ese trabajo junto con el valor total del proyecto. Además, en

la tercera casilla, se tiene la posibilidad de aumentar una ganancia ya sea por el tipo de cliente, el mercado o la experiencia que tiene el diseñador. Esa ganancia que el usuario decida colocar, se arrastra al centro de la misma forma y dará un valor final. Por último, existe un espacio para sugerencias en la cual, mientras el usuario va añadiendo o quitando cosas de la cotización, aparecerán ventanillas aconsejando sobre qué es mejor hacer dependiendo del trabajo.

# **4.6. Primera propuesta de diseño**

# **4.6.1. Estilo**

Haciendo referencia a las conclusiones que se sacaron del catálogo de formas (Figura 42 y Figura 43) y tomando en cuenta que los hexágonos y octágonos sobresalieron de entre las demás formas visuales, el Geometrismo es el estilo que se decidió para la plataforma.

# **4.6.2. Marca**

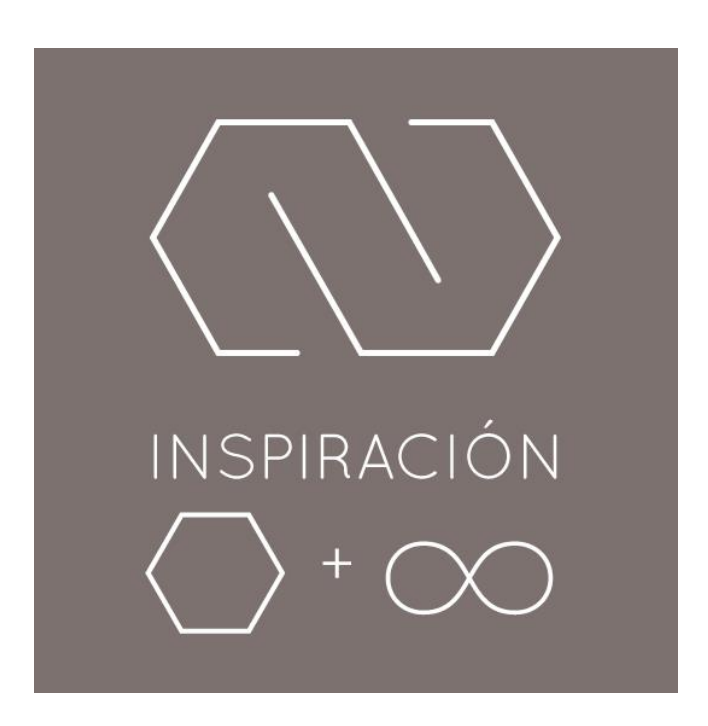

*Figura 48.* Inspiración.

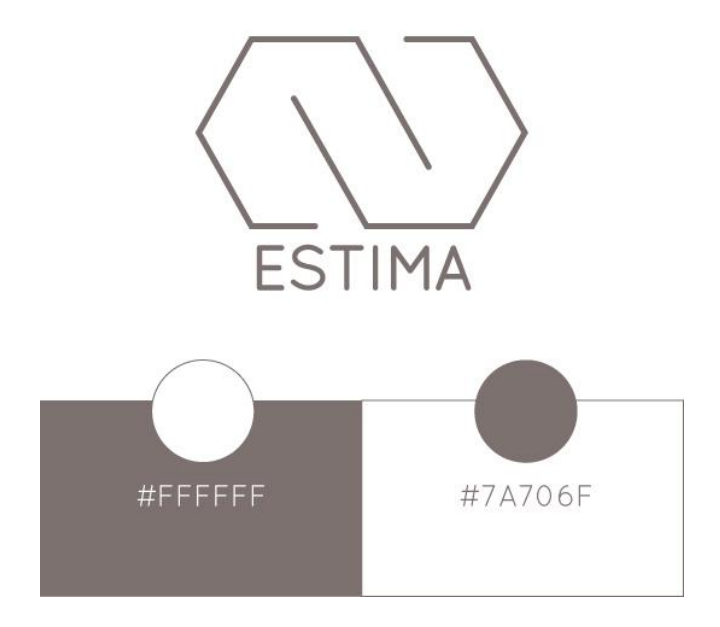

*Figura 49.* Colores corporativos.

Con respecto a la inspiración, se obtuvo ese Imagotipo de la mezcla entre un hexágono y el símbolo de "Infinito". Se mezclaron estos dos componentes debido a que las formas geométricas que se plasmarán en la plataforma (*Data Visualization*) son infinitas y el usuario podrá modificarlas al gusto.

Hablando del *Naming*, "ESTIMA" salió a raíz de la palabra "Estimación" que es clave dentro de la plataforma. Es importante tener en cuenta que ningún cotizador en línea dará resultados 100% acertados, sin embargo, éste ayudará a llegar a los usuarios a estimaciones bastante aproximadas.

Con respecto a la cromática, el logo se aplica en dos colores diferentes: blanco y gris claro como se muestra en la Figura 49.

# **4.6.3. Cromática**

Los colores principales que se usaron para el desarrollo de la primera propuesta de diseño fueron: Salmón y Celeste. Ambos fueron seleccionados debido a que son dos colores complementarios que hacen un buen contraste entre sí y en varias partes de la aplicación web, el color Salmón hace referencia a los datos más importantes y el Celeste a las partes un poco menos importantes y así, facilitar el entendimiento. Además, el tono de ambos colores es tenue, creando una suavidad visual efectiva.

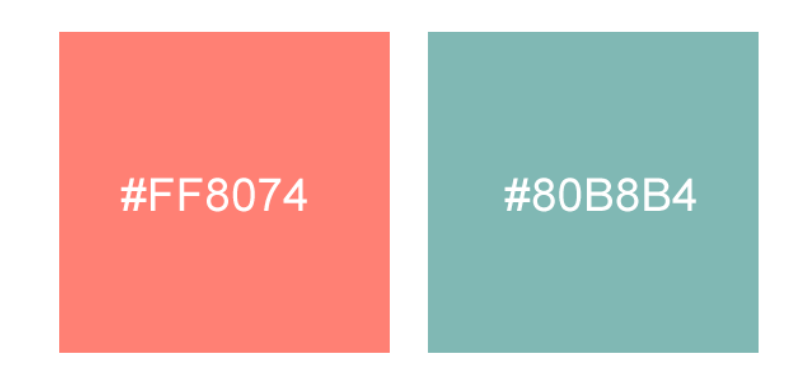

*Figura 50.* Cromática principal.

Con respecto a la cromática secundaria es una escala de grises. Ésta cromática se utilizó principalmente para la interfaz en sí y cuándo se hablan de aspectos más neutros como texto o tipografía en general. No hace énfasis a aspectos importantes de la aplicación web como la cromática anterior.

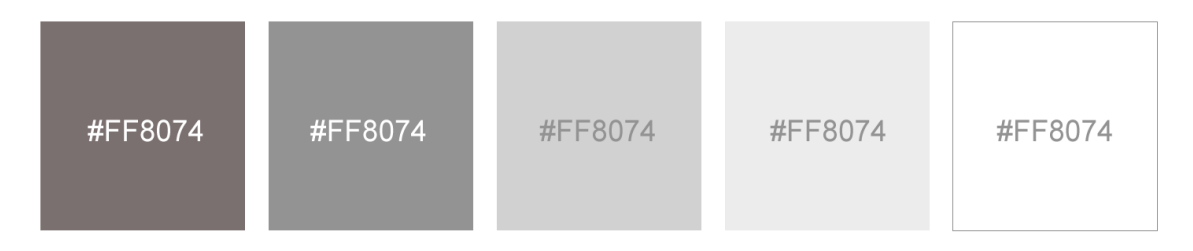

*Figura 51.* Cromática secundaria.

# **4.6.4. Tipografía**

Se escogieron dos tipografías principales para la aplicación, una Sans Serif (*Caviar Dreams*) y una Cursiva (*Jullian Regular*) que la complementa. La mayoría de títulos son una mezcla de ambas tipografías y para el texto general y más serio, la Sans Serif.

# **CAVIAR DREAMS** caviar dreams

*Figura 52.* Tipografía SANS SERIF.

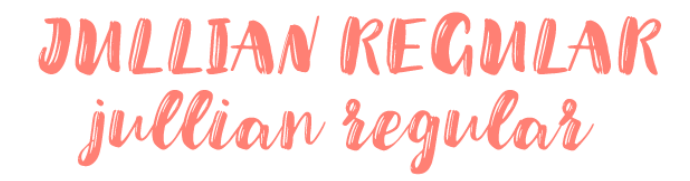

*Figura 53.* Tipografía CURSIVA.

# **4.6.5. Estructura**

Con respecto a la estructura de la aplicación web, se utilizaron cuadrículas las cuáles se basan en la regla de los tres tercios. Es necesario que exista una consistencia detrás del diseño para que haya una adecuada distribución de espacios, orden, se vea bien visualmente y además, que el usuario entienda la aplicación y su contenido sin dificultad. El objetivo principal detrás de esto, es que exista jerarquía de información y que a su vez, enfoque la mirada al centro de la pantalla donde se encuentran los puntos más importantes.

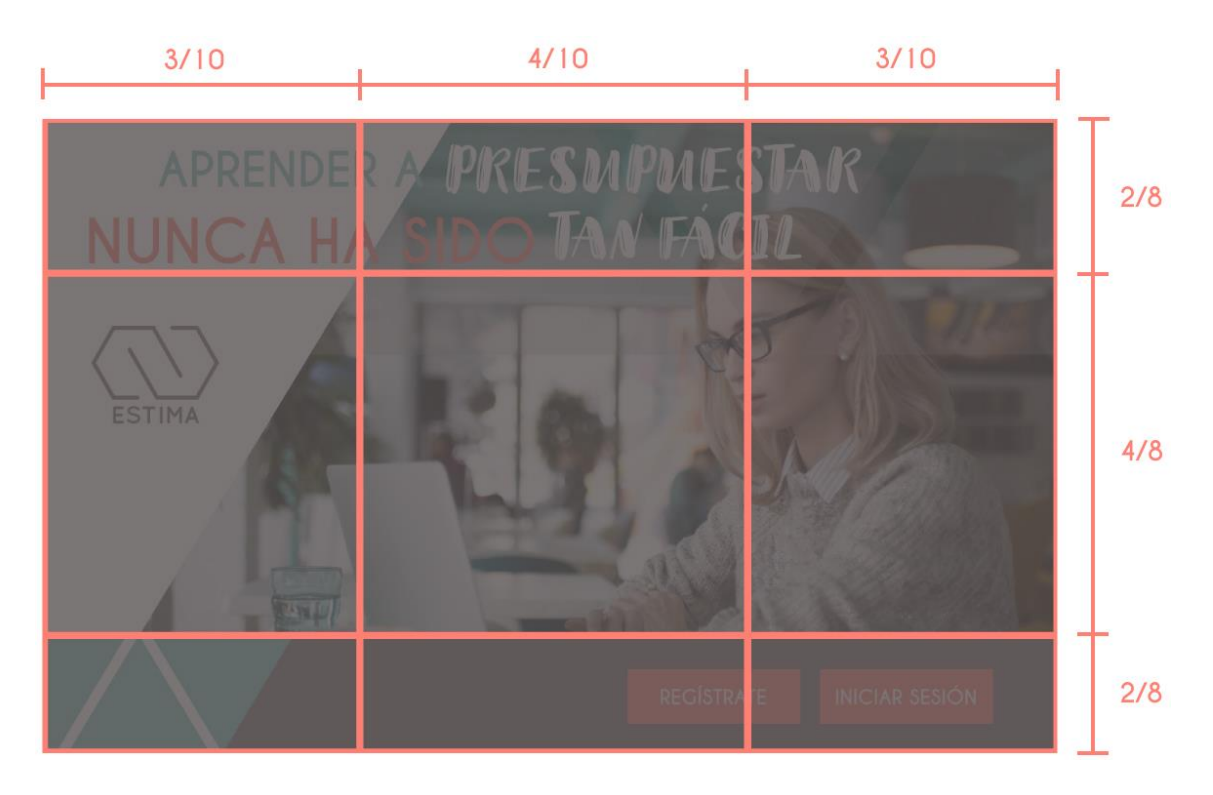

*Figura 54.* Retícula para portadas.

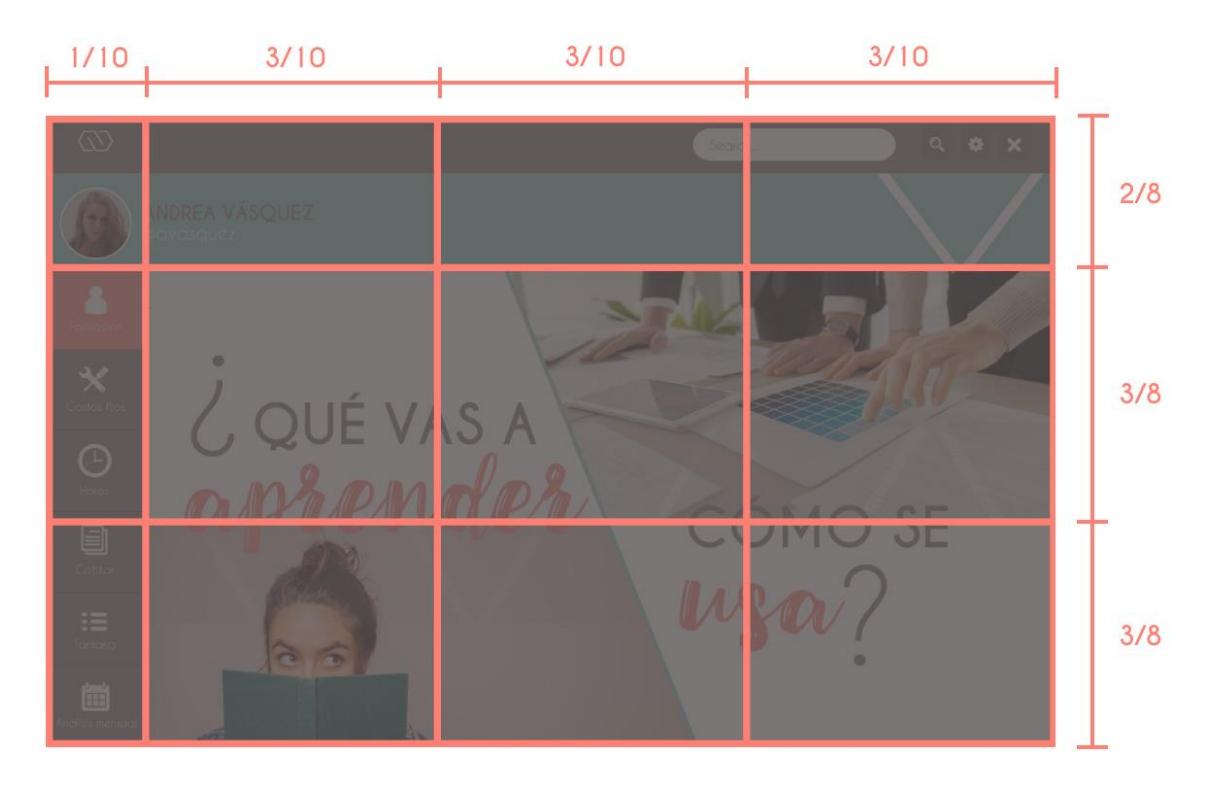

*Figura 55.* Retícula para navegación.

#### **4.6.6. Pestañas de navegación**

#### **4.6.6.1. Inicio**

La plataforma "ESTIMA" es una aplicación web de presupuestado de servicios de diseño, dirigida específicamente a diseñadores *Freelance* para que aprendan a relacionarse mejor con la gestión y así, conocer mejor su profesión. Uno de los objetivos principales de la aplicación es que el usuario aprenda el concepto de GANANCIA y todo lo que ésta conlleva.

En la página de inicio el usuario recibe un mensaje de aliento y enseguida tiene la opción de entrar o de registrarse. En ésta primera propuesta el diseñador debe registrarse con sus datos generales y tener en cuenta que solo los tres primeros meses serán gratis y después se le cobrará por la suscripción. Es efectivo ese método debido a que el diseñador al aprender y usar la aplicación, todo lo que realice en ese período se quedará almacenado, por ende, una vez que culminen los tres meses, su mejor opción será pagar la cantidad solicitada ya que muy probablemente, el diseñador no querrá perder todo lo que construyó junto con "ESTIMA".

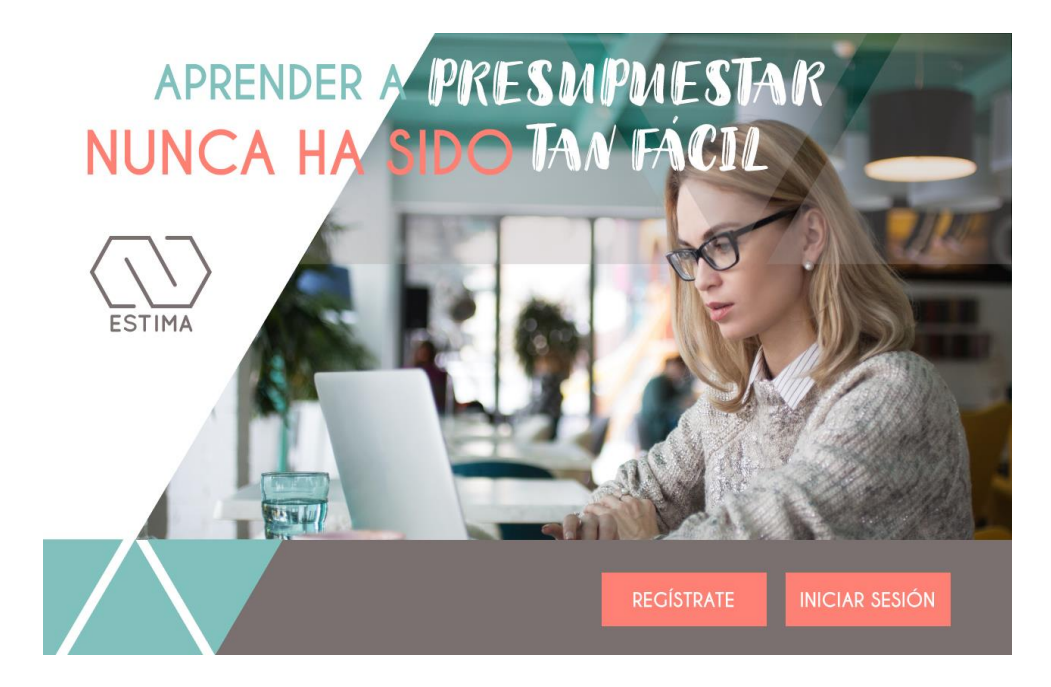

*Figura 56.* Inicio.

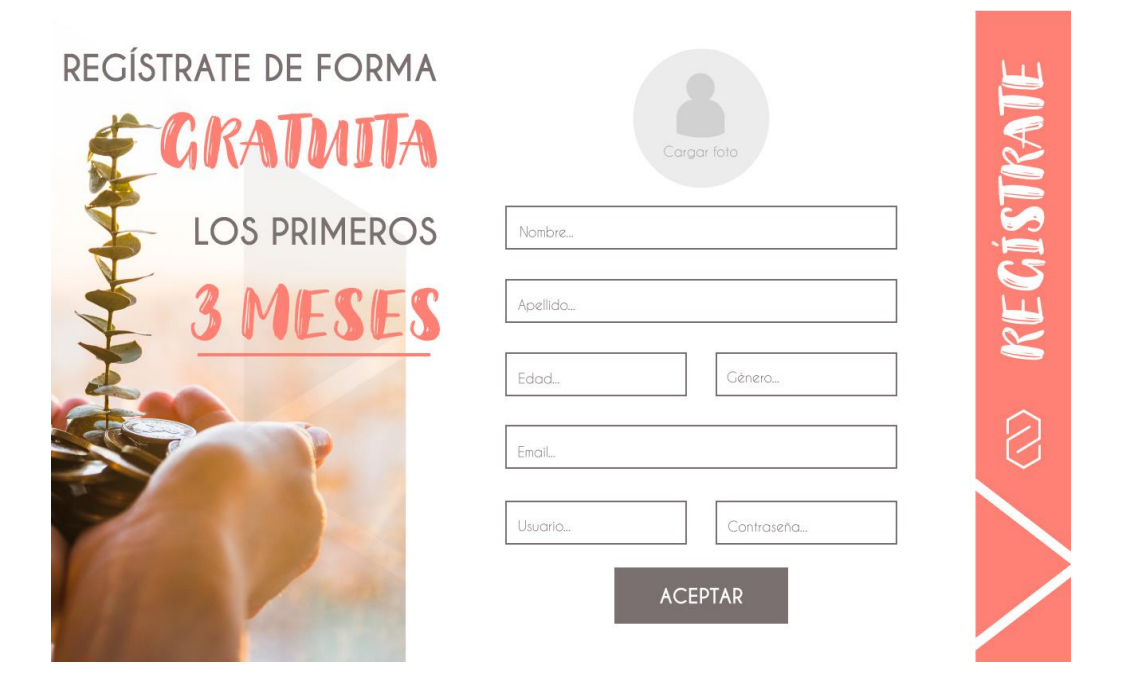

*Figura 57.* Registro.

## **4.6.6.2. Formación**

Esta propuesta cuenta con seis pestañas distintas: Formación, Costos fijos, Horas, Cotizar, Tarifario y Análisis mensual. En formación se empieza con un Menú que divide dos categorías: ¿Qué vas a aprender? y ¿Cómo se usa?. En "¿Qué vas a aprender?" se encuentra un Menú donde están todos los temas cruciales de teoría de gestión en el diseño que es necesario que todo diseñador conozca tales como: costos fijos, costos variables, punto de equilibrio, ganancia, cliente, tipos de hora, valor percibido por el cliente y por último, valor agregado. Se hizo en forma de Menú debido a que, como se mencionó en el texto de las figuras 46 y 47, es más cómodo que el usuario elija a dónde meterse envés de ir en un orden obligatorio.

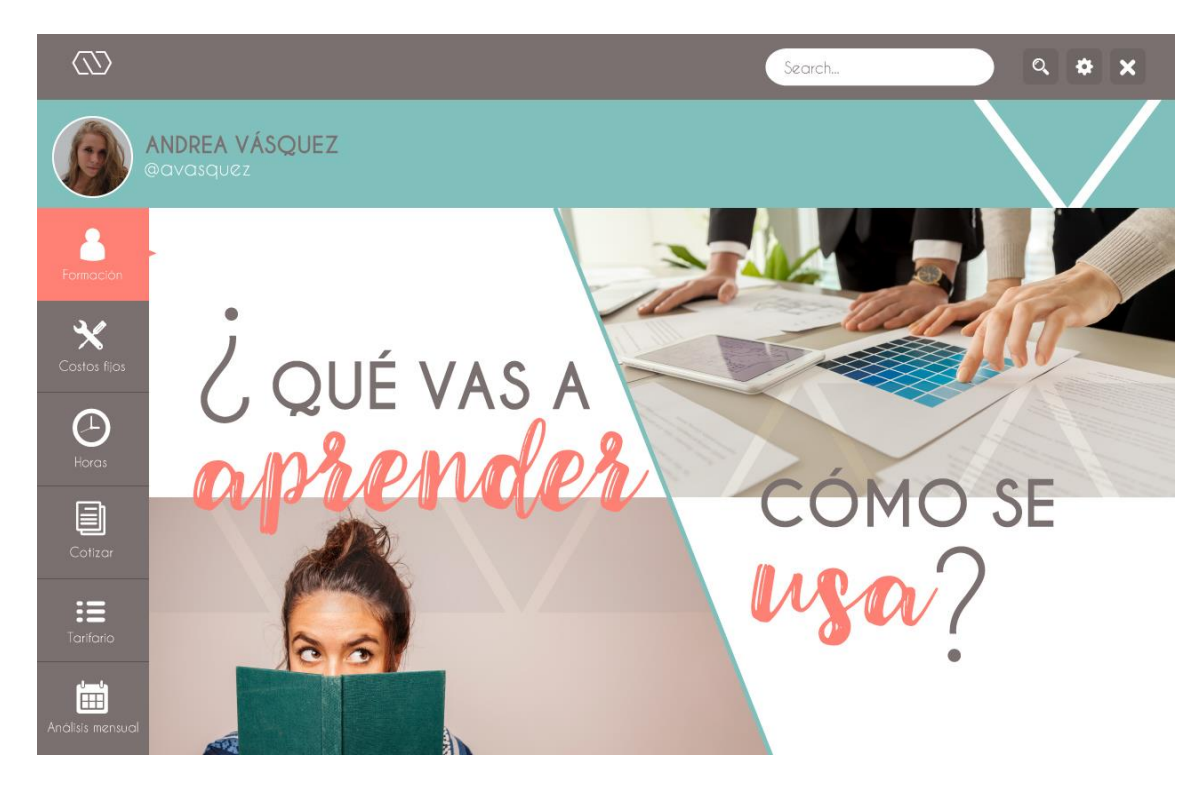

*Figura 58.* Menú FORMACIÓN.

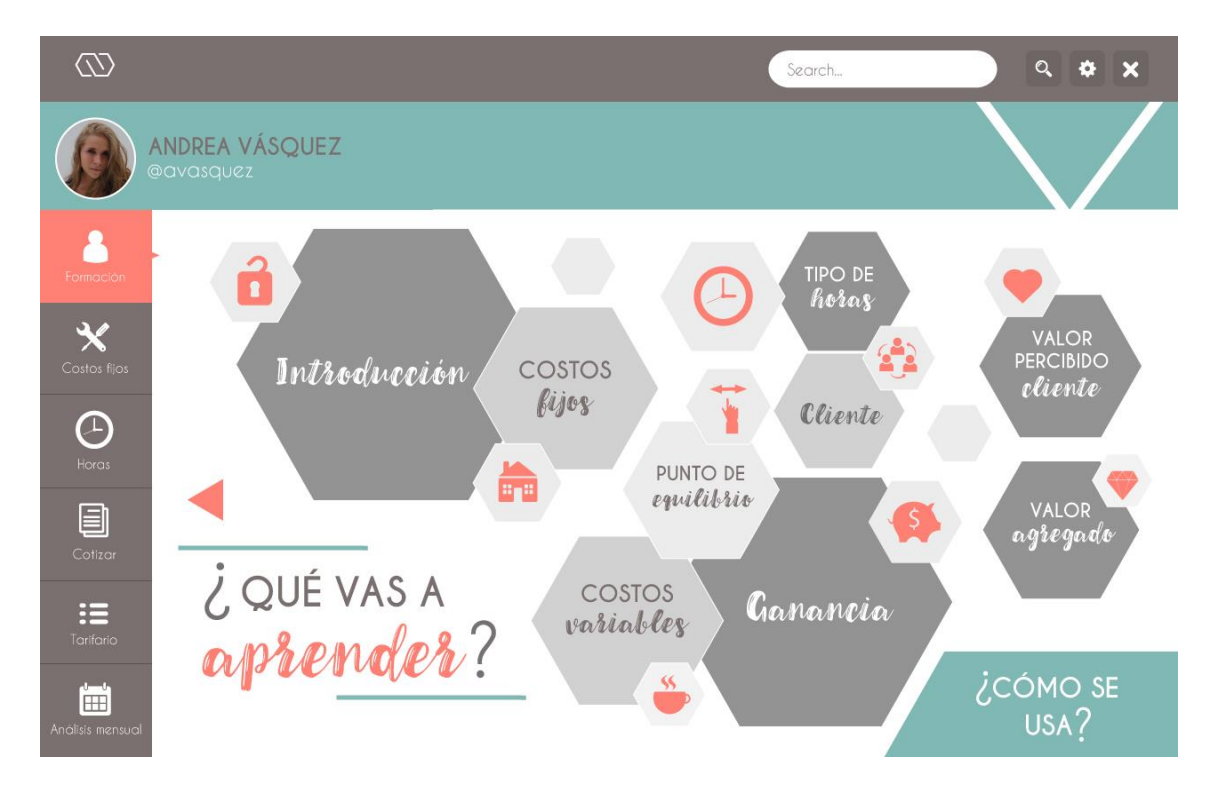

*Figura 59.* Menú ¿Qué vas a aprender?

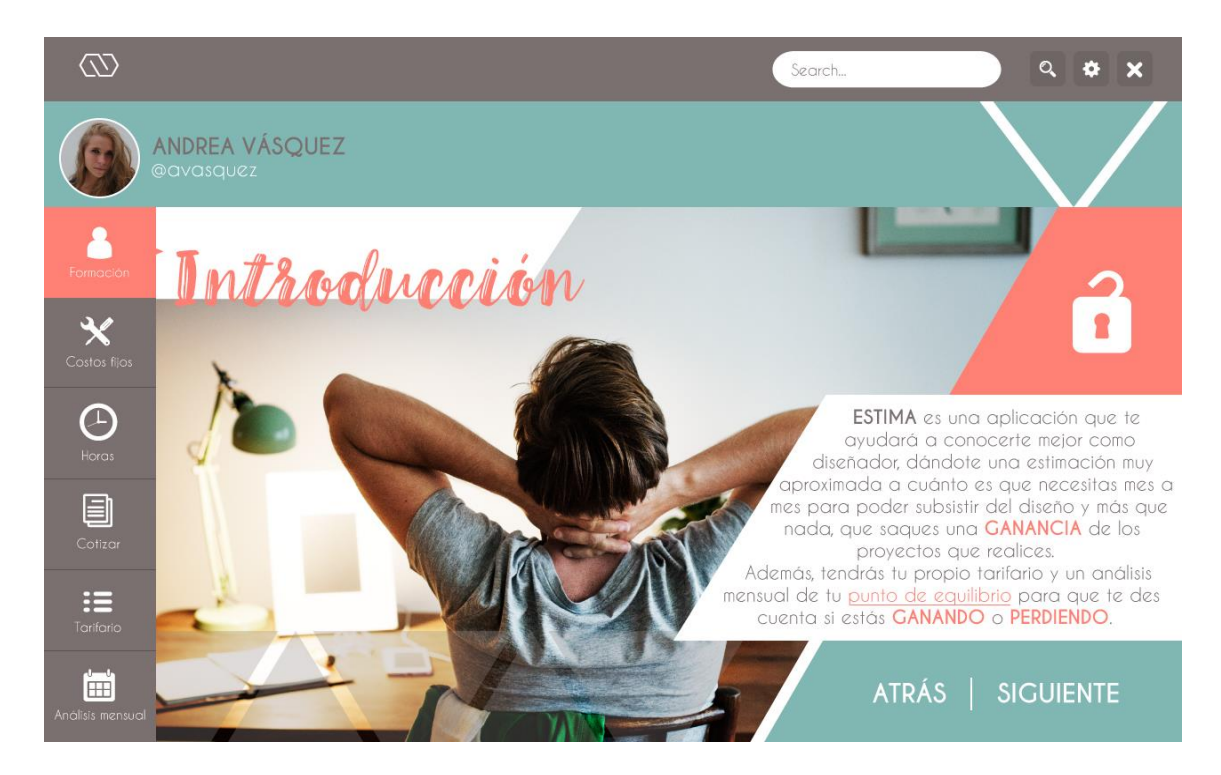

*Figura 60.* Introducción.

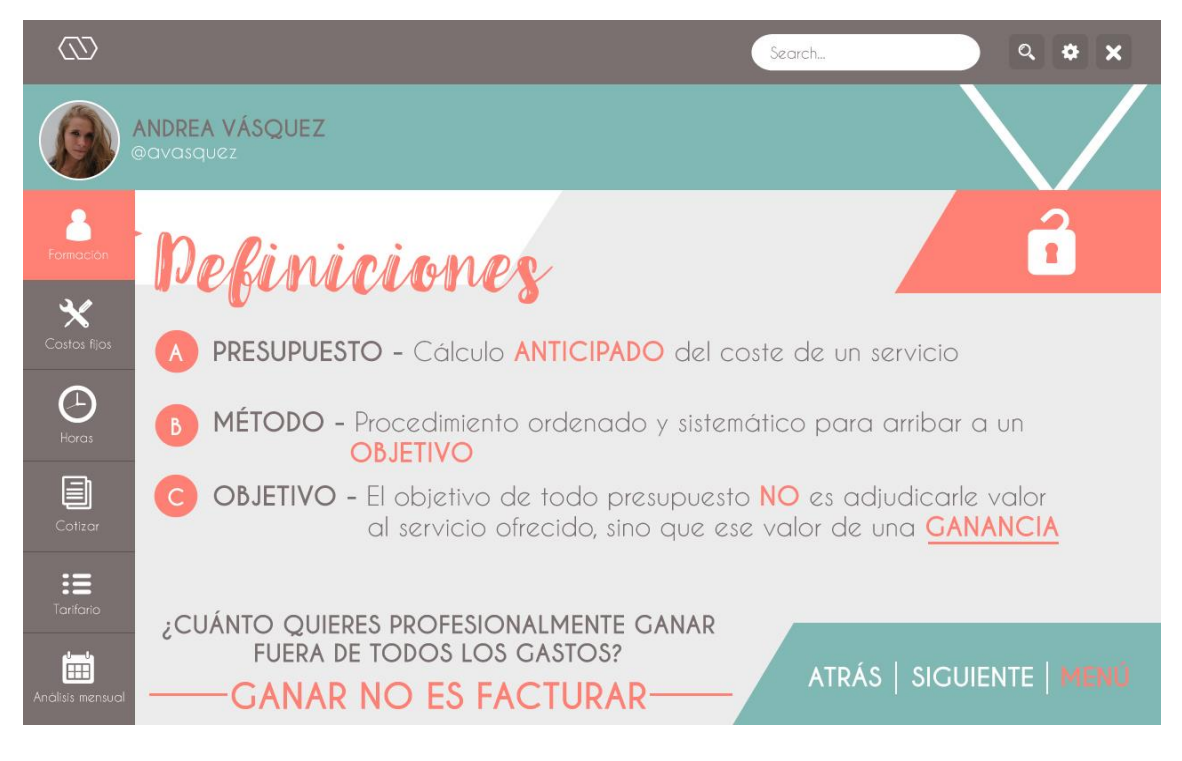

*Figura 61.* Introducción CONTINUACIÓN.
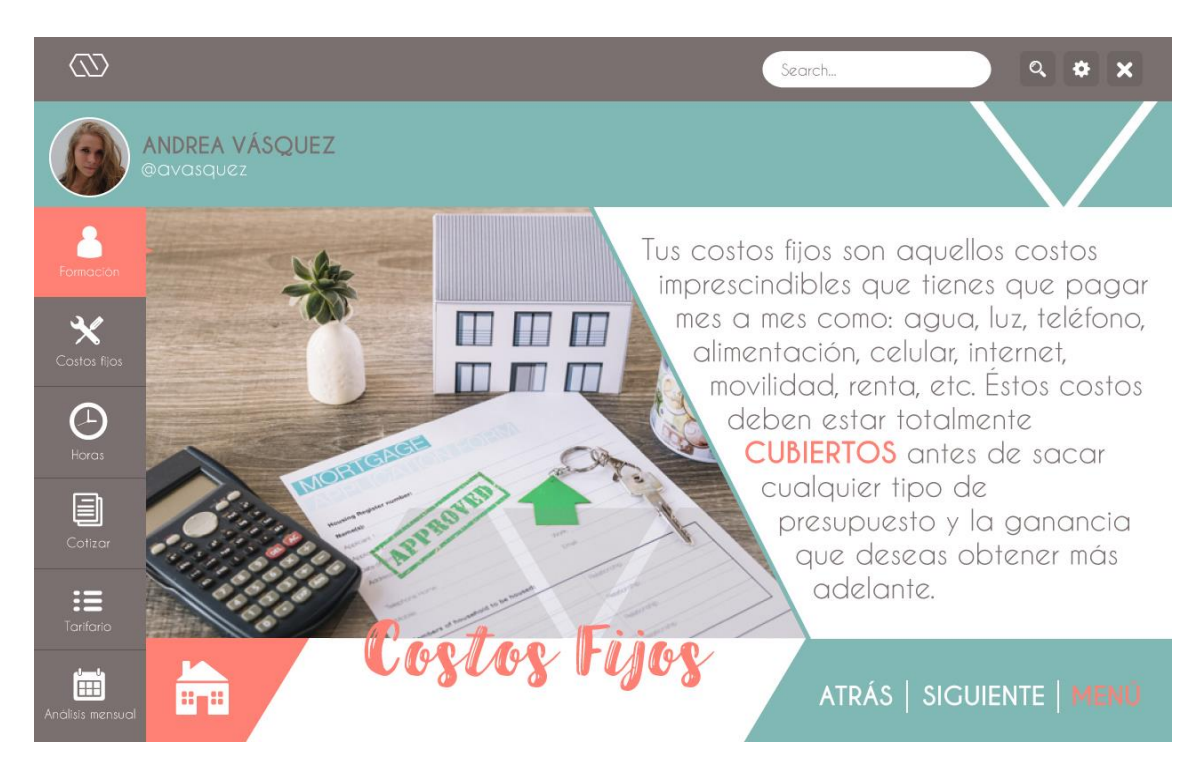

*Figura 62.* Costos fijos.

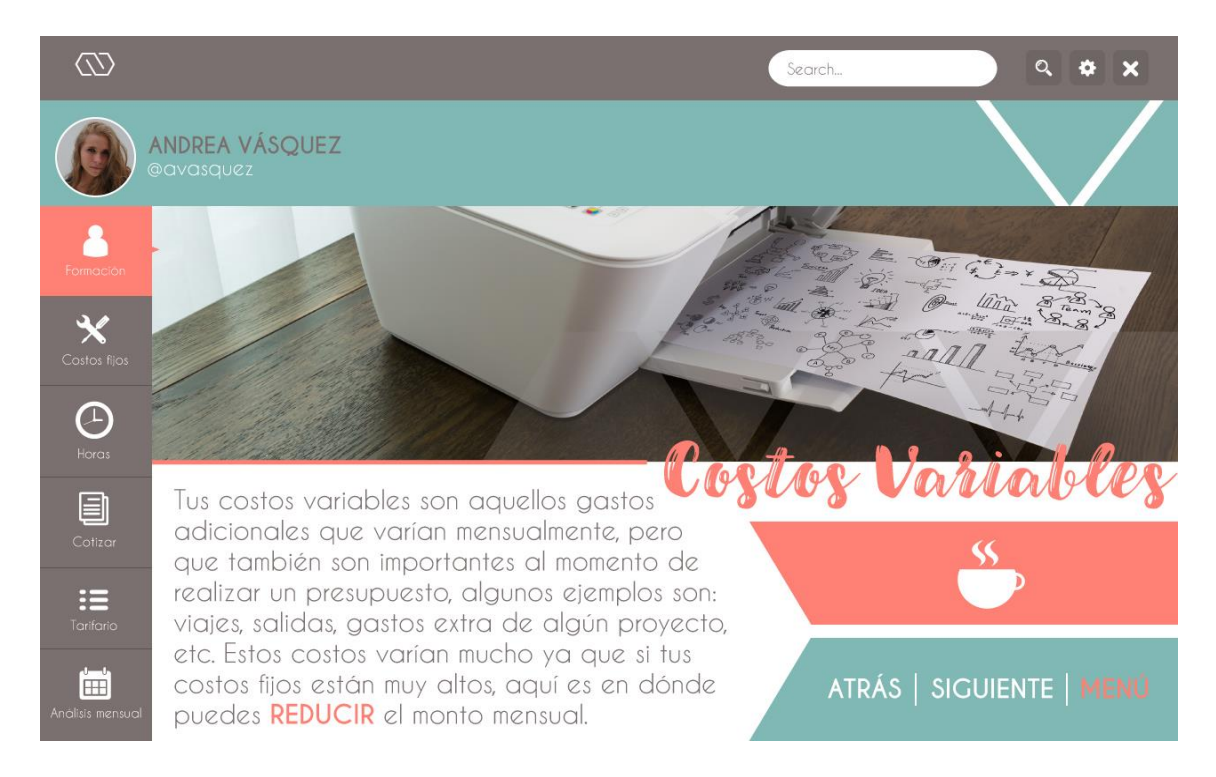

*Figura 63.* Costos variables.

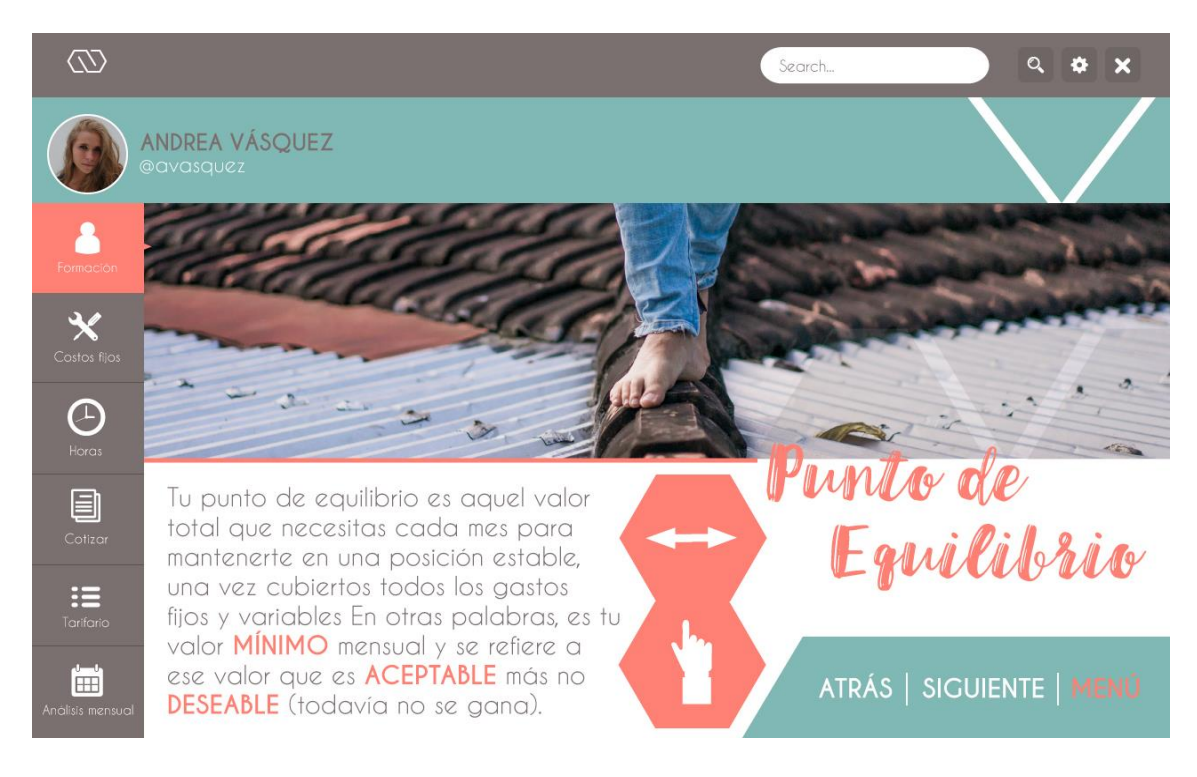

*Figura 64.* Punto de equilibrio.

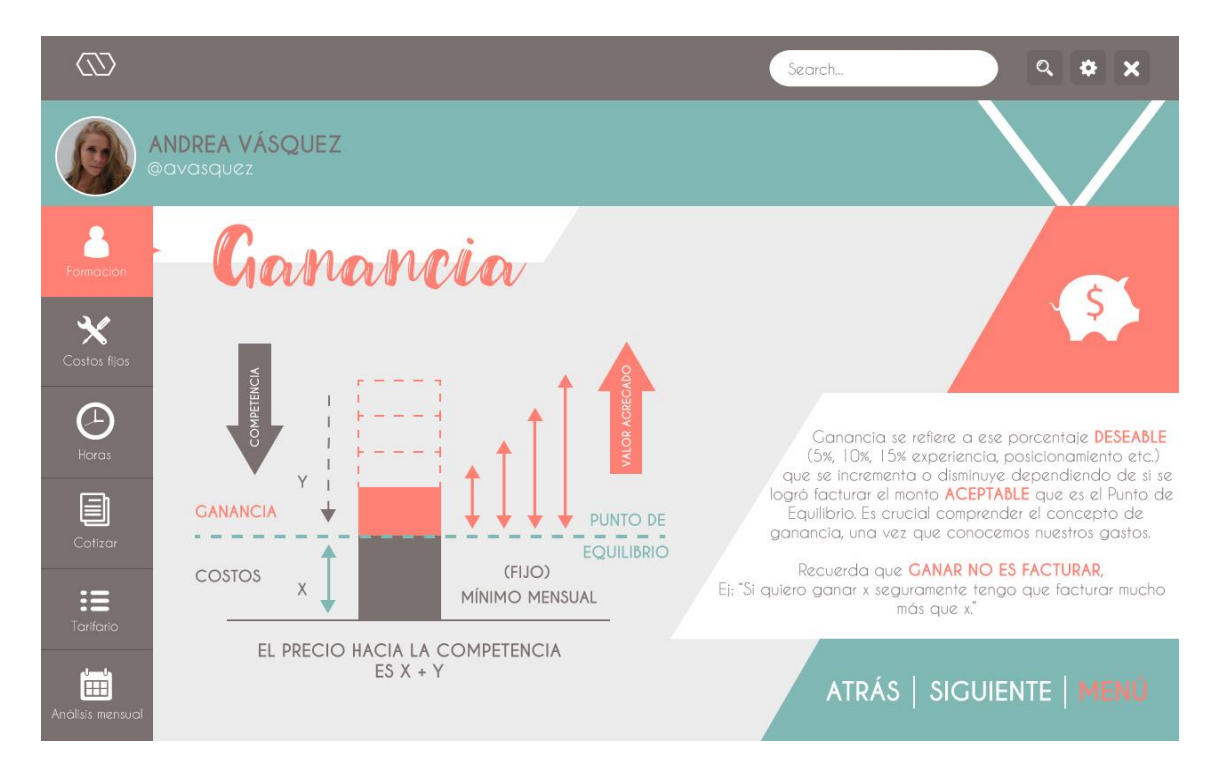

*Figura 65.* Ganancia.

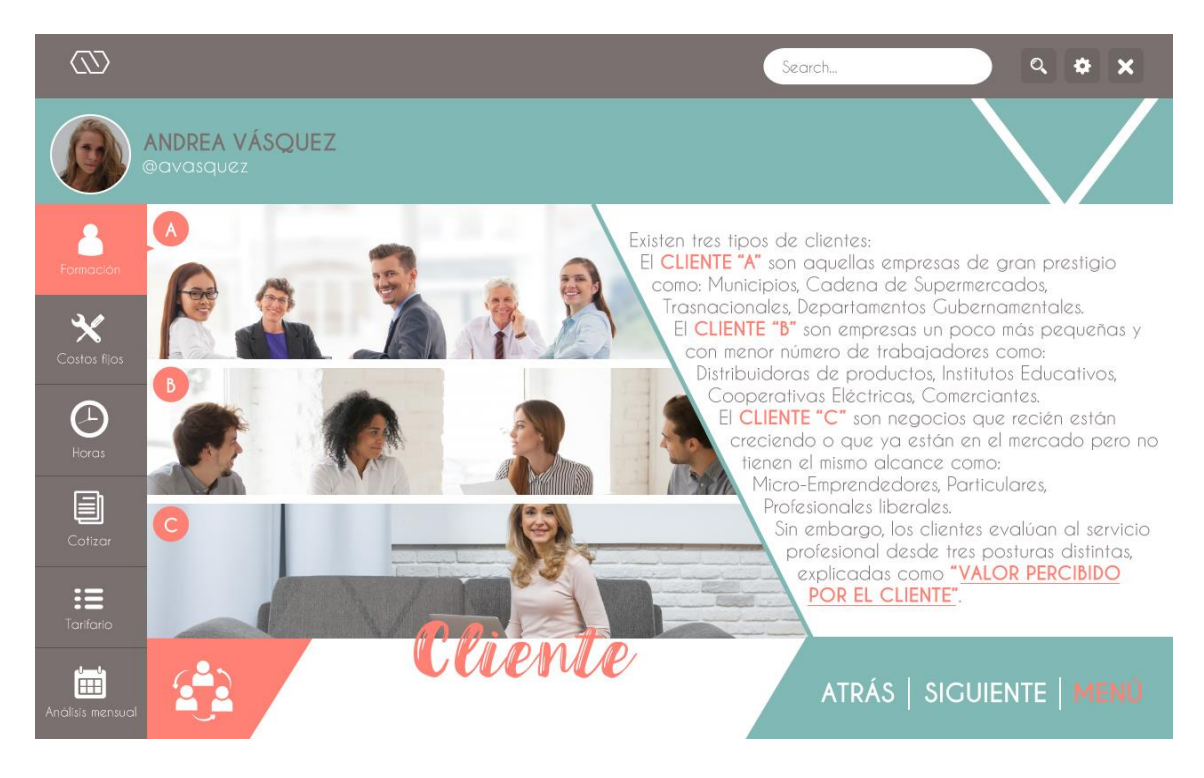

*Figura 66.* Cliente.

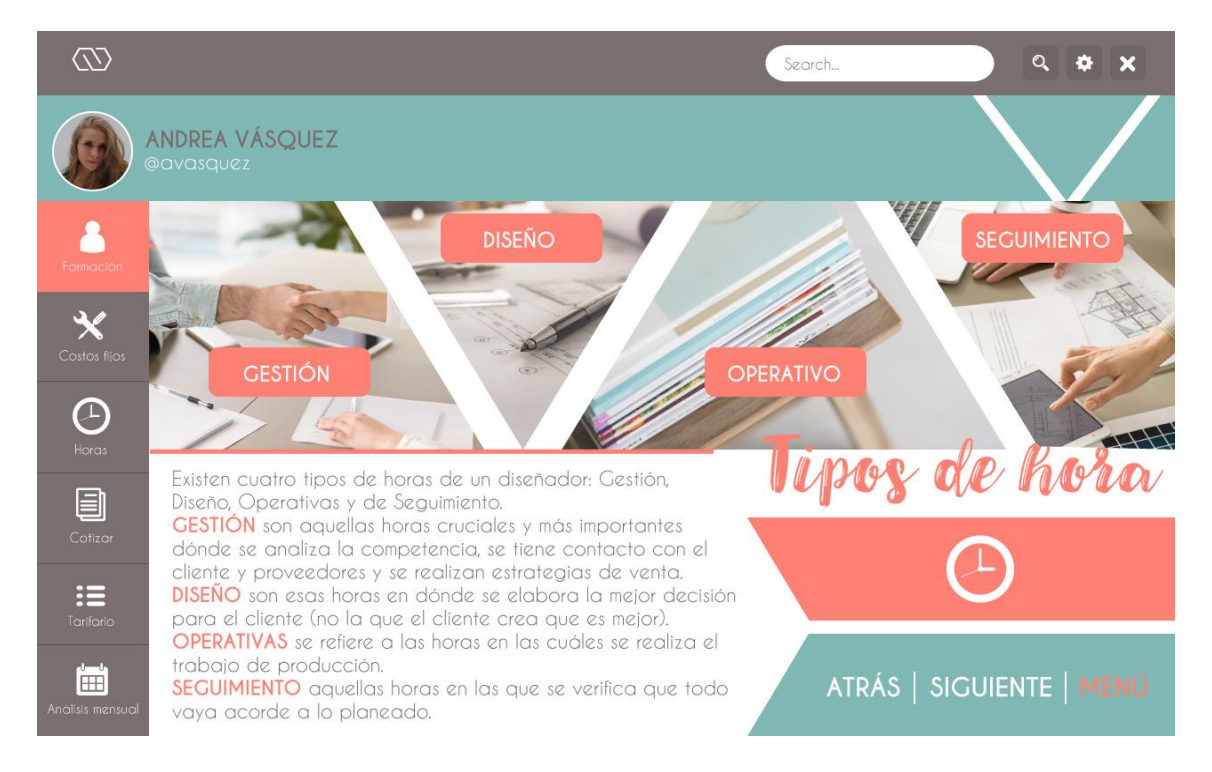

*Figura 67.* Tipos de hora.

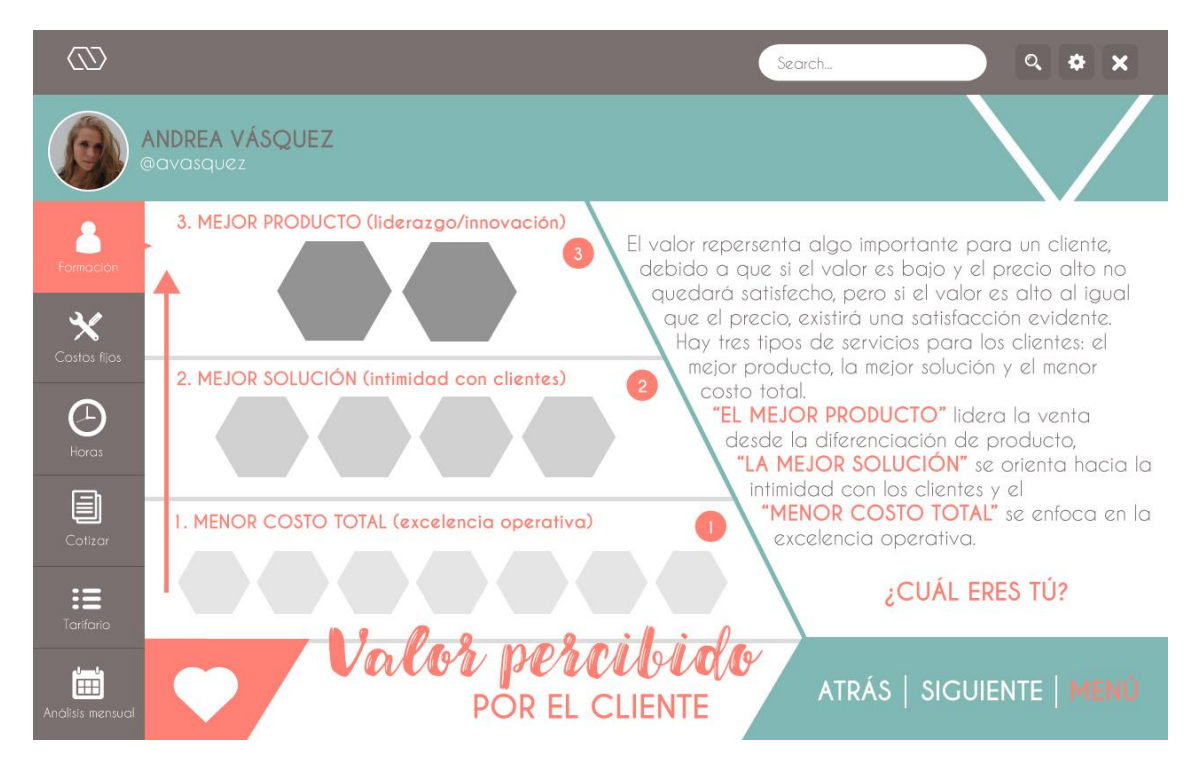

*Figura 68.* Valor percibido por el cliente.

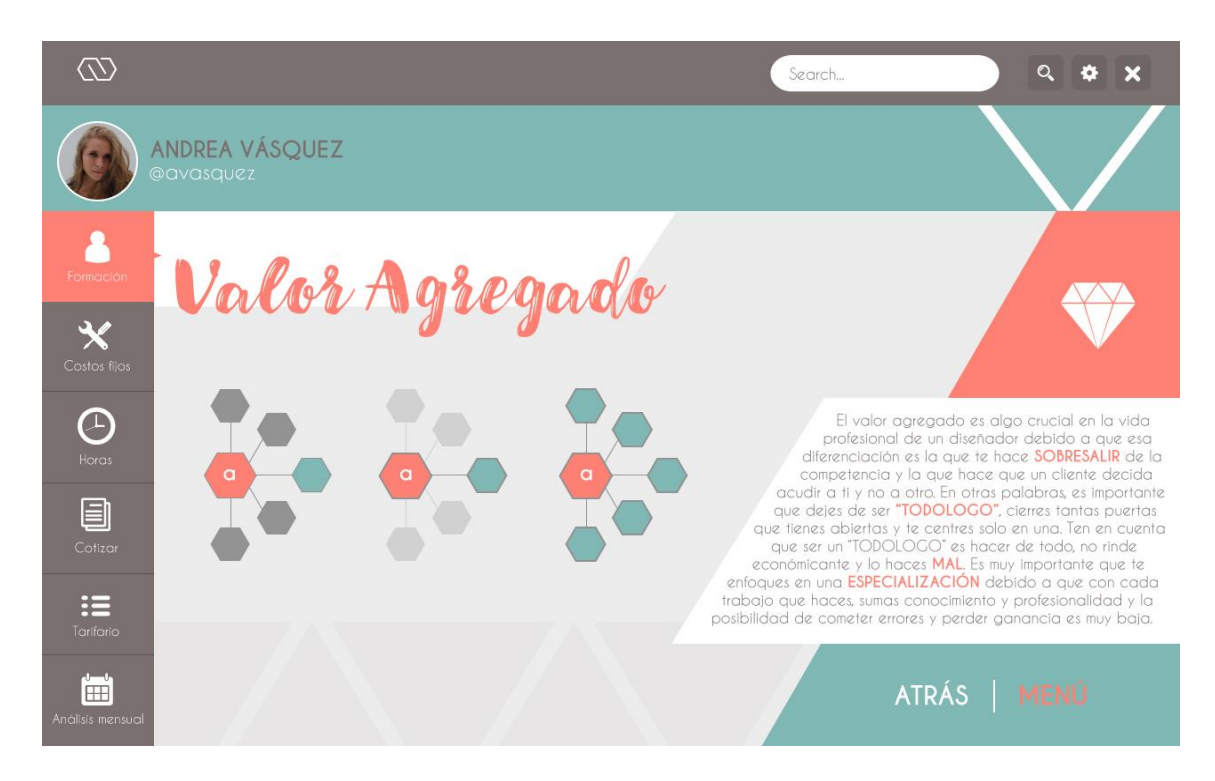

*Figura 69.* Valor agregado.

#### **4.6.6.3. Costos fijos**

Los costos fijos se refieren a aquellos gastos que todo diseñador tiene mes a mes y debe pagar sin excepción: sueldos, alquiler, alícuotas, agua, luz, teléfono, previsiones, amortizaciones, etc. Dicho esto, en esta pestaña se le hace una serie de preguntas al usuario acerca de sus gastos mensuales y lo que éste debe hacer es mover el icono de dinero desde donde están los hexágonos (dinero o centavos) al panel del centro. Una vez que el usuario seleccione el hexágono que necesite, agrandándolo o disminuyéndolo se irá calculando automáticamente el monto que quiera poner. Abajo está ubicada una calculadora que da el monto exacto de lo que se está poniendo en el panel y el costo de hora promedio, es decir, si el diseñador quiere ganar "x" cantidad, su costo de hora promedio es "x" para lograr llegar a ese objetivo.

Después de calcular los costos fijos, aparecerá el punto de equilibrio (Figura 74) del diseñador (el total de todo lo que debe pagar mensualmente, para que recién desde ese punto, empiece a generar ganancia) y su costo mínimo por hora. Enseguida se procede a colocar los porcentajes de ganancia a cada tipo de hora ya sea de: Diseño, Gestión, Operativa o de Seguimiento y por último, aparece un resumen textual y si se desea, uno visual de todo lo que se calculó en los costos fijos. Los costos fijos quedarán guardados debido a que eso es algo que no varía mensualmente y en el caso de que si lo haga, sean editables (la aplicación lo tomará en cuenta para el resto de pestañas). El resumen textual y visual sirve específicamente para que el diseñador entienda donde se encuentra y que es lo que debe hacer: cuánto debe cobrar, con quién debe trabajar y cómo debe hacerlo para poder alcanzar ese punto y empezar a generar ganancias.

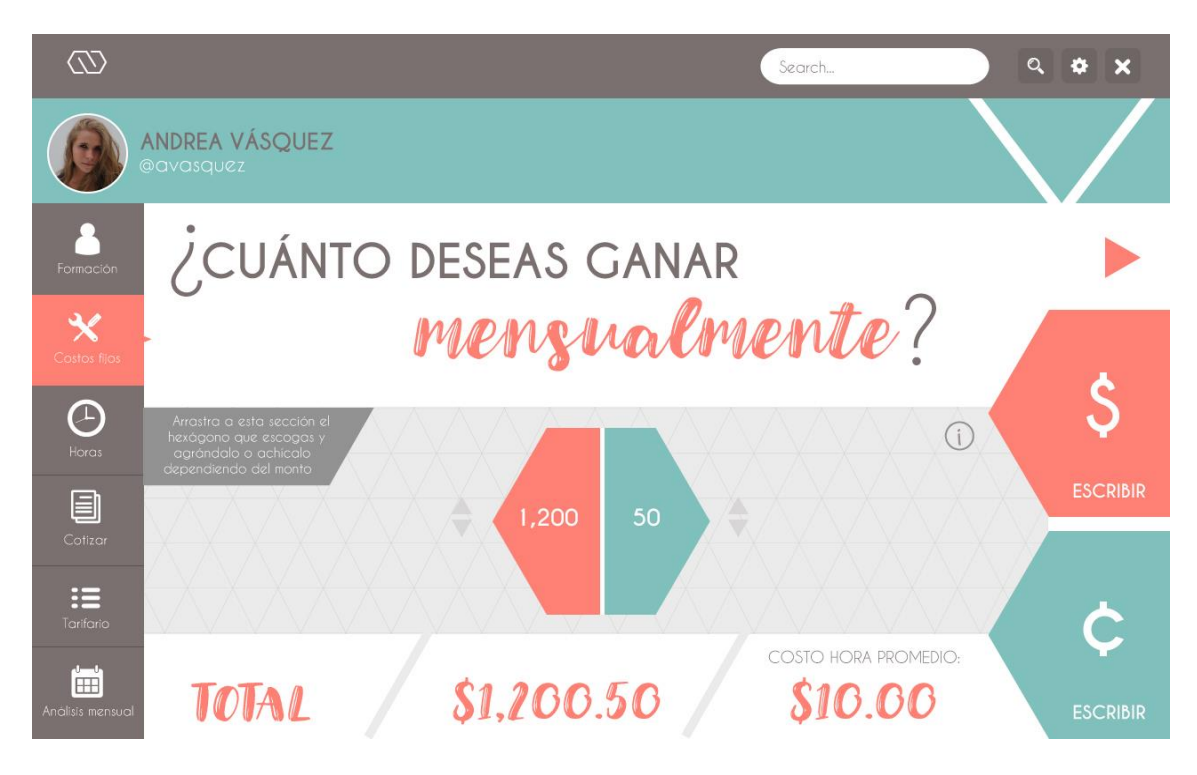

## *Figura 70.* Sueldo.

Nota: El panel contiene una retícula que acomoda las figuras y calcula los valores exactos. Las flechas sirven para agrandar el monto o reducirlo.

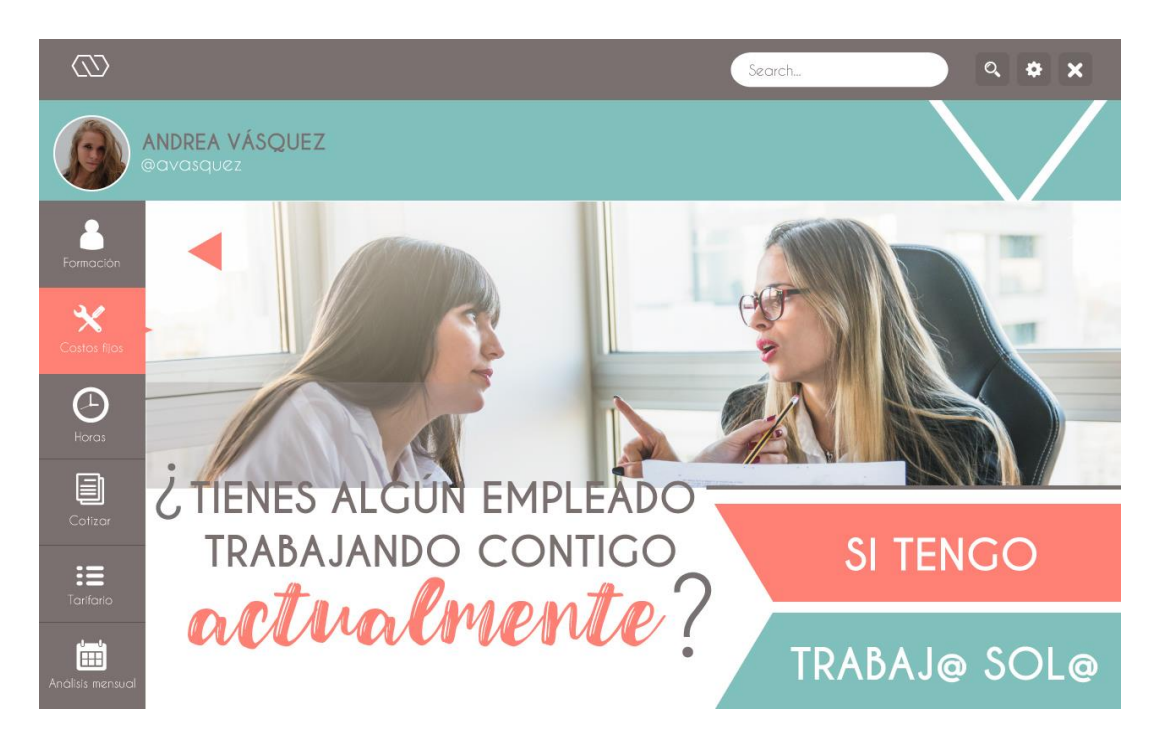

*Figura 71.* Empleado.

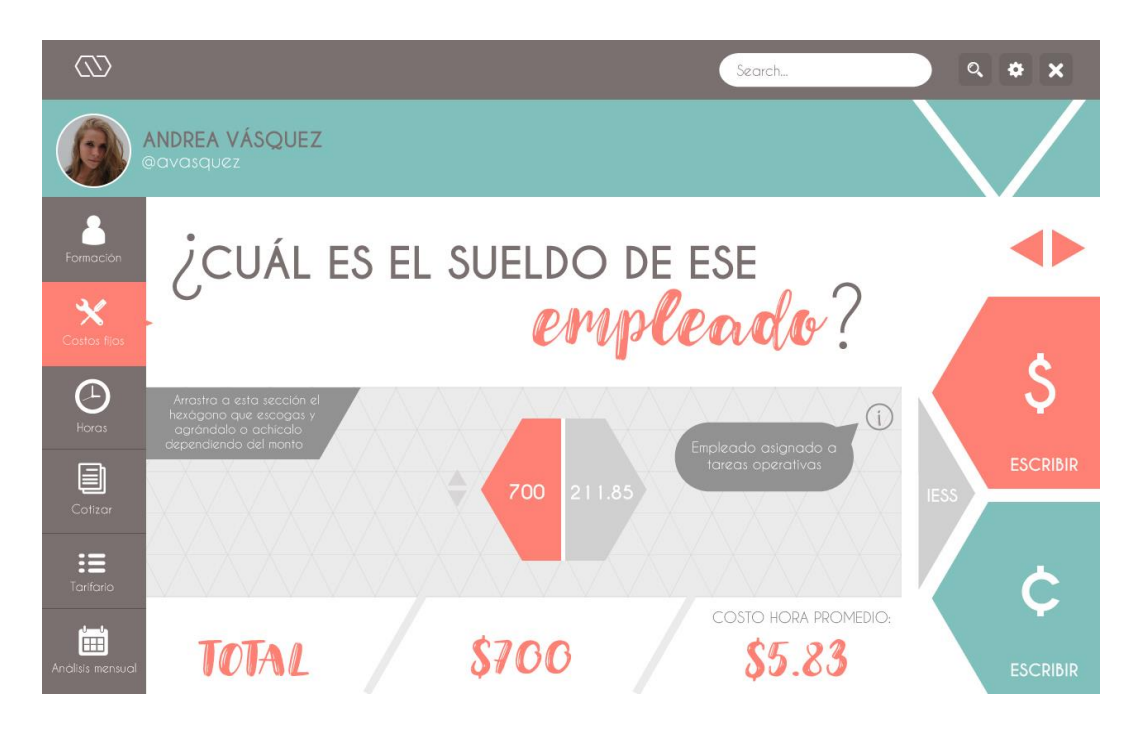

## *Figura 72.* Sueldo empleado.

Nota: En el caso de que el usuario necesite un poco más de información, debe aplastar en el símbolo "i" y una ventana con ayuda aparecerá.

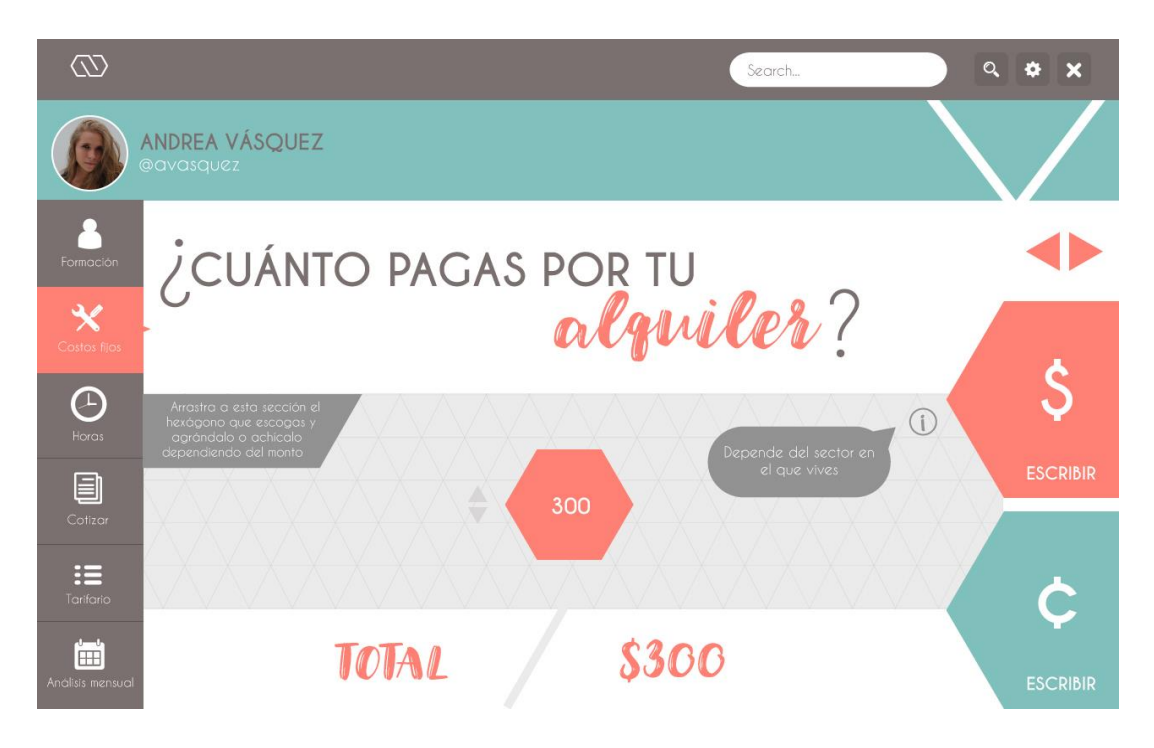

*Figura 73.* Alquiler.

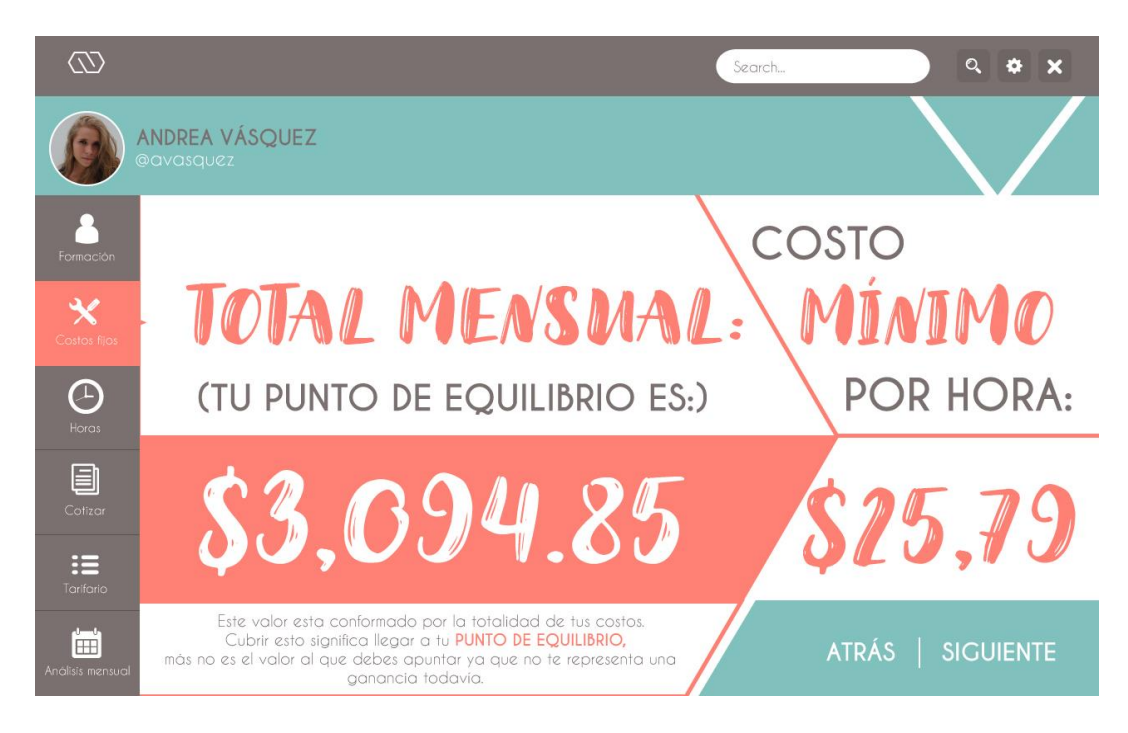

*Figura 74.* Punto de equilibrio mensual.

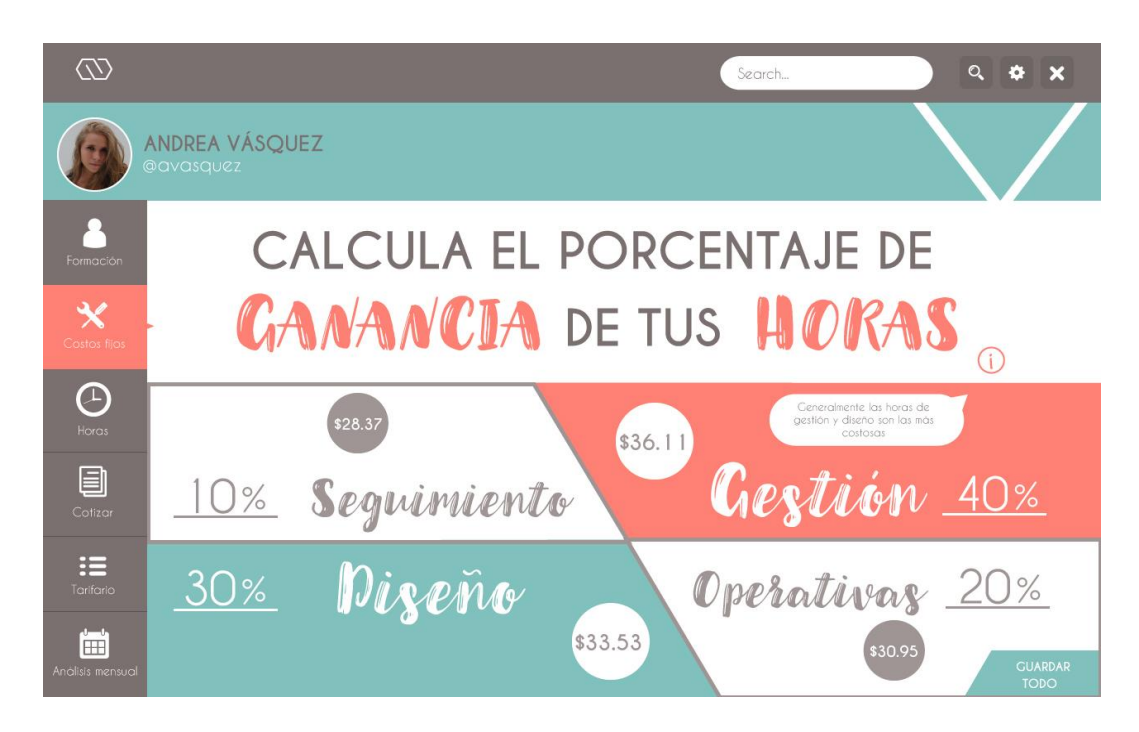

*Figura 75.* Porcentaje de ganancia de horas.

Nota: Se coloca el número de porcentaje en la línea de cada hora y automáticamente se calcula en la "burbuja" el costo por hora de la misma.

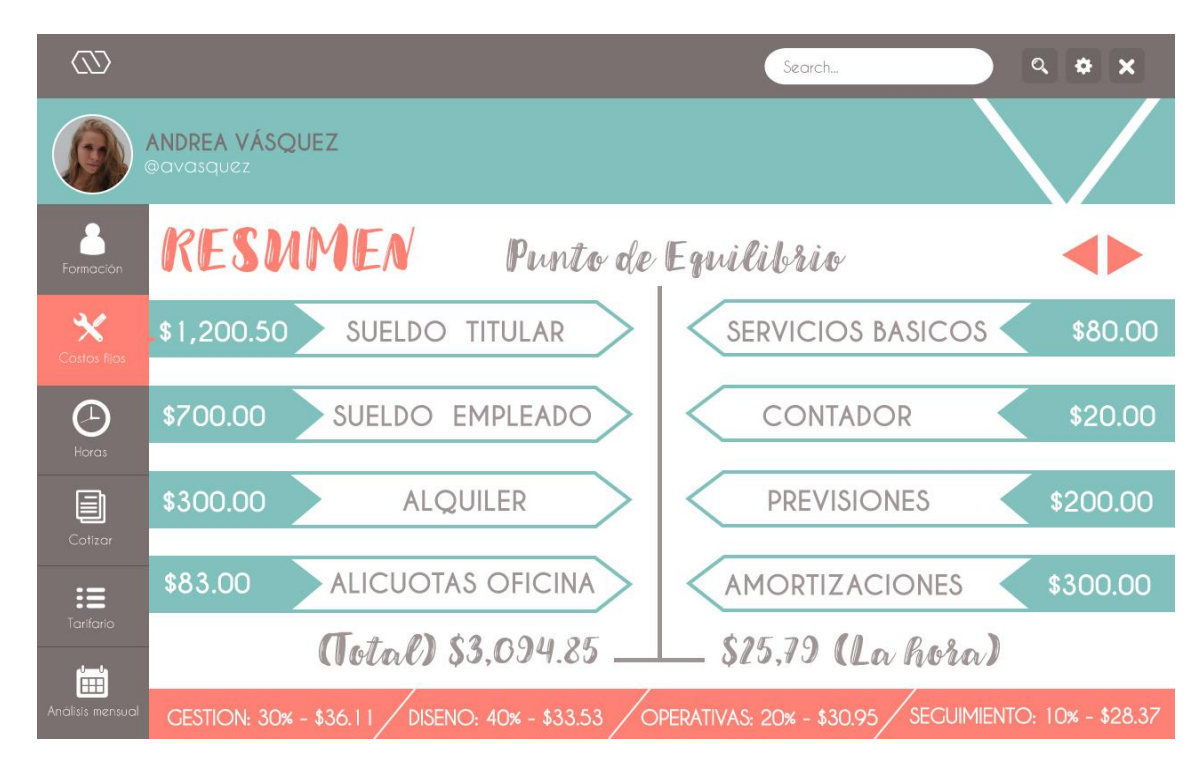

*Figura 76.* Resumen textual.

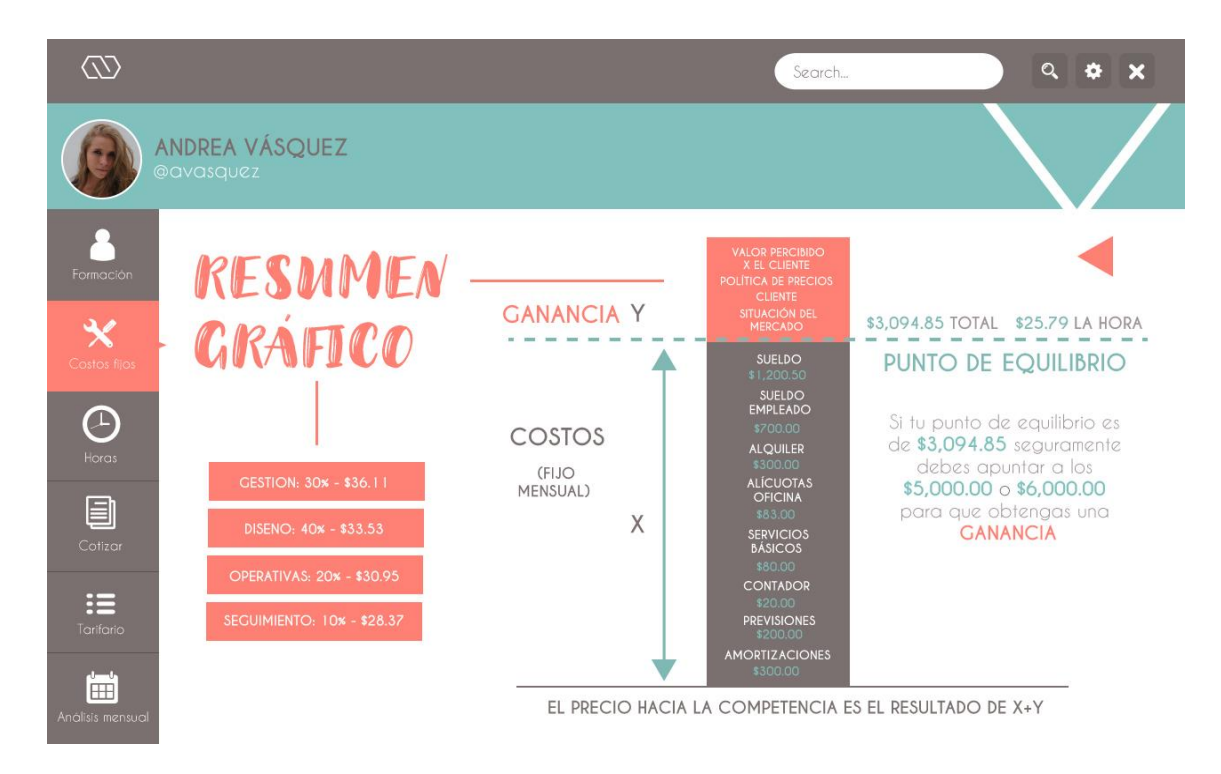

*Figura 77.* Resumen visual.

#### **4.6.6.4. Horas**

Con respecto a la ganancia de las distintas horas, además de formar parte de los costos fijos, existe una pestaña adicional para esta sección. No suele suceder, pero puede darse el caso de que en cierto proyecto que el usuario realice, necesite dar más porcentaje de ganancia a un tipo de hora que a otra y en lugar de pasar por todo el proceso de "Costos fijos" puede ir directamente a la pestaña y ajustar lo que desee.

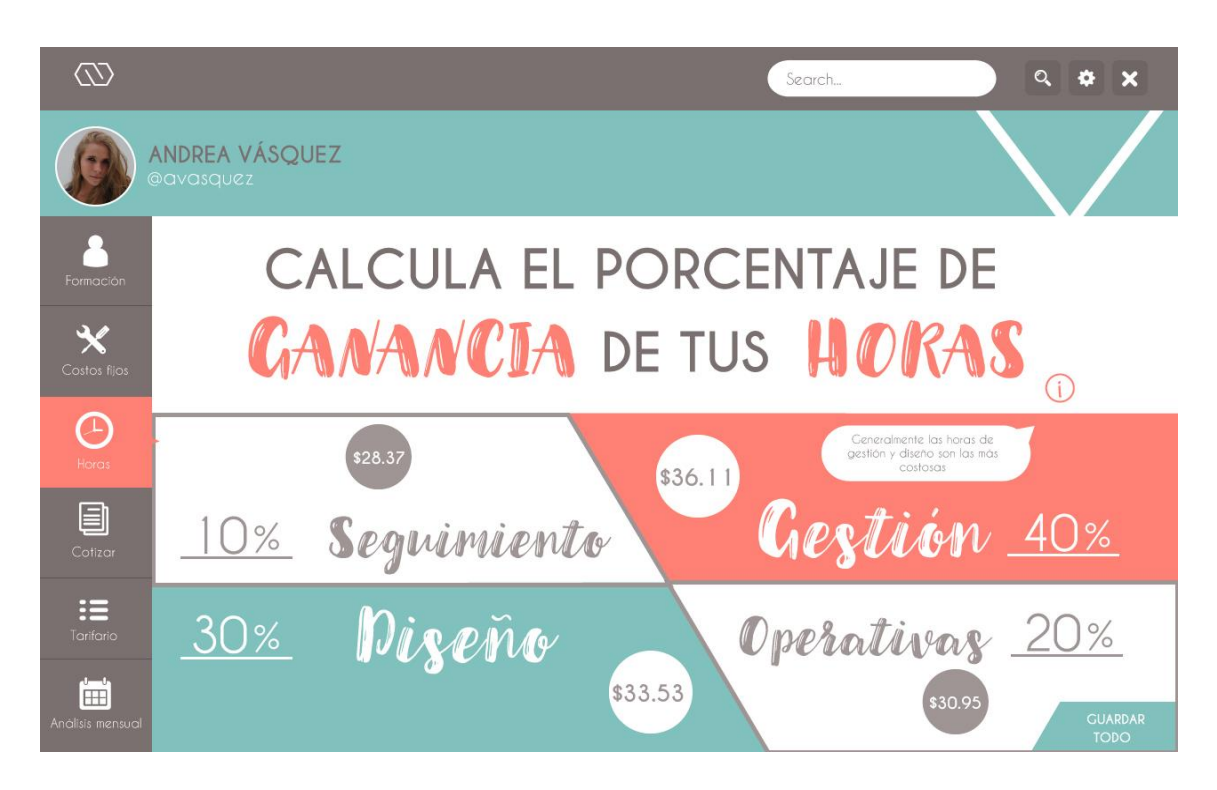

*Figura 78.* Pestaña de porcentaje de ganancia de horas.

### **4.6.6.5. Cotizar**

Respecto a la pestaña de cotizar, lo que se hizo fue una mejora del boceto realizado en la Figura 47 y adaptado a las formas geométricas de la aplicación (triángulos y hexágonos). "Cotizar" consta de tres secciones diferentes: 1. Elige tu proceso de diseño, 2. Diseña tu servicio y 3. Añádele una ganancia. En "Elige tu proceso de trabajo", se encuentran los cuatro tipos de hora: Gestión, Diseño, Operativa y de Seguimiento, además de cuatro categorías de trabajos: Desarrollo, Diseño, *Social Media* y Audiovisual. Haciendo referencia a las

categorías de trabajos, el usuario debe seleccionar la categoría que contenga el proyecto que va a realizar, por ejemplo, tiene que hacer una *Landing Page* para un cliente entonces deberá seleccionar la categoría de "Desarrollo" y buscar esa opción y una vez encontrada, se aplasta y se guardará automáticamente en "Diseña tu servicio". Una vez hecho eso, se procede a elegir cuántas horas tomará hacer el trabajo, por ejemplo, para la creación de la *Landing Page* se van a necesitar: 10 horas de gestión, 4 horas de diseño y 6 horas operativas, entonces, se elige una por una cada hora, se guarda y enseguida se debe arrastrar al medio (Diseña tu servicio). Al momento de seleccionarlas, aparecerá una flecha hacia arriba y hacia abajo donde muestra si se desea agrandar el número o disminuirlo dependiendo de las horas que se necesiten. Una vez que ya se realizó el proceso de trabajo, se procede a añadir una ganancia ya sea por: cliente, mercado, experiencia o una mezcla de ellas. De la misma forma, se selecciona la/las que encajen para el proyecto, con la flecha (para arriba y para abajo) se escoge la magnitud de la misma y se arrastra al centro también. En la Figura 79, se puede ver como la ganancia envuelve al proceso de trabajo (como un TODO). En la sección de "Diseña tu servicio" en la parte inferior, se puede ver una calculadora en la cual sale el total de la cotización, el total de ganancia y cuántas horas tomará realizar esa "*Landing Page*." La aplicación además de que ayuda al usuario a presupuestar, también lo guía en su proceso. Como se ve en la figura, al momento que el usuario ya tiene su valor total, al lado derecho aparece una ventanilla en la cual pregunta al usuario acerca de los resultados que obtuvo y enseguida procede a hacer sugerencias sobre gestión. Una vez que el mismo esté contento con su resultado, debe seleccionar la opción de "Guardar en tarifario" o "Crear cotización".

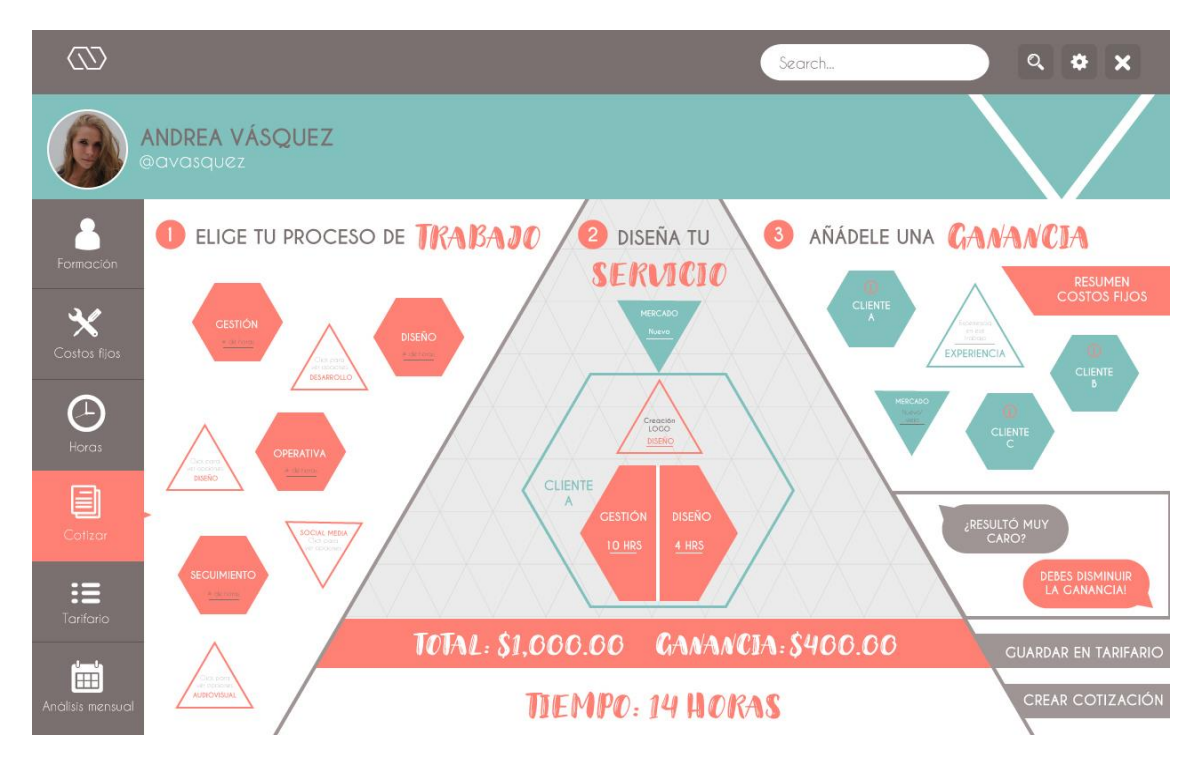

*Figura 79.* Mesa de trabajo de cotización.

Nota: Así quedaría la mesa de trabajo una vez que el usuario acabó de cotizar (no está su proceso).

### **4.6.6.6. Tarifario**

En la pestaña de "Tarifario" es importante aclarar que no se trata de cualquier tarifario de referencia, sino, de un tarifario completamente personal del usuario. En las secciones de "Marco Teórico" y "Diagnóstico", se hablaron innumerables veces acerca de por qué los tarifarios no son la mejor opción al momento de poner un precio a los servicios o proyectos de diseño, es por esto, que se ha tomado la decisión de hacer uno propio. Es un tarifario que el mismo usuario construye con el paso del tiempo y que, en el caso de que le salga un proyecto repetido no tenga que estar calculándolo otra vez, sino, que ya cuente con un trabajo anterior como referencia. Esto sirve para optimizar el tiempo de trabajo y así, poder conseguir clientes de manera más efectiva, además, de que el usuario podrá conocerse mejor y no estará dudando acerca del precio que ofrece al público (debido a todo el proceso que ya hizo antes en la pestaña de "Cotizar").

Como se puede observar en la Figura 80, el tarifario personal está dividido en cuatro secciones diferentes: Diseño, Desarrollo, *Social Media* y Audiovisual (las mismas de "Elige tu proceso de trabajo"), en las cuáles salen los trabajos que se realizaron en cada sección. Cada trabajo consta con su nombre, el tipo de cliente, el monto respectivo y un ícono de un "ojo" en el cual si el usuario aplasta, podrá ver la cotización que ya realizó antes en "Cotizar". El usuario regresará a su mesa de trabajo de ese proyecto y en el caso de querer modificar algo lo podrá hacer y después se guardará automáticamente.

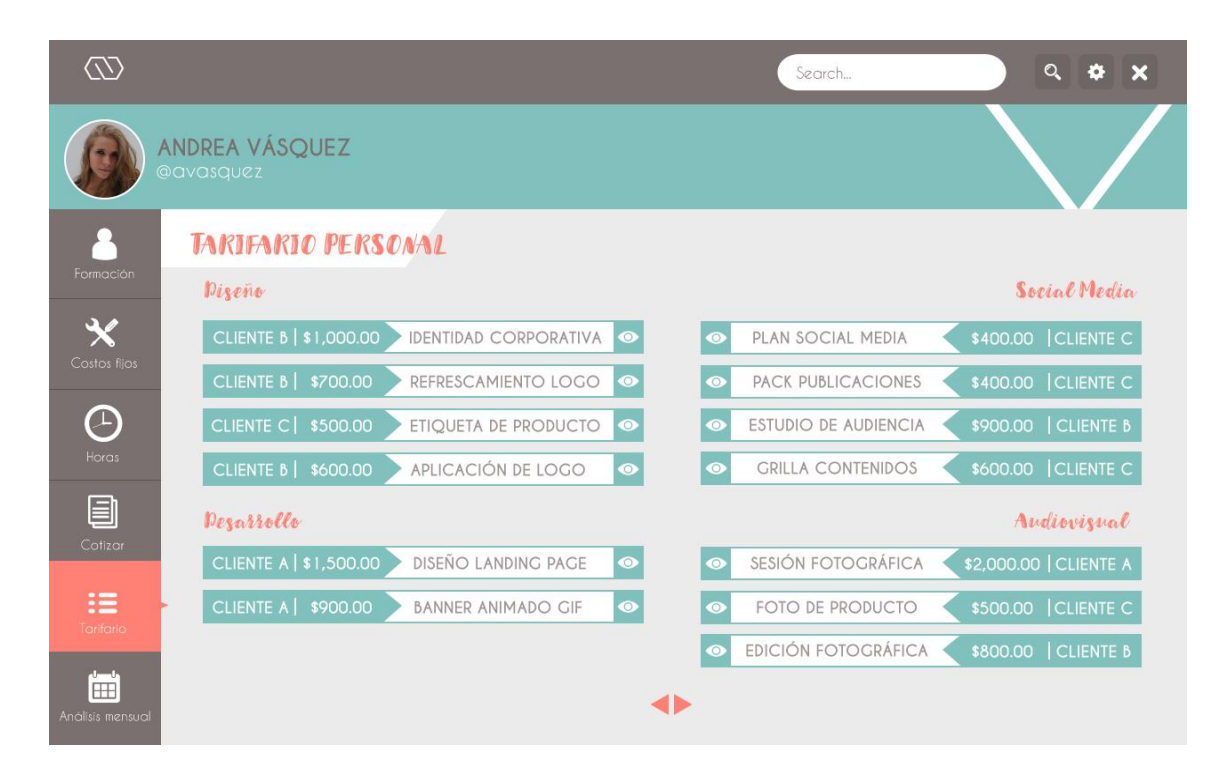

*Figura 80.* Tarifario personal.

#### **4.6.6.7. Análisis mensual**

Por último, el "Análisis mensual" se refiere a un análisis que la aplicación calcula mes a mes para indicar al usuario en qué meses ha perdido y en qué meses ha ganado o se ha mantenido igual. Ésta pestaña, si bien es la última, es de las más importantes de la aplicación debido a que es inservible todo lo que se hizo anteriormente, si el usuario no comprende el concepto de GANAR y que es lo que hizo para llegar hasta ahí. Por otro lado, en el caso de que haya obtenido una PÉRDIDA o varias, el usuario entienda el porqué de eso y qué es lo que no hará o evitará hacer en el siguiente período. Si el usuario requiere de detalles acerca de cada mes, lo único que debe hacer es aplastar en el que mes que desee y enseguida obtendrá un resumen de toda la actividad mensual.

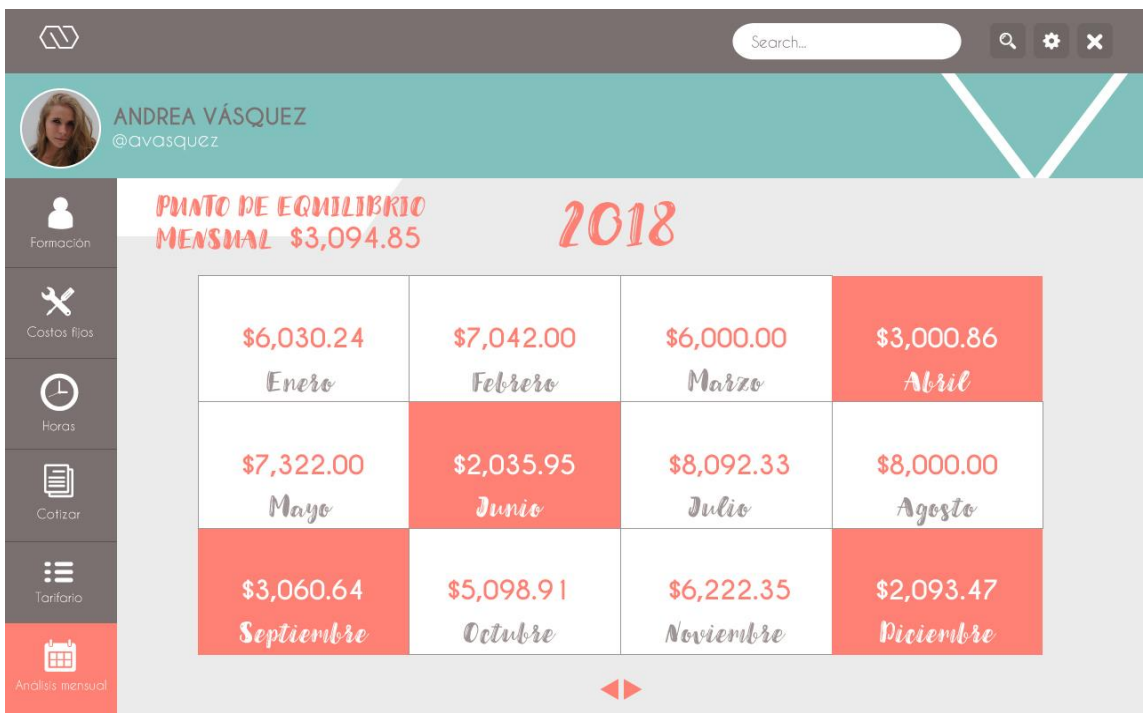

*Figura 81.* Análisis mensual del punto de equilibrio.

Nota: Los recuadros en blanco son aquellos en los que se tuvo un punto de equilibrio o más.

### **4.7. Taller Jorge Piazza**

Jorge Piazza, reconocido diseñador argentino y autor de varios escritos y citas, de este documento, vino al Ecuador del 4 al 6 de Abril del 2019 para impartir un taller de 20 horas en la PUCE con el nombre de "CÓMO PRESUPUESTAR DISEÑO Y LA GESTIÓN DE LA EMPRESA". Los temas que se trataron dentro del taller, como se puede ver en la Figura 76, fueron:

- El perfil profesional del diseñador.
- Especialización y metodología aplicada al diseño.
- La problemática del presupuesto. Un método efectivo para adjudicarle precio a nuestro servicio.
- El beneficio del servicio de diseño prestado.

Carrera<br>de Diseño<br>**PUCC** Pontificia Universidad<br>Católica del Ecuador PONTIFICIA UNIVERSIDAD CATÓLICA DEL ECUADOR **CONFIERE EL PRESENTE CERTIFICADO A:** Carla Andrea Vásquez Álvarez Por haber cursado y aprobado el curso: CÓMO PRESUPUESTAR DISEÑO Y LA GESTIÓN DE LA EMPRESA impartido por el instructor Jorge Piazza del 4 al 6 de abril de 2019, con una duración de 20 horas. Mgtr. Arq. Sylvia Jiménez<br>DECANA FACULTAD ARQUITECTURA, DISENO Y ARTES<br>PONTIFICIA UNIVERSIDAD CATÓLICA DEL ECUADOR Dra. Fabiola Jarrín Jaramillo DIRECTORA GENERAL ACADÉMICA

*Figura 82.* Certificado del taller "CÓMO PRESUPUESTAR DISEÑO Y LA GESTIÓN DE LA EMPRESA".

#### **TEMARIO:**

El perfil profesional del diseñador.

Especialización y metodología aplicada al diseño.

La problemática del presupuesto. Un método efectivo para adjudicarle precio a nuestro servicio.

El beneficio del servicio de diseño prestado.

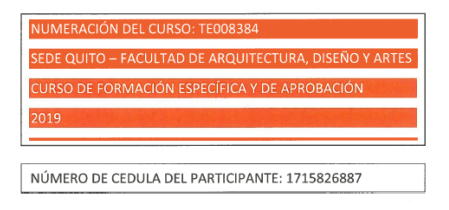

*Figura 83.* Temario del taller e información.

#### **4.7.1. Análisis**

Durante el desarrollo del taller se aprendieron puntos muy interesantes. Ante todo, es muy curioso que todos los diseñadores (o al menos la gran mayoría) al momento de presupuestar, crean que todo se trata del diseño y que éste punto es el más importante de entre cualquier otro que pueda haber. Esto es completamente falso, debido a que si uno quiere ser *FreeLancer* o tener su propio estudio (que es el caso de casi todos los diseñadores que se gradúan), deben aprender a gestionar su vida profesional porque si no, no tendrán éxito alguno. Incluso ya teniendo un negocio propio de diseño, lo que más se hace es gestionar (idea, definición del servicio, oportunidad de negocio, especialización, misión y visión, identidad, mercado, competencia, cliente, proveedores, estrategias, comunicación efectiva, etc.) y el diseño se convierte en algo secundario. El problema aquí, como se mencionó anteriormente en el "Diagnóstico", es que los diseñadores no comprenden realmente cómo hacerlo ya sea porque es complicado, tedioso, o incluso, miedoso. Por lo general las universidades alrededor del mundo, por no mencionar en Ecuador, enseñan a diseñar más no a llevar adelante una empresa de diseño e incluso si se enseña, sigue siendo algo muy complejo. Sigue siendo complejo ya que el presupuesto depende de las variables del mismo diseñador y de las variables para quién se está trabajando (algo que no es medible o igual para todos).

> GESTIÓN – 56% DISEÑO – 22% PRODUCCIÓN – 22%

Con respecto a los tiempos, ya sea que se trabaje individualmente o cómo estudio, suelen variar mucho (hablando de horas rentables). Existe la idea de que un diseñador común trabaja 8 horas diarias, 20 días laborables (160 horas rentables), por ende, el diseñador calculará cualquier presupuesto acorde a esas 160 horas. Esas horas "rentables" realmente no lo son, muchas veces aparecen imprevistos que ninguna persona puede prevenir o hay que aceptar el simple hecho de que habrán interrupciones o tiempo "muerto" y se gastarán horas de ahí para hacer cualquier otra actividad que no corresponde al proyecto pendiente. En el taller se habló que las horas realmente rentables de un estudio de diseño, son solo 60. Entonces, si el diseñador calcula todos sus proyectos en base a esas 160 horas "rentables", no entregará el trabajo a tiempo y si lo entrega, seguramente no será el mejor (terminando en pérdida).

Por otro lado, uno de los conceptos más importantes que se hablaron a lo largo del taller fue de GANANCIA. Ganancia se refiere a ese monto que viene una vez cubiertos los costos fijos, en otras palabras, el punto de equilibrio. Es importante mencionar que *"GANAR NO ES FACTURAR"* (Piazza, 2019). Esto quiere decir que muchos piensan que porque ya facturan o porque ya cobran su trabajo, ya están ganando y están equivocados. Lo que están adquiriendo en este punto es tan solo para pagar los gastos, que incluso a veces lo que se cobra ni siquiera alcanza. *"Si quiero ganar "x" seguramente tengo que facturar mucho más que "x"" (Piazza, 2019).* 

A su vez se habló de "PONTIX" (Aspectos de referencia, 4.2.3.), su propia plataforma en línea en la cual ayuda a los diseñadores a entender mejor sus tiempos y el porqué de los precios que ponen a sus trabajos. Hubieron muchas dudas y preguntas por parte del público al momento de hablar sobre la misma, sin embargo, Piazza aclaró que es imposible tabular algo que les sirva a todos en toda situación. Además, de que nunca se va a sacar un presupuesto 100% acertado, pero que generalmente se compara con la cotización anterior. *"La estimación se ejercita, es la única manera de vender." (Piazza, 2019)* 

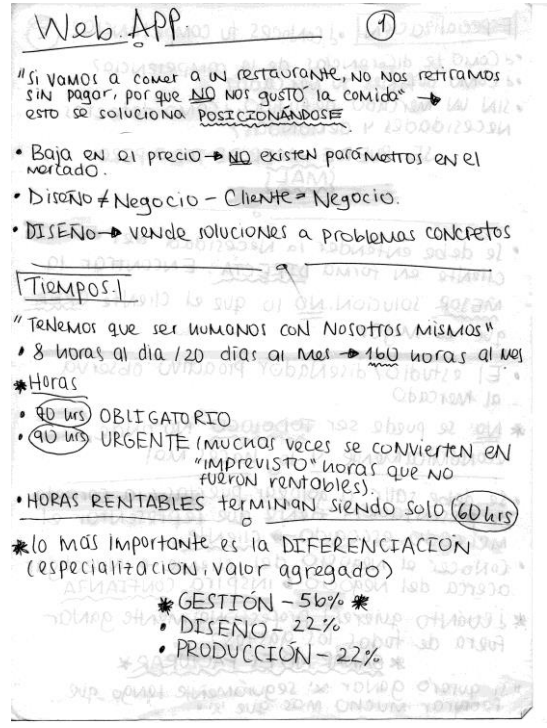

*Figura 84.* Resumen del taller 1.

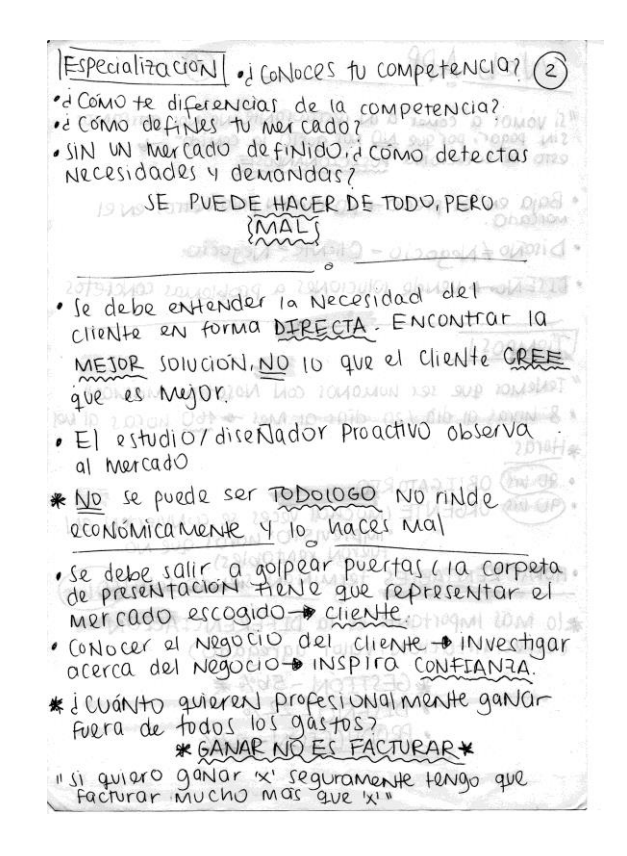

*Figura 85.* Resumen del taller 2.

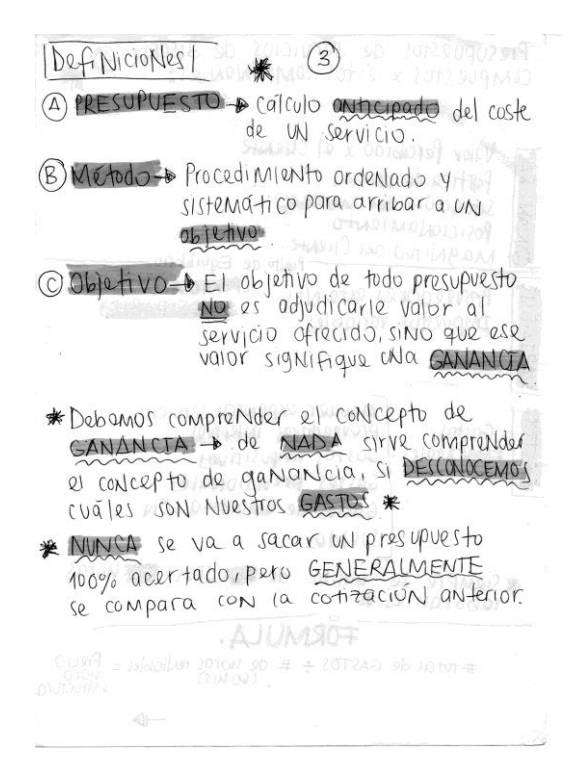

*Figura 86.* Resumen del taller 3.

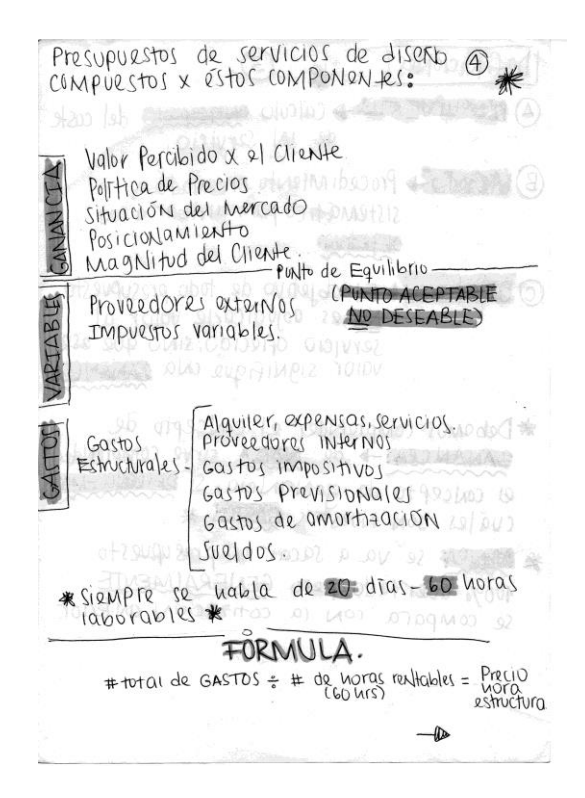

*Figura 87.* Resumen del taller 4.

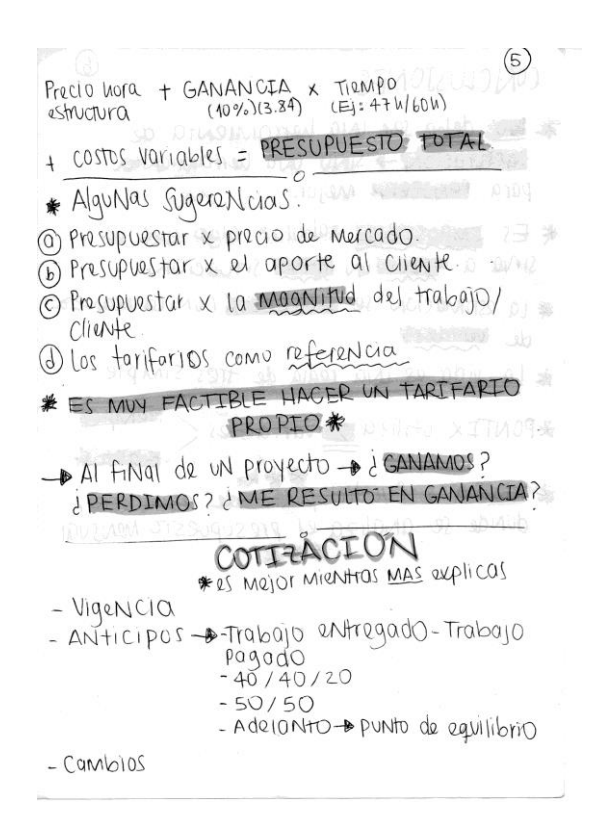

*Figura 88.* Resumen del taller 5.

### **4.8. Validación primera propuesta**

Para la validación de la primera propuesta, se decidió hacer una charla con los alumnos de séptimo semestre de Administración de la carrera de diseño de la UDLA, en la cual se les explicó acerca del problema, del taller y enseguida se les mostró la aplicación web en una presentación. Después de la explicación de cada diapositiva, se les entregó una serie de preguntas (basadas en las determinantes de diseño) para que aporten con su retroalimentación y crítica constructiva en torno a la plataforma. No se les permitió hacer preguntas al momento de finalizar con la presentación debido a que no se quería que las respuestas se "contagien" entre los compañeros, si no, que cada uno tenga su perspectiva y punto de vista. Una vez entregadas las preguntas, hubo una plática general.

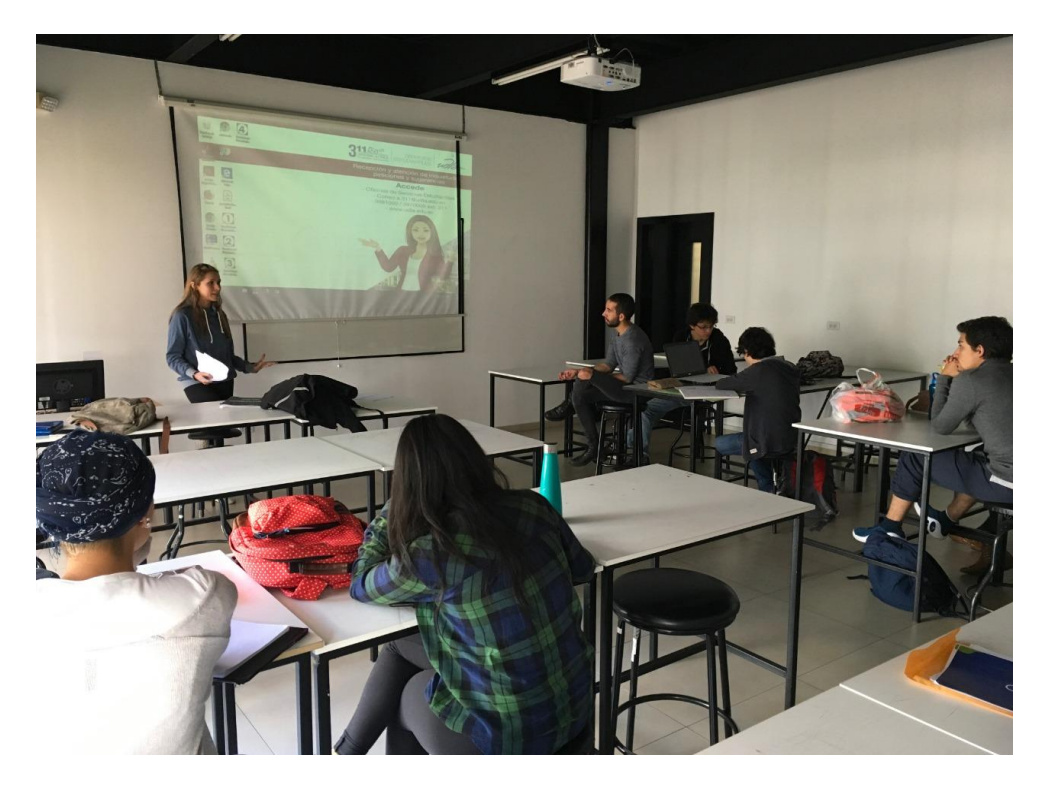

*Figura 89.* Validación estudiantes de Administración.

#### **4.8.1. Preguntas individuales**

A continuación se podrá observar un compendio de las ideas más importantes de cada pregunta, respondidas por todos los estudiantes de Administración del Diseño que estaban presentes. Se ha resumido cada una para analizar la coincidencia de sus respuestas y así sacar las ideas más importantes.

1. Con respecto al contenido, ¿Te parece que la información fue exagerada, normal o muy poca? ¿Cómo la preferirías tú?

En general, la gran mayoría respondieron que la información es precisa, ni muy larga, ni muy corta. Explicar estos temas de gestión es complicado y peor aún, si se reduciría el texto a menos palabras. Como sugerencia mencionaron que se deben optimizar mejor los espacios, la tipografía y los gráficos.

2. Después de ver la navegación de la aplicación web, ¿Te pareció intuitiva? Si la respuesta es NO, ¿Qué parte?

Casi todos respondieron que la navegación es muy intuitiva, debido a que es sencilla gracias al menú que se encuentra al lado izquierdo y los íconos que contiene. Algunas partes les parecieron confusas, pero en general la navegación está muy bien. Cómo recomendaciones mencionaron que se explique y se piense mejor la pestaña de "Cotizar" y que sería bueno generar un espacio dónde no se muevan los botones de "Avanzar", "Regresar" y "Guardar".

3. ¿Te ayudaron a entender mejor el concepto las distintas formas geométricas? SI, ¿Por qué? NO ¿Por qué?

Les gustó mucho el hecho de que vean el presupuestado en formas geométricas en lugar de cuadros y números de "Excel", en otras palabras, les pareció una forma más dinámica de cotizar y alejarse de los tan temidos números. Sin embargo, si bien las formas les enseñaron a ver el presupuesto de una forma diferente, se mencionó que en algunas pantallas éstas no interactúan tanto entre sí o que existe una saturación de ellas.

4. ¿Qué opinas acerca de la cromática? ¿Te facilitó el entendimiento?

En general la cromática tuvo buena aceptación, funciona para crear y fortalecer la marca gracias a los colores vibrantes y fuertes contrastes, sin embargo, les pareció algo saturada. Definitivamente mantendrían los colores principales pero dejarían más "descansos" visuales.

5. ¿Crees que se cumple el objetivo principal que es el aprender a presupuestar diseño? ¿Lo usarías? Si ¿Por qué? NO ¿Por qué?

Absolutamente todos dijeron que cumple el objetivo principal y que la usarían debido a que es una manera diferente y menos temida de aprender a cotizar. Además de que es diferente y visual, facilita el entendimiento y las ganas de aprender, además de ser mejor que la competencia. Sin embargo, algunos sugirieron que se implemente una agenda, o un contestador automático a clientes, además, de pensar en la forma de que el usuario siga usando la *WebApp* por un tiempo más prolongado.

#### **4.8.2. Ideas destacadas**

Después de analizar todos los comentarios hechos por los estudiantes, se sacaron las siguientes conclusiones:

- Es importante NO sobrecargar la aplicación (optimizar mejor los espacios con respecto a la tipografía, fotos y gráficos).
- Más "descanso" visual.
- Probar con otros ejemplos de tipografías complementarias debido a que las que se encuentran ahí, confunden.
- Optimizar jerarquías de tipografía.
- Hacer que las formas interactúen más entre sí (que se vean más como un TODO).
- La cantidad de texto y la cromática principal están muy bien.
- Es intuitiva.
- Es importante implementar un sistema de agenda, algún tipo de contestador a clientes y además, que al momento de cotizar, muestre estadísticas de cotizaciones de otros diseñadores (hablando del mismo proyecto a realizarse).

#### **4.9. Rediseño de propuesta**

Lo que se decidió para la nueva propuesta de diseño, fue conservar las formas geométricas, es decir, el Geometrismo. Se tomó esta decisión, debido a que encajan y se complementan muy bien entre sí. A pesar de que en la anterior propuesta no se aprovecharon los hexágonos y triángulos de la mejor manera, en ésta se logra el objetivo de ver los datos como un TODO, es decir, como *Data Visualization*.

#### **4.9.1. Estilo**

Como se mencionó anteriormente, el estilo que persistió por su gran concepto, fue el Geometrismo. Además de que los hexágonos y triángulos ayudan al usuario a visualizar sus datos, también se usaron sus líneas rectas para presentar toda la información teórica, sin embargo, en este caso, la plataforma se la hizo más orgánica para optimizar mejor los espacios y que se vea mejor visualmente.

#### **4.9.2. Marca**

Con respecto a la marca, se hicieron unos pequeños ajustes. La inspiración permaneció igual, sin embargo el *Naming* al igual que sus colores corporativos, se modificaron. El *Naming* cambió debido a que "ESTIMA" era una palabra un poco obvia y no muy atractiva, se lo reemplazó por "STIMA", más corto, preciso y más que nada, elegante. También se quiso aumentar la elegancia, con tonos de grises más oscuros en los colores corporativos, además de en la cromática secundaria de la plataforma.

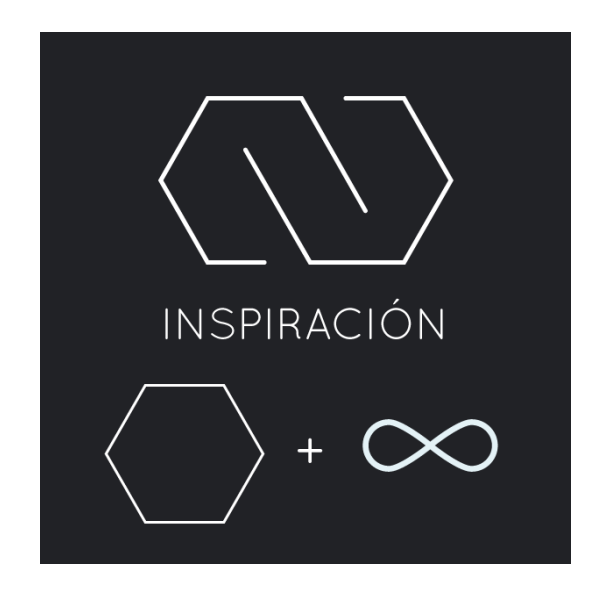

*Figura 90.* Inspiración Marca 2.

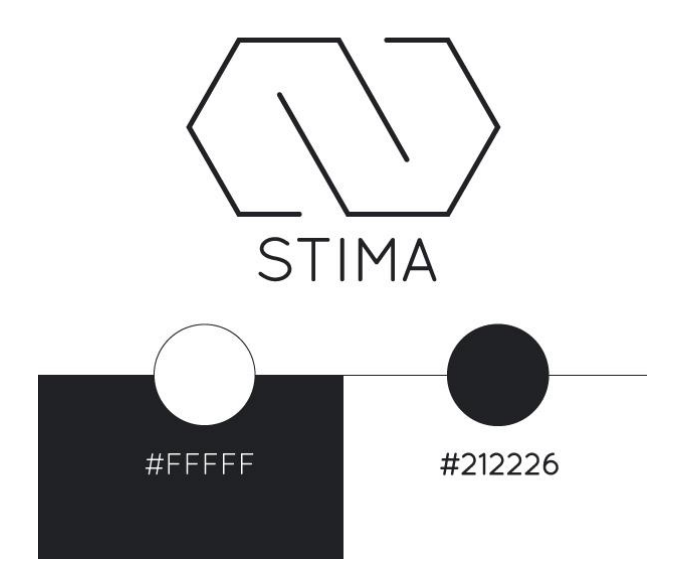

*Figura 91.* Colores corporativos Marca 2.

#### **4.9.3. Cromática**

Refiriéndose a la cromática principal, se tomaron dos tonos de color bastante parecidos a los de la propuesta anterior, sin embargo, éstos se inclinan más hacia los tonos pasteles, creando un buen contraste entre el fondo de la aplicación y las formas geométricas. Además, de ser colores complementarios, que resaltan y "llaman" mucho la atención del espectador, cada uno cumple una función distinta.

El color Salmón, asociado a la bondad, al amor y a la cercanía, se centra en resaltar datos teóricos o estadísticos del usuario, mientras que el Turquesa, un color que serena el estado de ánimo de las personas, representa todo aquello que es un poco "más importante", como las GANANCIAS.

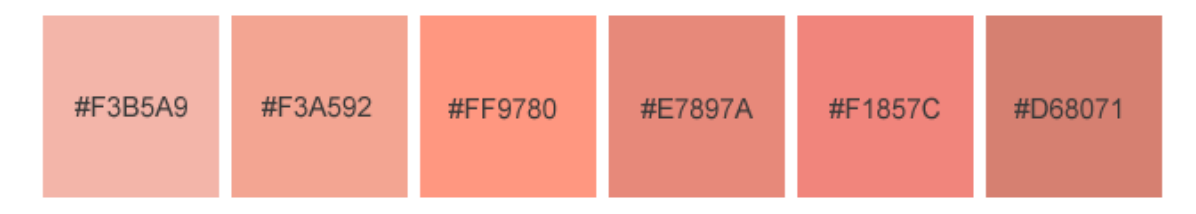

*Figura 92.* Degradé Salmón Principal.

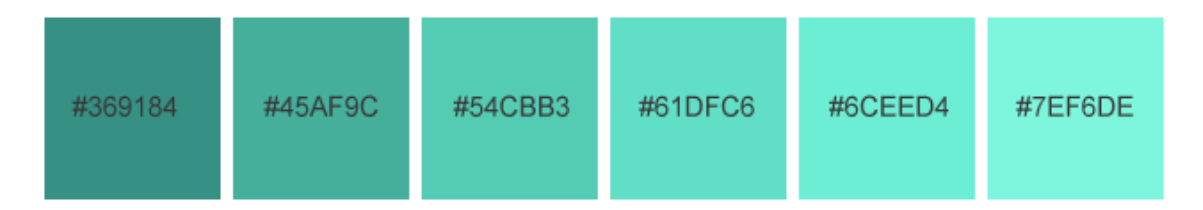

*Figura 93.* Degradé Turquesa Principal.

Como se mencionó anteriormente, se cambió la cromática secundaria a tonos de grises más oscuros. Se hizo esto debido a que en la anterior propuesta de diseño, el blanco saturaba mucho el espacio y no le daba suficiente seriedad como la que se requería. Además, de que los tonos más oscuros le brindan más orden e inspiran más confianza.

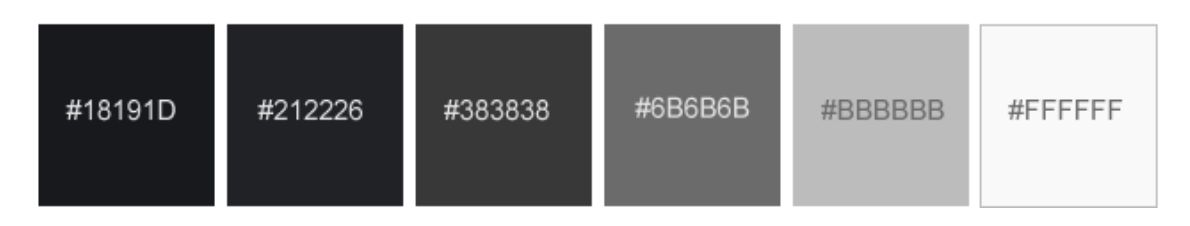

*Figura 94.* Degradé Grises Secundaria.

## **4.9.4. Tipografía**

Con respecto a la tipografía de la plataforma, existen tres diferentes tipos: "Basic Title Font", "Poiret One" y "Regencie Light". Las tres entran tranquilamente en la categoría de SANS SERIF y son complementarias entre sí. Se escogió hacer todas las letras SERIF debido a que en la validación de la anterior propuesta, la tipografía CURSIVA solía confundir al usuario, es decir, para que el usuario no tenga problemas al leer o captar la información que se le da. La "Basic Title Font" está ubicada en la parte de Menú lateral, mientras que la tipografía "Poiret One" y "Regencie Light", se encuentran en los títulos y subtítulos.

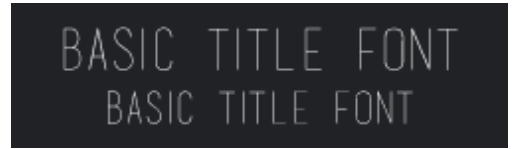

*Figura 95.* Tipografía Menú.

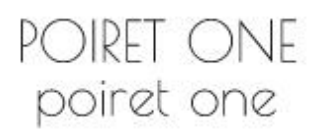

*Figura 96.* Tipografía complementaria.

# REGENCIE LIGHT regencie light

*Figura 97*. Tipografía principal.

## **4.9.5. Estructura**

Con respecto a la estructura de la nueva propuesta de diseño, se conservó la del diseño anterior. Se usó una cuadrícula basada en la regla de los tres tercios, que se enfoca en la distribución adecuada de espacios, en la jerarquización de información y a su vez, en dirigir la mirada hacia los puntos más importantes de la pantalla.

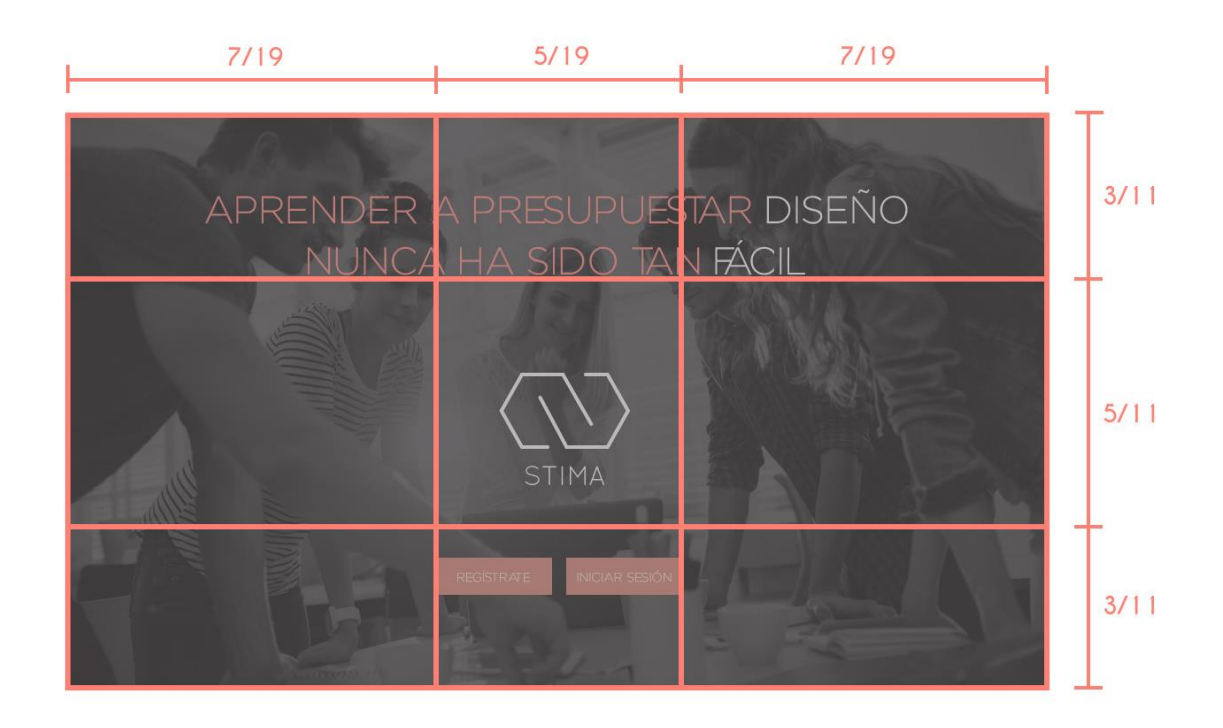

*Figura 98*. Retícula INICIO**.**

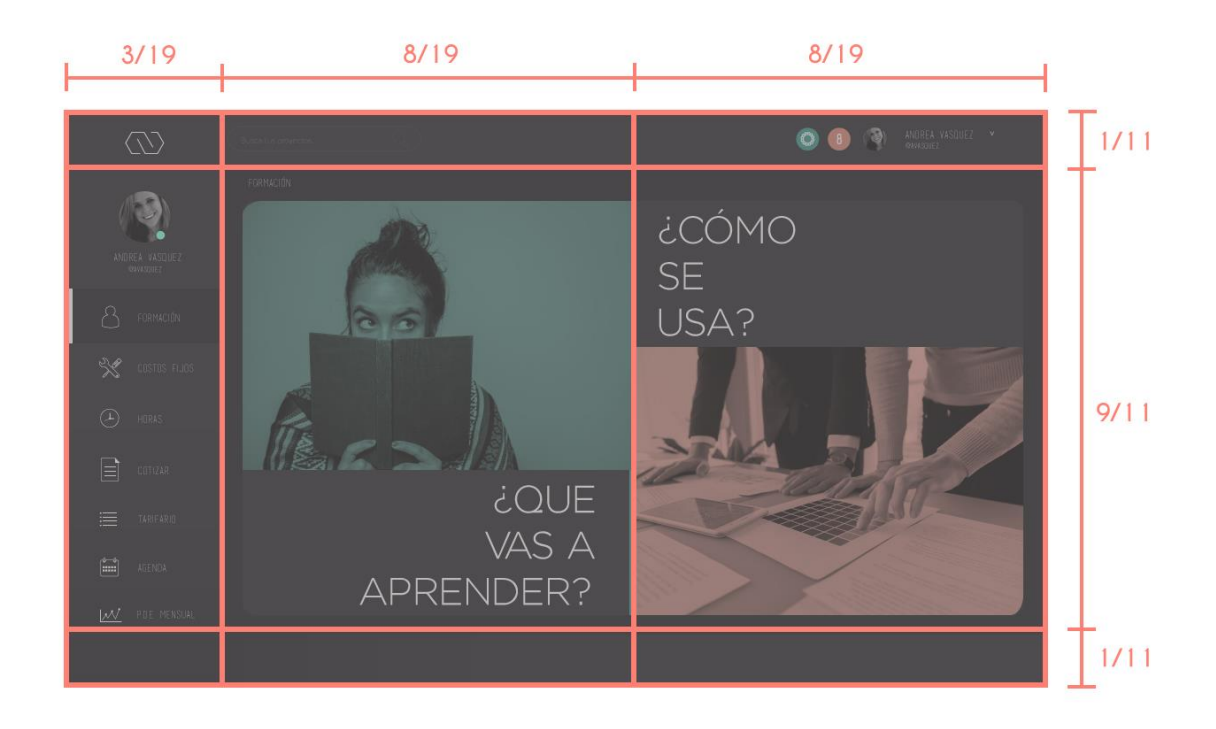

*Figura 99*. Retícula NAVEGACIÓN**.**

#### **4.9.6. Pestañas de navegación**

#### **4.9.6.1. Inicio**

La página de "Inicio", tiene un concepto parecido al de la anterior propuesta, sin embargo, en la Figura 100, la imagen transmite aún más (las personas fotografiadas realmente inspiran confianza y satisfacción), porque nunca ha existido una manera más sencilla para presupuestar diseño que en "STIMA." También, se añadieron las diferentes redes sociales que son parte de la marca: *Twitter*, *Linked In*, *YouTube*, *Instagram* y *Facebook*. Se decidieron éstas debido a que debe existir un balance entre publicidad/ promoción (*Twitter*, *Instagram*, *Facebook*) y contenido de aprendizaje (*Linked In*, *YouTube*).

Con respecto al "Registro" se modificaron algunas funciones. En la anterior propuesta se hablaba de como al registrarse el usuario obtenía los tres primeros meses gratis y luego se realizará un pago, se mantuvo esa idea y se implementaron tres paquetes completos para que al momento del "Registro" el

usuario sepa todos los beneficios que se le está ofreciendo (facilitando la decisión de compra). En el caso de que en ese período el usuario no se sienta satisfecho con el producto, podrá cancelarlo sin compromiso, por otro lado, se le cobrará mensualmente una vez cumplidos los tres meses. Existen tres diferentes tipos de paquetes: Básico, Estándar y Profesional y los precios están acorde a las facilidades que brinda cada uno.

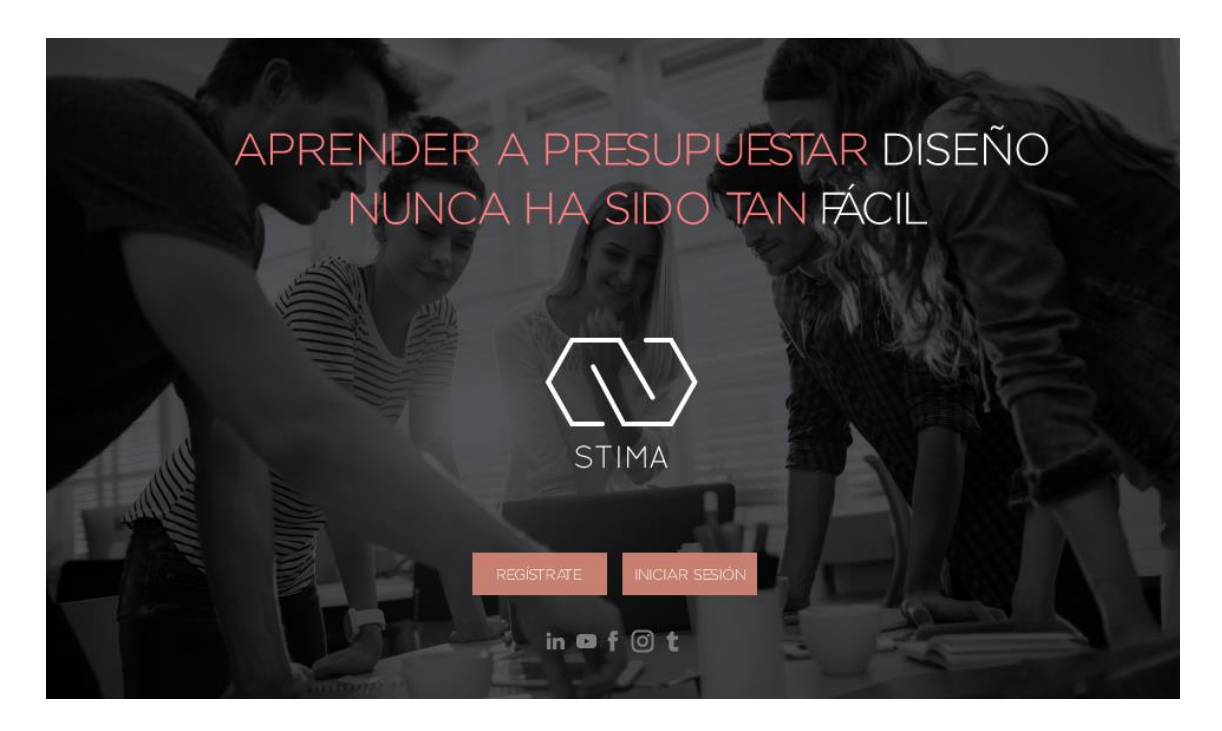

*Figura 100.* Inicio 2.

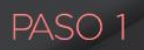

Selecciona tu plan

Cancela online<br>cuando quieras.\*

## **ILOS 3 PRIMEROS MESES SON GRATIS!**

| 1 USUARIO                           | 2 USUARIOS |                                               | 5 USUARIOS                                      | 10 USUARIOS O +                                     |
|-------------------------------------|------------|-----------------------------------------------|-------------------------------------------------|-----------------------------------------------------|
| SELECCIONA TU<br><b>PLAN</b>        |            | <b>BÁSICO</b><br>\$3.99<br>mensual<br>Escoger | <b>ESTÁNDAR</b><br>\$7.99<br>mensual<br>Escoger | <b>PROFESIONAL</b><br>\$12.99<br>mensual<br>Escoger |
| Bases de Gestión                    | ⋒          |                                               |                                                 | Ò                                                   |
| Costos Fijos                        | $\odot$    |                                               |                                                 |                                                     |
| Porcentaje de ganancia<br>por horas | $\Omega$   |                                               |                                                 | Ó                                                   |
| Cotizador                           | $\odot$    |                                               |                                                 |                                                     |
| Cotización                          | $\circ$    | 5                                             | 10                                              | llimitadas                                          |
| Cotización editable                 | $\odot$    | 5                                             | 10                                              | <b>Ilimitadas</b>                                   |
| Tarifario por trabajo               | 0          |                                               |                                                 |                                                     |
| Tarifario por cliente               | $\odot$    |                                               |                                                 |                                                     |
| Agenda                              | $\circ$    |                                               |                                                 |                                                     |
| Chat en línea                       | ⋒          |                                               |                                                 |                                                     |
| Envio de archivos                   | $\odot$    |                                               |                                                 |                                                     |
| Análisis punto de equilibrio        | $\Omega$   |                                               |                                                 |                                                     |

*Figura 101*. Paquetes.

D

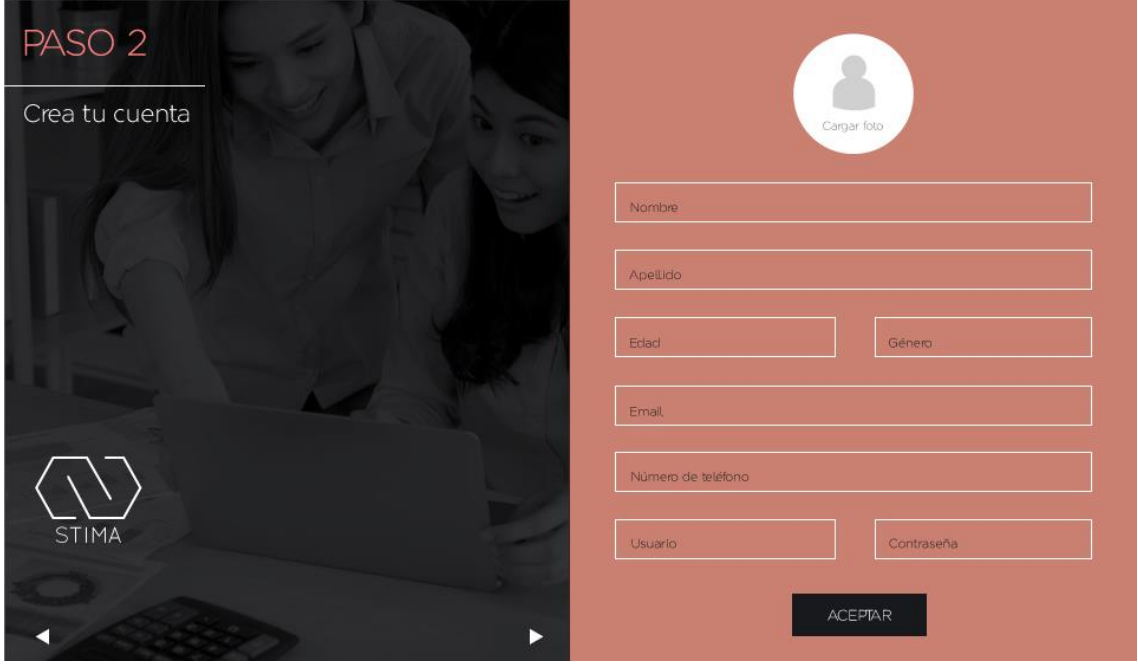

*Figura 102.* Registro 2.

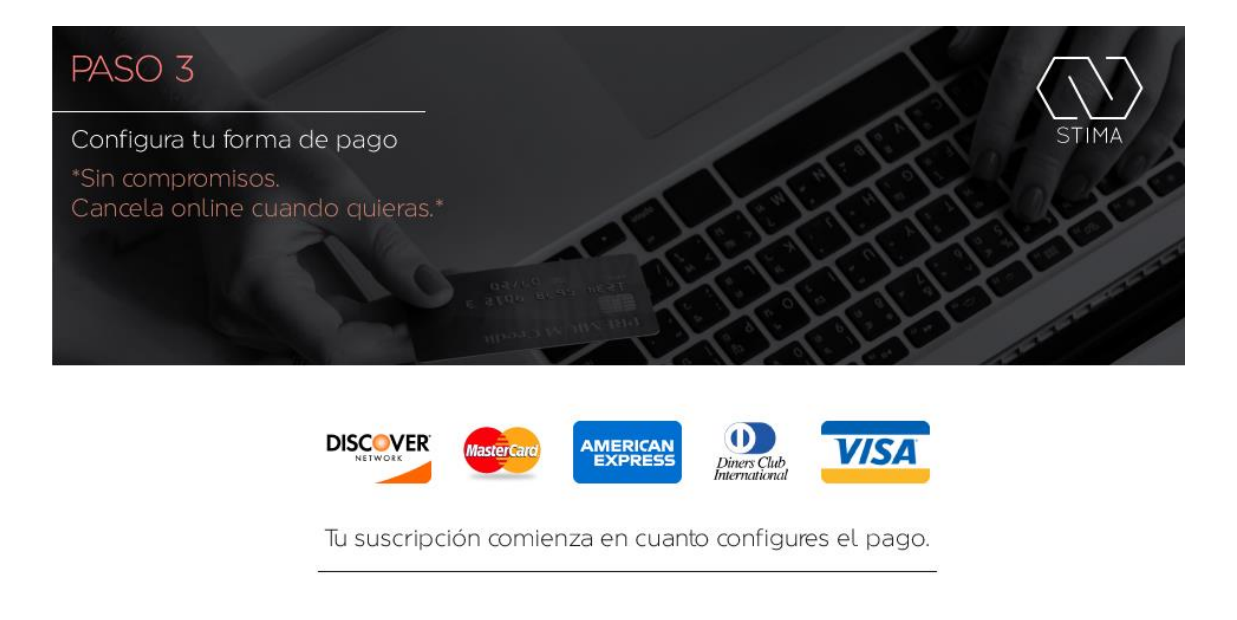

 $\blacktriangleleft$ 

*Figura 103.* Configuración de pago.

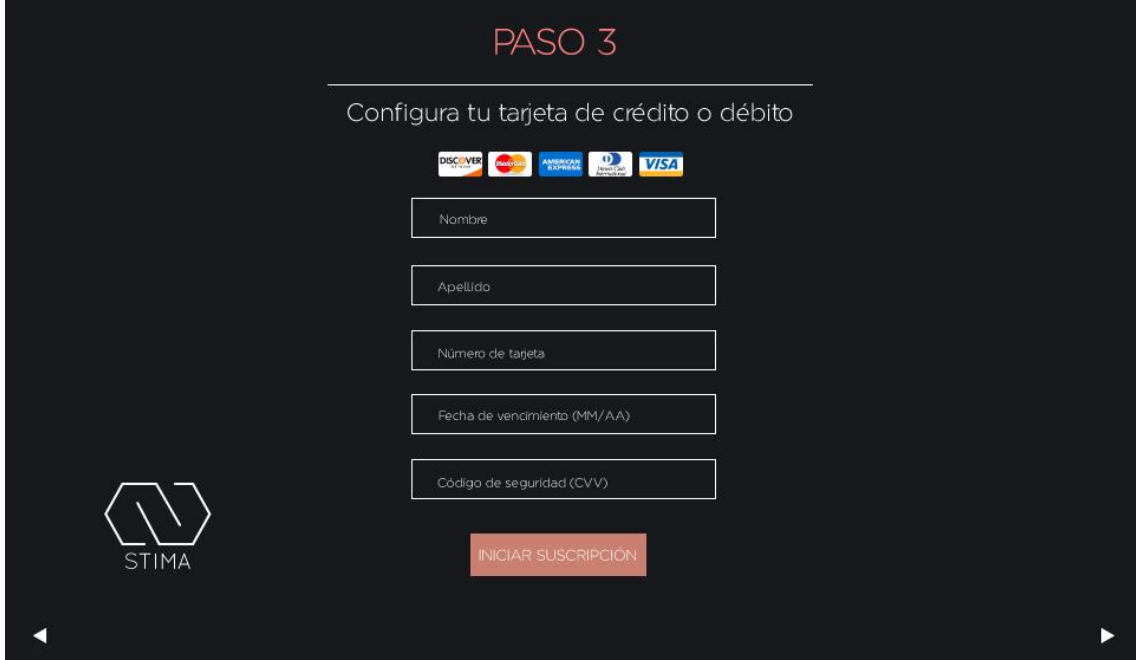

*Figura 104.* Configuración tarjeta de crédito o débito.

#### **4.9.6.2. Formación**

La pestaña de "Formación" es básicamente eso, formación. Como se ha indicado anteriormente, los diseñadores no saben cómo gestionar y si saben, es muy poco. Ésta es una plataforma que además de ayudar a presupuestar, enseña conceptos básicos que todo profesional, o en este caso, diseñador, debería conocer y poner en práctica cuándo se quiera cobrar un trabajo, o más importante, subsistir de esta profesión.

La cantidad de información expuesta en esta pestaña, fue muy cuestionada, debido a que es muy "larga" y que probablemente nadie la leería. Después de la validación hecha por los estudiantes de administración, se comprobó lo contrario. Aprender acerca de gestión, ya es lo suficientemente amplio y complejo y explicar los términos en menos palabras, no causaría la misma enseñanza en el usuario.

Con respecto a ¿Cómo se usa?, es una secuencia de imágenes (paso a paso), de cómo funcionan las figuras en relación a los valores que el usuario manipula. Para explicar el funcionamiento de la aplicación, en ésta sección se utilizan ejemplos de las pestañas siguientes (acompañados de instrucciones).

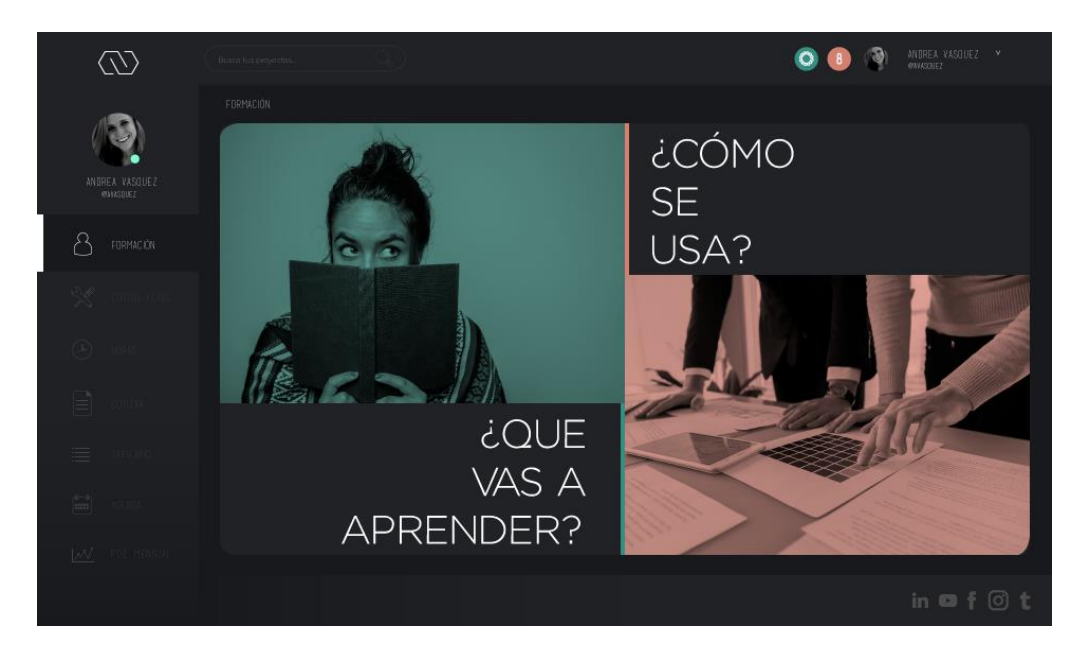

*Figura 105.* Menú FORMACIÓN 2.

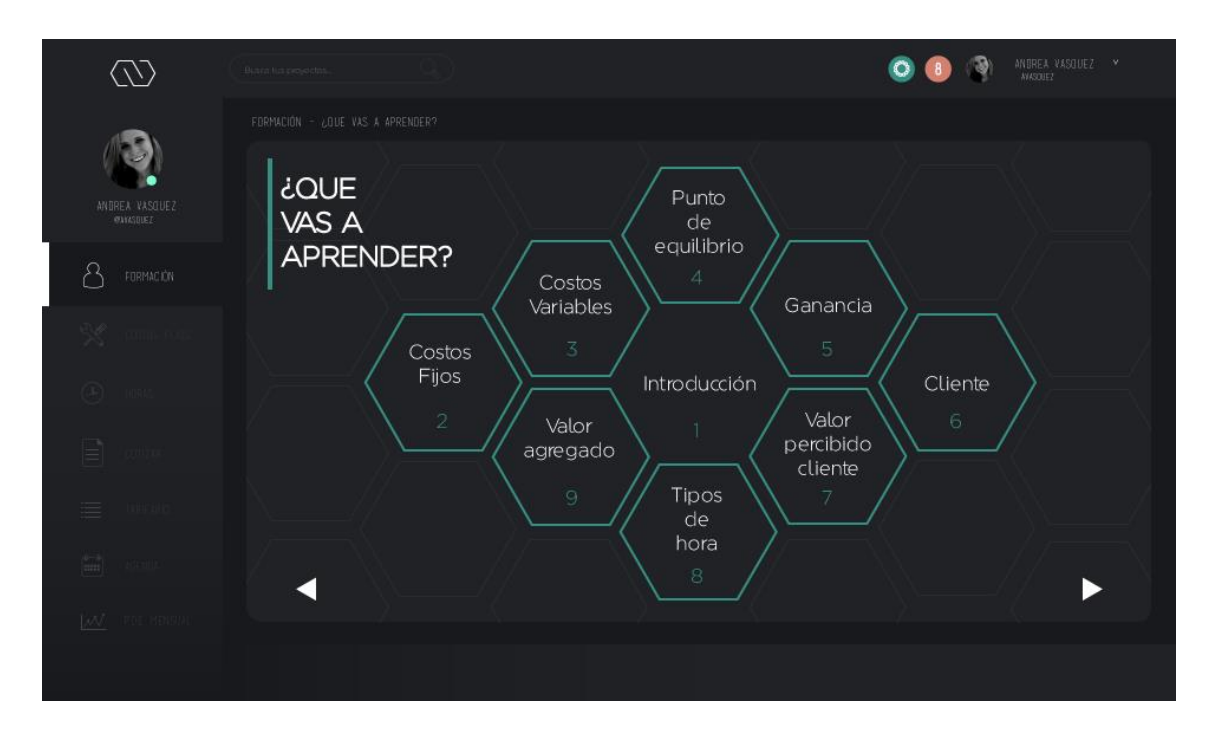

*Figura 106.* Menú ¿Qué vas a aprender? 2.

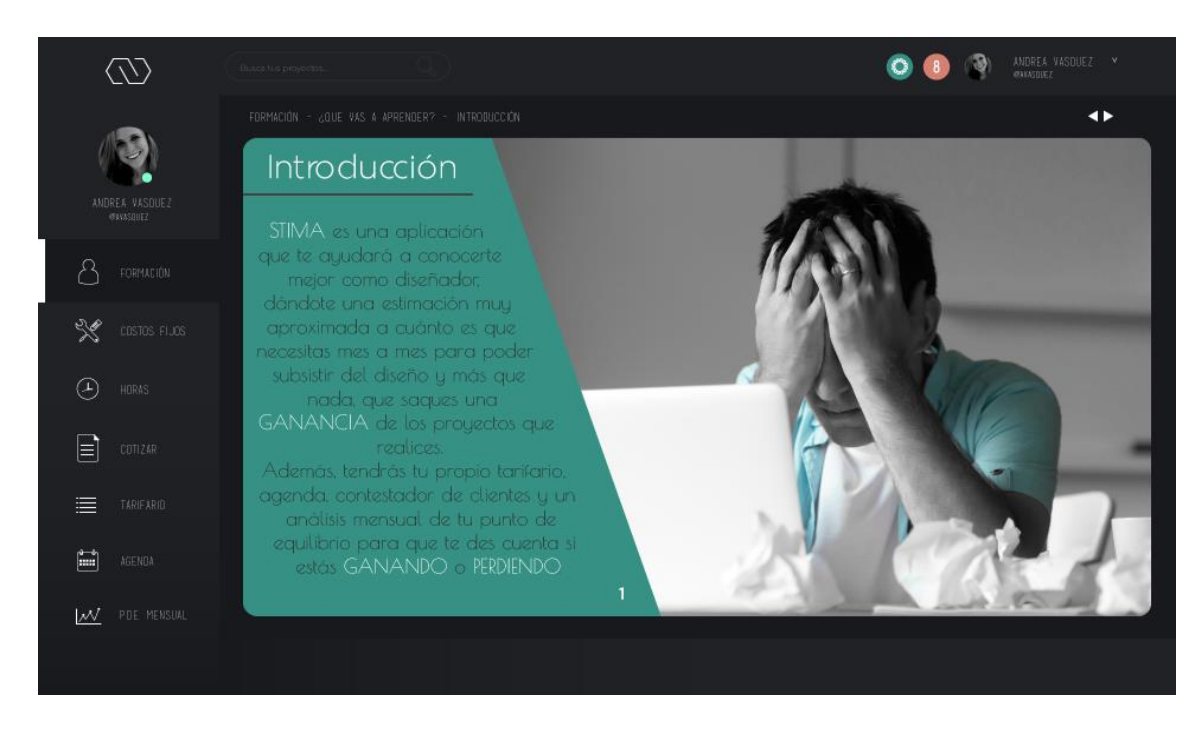

*Figura 107.* Introducción 2.

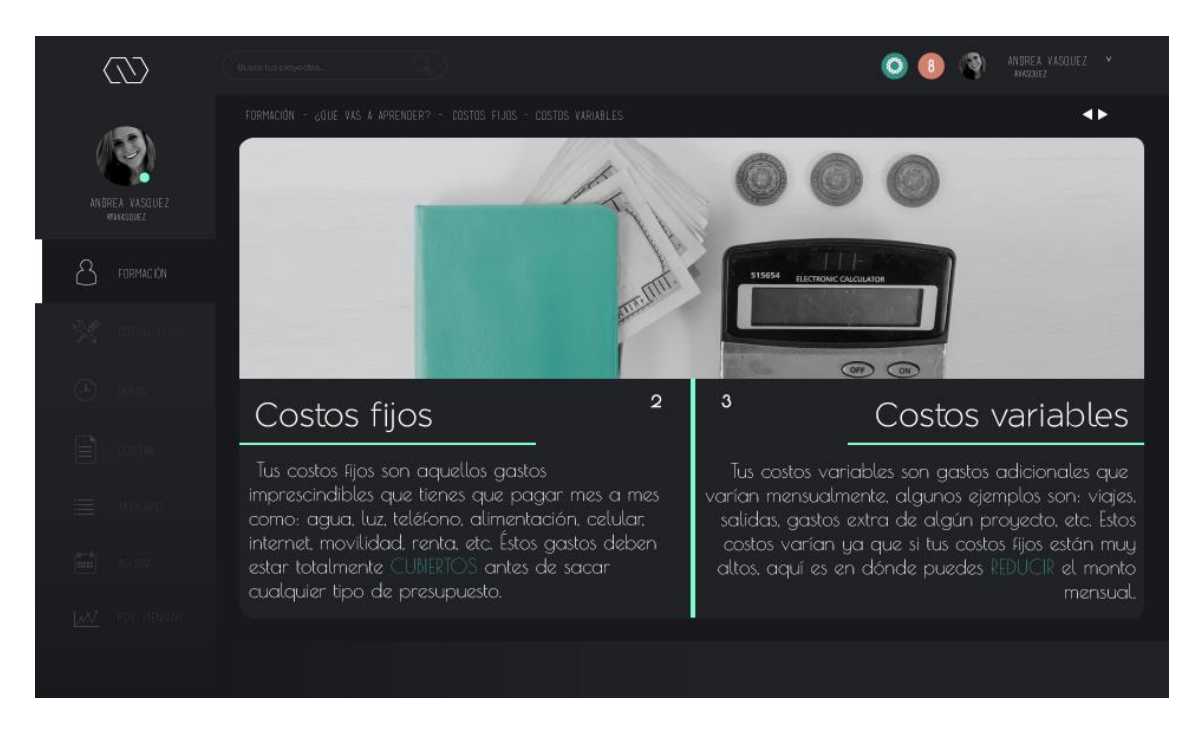

*Figura 108.* Costos fijos y variables.

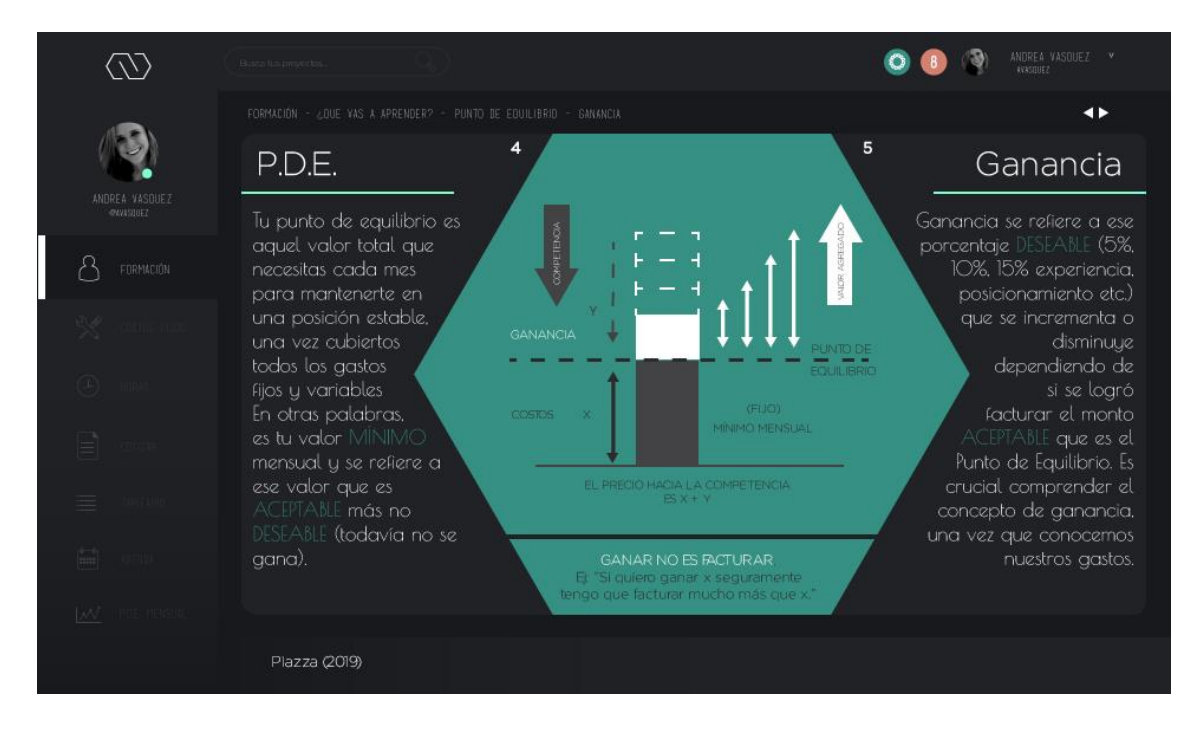

*Figura 109.* P.D.E. y Ganancia.

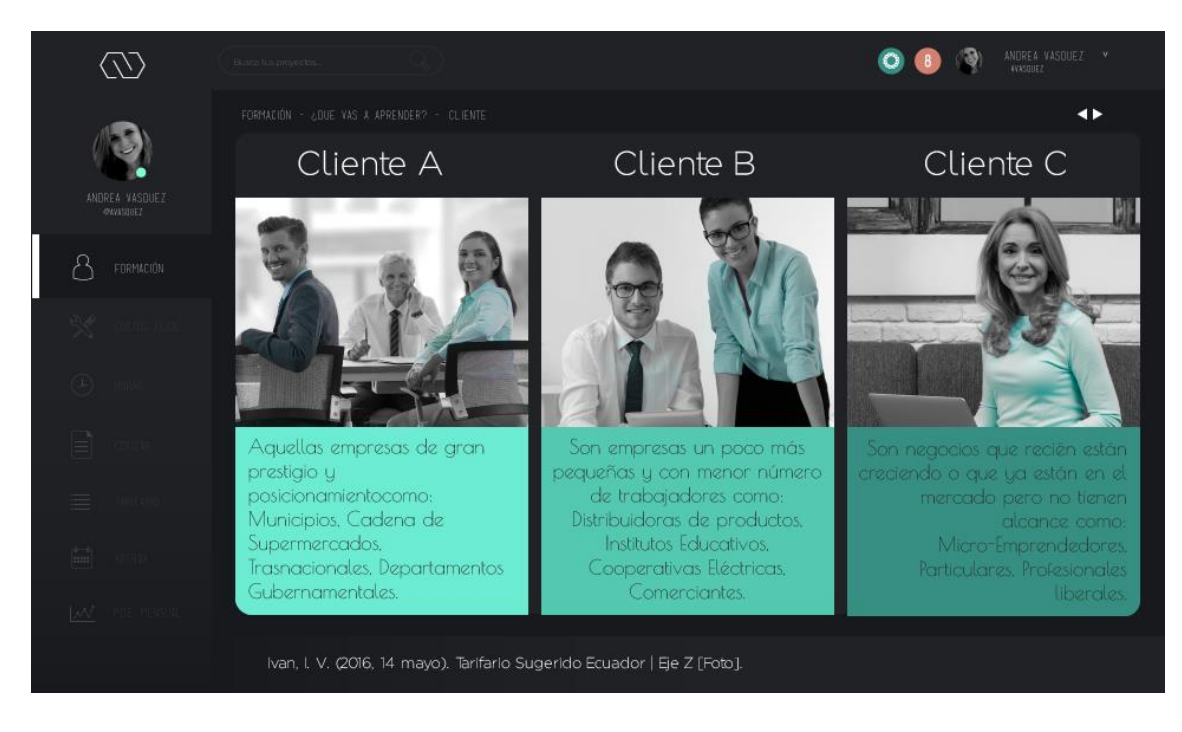

*Figura 110.* Tipos de cliente.

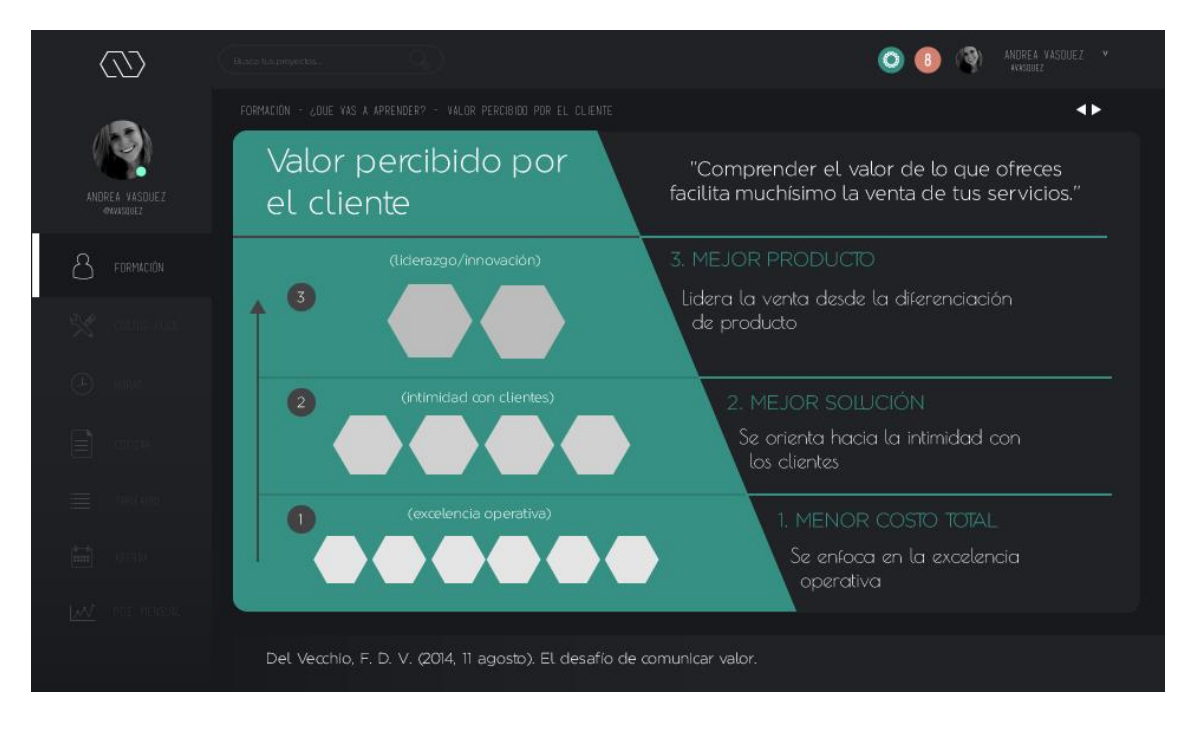

*Figura 111.* Valor percibido por el cliente 2.

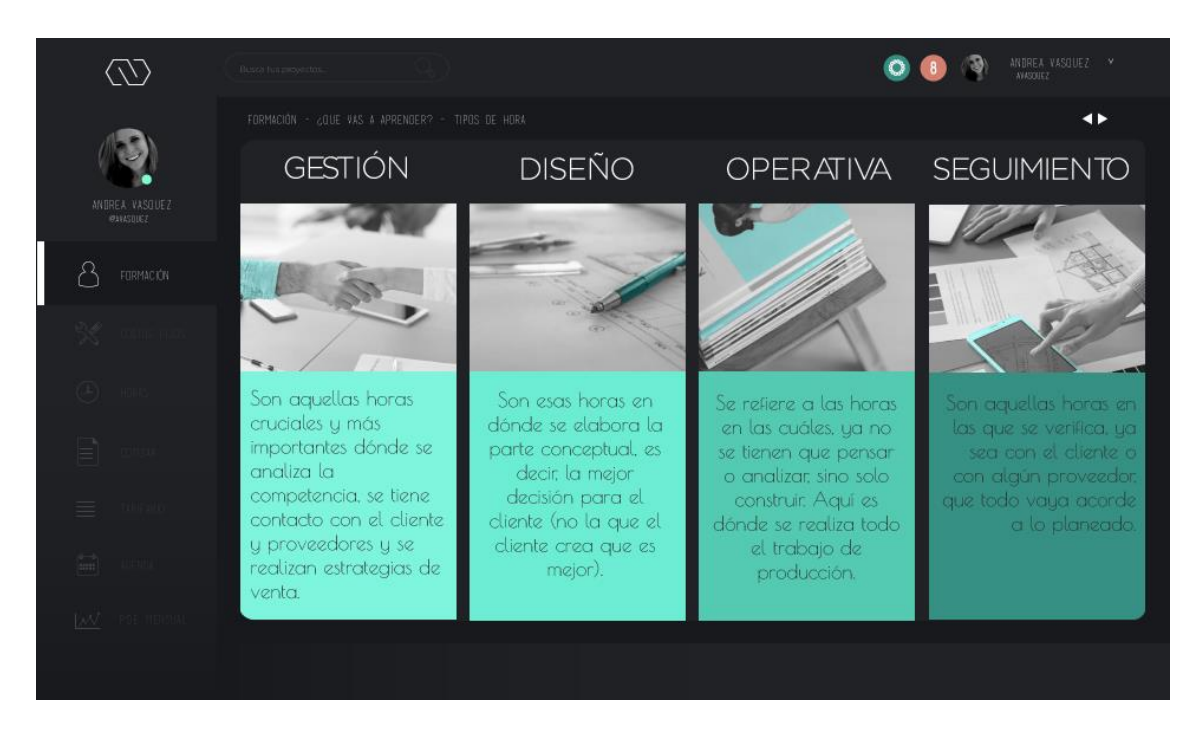

*Figura 112.* Tipos de hora 2.

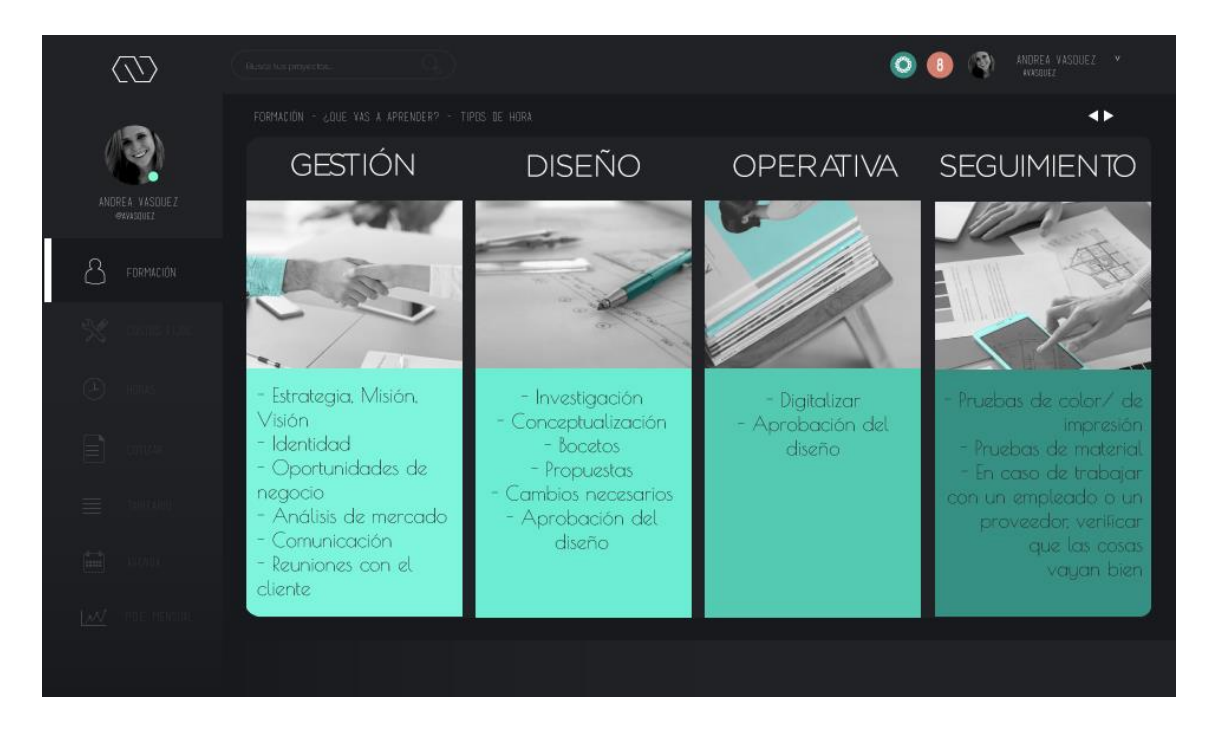

*Figura 113.* Tipos de hora 2 EJEMPLOS.
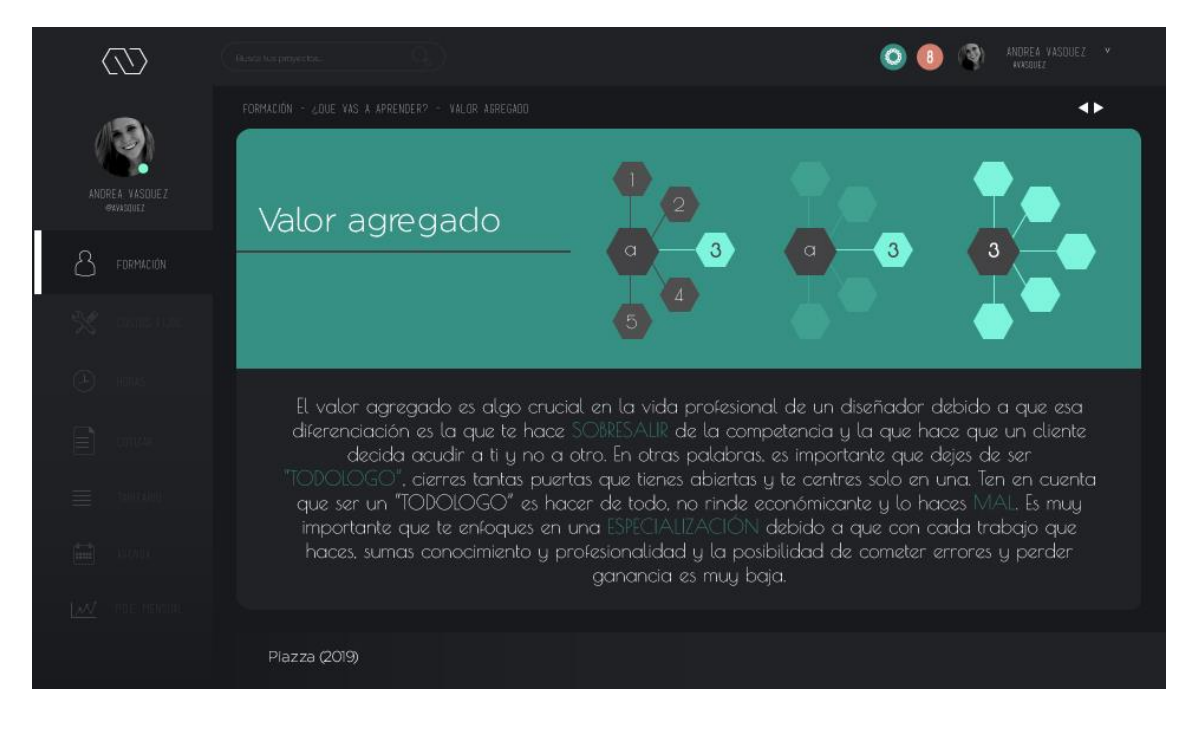

*Figura 114.* Valor Agregado 2.

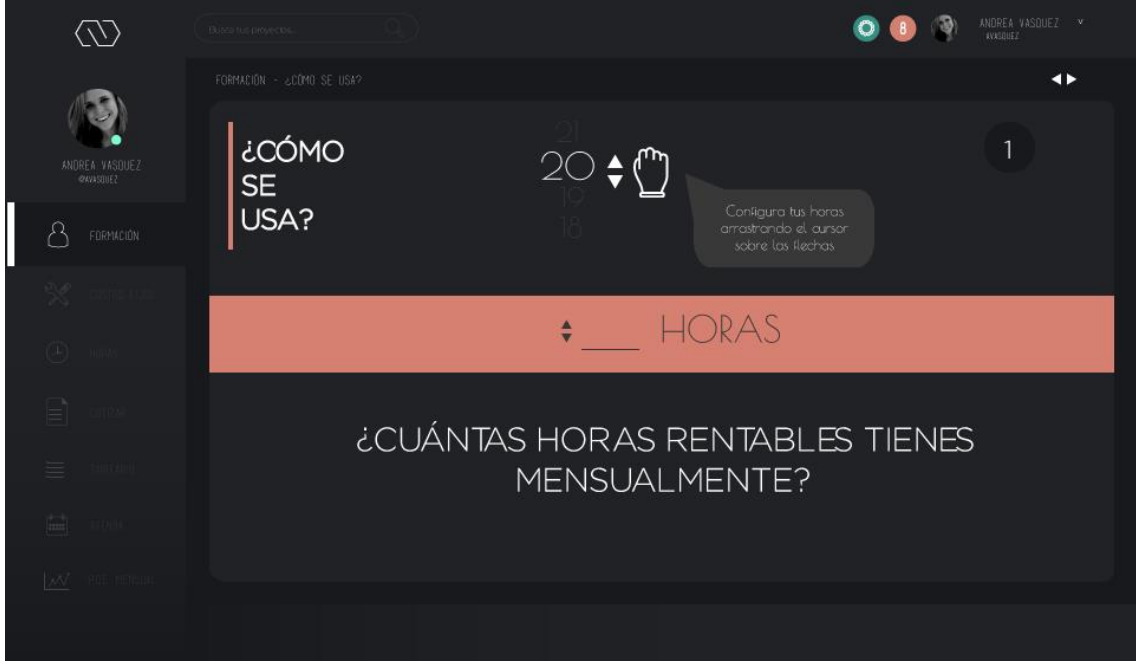

# *Figura 115.* ¿Cómo se usa? 1.

Nota: El usuario debe configurar sus horas moviendo el cursor hacia arriba y hacia abajo, sobre las flechas ubicadas en la sección color "Salmón".

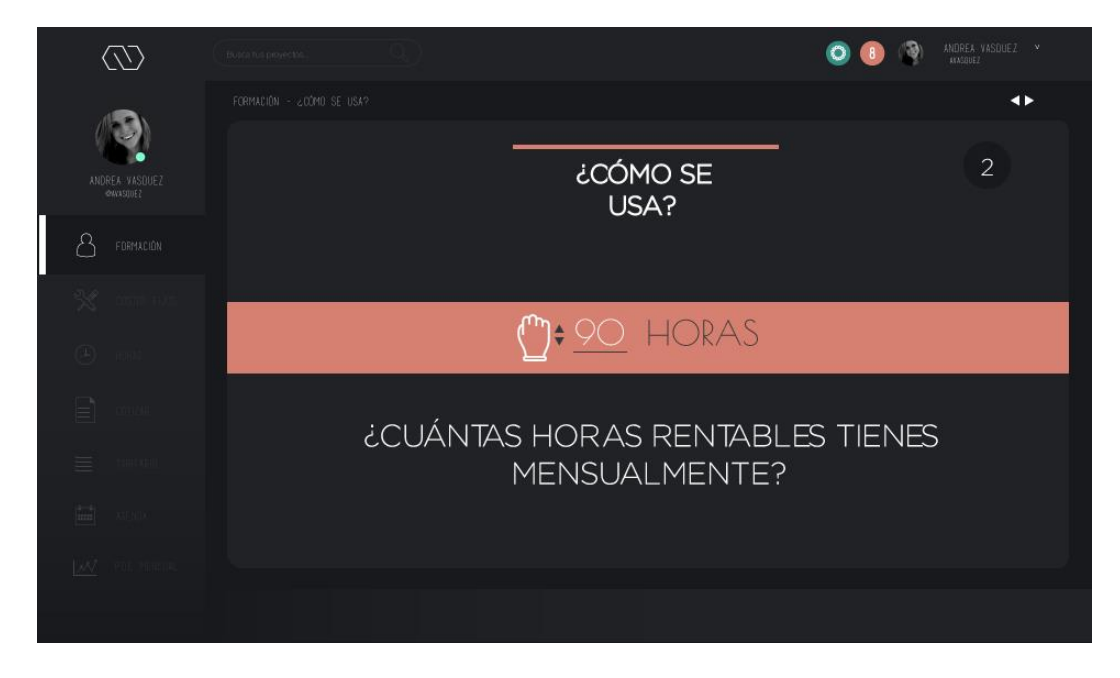

# *Figura 116.* ¿Cómo se usa? 2.

Nota: Una vez seleccionado el número de horas, aplasta en la flecha de "Siguiente" para seguir con el proceso.

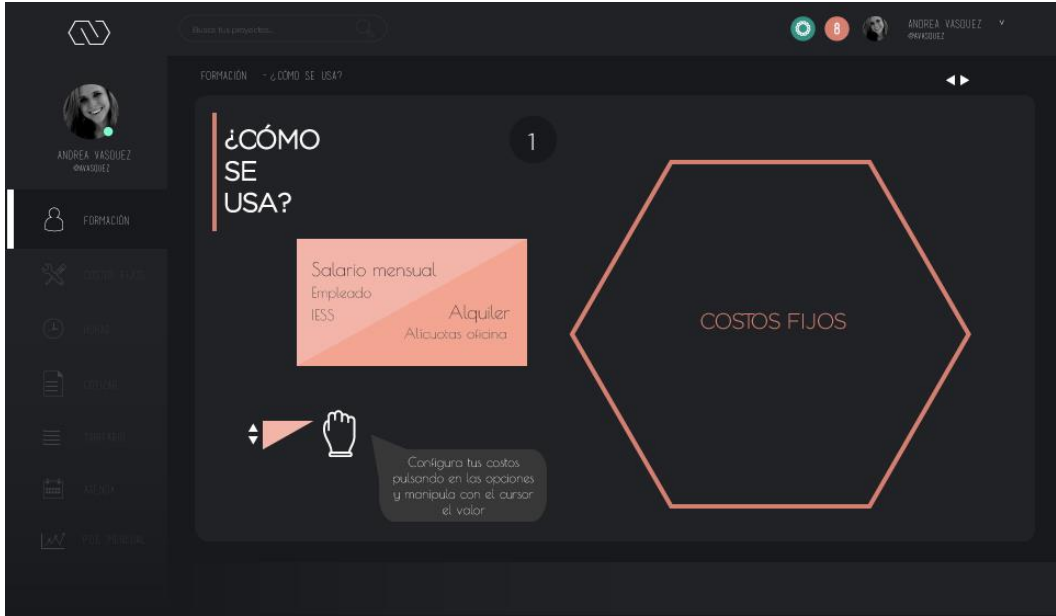

# *Figura 117.* ¿Cómo se usa? 3.

Nota: El usuario tendrá una columna al lado izquierdo (tonos de Salmón) llena de secciones que forman parte de todos los costos fijos de un profesional. Debe escoger cada una y mover el cursor (hacia arriba y hacia abajo) para escoger el valor que necesita.

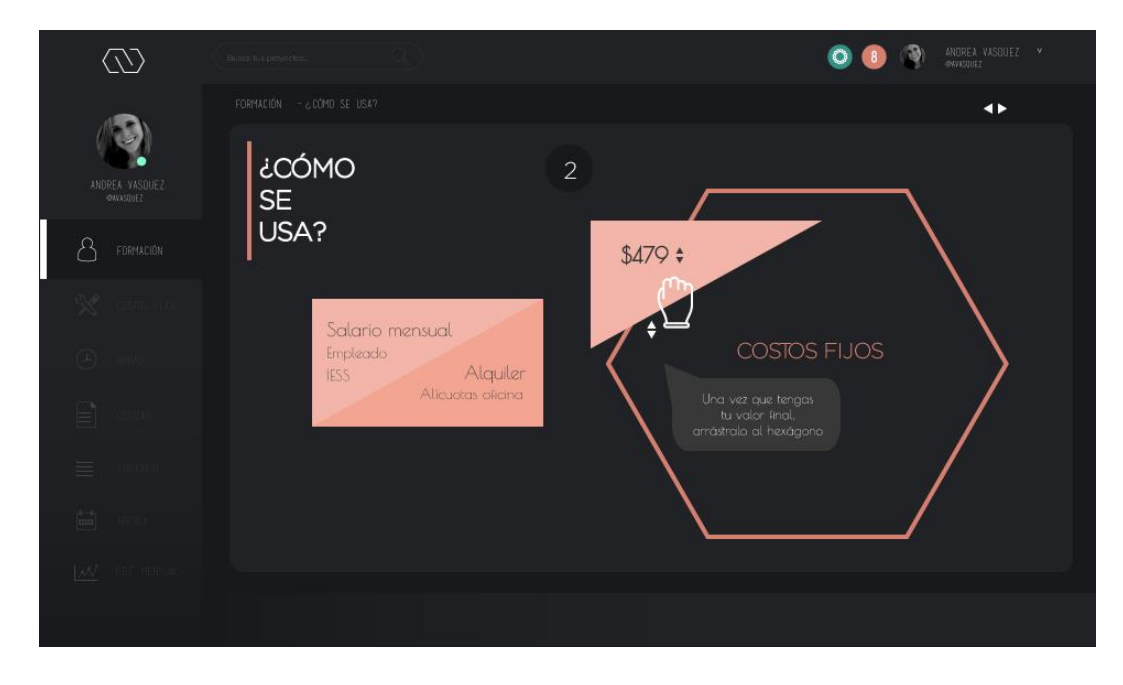

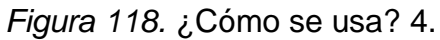

Nota: Una vez que el usuario ya configuró el valor necesario, debe moverlo hacia el hexágono.

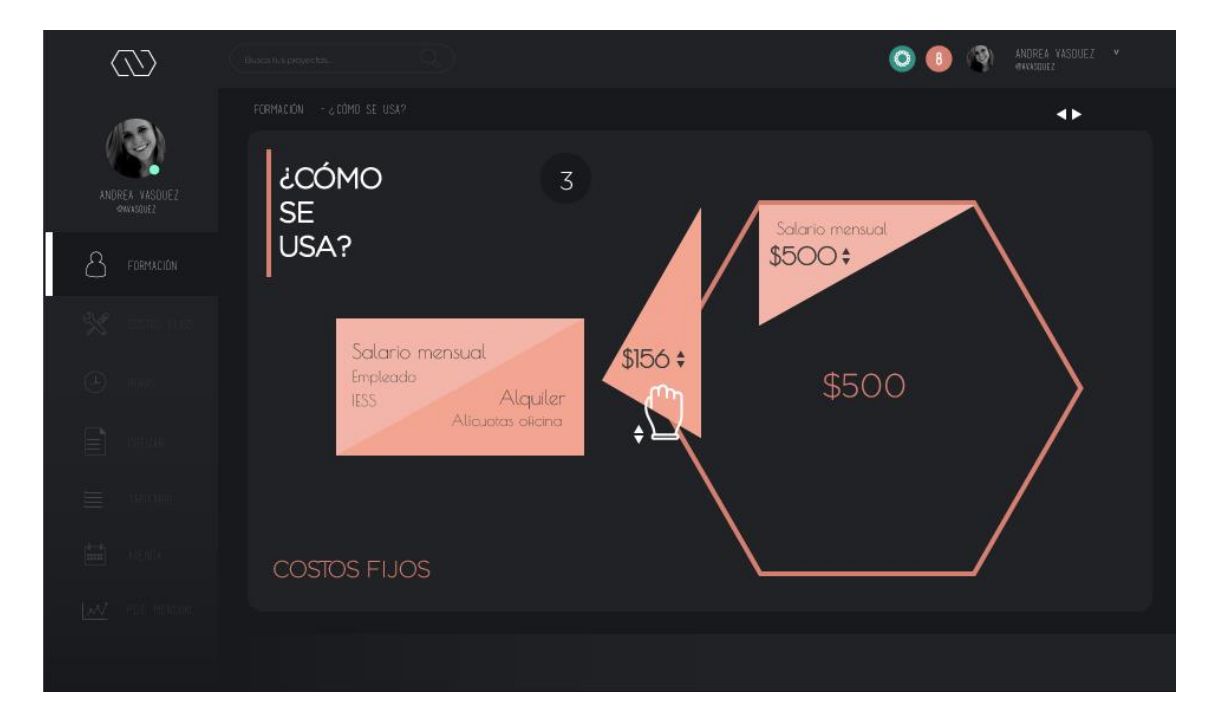

*Figura 119.* ¿Cómo se usa? 5.

Nota: El hexágono calculará automáticamente el valor y a su vez, organiza cada pieza que se incorpora (resto de costos fijos).

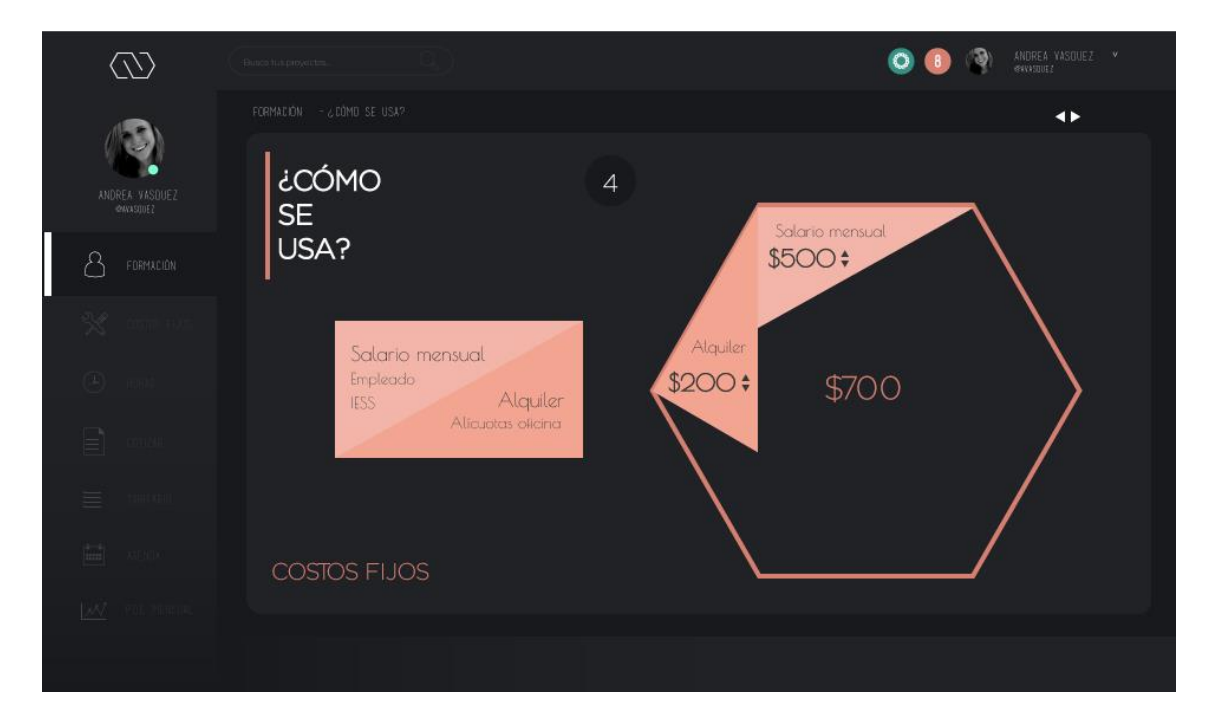

*Figura 120.* ¿Cómo se usa? 6.

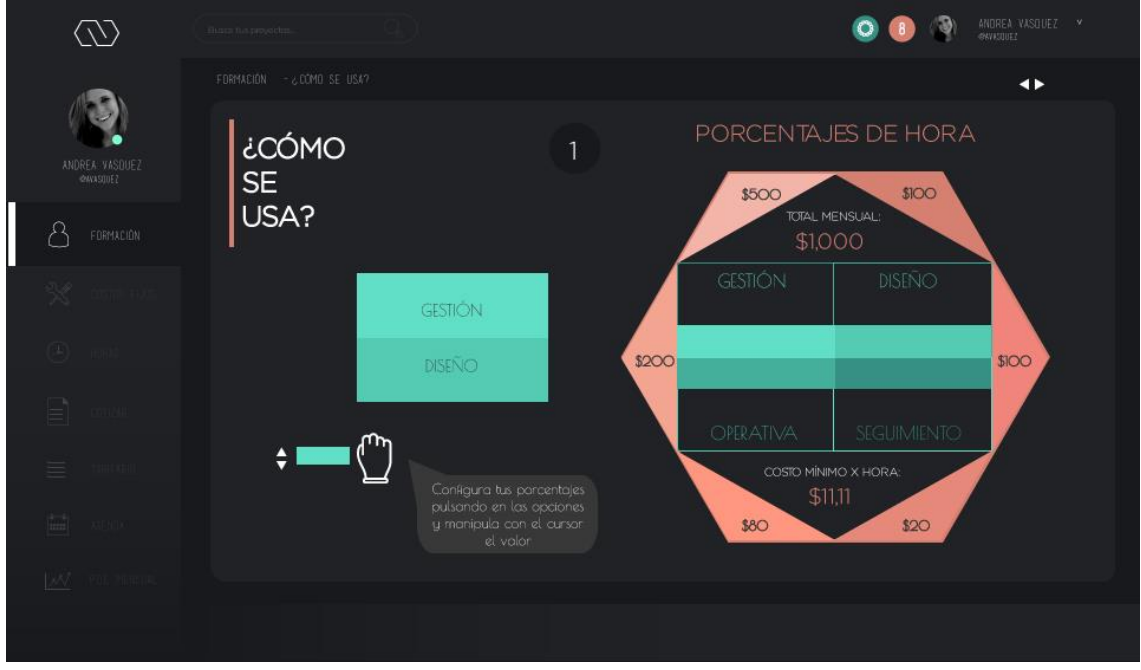

# *Figura 121.* ¿Cómo se usa? 7.

Nota: El usuario debe acudir a la columna "Turquesa" de lado izquierdo, seleccionar el recuadro que contenga el tipo de hora que desea configurar y mover el cursor hacia arriba y hacia abajo, para calcular el porcentaje que desea poner en cada una.

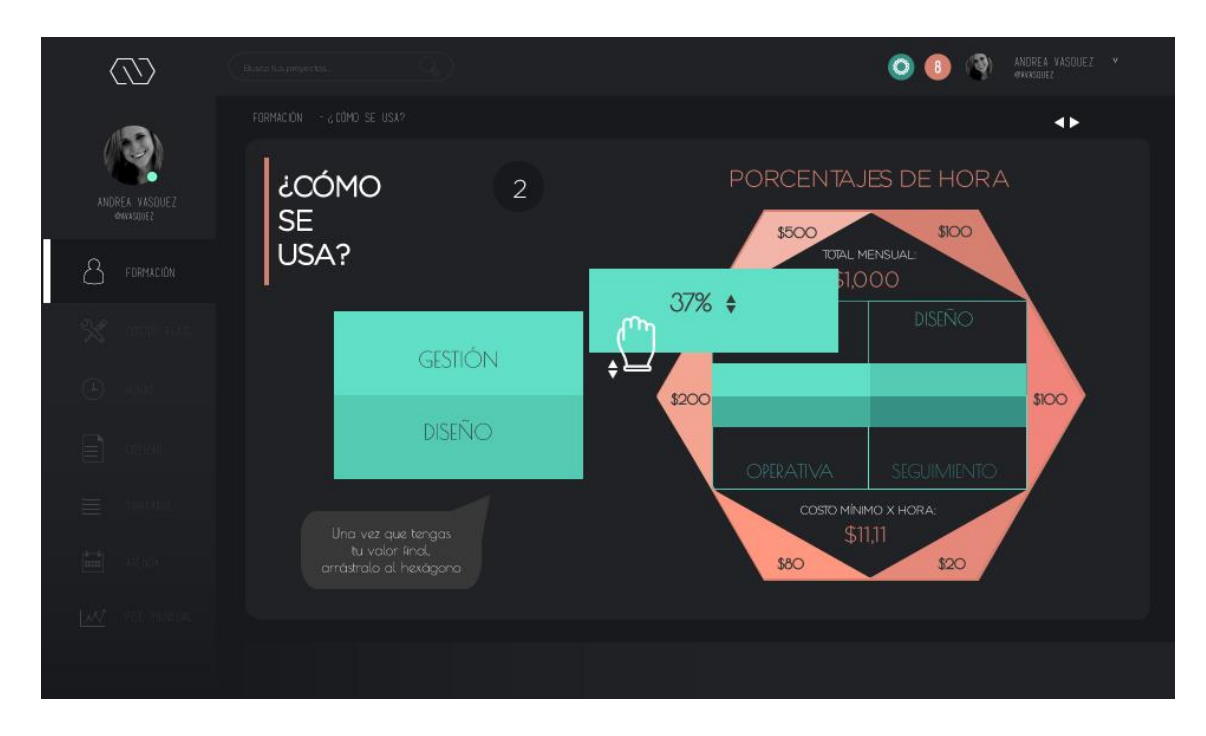

# *Figura 122.* ¿Cómo se usa? 8.

Nota: Una vez seleccionado el valor, el usuario debe moverlo al mismo recuadro de hora que se encuentra en el hexágono y éste lo calculará automáticamente.

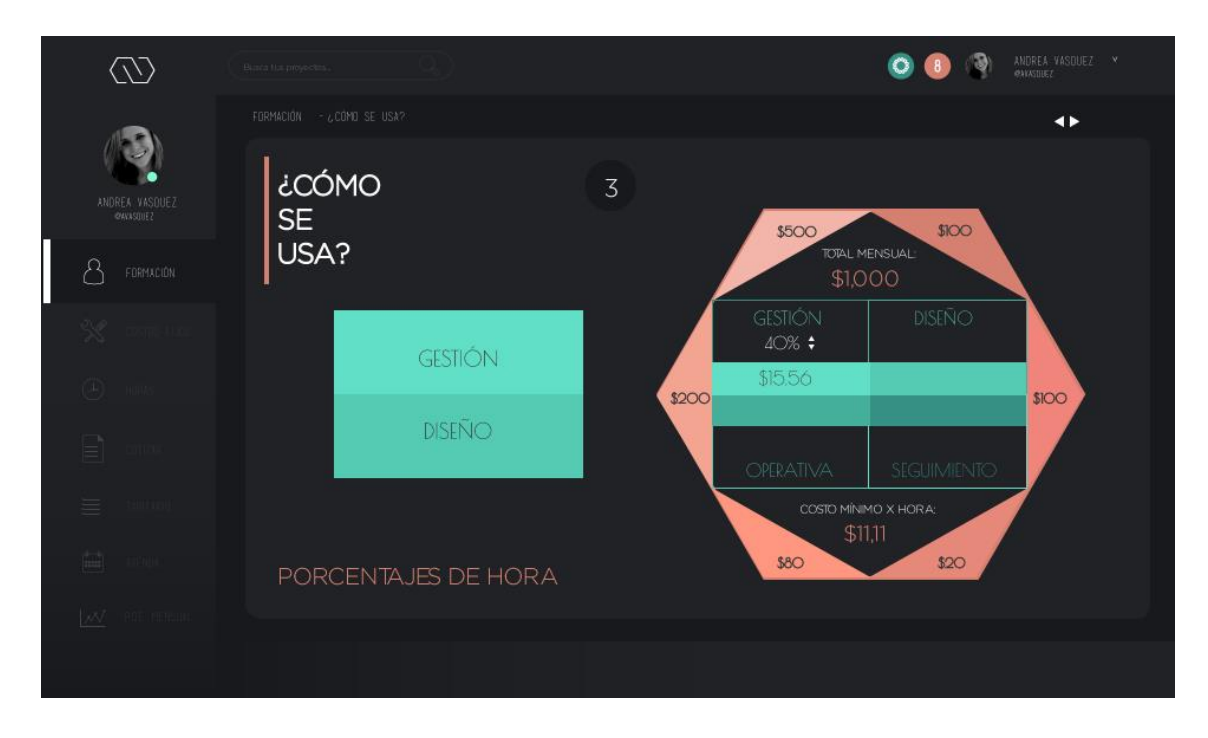

*Figura 123.* ¿Cómo se usa? 9.

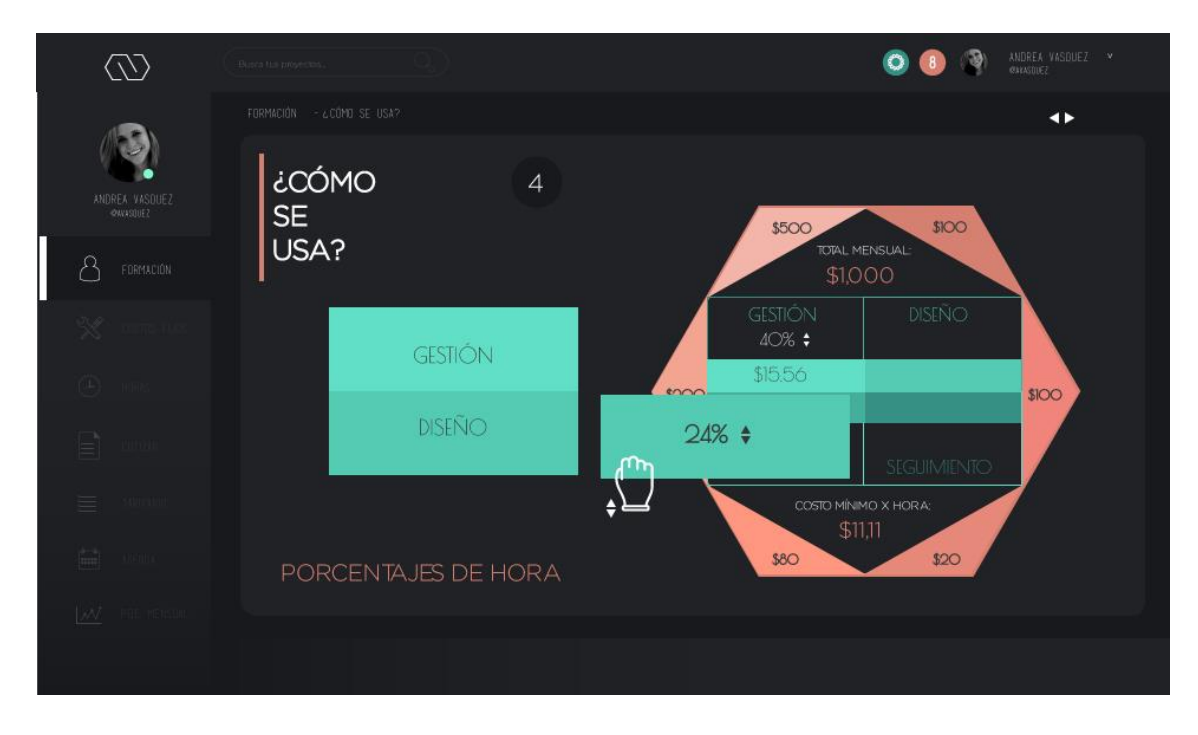

*Figura 124.* ¿Cómo se usa? 10.

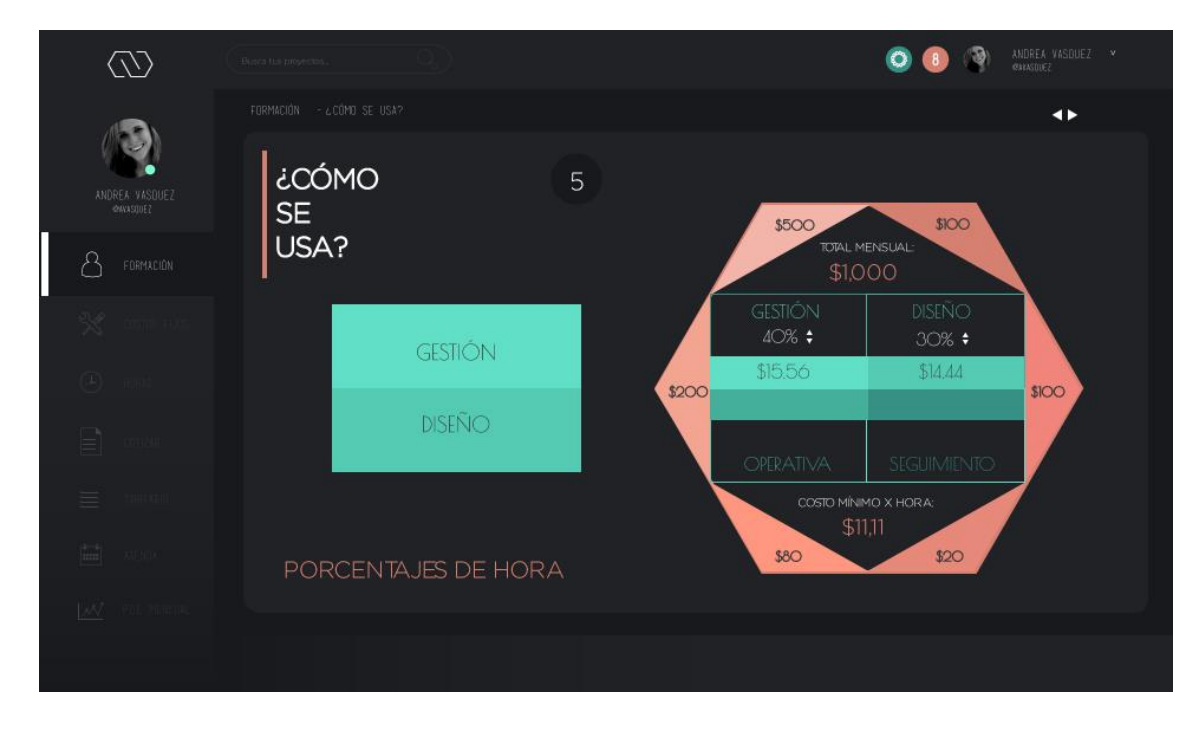

*Figura 125.* ¿Cómo se usa? 11.

#### **4.9.6.3. Costos fijos**

Calcular los costos fijos, si bien es de las cosas más tediosas de hacer, también es de las más necesarias. Los costos fijos (gastos) son los que definirán cuánto es que se necesita mensualmente para estar "cubierto" y en base a eso, generar ganancias. Sin embargo, antes de empezar, es importante tener en cuenta cuántas horas rentables se tienen al mes, porque de eso dependerá el costo mínimo de hora, o de cualquier otra hora (Gestión, Diseño, Operativa y de Seguimiento). Además de cuántos días el usuario trabaja a la semana y cuántas horas trabaja en cada uno de esos días, para que la aplicación pueda calcularlas y junto con la cotización que se realiza más adelante, sacar una "Agenda" estructurada en base a tiempo. Por último, es importante que el usuario establezca su fecha máxima de pago de cada mes, para que así, más adelante (cotización), éste pueda saber qué modo de pago es más conveniente acorde a sus necesidades. Sin embargo, es muy complicado acertar el número exacto de horas rentables, pero se va facilitando con la práctica. Jorge Piazza, en su taller, dijo innumerables veces que los seres humanos, tenemos mucho tiempo "muerto", incluso hay tanto tiempo "muerto", que muchas veces lo que se termina trabajando es un promedio de 60 horas realmente rentables. Al momento de calcular esto, una muy buena recomendación es que se calculen en un rango de 60 a 120 horas, nunca sobre eso.

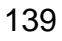

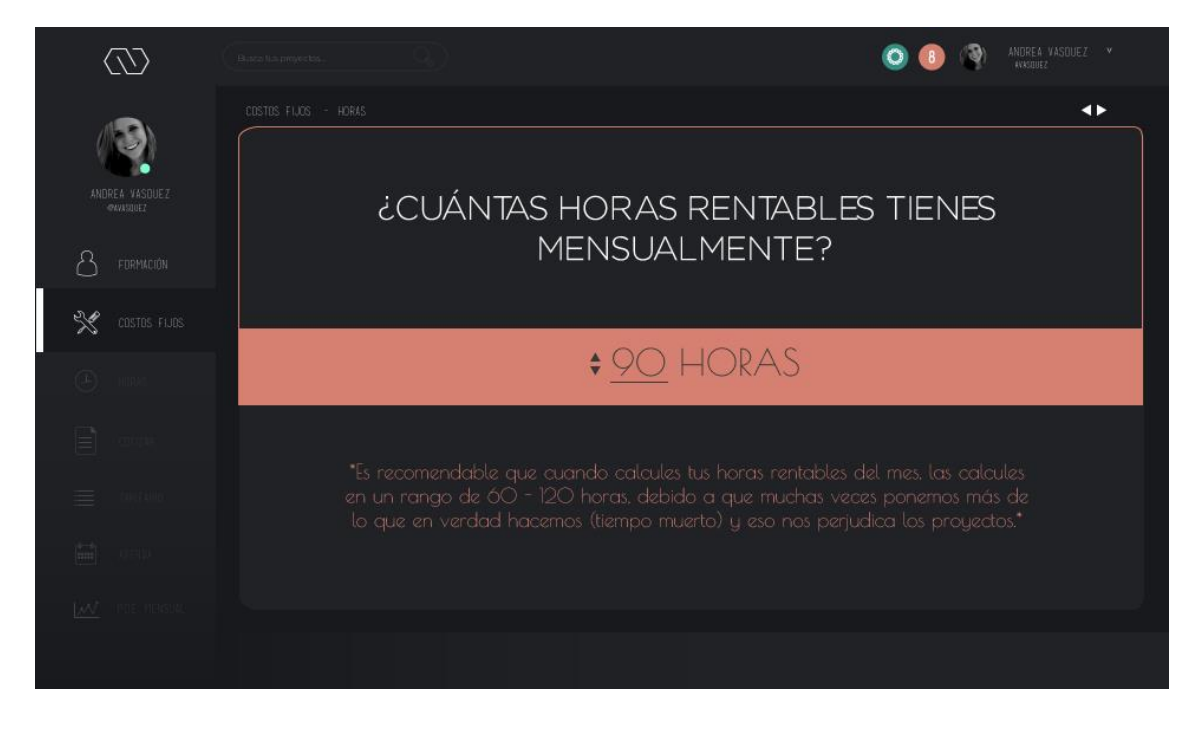

*Figura 126.* Horas rentables al mes.

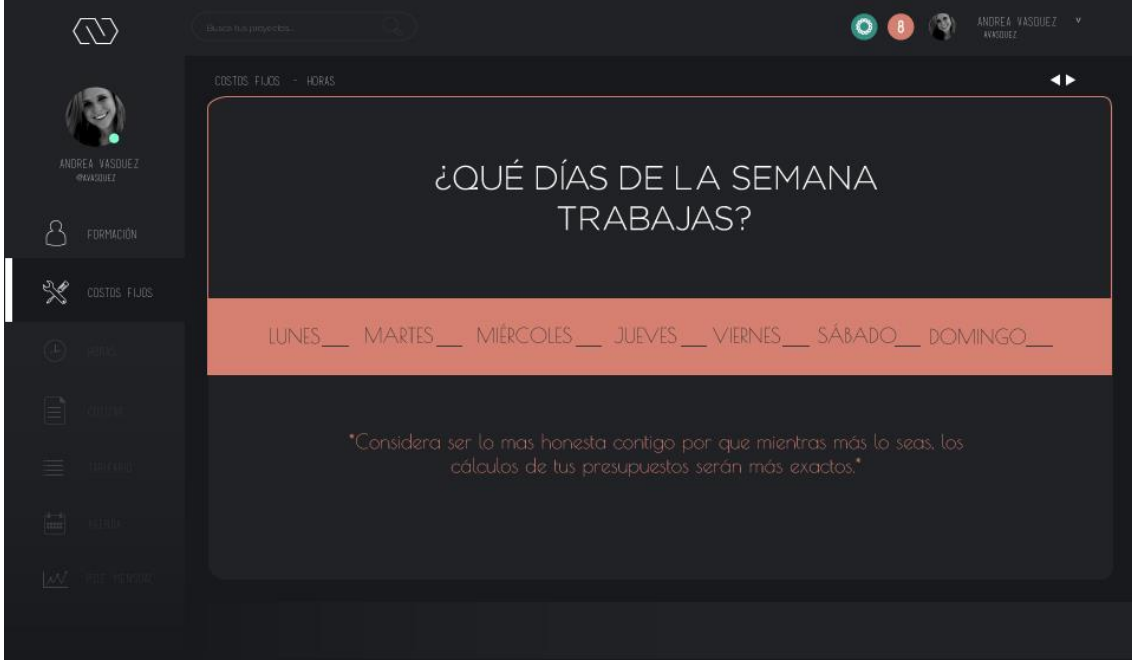

*Figura 127.* Días laborables.

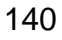

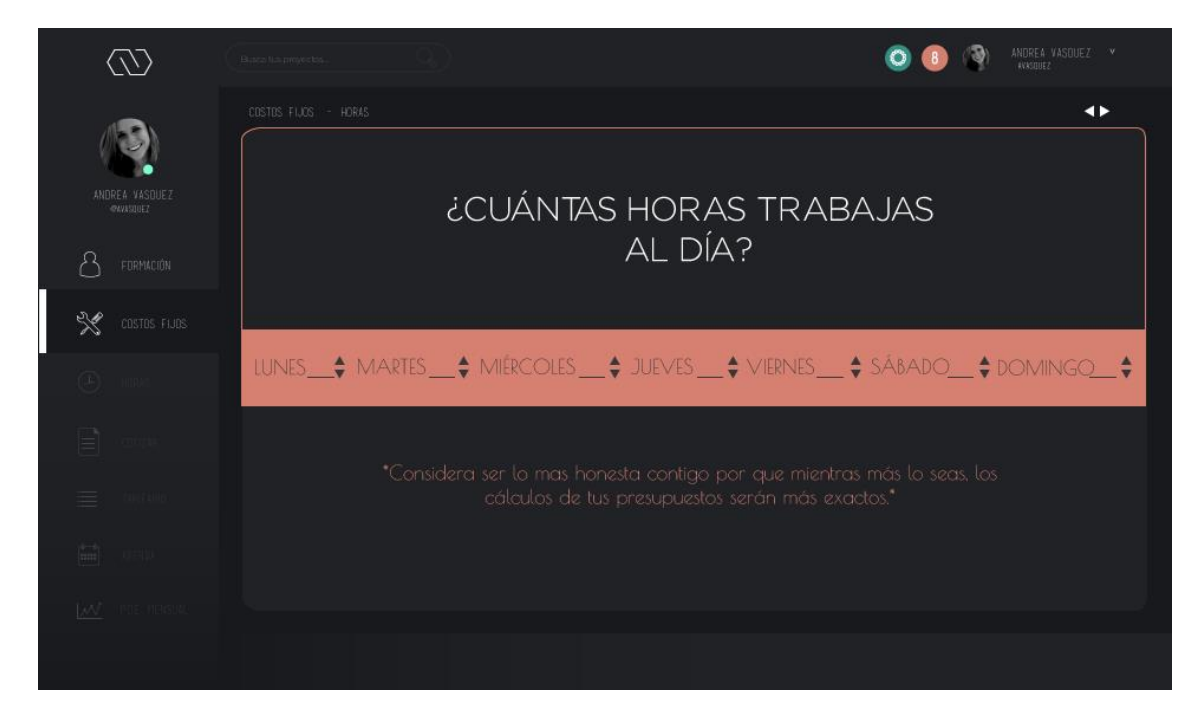

*Figura 128.* Horas laborables.

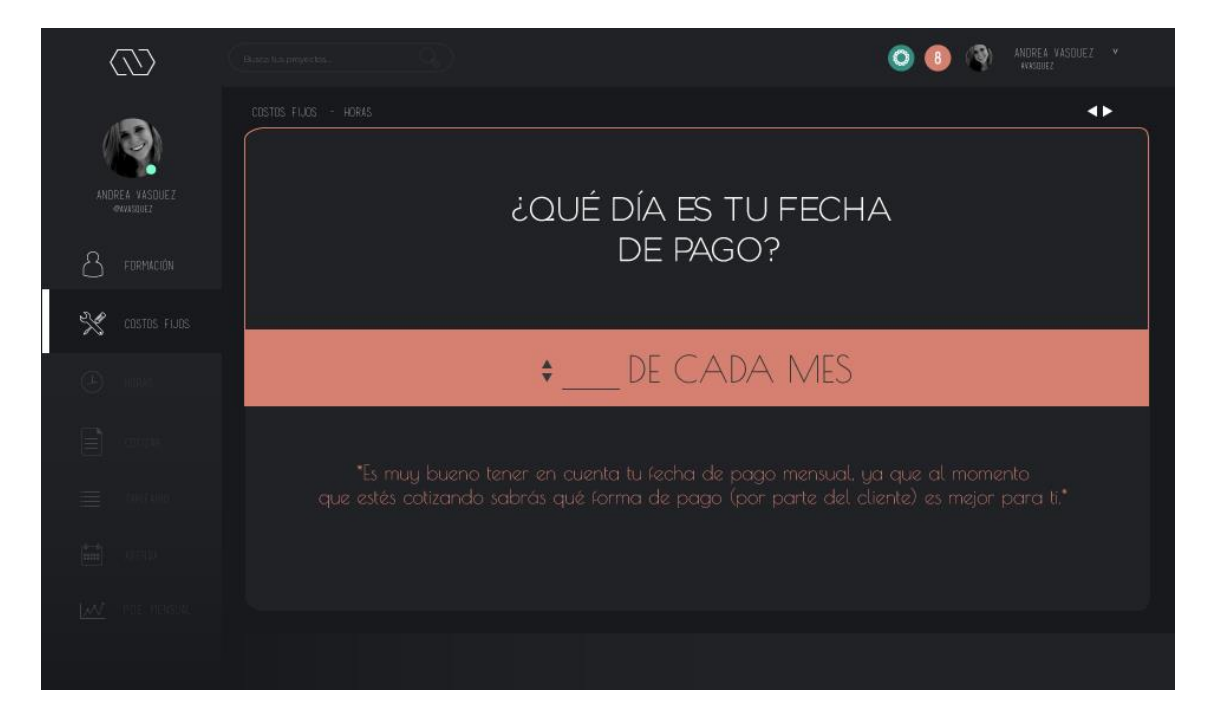

*Figura 129.* Fecha de pago.

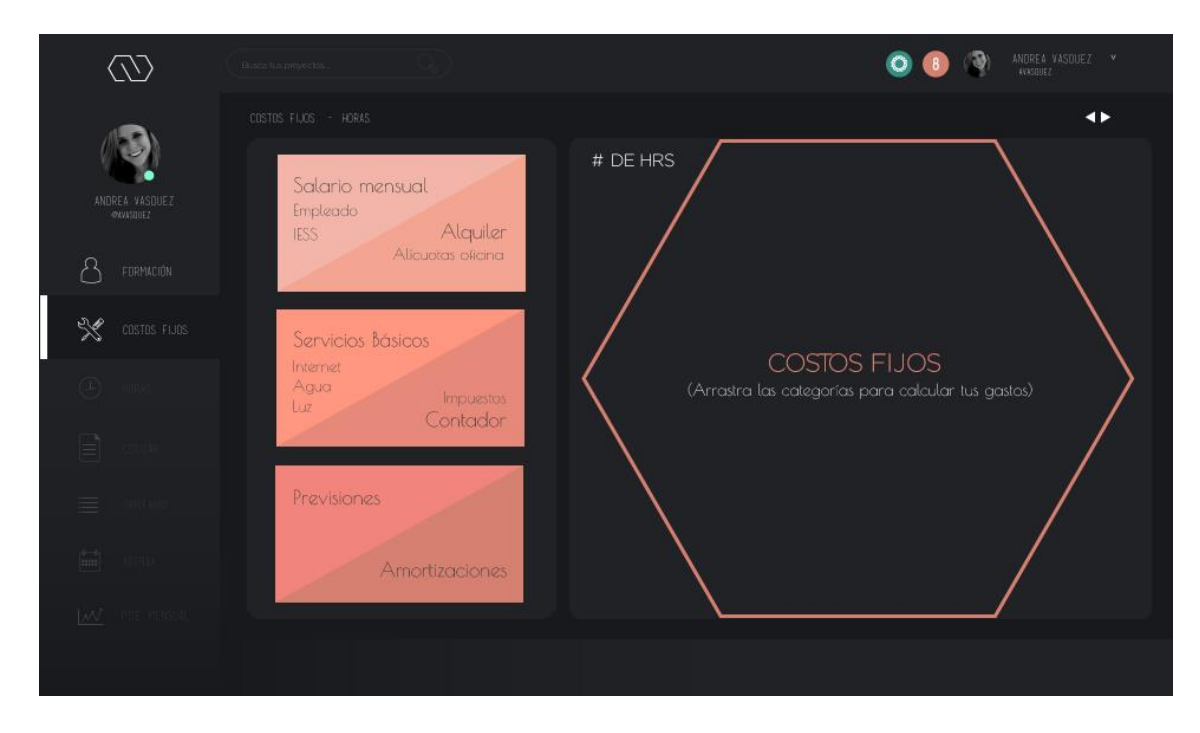

# *Figura 130.* Inicio Costos Fijos.

Nota: Lo que se hace aquí, es seleccionar cada categoría que se presenta al lado izquierdo, configurar con el cursor el valor y moverlo al hexágono que se encuentra en la derecha. Éste irá calculando automáticamente el valor total.

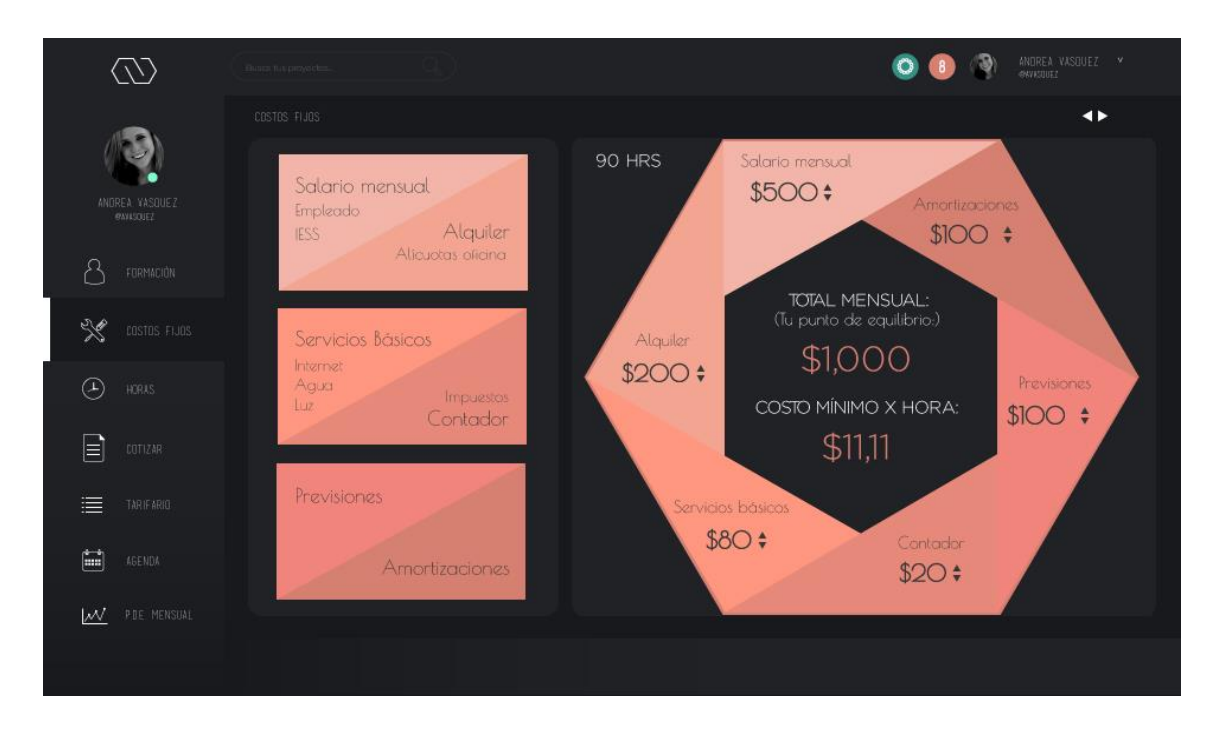

*Figura 131.* Costos fijos y punto de equilibrio.

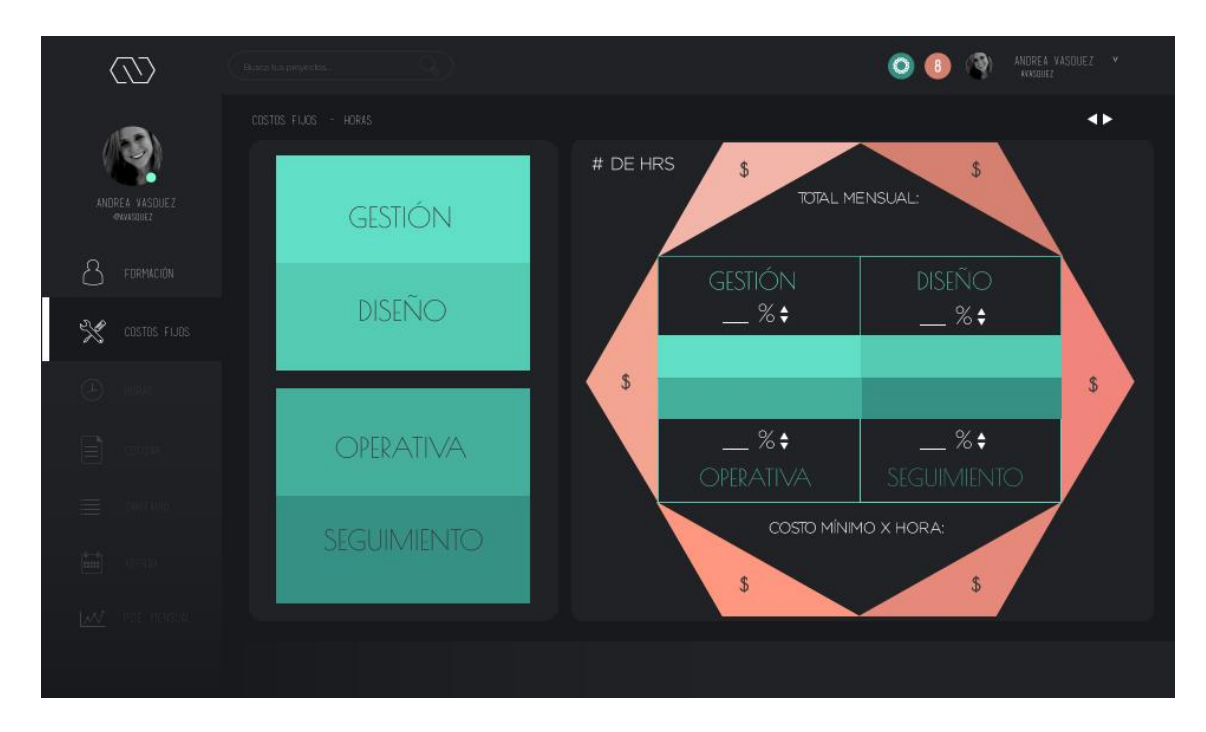

*Figura 132.* Inicio Costos Fijos + porcentaje de horas.

Nota: Se selecciona un recuadro del lado izquierdo, se manipula su valor con la ayuda del cursor, y se lo mueve al recuadro del centro del hexágono acorde a su categoría (se calcularán esos valores automáticamente).

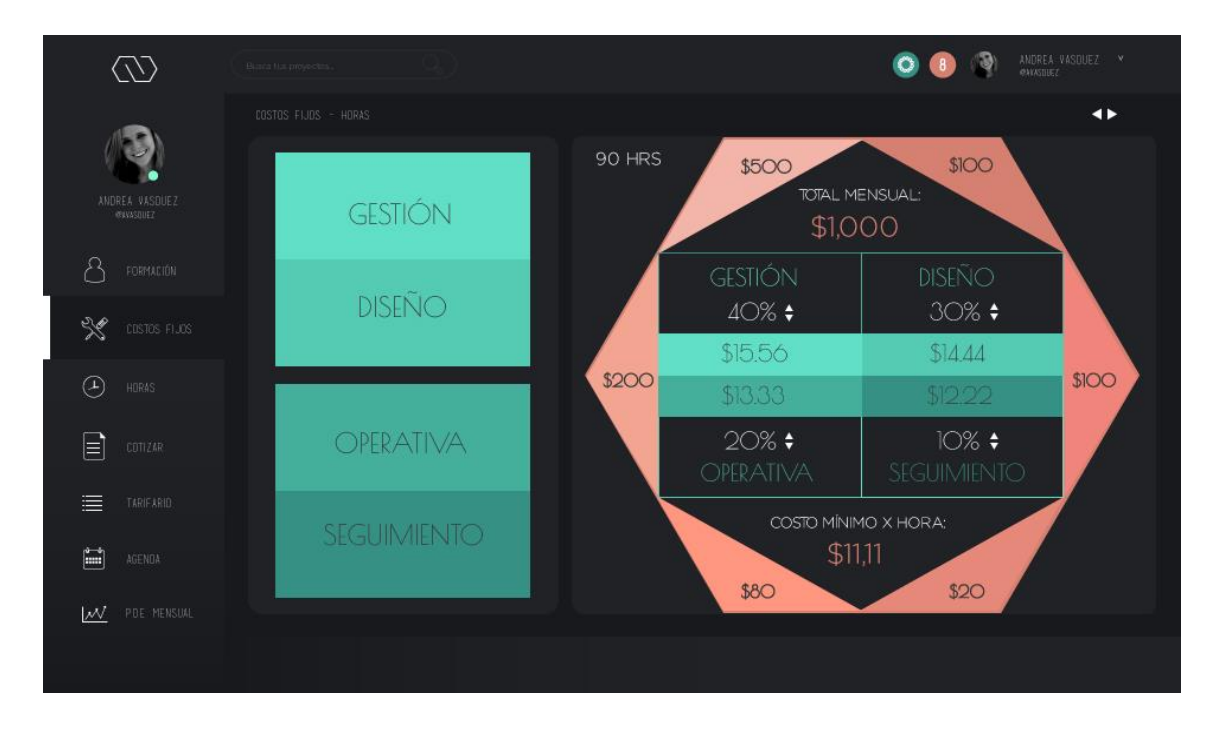

*Figura 133.* Costos fijos, punto de equilibrio, porcentaje de horas.

### **4.9.6.4. Horas**

La configuración de horas se encuentra en dos lugares diferentes, en los "Costos fijos" y además en una pestaña aparte. Esta idea se rescató de la primera propuesta debido a que si el diseñador ya tiene su forma de trabajar y conoce su porcentaje de cada hora, puede darse el caso de que trabaje con un cliente nuevo o diferente a todos los demás, y que aquel proyecto requiera más de cierto tipo de hora. En el caso de que pase esto, el usuario (diseñador) tendría que dirigirse hasta la parte de "Costos Fijos" donde se calcula el porcentaje de hora. Para evitar esa incomodidad se tomó la decisión de ponerla en el menú lateral.

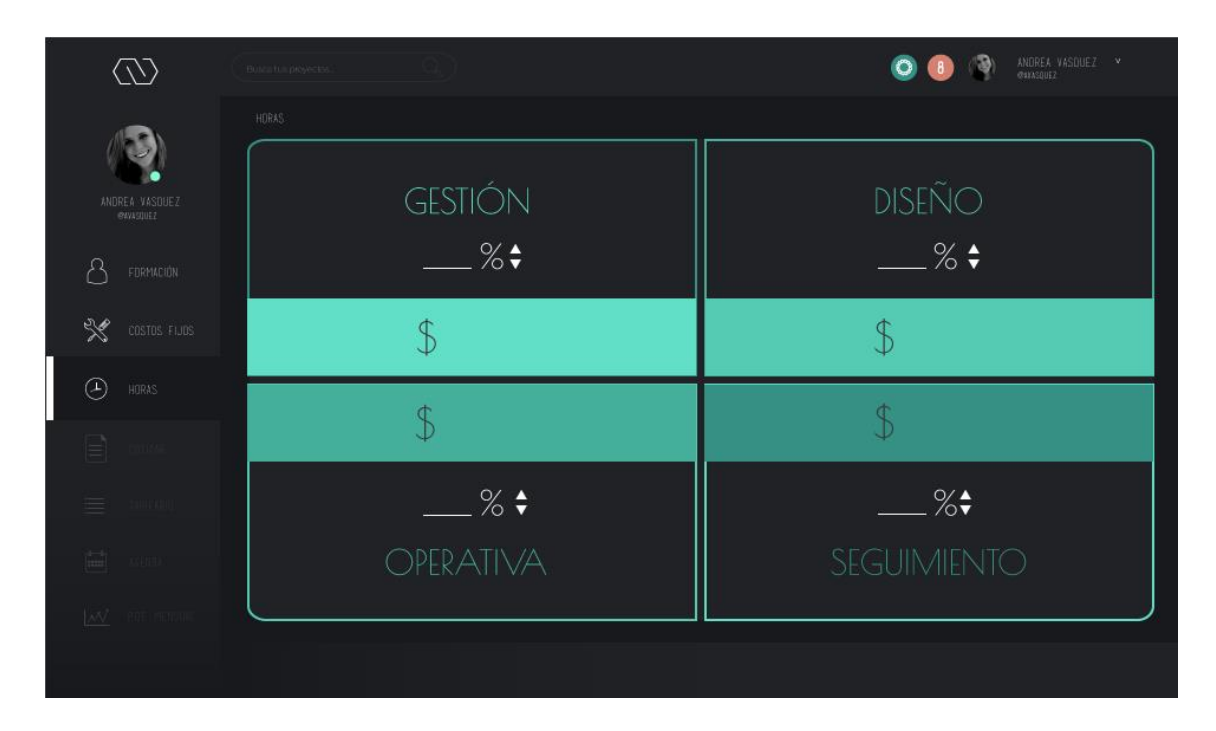

*Figura 133.* Inicio Porcentaje de ganancia de horas.

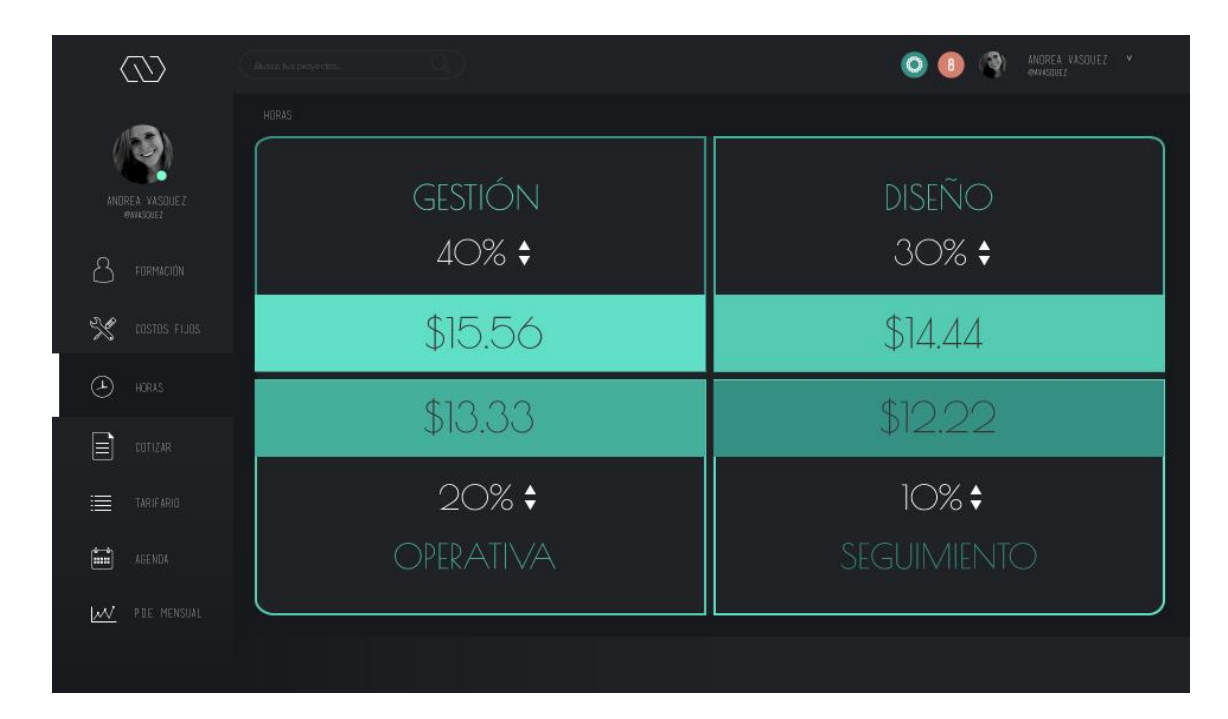

*Figura 134.* Porcentaje de ganancia de horas.

## **4.9.6.5. Cotizar**

La pestaña de "Cotizar" es de las pestañas más importantes o quizá la más importante de la aplicación web. Hacer bien esta acción es lo que abrirá "puertas" o solo las cerrará. Aquí es en donde el usuario tiene que empezar a pensar no solo como diseñador, sino que además, como administrador de su propia economía. Una vez que se calculan los costos fijos, y ya se sabe cuánto es lo que se necesita mensualmente para vivir bien, se puede empezar a pensar en una ganancia. La ganancia viene de muchas formas y está en el diseñador aprender a reconocerlas, con "STIMA" puede guiarse y asesorarse de la mejor manera al momento de cotizar, es por esto que se puso el "paso a paso" de cómo realizar una cotización en la plataforma.

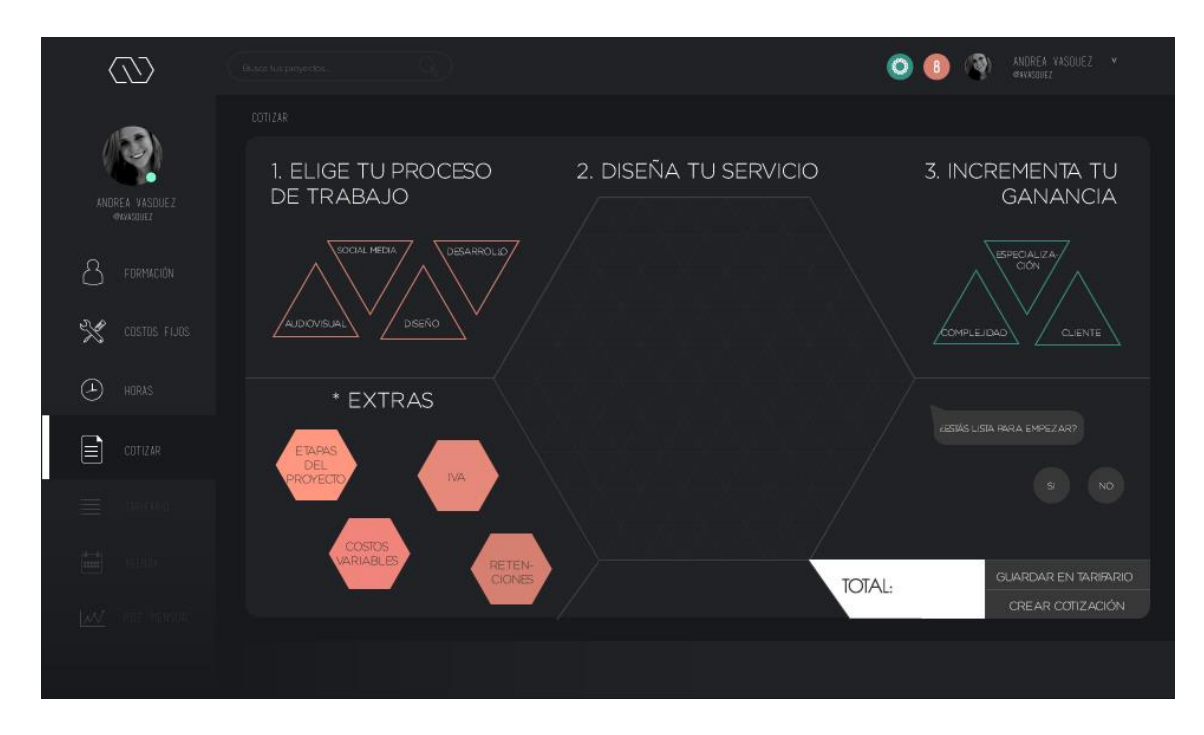

## *Figura 135.* Inicio Cotización.

Nota: En la "ventana" de lado derecho, aparecen "burbujas" con mensajes para guiar al usuario en el proceso de presupuestación.

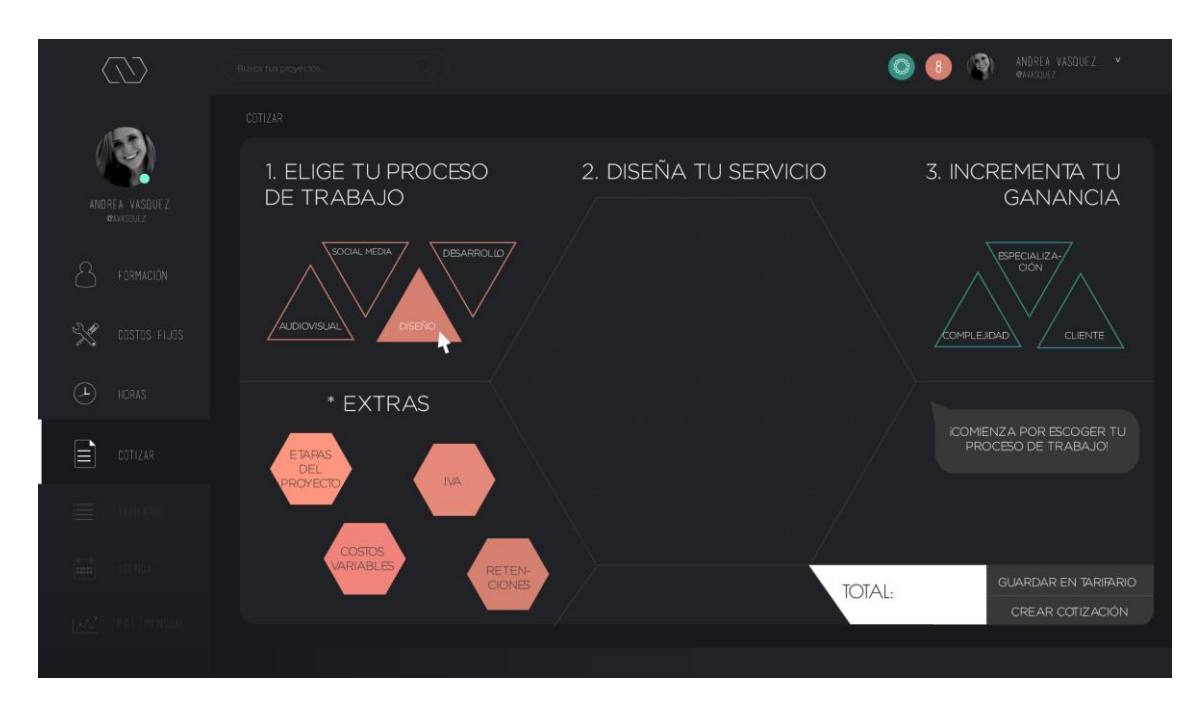

## *Figura 136.* Proceso de trabajo 1.

Nota: El primer paso es elegir el proceso de trabajo (depende del proyecto a realizar), ya sea en la categoría de "Diseño", "Audiovisual", "Social Media" o "Desarrollo".

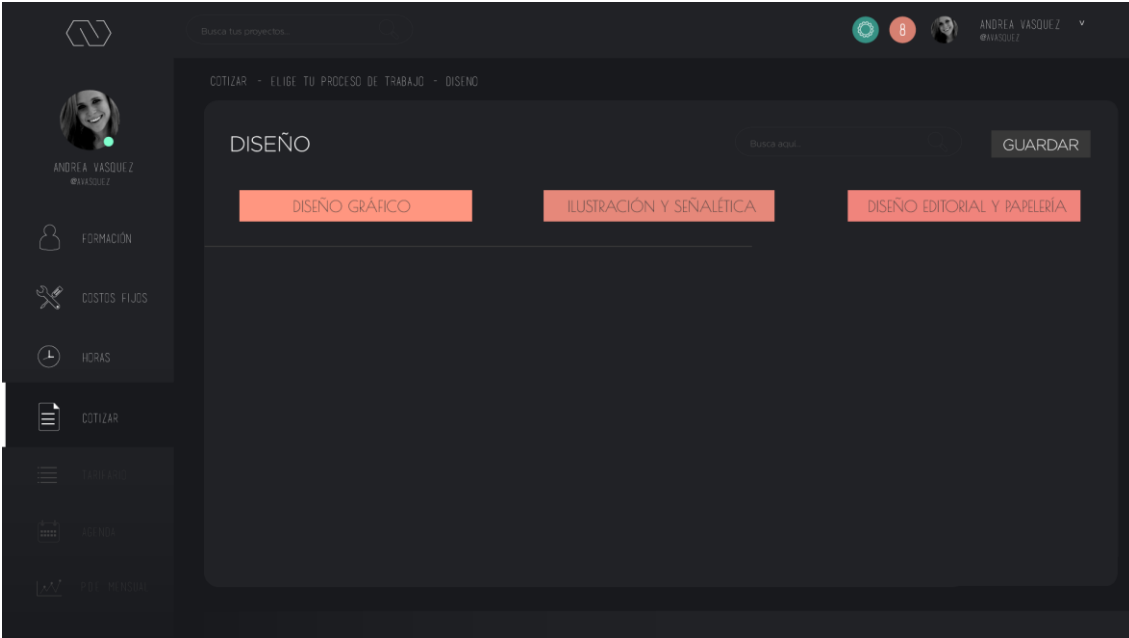

*Figura 137.* Proceso de trabajo 2.

Nota: Se debe escoger la categoría en la cual se encuentre el proyecto a realizar.

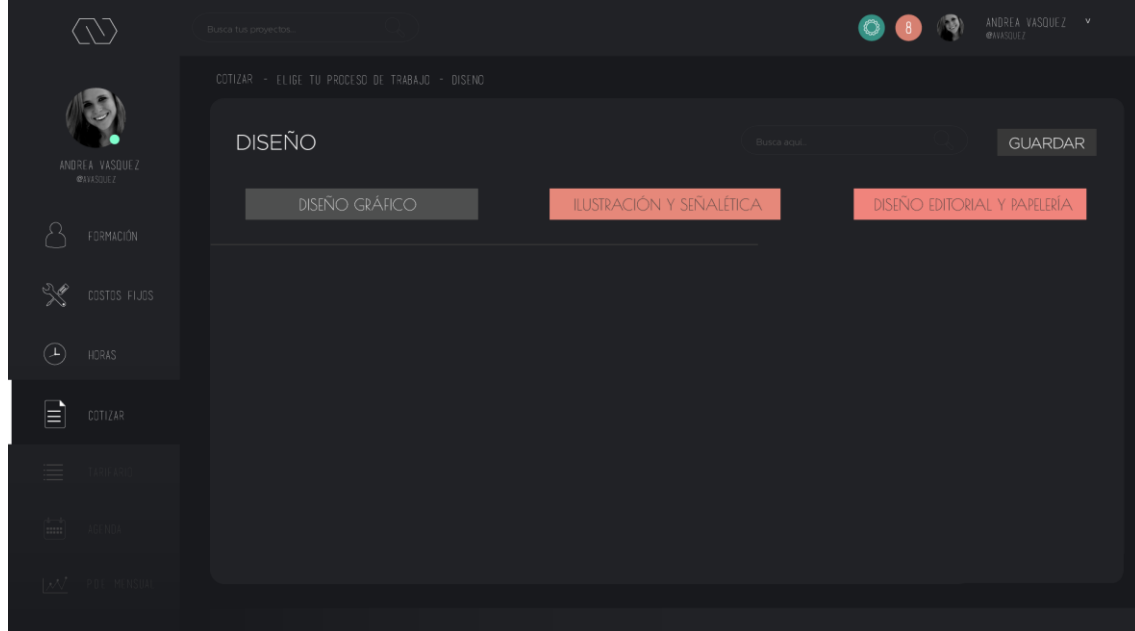

*Figura 138.* Proceso de trabajo 3.

|                                    | Busca tus provectos                            |                                |                       |                            |                                 |                                      |                                     | ANDREA VASQUEZ v    |
|------------------------------------|------------------------------------------------|--------------------------------|-----------------------|----------------------------|---------------------------------|--------------------------------------|-------------------------------------|---------------------|
|                                    | COTIZAR - ELIGE TU PROCESO DE TRABAJO - DISENO |                                |                       |                            |                                 |                                      |                                     |                     |
| ANDREA VASQUEZ<br><b>@AVASQUEZ</b> | <b>DISEÑO</b>                                  |                                |                       |                            |                                 | Busca agui.                          |                                     | <b>GUARDAR</b>      |
|                                    |                                                | <b>DISEÑO GRÁFICO</b>          |                       |                            | ILUSTRACIÓN Y SEÑALÉTICA        |                                      | <b>DISEÑO EDITORIAL Y PAPELERÍA</b> |                     |
| FORMACIÓN                          |                                                |                                |                       |                            |                                 | <b>DISEÑO GRÁFICO</b>                |                                     |                     |
| ᢟ<br>COSTOS FIJOS                  | IDENTIDAD CORPORATIVA                          | EDSIÑO<br>DINTIDAD COEFORATIVA | <b>RESCAMENTO</b>     | DENTIDAD DE                | IMPAQUE DE                      | <b>ITIQUETA DE</b><br><b>RODUCTO</b> | MRCHANDSING                         | MANUAL DE<br>NORMAS |
|                                    | ENVASE DE<br>ALIA COMPLEJBAD                   | ENVASE DE<br>ALTA COMPLEIDAD   | DISEÑO DE<br>CAMISETA | <b>ETOQUE FOTOGRÁFICO</b>  | REFOQUE FOFOGRÁFICO<br>AWANZADO | INVASI DI MODILO 30                  | VECKXEACIÓN DE LOGO                 | CEACIÓN DE SOUVENIR |
| $\odot$<br>HORAS                   | ARICADÓN DE IDGO                               | CEADÓN DE MOCKUP               | REACCIÓN DE BREING    | ASSORAMENTO/<br>SUREVISIÓN | COORNACIÓN<br>DE TAILLE         | ENCASIZADOS DE EMAIL                 | OTRO.                               |                     |
| ▤<br>COTIZAR                       |                                                |                                |                       |                            |                                 |                                      |                                     |                     |
| $\equiv$<br><b>TARIE AR</b>        |                                                |                                |                       |                            |                                 |                                      |                                     |                     |
| $\overline{1}$<br>AGENDA           |                                                |                                |                       |                            |                                 |                                      |                                     |                     |
| $\sqrt{\mathcal{N}}$ - PDE MENSUAL |                                                |                                |                       |                            |                                 |                                      |                                     |                     |
|                                    |                                                |                                |                       |                            |                                 |                                      |                                     |                     |

*Figura 139.* Proceso de trabajo 4.

| $\sqrt{}$                                                                                                    | Busca tus proyectos                                                 |                       |                            |                                 |                         |                              | ANDREA VASQUEZ v     |
|----------------------------------------------------------------------------------------------------|---------------------------------------------------------------------|-----------------------|----------------------------|---------------------------------|-------------------------|------------------------------|----------------------|
|                                                                                                    | COTIZAR - ELIGE TU PROCESO DE TRABAJO - DISENO                      |                       |                            |                                 |                         |                              |                      |
| ANDREA VASOUEZ<br><b>@AVASQUEZ</b>                                                                                                    | <b>DISEÑO</b>                                                       |                       |                            |                                 | Busca agui.             |                              | <b>GUARDAR</b>       |
|                                                                                                    | <b>DISEÑO GRÁFICO</b>                                               |                       |                            | ILUSTRACIÓN Y SEÑALÉTICA        |                         | DISEÑO EDITORIAL Y PAPELERÍA |                      |
| fλ<br>FORMACIÓN                                                                                                    |                                                                     |                       |                            |                                 | <b>DISEÑO GRÁFICO</b>   |                              |                      |
| ᢟ<br>COSTOS FIJOS                                                                                                    | EDSIÑO<br>DENTDAD COEFORATIVA<br><b>DENTRAD CORPORATIVA</b>         |                       | DENTIDAD DE                | IMPAQUE DE                      | ETIQUETA DE<br>FRODUCTO | MIRCHANDSING                 | MANUAL DE<br>NORMAS  |
| $\circledB$<br>HDRAS                                                                                                    | <b>ENVASE DE</b><br>ALIA COMPLEJBAD<br>ENVASE DE<br>ALTA COMPLEIDAD | DISEÑO DE<br>CAMISETA | REFOQUE FOTOGRÁFICO        | REFOQUE FOFOGRÁFICO<br>AWANZADO | INVASI DI MODELO 30     | VICKXIACIÓN DE 10GO          | CISACIÓN DE SOUVENIR |
| ▤<br>COTIZAR                                                                                                    | <b>CEACON DE MOCKUP</b><br>ARICADÓN DE IDGO                         | REACCIÓN DE BREING    | ASSORAMENTO/<br>SUREVISIÓN | COORNACIÓN<br>DE TAILER         | ENCANZADOS DE EMAIL     | CIRO.                        |                      |
| 三<br>TARIFAR                                                                                                    |                                                                     |                       |                            |                                 |                         |                              |                      |
| AGENDA<br>m                                                                                                    |                                                                     |                       |                            |                                 |                         |                              |                      |
| $\mathbb{R}$ $\mathbb{R}$ $\mathbb{$ |                                                                     |                       |                            |                                 |                         |                              |                      |
|                                                                                                    |                                                                     |                       |                            |                                 |                         |                              |                      |

*Figura 140.* Proceso de trabajo 5.

Nota: Se debe escoger el proyecto a realizar (Refrescamiento de logo).

|                                     | Busca tus proyectos                                                 |                                              |                                                                                                    | ANDREA VASQUEZ V<br>Ð<br><b>@AVASQUEZ</b> |
|-------------------------------------|---------------------------------------------------------------------|----------------------------------------------|----------------------------------------------------------------------------------------------------|-------------------------------------------|
|                                     | COTIZAR - ELIGE TU PROCESO DE TRABAJO - DISENO                      |                                              |                                                                                                    |                                           |
| ANDREA VASOUEZ<br>@AVASQUEZ         | <b>DISEÑO</b>                                                       |                                              | Busca agui.                                                                                                    | <b>GUARDAR</b>                            |
|                                     | <b>DISEÑO GRÁFICO</b>                                               |                                              | ILUSTRACIÓN Y SEÑALÉTICA                                                                                                    | <b>DISEÑO EDITORIAL Y PAPELERÍA</b>       |
| FORMACIÓN                           |                                                                     |                                              | DISEÑO GRÁFICO                                                                                                    |                                           |
| ᢟ<br>COSTOS FIJOS                   | EDSIÑO<br>DINTIDAD COEFORATIVA<br><b>IDENTIDAD CORPORATIVA</b>      | DENTIDAD DE                                  | <b>IMPAGUE DE</b><br>RICIONACIO<br><b>ITIQUETA DE</b><br>PRODUCTO                                                                                                    | MANUAL DE<br>NORMAS<br>MIRCHANDSING       |
| $\left( \mathrm{1}\right)$<br>HORAS | <b>ENVASE DE</b><br>ALIA COMPLEJBAD<br>ENVASE DE<br>ALTA COMPLEIDAD | REFORME FOROGRÁFICO<br>DISEÑO DE<br>CAMISTIA | REFOQUE FOFOGRÁFICO<br>AWANZADO<br>INVASI DI MODILO 30                                                                                                    | VICKXIACIÓN DI LOGO<br>CEADÓN DE SOUVENIR |
|                                     | <b>CRADÓN DE MOCKUP</b><br>ARICACIÓN DE IDGO                        | ASESORAMENTO/<br><b>REACCIÓN DE BREING</b>   | COORNACIÓN<br>ENCASIZADOS DE EMAIL                                                                                                    | OTRO.                                     |
| $\mathbf{r}$<br>COTIZAR             |                                                                     |                                              | REFRESCAMIENTO DE LOGO                                                                                                    | (HORAS)                                   |
| 三<br><b>TARIFAR</b>                 | $\div$ $HORAS$                                                      | $\bullet$ $\longrightarrow$ HORAS            | $\frac{4}{2}$ $\frac{1}{2}$ $\frac{1}{2}$ $\frac{1}{2}$ $\frac{1}{2}$ $\frac{1}{2}$ $\frac{1}{2}$ $\frac{1}{2}$ $\frac{1}{2}$ $\frac{1}{2}$ $\frac{1}{2}$ $\frac{1}{2}$ $\frac{1}{2}$ $\frac{1}{2}$ $\frac{1}{2}$ $\frac{1}{2}$ $\frac{1}{2}$ $\frac{1}{2}$ $\frac{1}{2}$ $\frac{1}{2}$ $\frac{1}{2}$ $\frac{1}{2}$ | $\bullet$ $\longrightarrow$ HORAS         |
| $\overline{1}$<br>AGENDA            | <b>GESTIÓN</b>                                                      | DISEÑO                                       | OPERATIVA                                                                                                    | <b>SEGUIMIENTO</b>                        |
| <b>TAX/ POE MENSUAL</b>             |                                                                     |                                              |                                                                                                    |                                           |

*Figura 141.* Proceso de trabajo 6.

Nota: En esta sección, se determinan las horas que tomará realizar ese proyecto.

| $\langle \sqrt{2} \rangle$          | Busca tus proyectos                                                 |                                                                     |                                                         | ANDREA VASQUEZ V<br>⋑<br><b>@AVASQUEZ</b>                                                                                                    |
|-------------------------------------|---------------------------------------------------------------------|---------------------------------------------------------------------|---------------------------------------------------------|----------------------------------------------------------------------------------------------------|
|                                     | COTIZAR - ELIGE TU PROCESO DE TRABAJO - DISENO                      |                                                                     |                                                         |                                                                                                    |
| ANDREA VASOUEZ                      | <b>DISEÑO</b>                                                       |                                                                     | Busca agui                                              | <b>GUARDAR</b>                                                                                                    |
| <b>@AVASQUEZ</b>                    | <b>DISEÑO GRÁFICO</b>                                               |                                                                     | ILUSTRACIÓN Y SEÑALÉTICA                                | DISEÑO EDITORIAL Y PAPELERÍA                                                                                                    |
| FORMACIÓN                           |                                                                     |                                                                     | <b>DISEÑO GRÁFICO</b>                                   |                                                                                                    |
| ᢟ<br>COSTOS FIJOS                   | EDSIÑO<br>DENTDAD COEFORATIVA<br>IDENTIDAD CORPORATIVA              | DENTIDAD DE                                                         | <b>IMMOUE DE</b><br>ROODUCIO<br>ETIQUETA DE<br>RODUCIO  | MANUAL DE<br>MECHANDSING                                                                                                    |
|                                     | <b>ENVASE DE</b><br>ALIA COMPLEJBAD<br>ENVASE DE<br>ALTA COMPLEIDAD | <b>ETOQUE FOTOGRÁFICO</b><br>DISEÑO DE<br>CAMSITA<br><b>SIVIRLE</b> | REFOQUE FOFOGRÁFICO<br>AWANZADO<br>DAVASE DEMODELO 30   | VICIORIACIÓN DE LOGO<br>CISACIÓN DE SOUVENIR                                                                                                    |
| $\left( \mathbf{1}\right)$<br>HORAS | <b>CRADÓN DE MOCKUP</b><br>ARICACIÓN DE IDGO                        | ASSORAMENTO/<br><b>REACCIÓN DE BREING</b>                           | COORINACIÓN<br><b>ENCASIZADOS DE EMAIL</b><br>DE TAILER | OTRO.                                                                                                    |
| ≧<br>COTIZAR                        |                                                                     |                                                                     | REFRESCAMIENTO DE LOGO                                  | (HORAS)                                                                                                    |
| ≡<br><b>TARIFAR</b>                 | $\frac{1}{2}$ $\frac{3}{2}$ HORAS                                   | $\frac{1}{2}$ $\frac{5}{2}$ HORAS                                   | $\frac{4}{4}$ $\frac{1}{4}$ HORAS                       | $\frac{4}{4}$ $\frac{1}{4}$ $\frac{1}{4}$ $\frac{1}{4}$ $\frac{1}{4}$ $\frac{1}{4}$ $\frac{1}{4}$ $\frac{1}{4}$ $\frac{1}{4}$ $\frac{1}{4}$ $\frac{1}{4}$ $\frac{1}{4}$ $\frac{1}{4}$ $\frac{1}{4}$ $\frac{1}{4}$ $\frac{1}{4}$ $\frac{1}{4}$ $\frac{1}{4}$ $\frac{1}{4}$ $\frac{1}{4}$ $\frac{1}{4}$ $\frac{1}{4}$ |
| AGENDA<br>$\frac{1}{2}$             | <b>GESTIÓN</b>                                                      | DISEÑO                                                              | <b>OPERATIVA</b>                                        | <b>SEGUIMIENTO</b>                                                                                                    |
| <b>INV POE MENSUAL</b>              |                                                                     |                                                                     |                                                         |                                                                                                    |

*Figura 142.* Proceso de trabajo 7.

| $\langle$ $\langle \rangle$ $\rangle$ | Busca tus proyectos                                                 |                                              |                                                           | ANDREA VASQUEZ V<br>13)<br><b>@AVASQUEZ</b>                                                                                                    |
|---------------------------------------|---------------------------------------------------------------------|----------------------------------------------|-----------------------------------------------------------|----------------------------------------------------------------------------------------------------|
|                                       | COTIZAR - ELIGE TU PROCESO DE TRABAJO - DISENO                      |                                              |                                                           |                                                                                                    |
| ANDREA VASOUEZ<br>@AVASQUEZ           | <b>DISEÑO</b>                                                       |                                              | Busca agui                                                | <b>GUARDAR</b>                                                                                                    |
|                                       | <b>DISEÑO GRÁFICO</b>                                               |                                              | ILUSTRACIÓN Y SEÑALÉTICA                                  | <b>DISEÑO EDITORIAL Y PAPELERÍA</b>                                                                                                    |
| FORMACIÓN                             |                                                                     |                                              | DISEÑO GRÁFICO                                            |                                                                                                    |
| ℁<br>COSTOS FIJOS                     | <b>EDSIÑO</b><br>DENTDAD CORFORATIVA<br><b>DENTRAD CORPORATIVA</b>  | DENTIDAD DE                                  | <b>IMPAQUE DE</b><br>RICIÓXUCIO<br>ETIQUEEA DE<br>RODUCIO | MANUAL DE<br>NORMAS<br>MRCHANDSING                                                                                                    |
|                                       | <b>ENVASE DE</b><br>ALIA COMPLEJBAD<br>ENVASE DE<br>ALTA COMPLEIDAD | REFOQUE FOTOGRÁFICO<br>DISEÑO DE<br>CAMISETA | REFOQUE FOFOGRÁFICO<br>AWANZADO<br>INVASI DI MODILO 30    | VICKXIACIÓN DI LOGO<br>CEACIÓN DE SOUVENIR                                                                                                    |
| $\left( \mathbf{r}\right)$<br>HDRAS   | <b>CISACIÓN DE MOCKUP</b><br>ARICACIÓN DE IDGO                      | ASSORAMENTO/<br>REACCIÓN DE BIEING           | COORDINACIÓN<br>DE TAILLE<br>ENCASIZADOS DE EMAIL         | OTRO.                                                                                                    |
| $\equiv$<br>COTIZAR                   |                                                                     |                                              | REFRESCAMIENTO DE LOGO                                    | (HORAS)                                                                                                    |
| 三<br><b>TARIFAL</b>                   | $\frac{1}{2}$ $\frac{3}{2}$ HORAS                                   | $\frac{6}{2}$ HORAS                          | $\frac{4}{4}$ $\frac{1}{4}$ HORAS                         | $\frac{4}{1}$ $\frac{1}{2}$ $\frac{1}{2}$ $\frac{1}{2}$ $\frac{1}{2}$ $\frac{1}{2}$ $\frac{1}{2}$ $\frac{1}{2}$ $\frac{1}{2}$ $\frac{1}{2}$ $\frac{1}{2}$ $\frac{1}{2}$ $\frac{1}{2}$ $\frac{1}{2}$ $\frac{1}{2}$ $\frac{1}{2}$ $\frac{1}{2}$ $\frac{1}{2}$ $\frac{1}{2}$ $\frac{1}{2}$ $\frac{1}{2}$ $\frac{1}{2}$ |
| $\left  \ldots \right $               | <b>GESTIÓN</b>                                                      | DISEÑO                                       | <b>OPERATIVA</b>                                          | <b>SEGUIMIENTO</b>                                                                                                    |
| <b>IM PDE MENSUAL</b>                 |                                                                     |                                              |                                                           |                                                                                                    |

*Figura 143.* Proceso de trabajo 8.

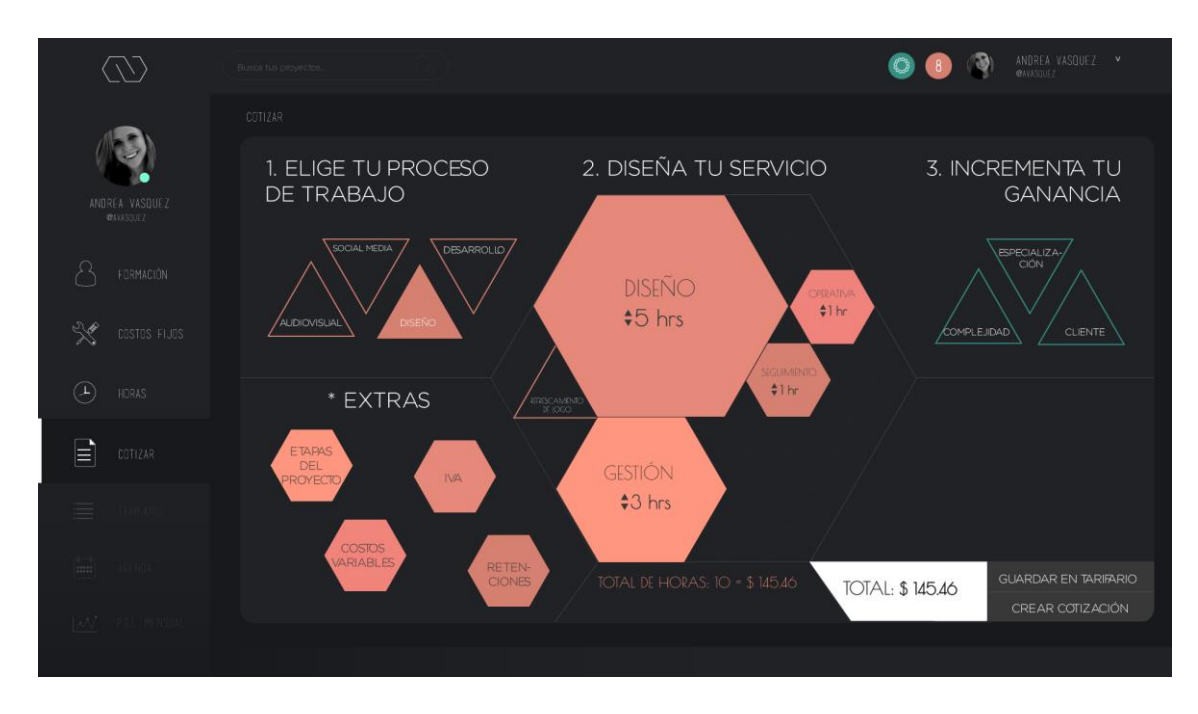

*Figura 144.* Diseña tu servicio 1.

Nota: La configuración anterior se guarda automáticamente en "Diseña tu Servicio" e inmediatamente se calcula el valor total.

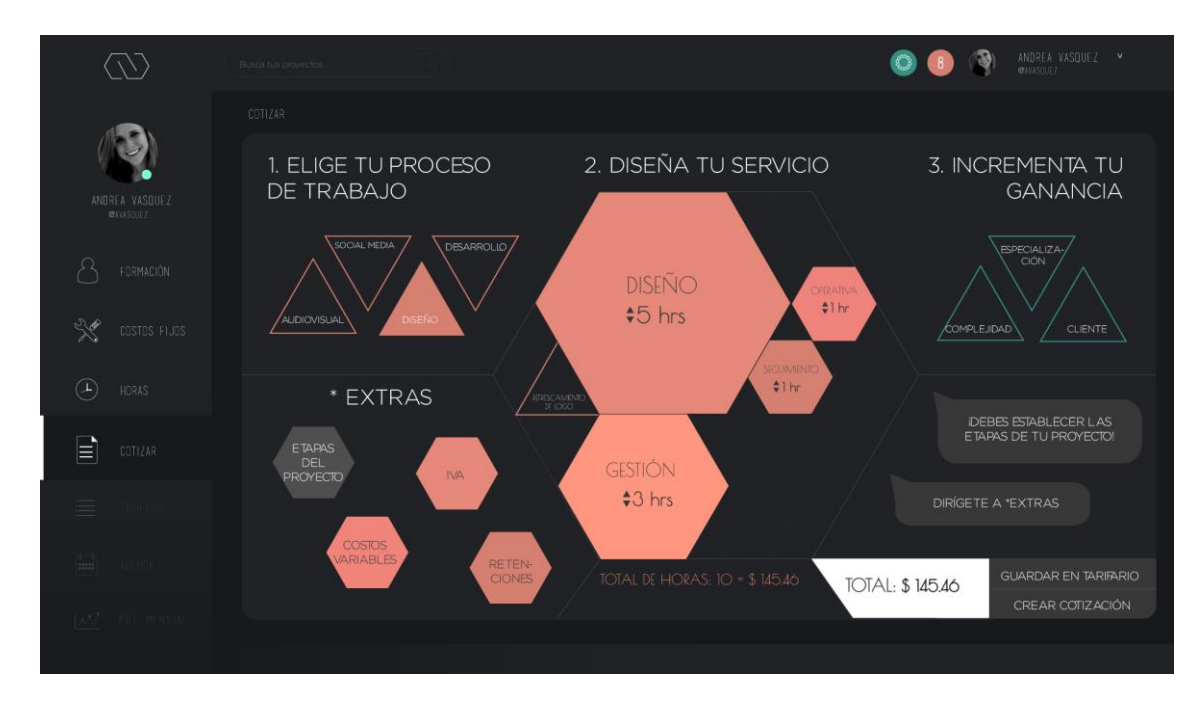

# *Figura 145.* EXTRAS.

Nota: Una vez establecidas las "horas" del proyecto, se procede a configurar las etapas del proyecto.

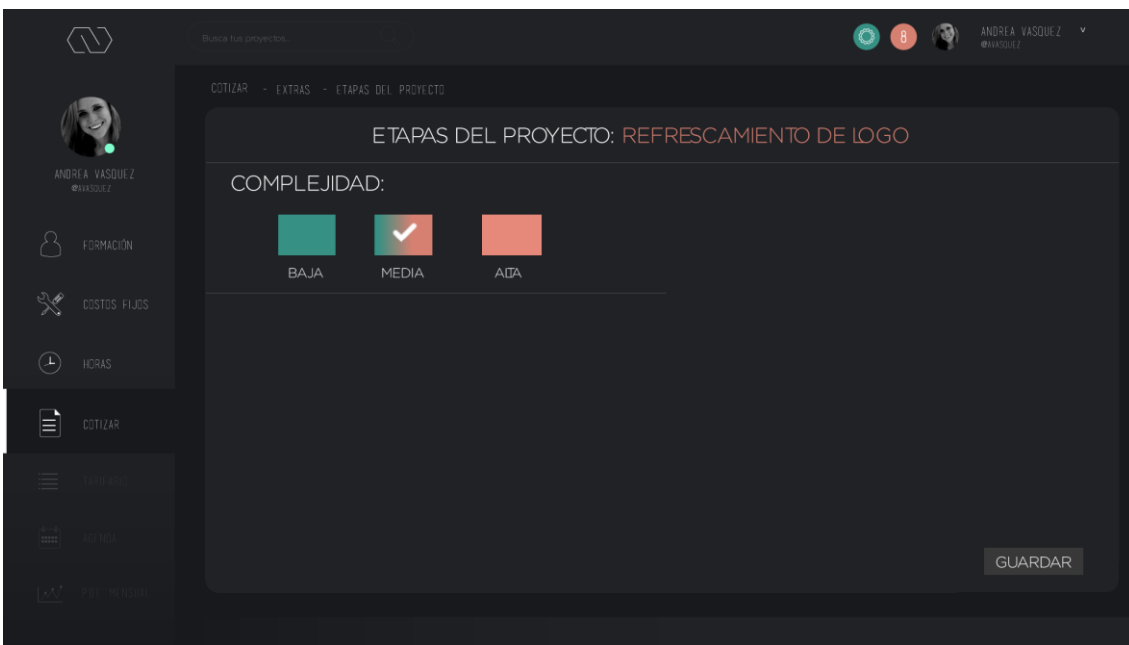

*Figura 146.* Etapas del proyecto 1.

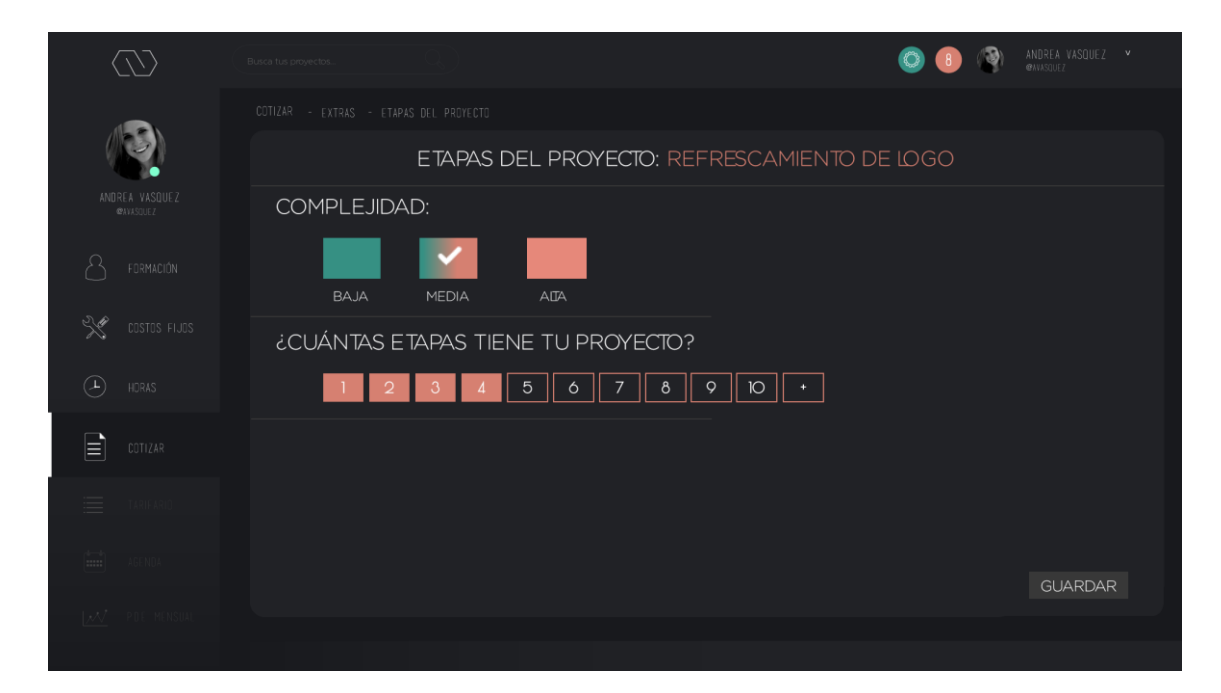

*Figura 147.* Etapas del proyecto 2.

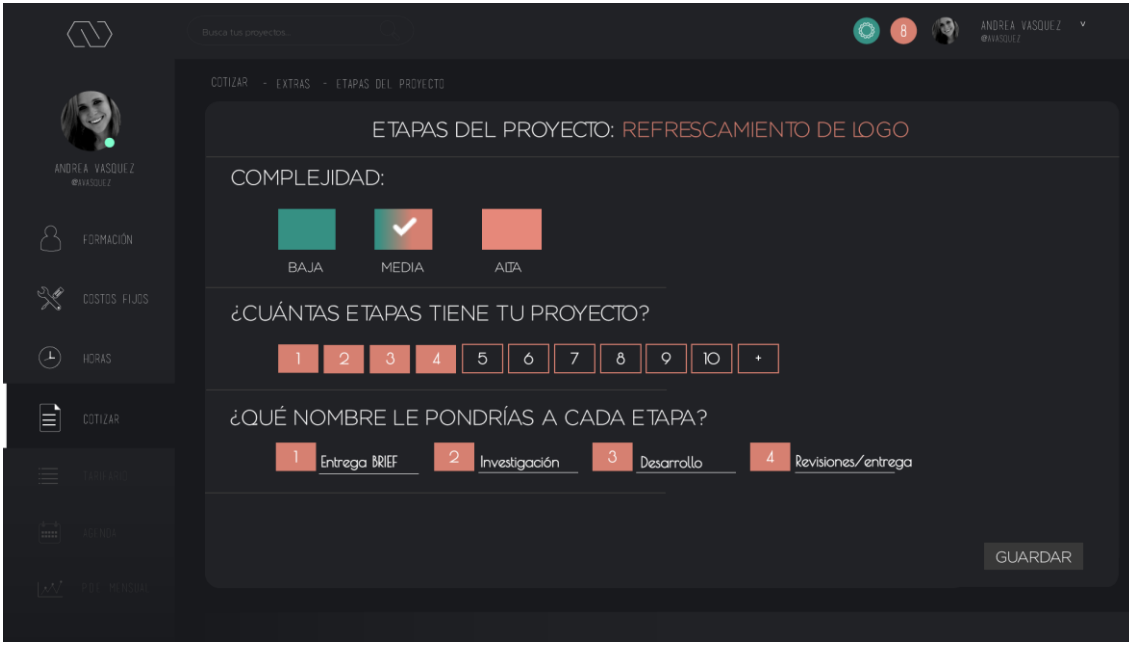

*Figura 148.* Etapas del proyecto 3.

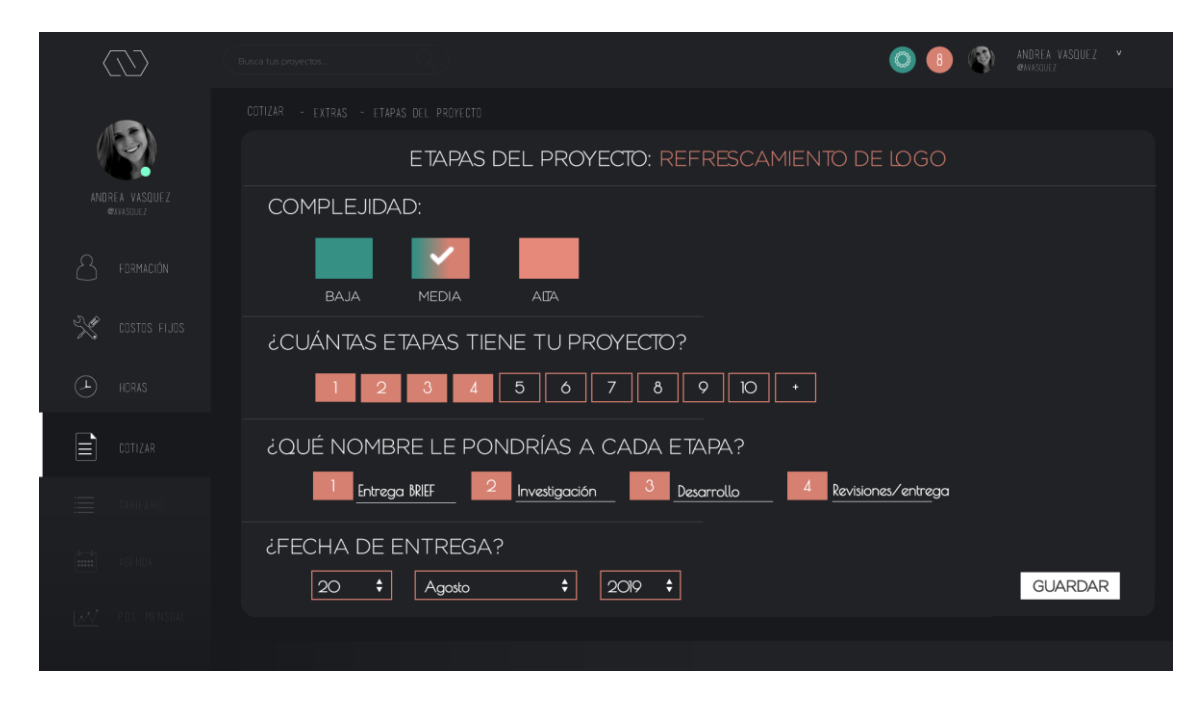

*Figura 149.* Etapas del proyecto 4.

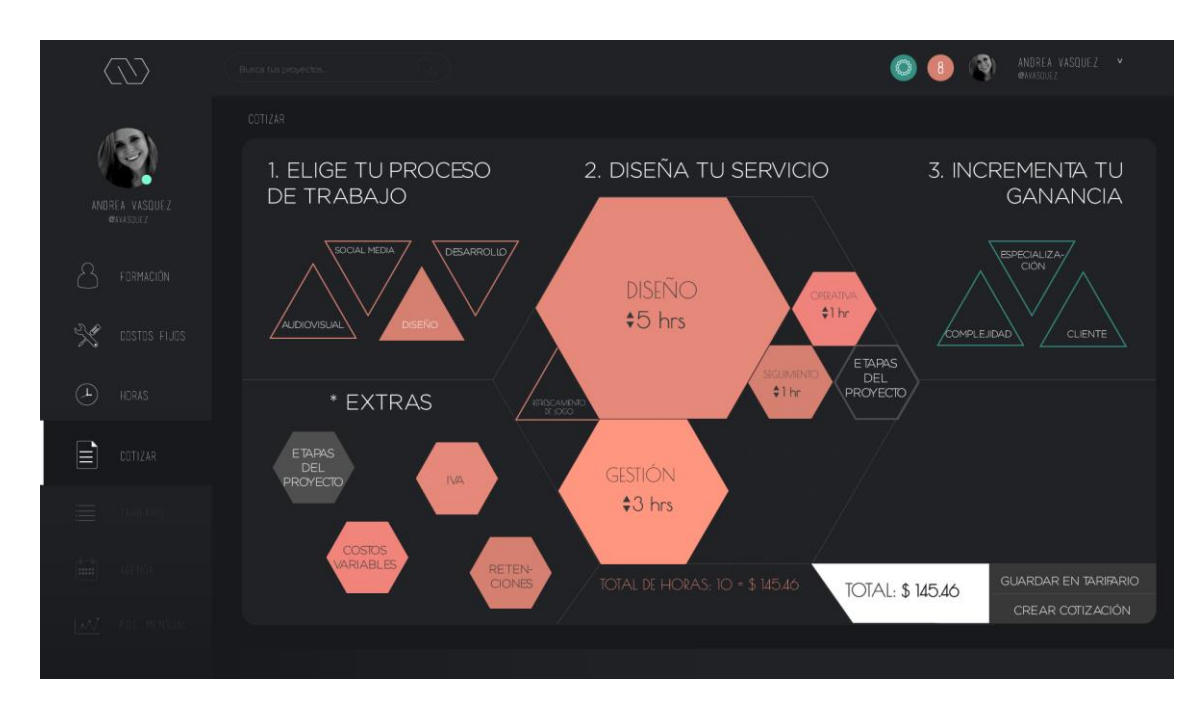

*Figura 150.* Diseña tu servicio 2.

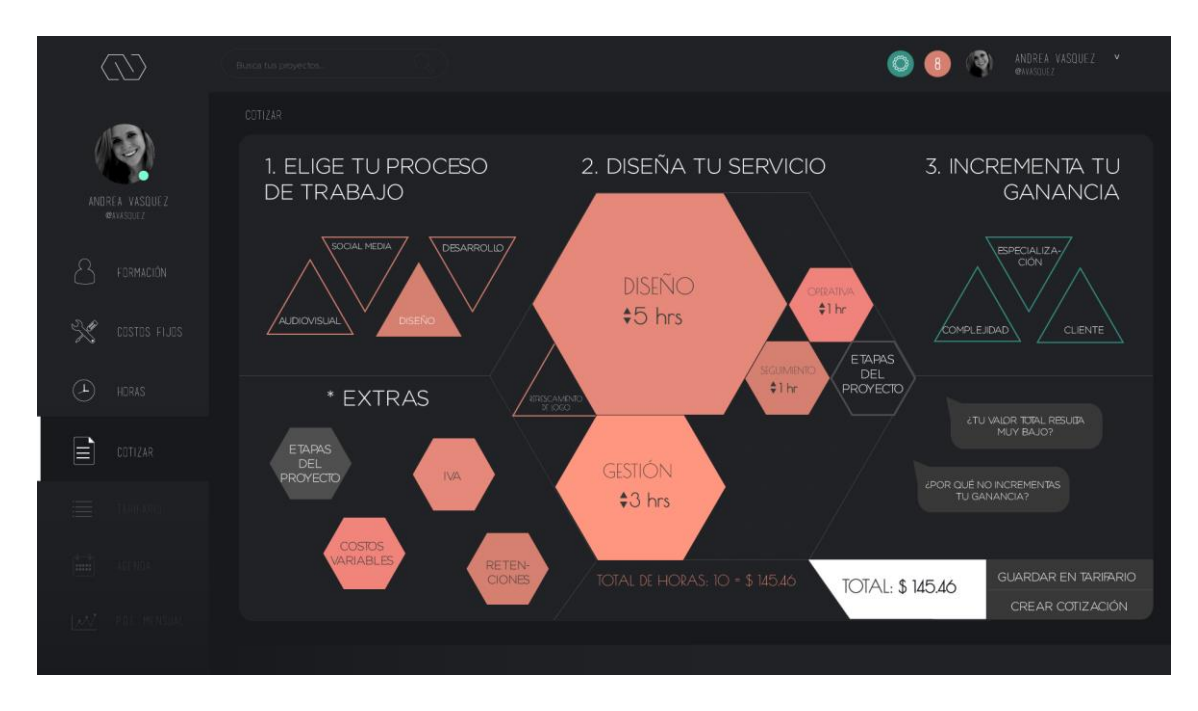

# *Figura 151.* Diseña tu servicio 3.

Nota: Una vez establecidas las etapas del proyecto a realizar, se procede a añadir una ganancia al servicio, ya sea por: "cliente", "especialización" o "complejidad".

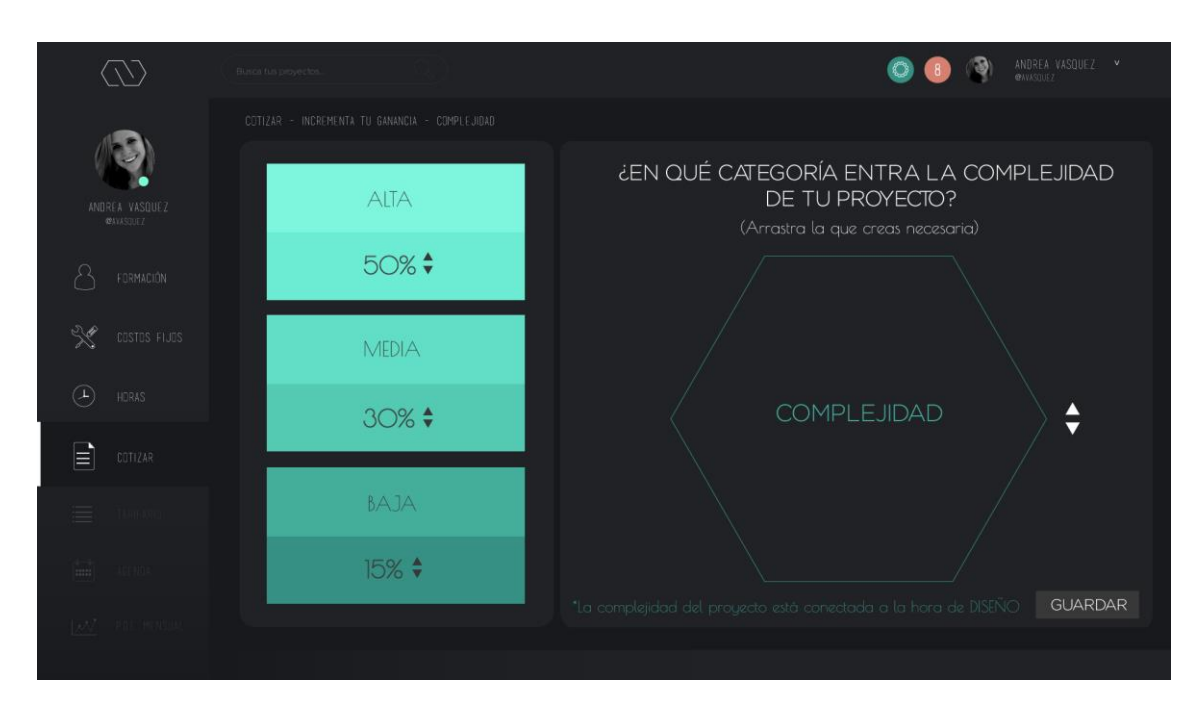

*Figura 152.* Ganancia COMPLEJIDAD 1.

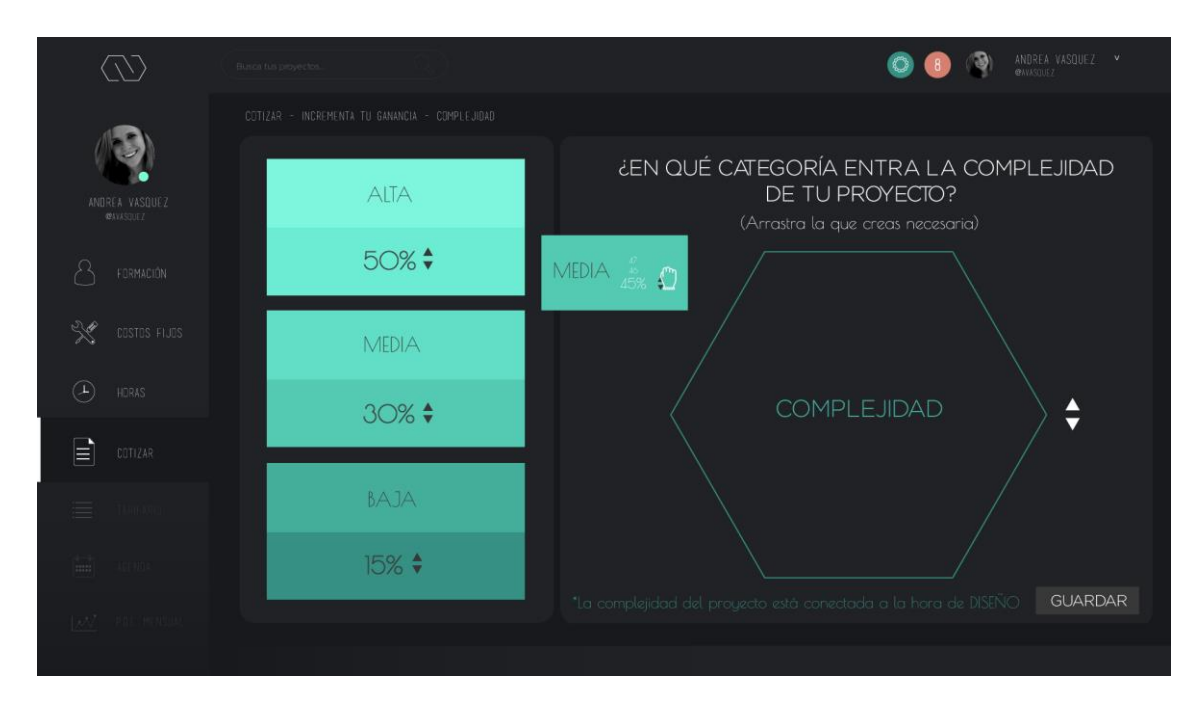

*Figura 153.* Ganancia COMPLEJIDAD 2.

Nota: Se selecciona una categoría, se configura su valor y se mueve al hexágono de lado derecho.

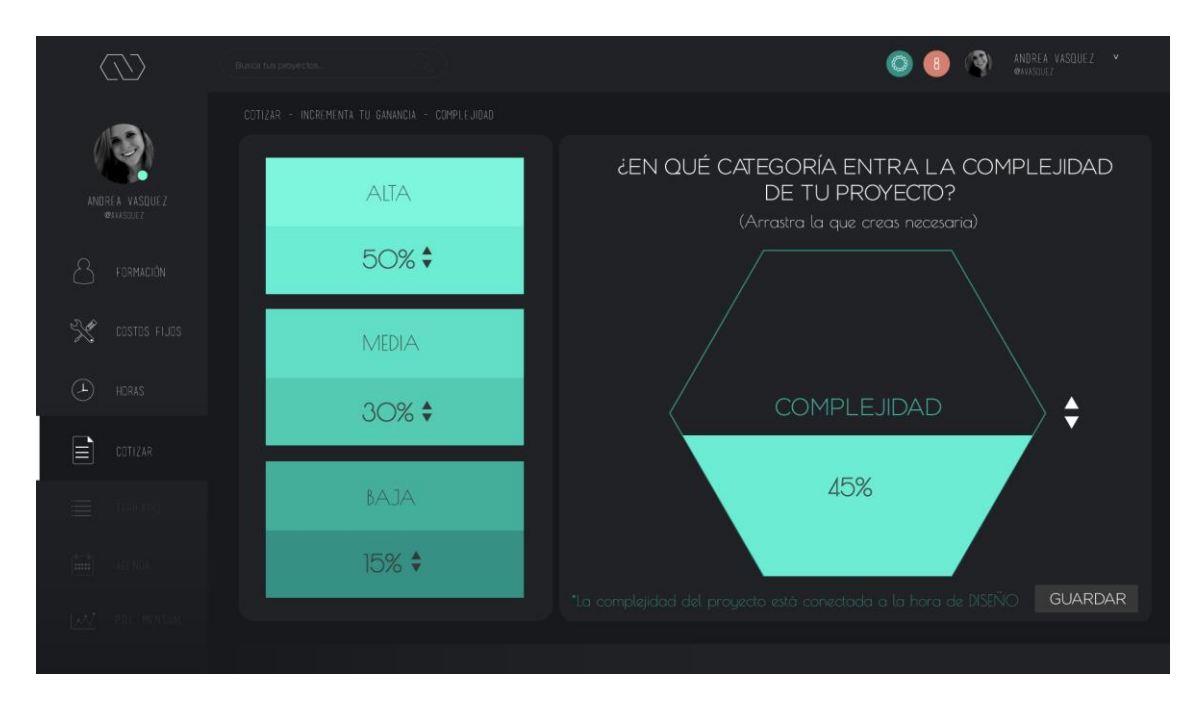

*Figura 154.* Ganancia COMPLEJIDAD 3.

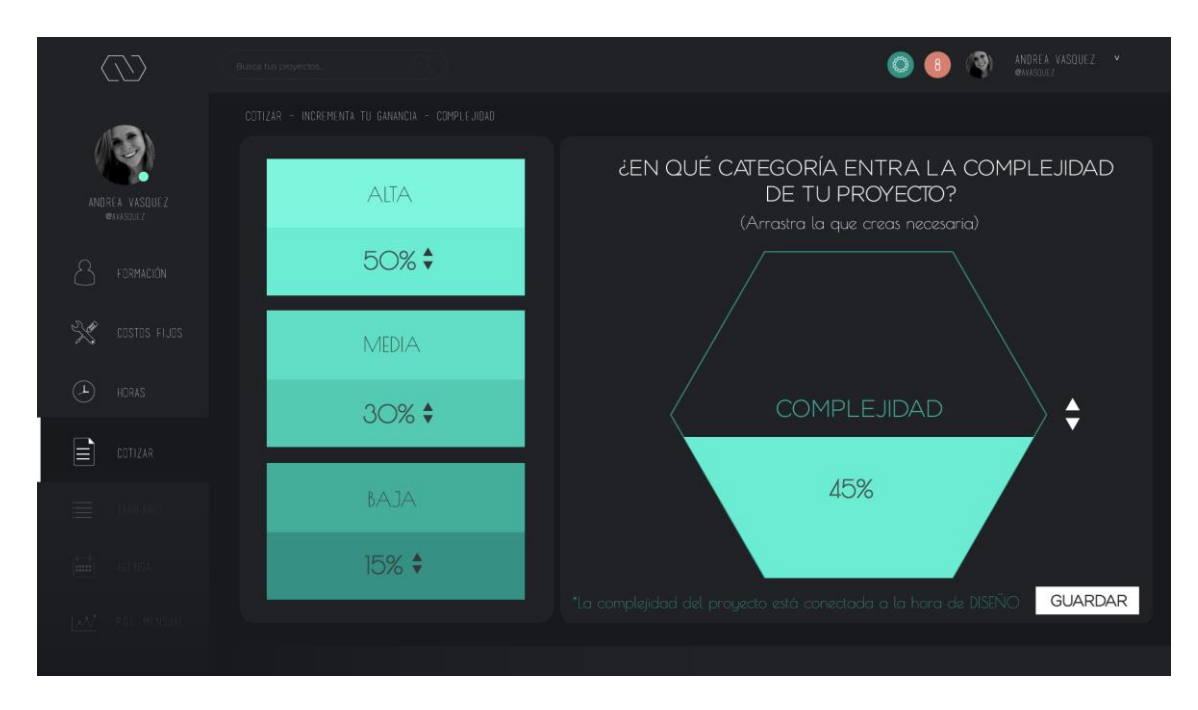

*Figura 155.* Ganancia COMPLEJIDAD 4.

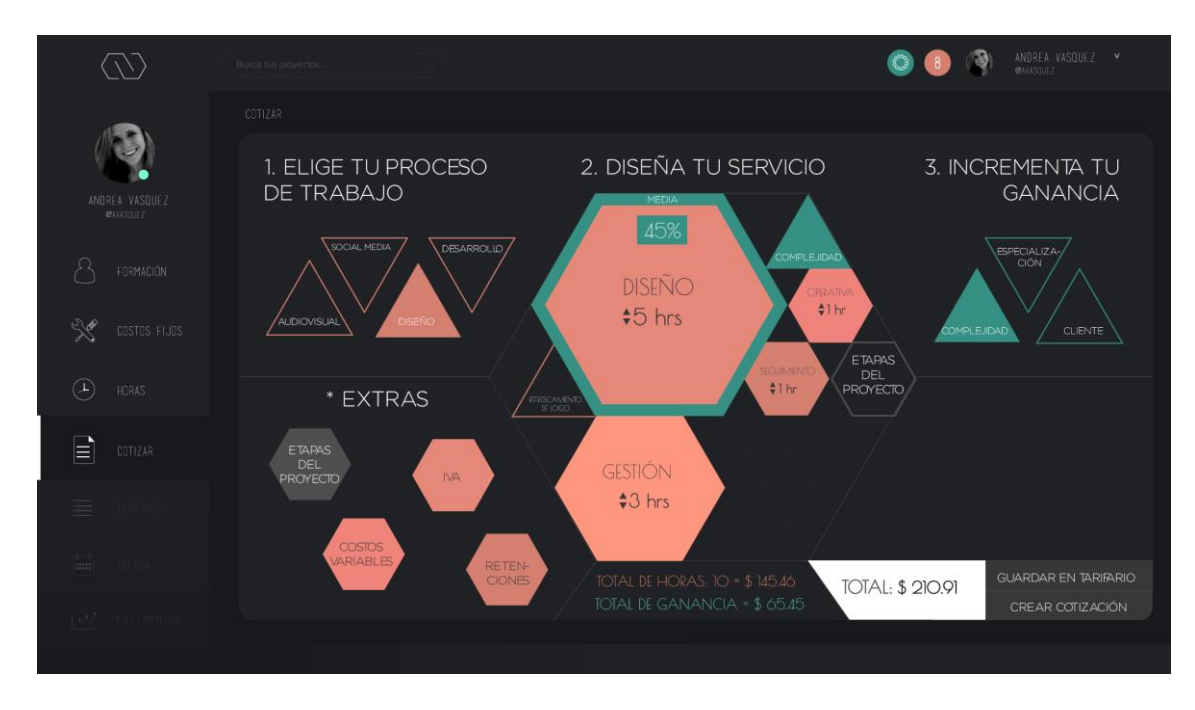

*Figura 156.* Diseña tu servicio 4.

Nota: La ganancia establecida anteriormente, se suma al proceso de "Diseña tu Servicio".

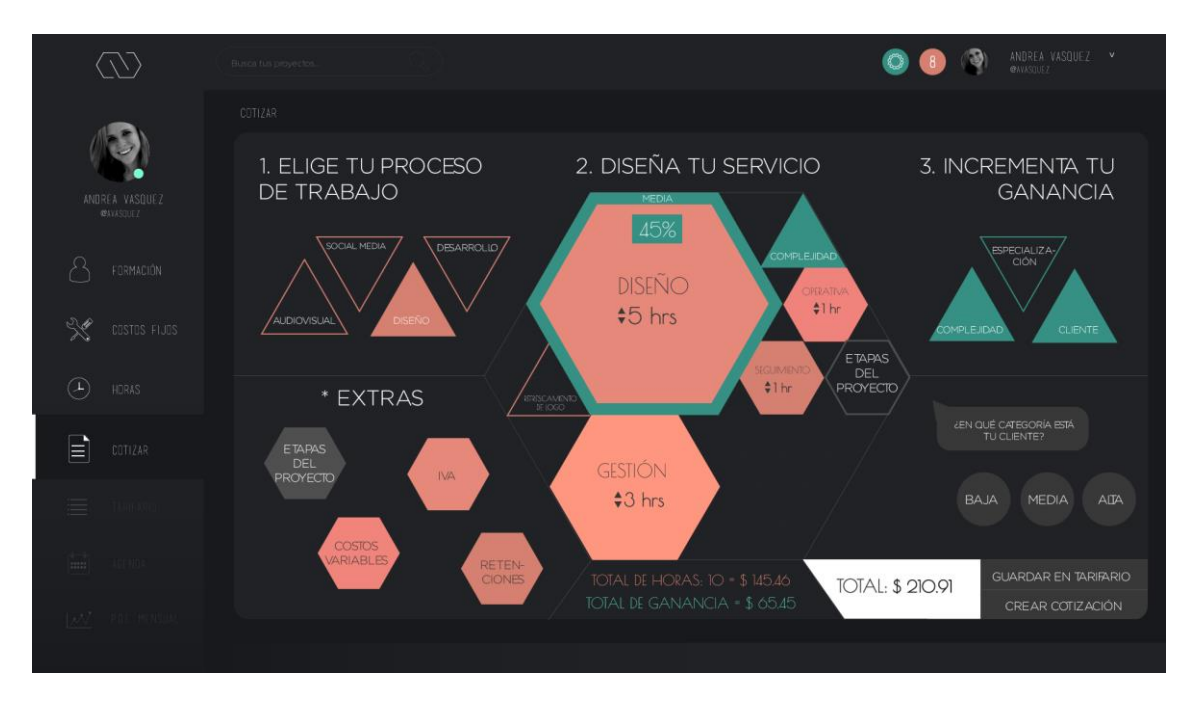

# *Figura 157.* Ganancia CLIENTE 1.

Nota: La "ventana" de lado derecho, también funciona para establecer cualquier tipo de precio (Ej: ganancia de CLIENTE). Es práctico y ahorra tiempo.

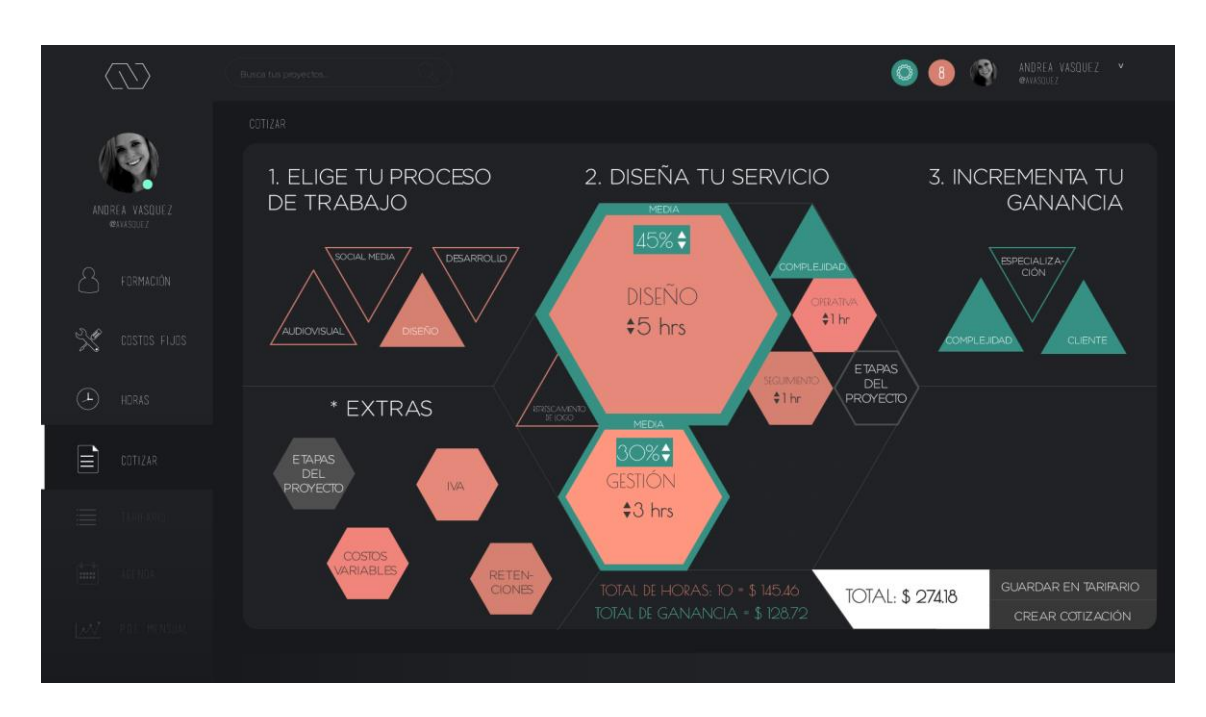

*Figura 158.* Ganancia CLIENTE 2.

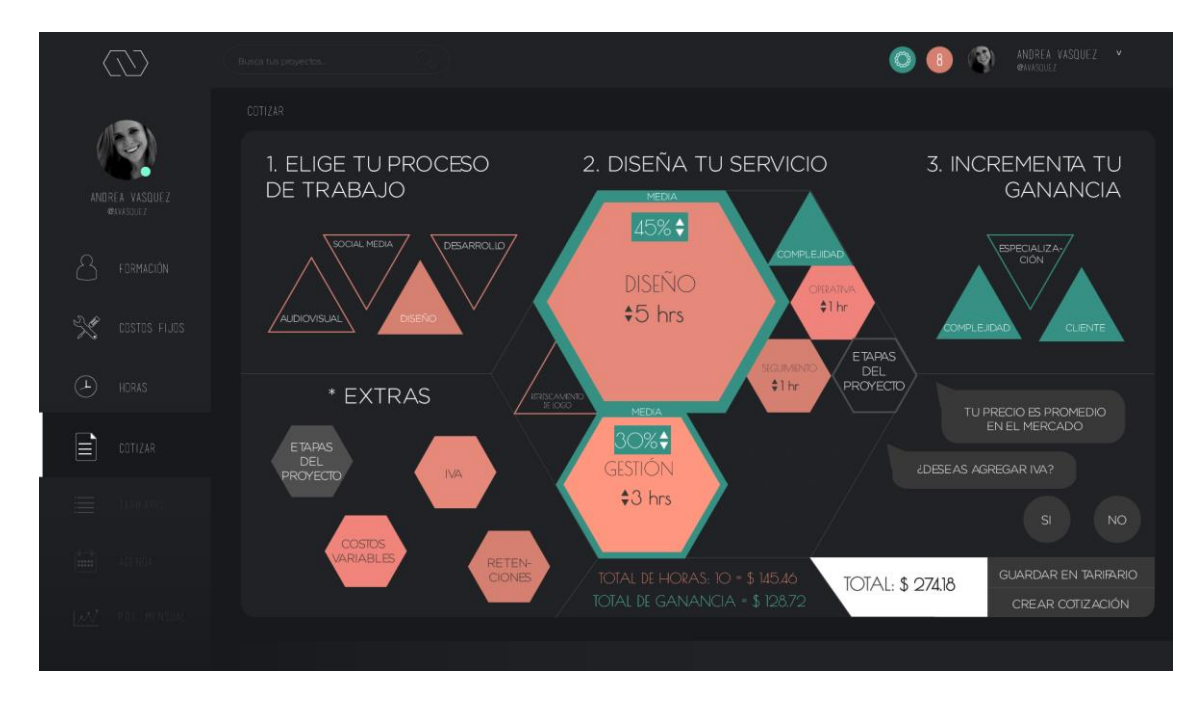

*Figura 159.* EXTRAS IVA.

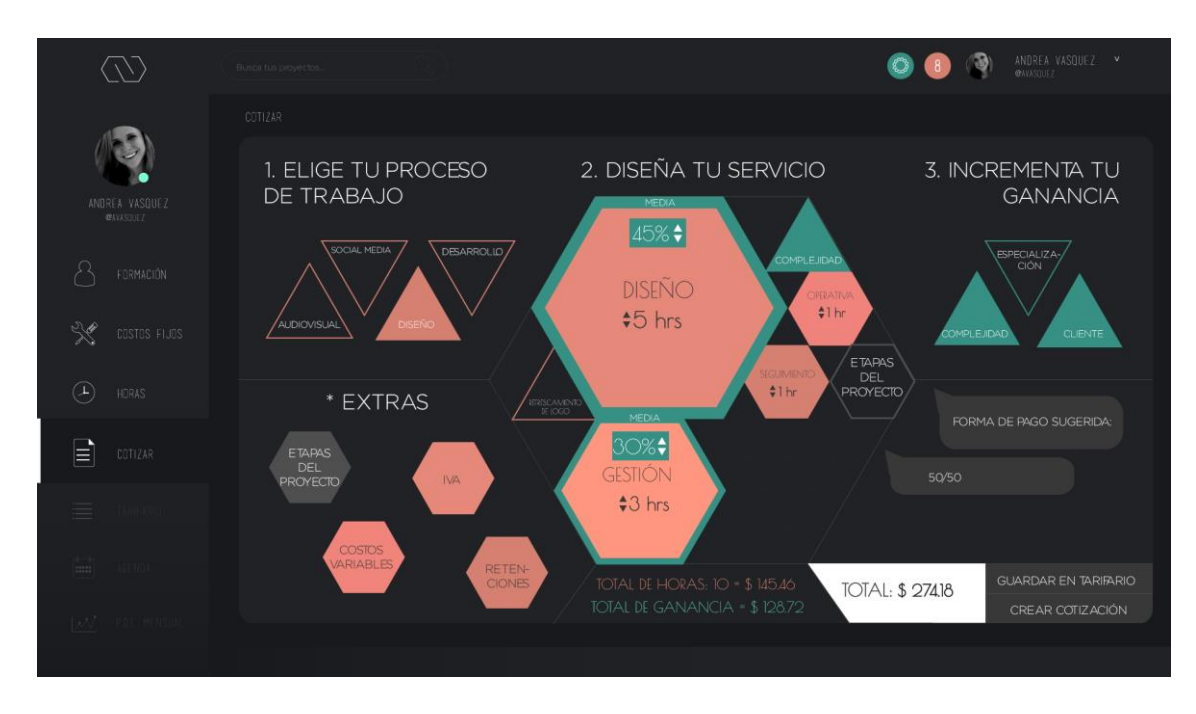

*Figura 160.* Forma de pago sugerida.

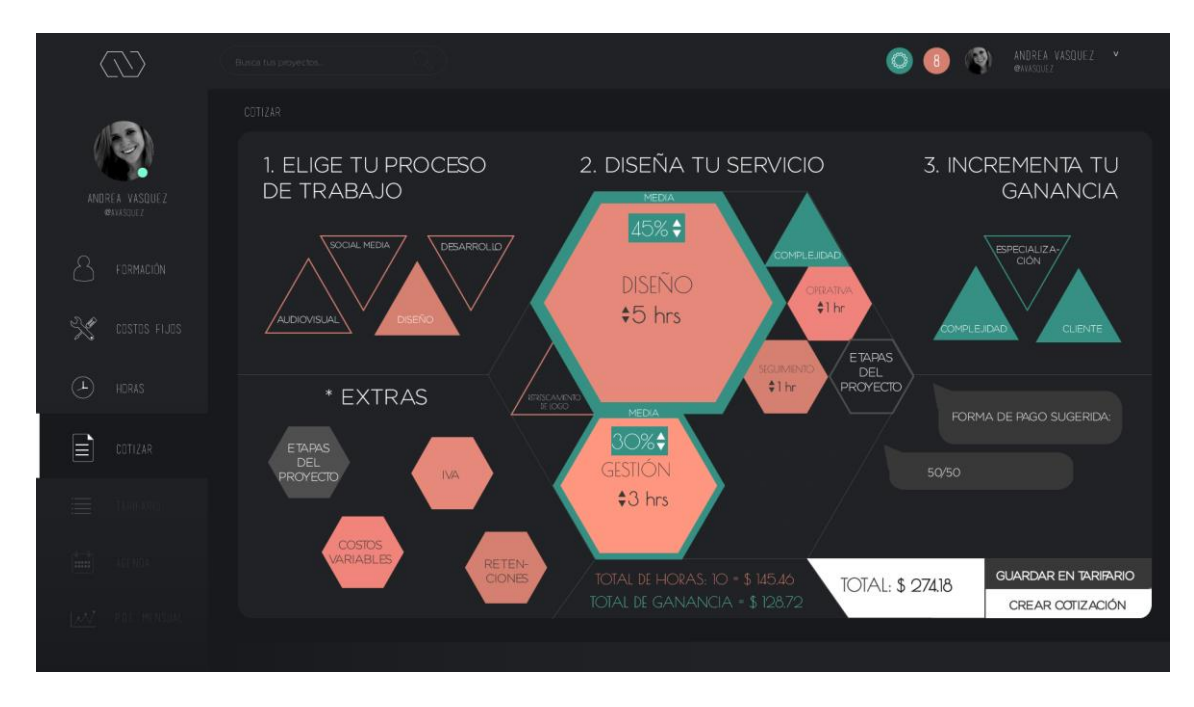

*Figura 161.* Crear cotización.

|                                                     | Busca tus proyectos                             |                                    | ANDREA VASQUEZ V<br><b>@AVASQUEZ</b>                |  |  |  |
|-----------------------------------------------------|-------------------------------------------------|------------------------------------|-----------------------------------------------------|--|--|--|
|                                                     | COTIZAR - COTIZACIÓN                            |                                    |                                                     |  |  |  |
|                                                     |                                                 | COTIZACIÓN: REFRESCAMIENTO DE LOGO |                                                     |  |  |  |
| ANDREA VASOUEZ<br>@AVASOUEZ                         | <b>DETALLE:</b>                                 | PRECIO:                            |                                                     |  |  |  |
| FORMACIÓN                                           | GESTIÓN:<br>Entrega BRIEF DE DISEÑO             |                                    | *FORMA DE PAGO SUGERIDA:                            |  |  |  |
| COSTOS FIJOS<br>$\left( \mathrm{1}\right)$<br>HORAS | DISEÑO:<br>Investigación + Conceptualización    | \$191.92                           | 50% ADELANTO / 50% CONTRA ENTREGA                   |  |  |  |
| 目<br>COTIZAR                                        | OPERATIVO:<br>Desarrollo                        | \$82.26                            | *VALOR TOTAL:                                       |  |  |  |
| $\equiv$                                            | SEGUIMIENTO:<br>Entrega al cliente + Revisiones |                                    | NO INCLUYE IVA, RETENCIONES, NI COSTOS<br>VARIABLES |  |  |  |
| $\overline{}$                                       | <b>TOTAL:</b>                                   | \$274.18                           | <b>GUARDAR</b>                                      |  |  |  |
| TW.                                                 |                                                 |                                    |                                                     |  |  |  |

*Figura 162.* Cotización realizada.

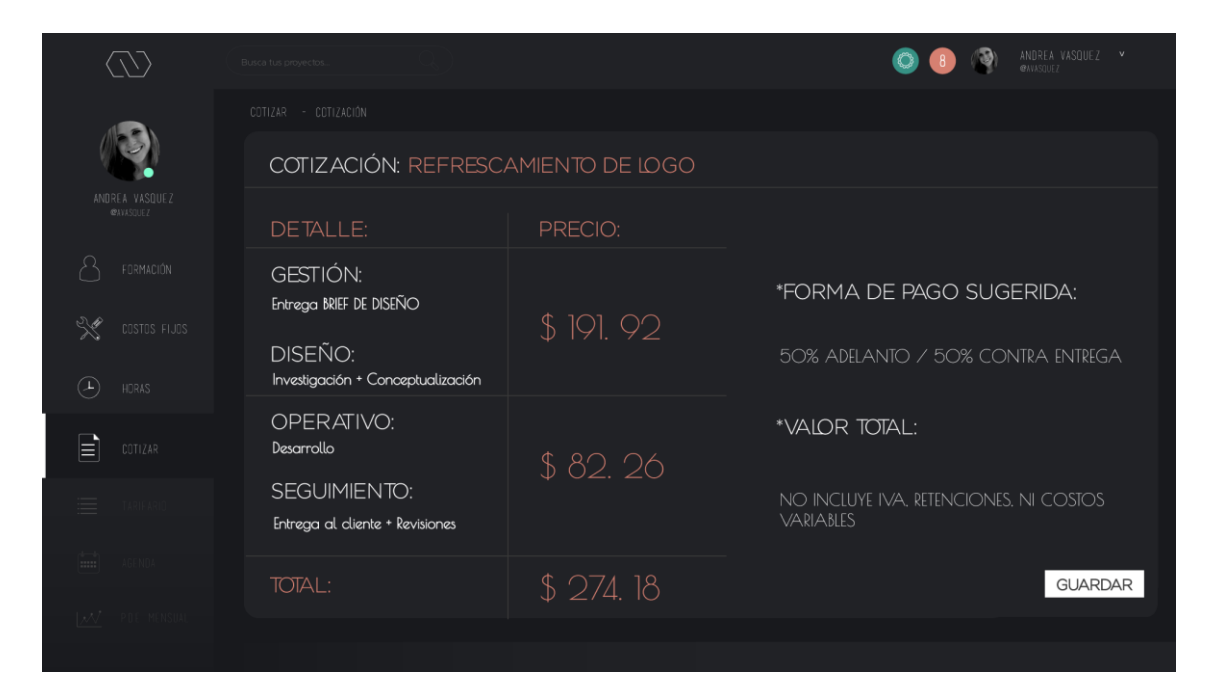

*Figura 163.* Cotización realizada 2.

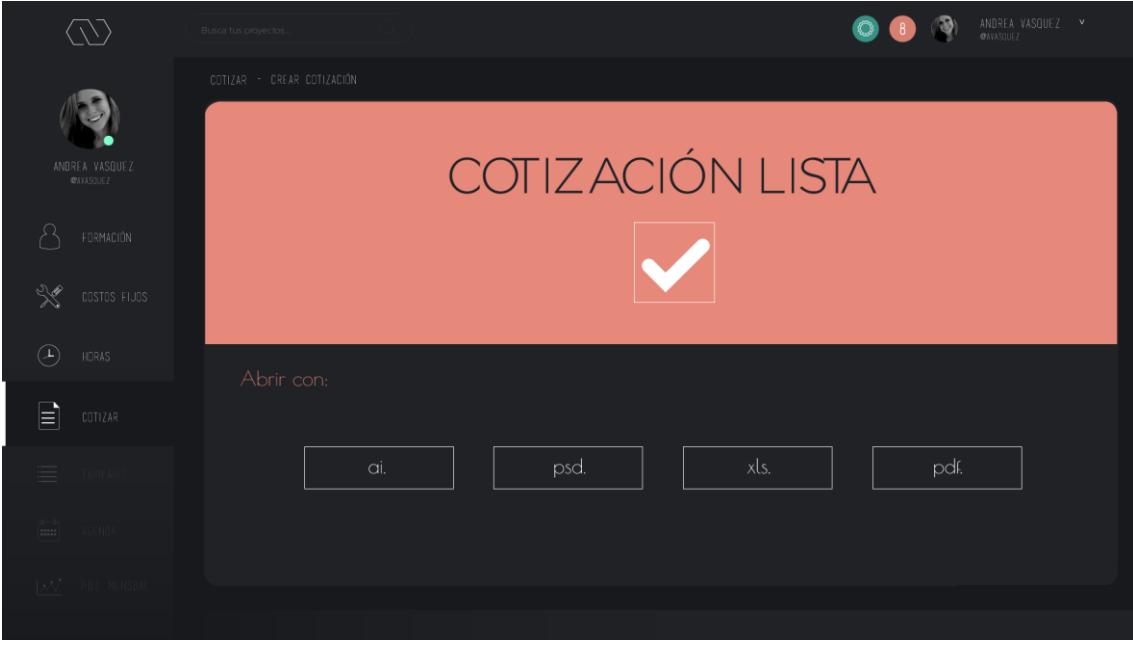

*Figura 164.* Cotización realizada 3.

Nota: La cotización realizada por "STIMA" es editable y puede abrirse en cualquiera de los programas mostrados en la Figura 164.

#### **4.9.6.6. Tarifario**

Cómo Jorge Piazza lo ha dicho en diversas oportunidades: los tarifarios no son confiables. No lo son y no lo serán debido a que no se pueden regir a un sinnúmero de personas a una tarifa. No todos tienen las mismas cosas que pagar, no todos gastan o compran lo mismo, no todos tienen los mismos gustos, no todos tienen las mismas necesidades. Es probable, que una de las grandes razones por las que un diseñador no aprende a gestionar es porque existen tarifarios, porque les asusta tener que calcular sus gastos o prefieren que alguien más lo haga por ellos y por consecuencia, termina en completa pérdida. Esto se da debido a que los tarifarios ponen precios muy inferiores a lo que cualquier profesional necesita, pero por no conocer acerca de gestión, piensan que "está bien".

Sin embargo, el tener un tarifario personal, SÍ es factible. Todos los precios o cotizaciones que se realicen ya son basadas en las necesidades del propio usuario y además, es más efectivo debido a que si vuelve a salir un mismo proyecto, ya se sabe cuánto se debe cobrar y sin tener que estar dudando o preguntando a alguien más si les parece correcto el precio que se está ofreciendo al cliente.

Para que sea aún más efectivo, "STIMA" divide los tarifarios ya sea por cliente o por tipo de trabajo para tener una mejor organización. Una vez que se tienen todas las cotizaciones juntas, ya sea en cualquiera de las dos categorías, se pone un *check* en la cotización que ya esté aprobada y enseguida se guarda en la agenda.

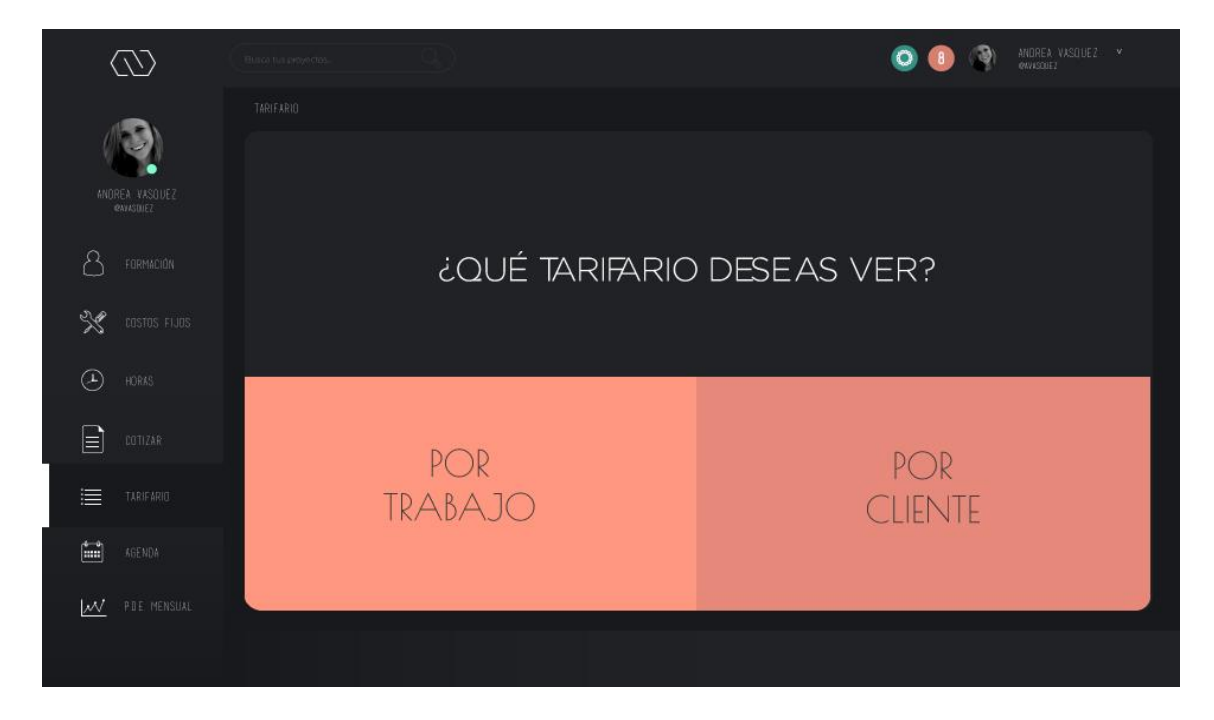

*Figura 165.* Tipo de tarifario.

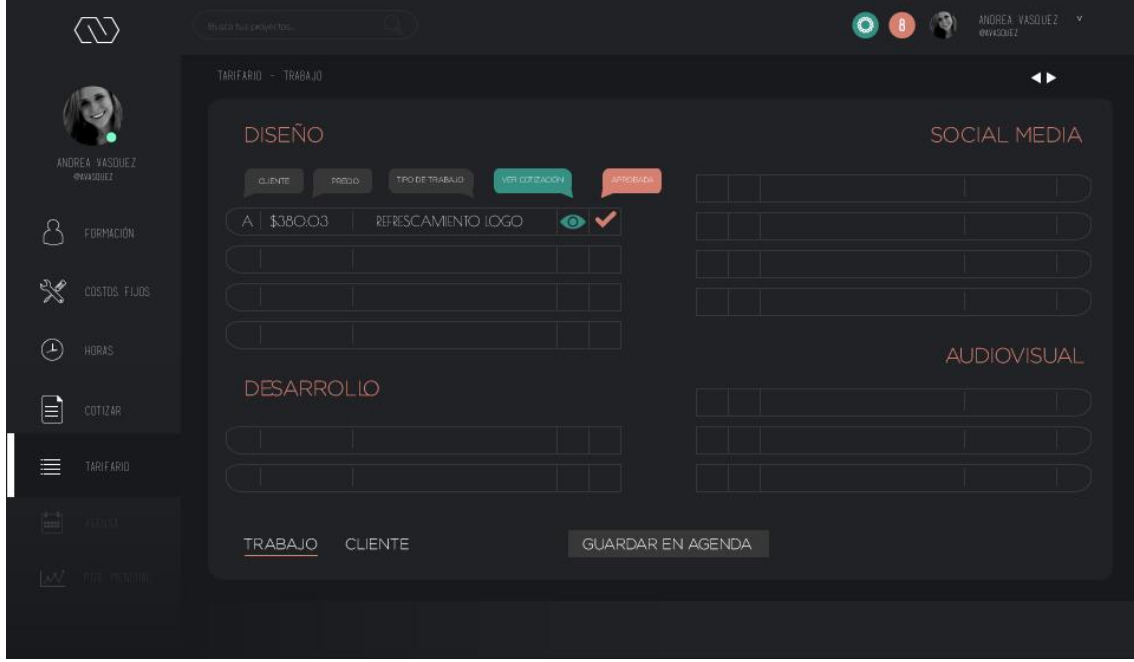

*Figura 166.* Inicio de Tarifario.

Nota: Aquí se puede ver una de demostración de las partes que conforman el tarifario.

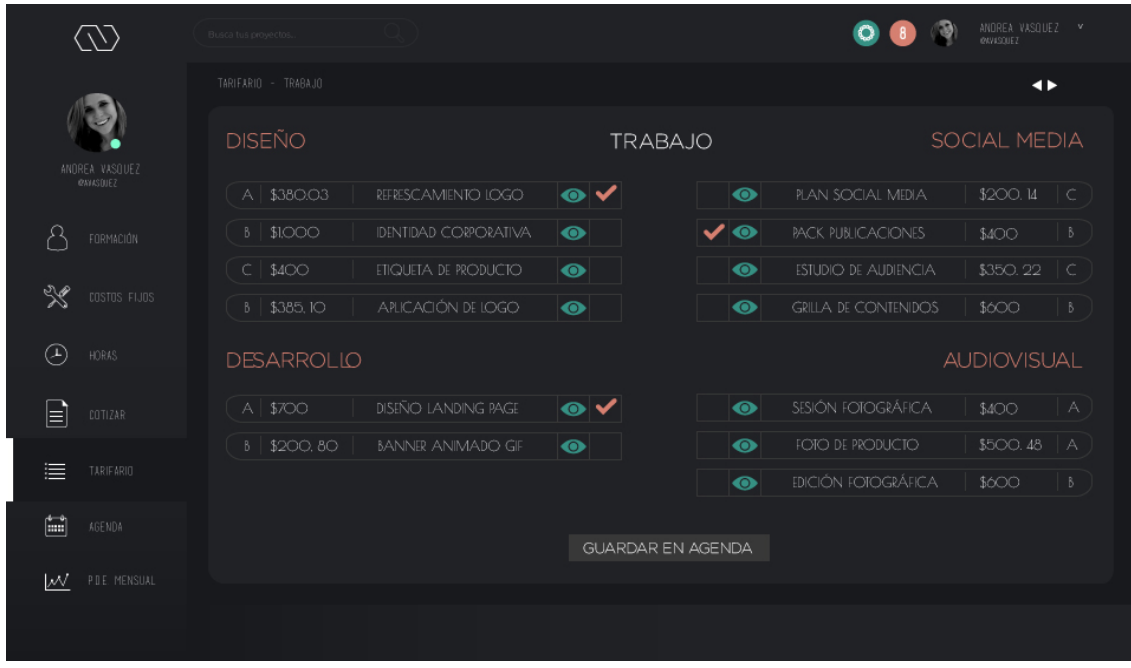

# Figura 167. Tarifario por trabajo.

Nota: Aquí el usuario debe poner *CHECK* en aquellas cotizaciones que fueron aprobadas, para así, proseguir a "GUARDAR EN AGENDA"

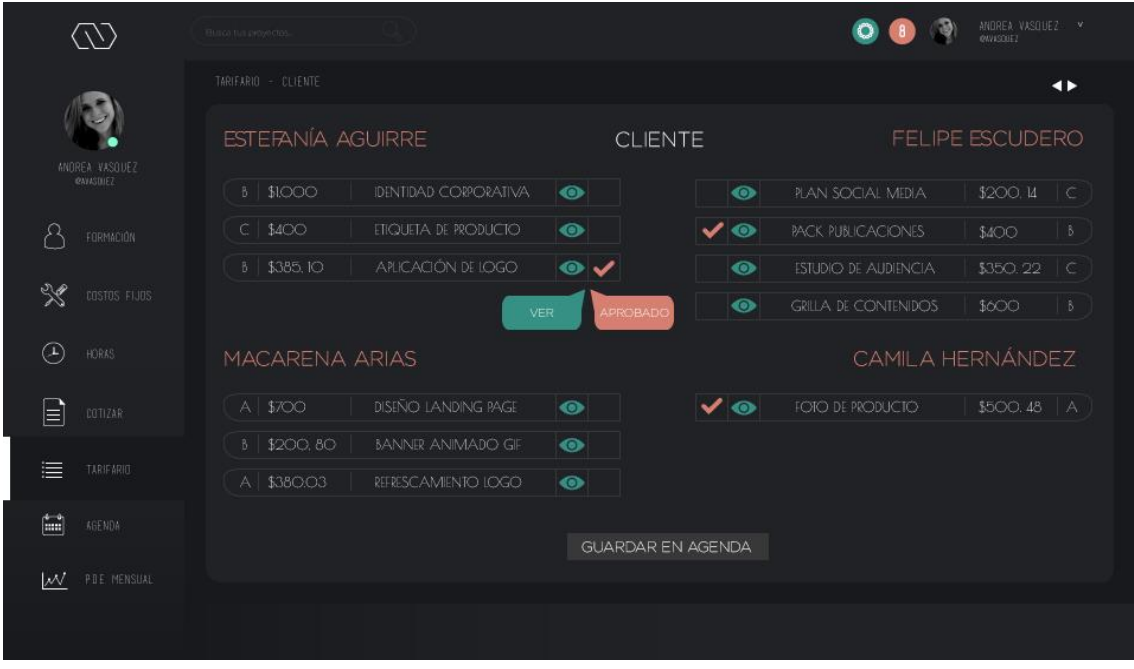

*Figura 168.* Tarifario por cliente.

### **4.9.6.7. Agenda**

La agenda, además del tarifario, es una función muy importante. Una vez aprobadas las cotizaciones, dependiendo de las horas de cada cotización, "STIMA" las organiza por días (calculadas previamente en los "Costos Fijos") acorde al tiempo que se tiene para entregar. La manera en la que la aplicación organiza el cronograma es completamente editable y se puede mover si no se desea de esa manera.

Además de la agenda, "STIMA" viene con un *WhatsApp* y *Google* incorporado dentro de la aplicación para que se pueda hablar con los clientes mientras se establece un proyecto, o en donde sea que se esté dentro de la plataforma.

Una vez que finalice el mes, la aplicación preguntará acerca de si los proyectos que se llevaron a cabo fueron rentables o no y porqué. Eso ayudará más adelante en el cuadro de punto de equilibrio anual, y en el caso de que haya alguna pérdida, conocer cuál fue el motivo de la misma.

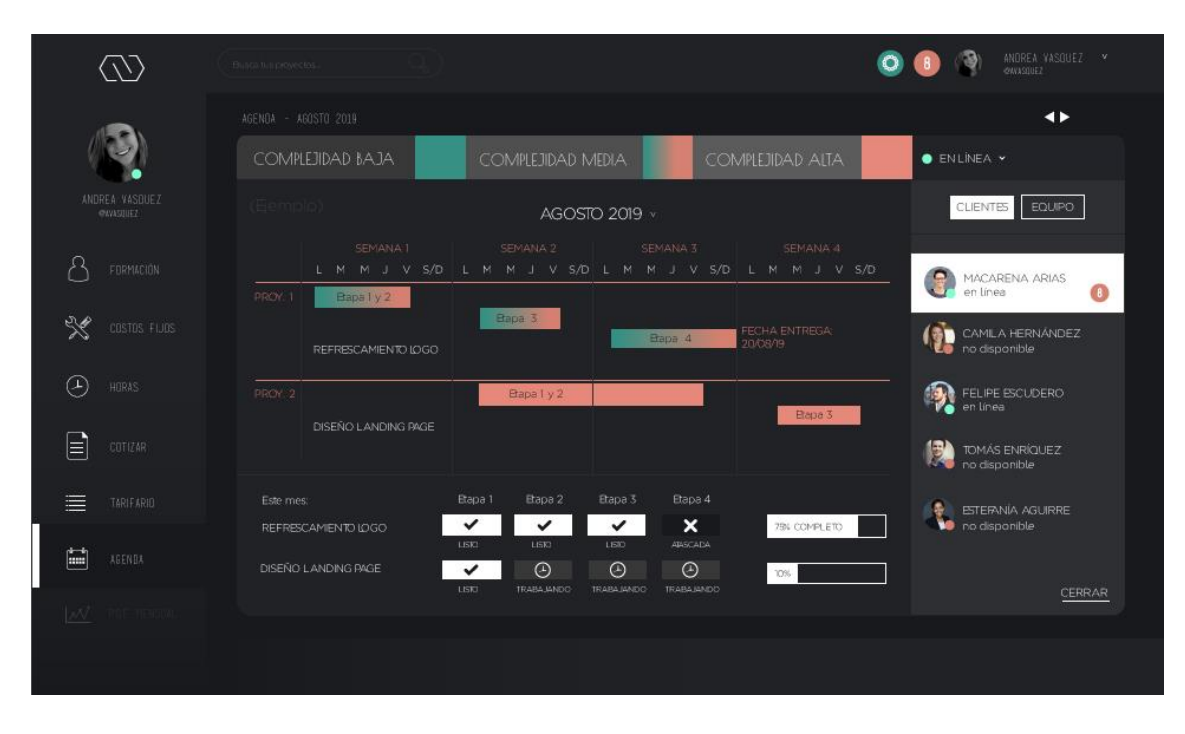

*Figura 169.* Agenda de proyectos + chat.

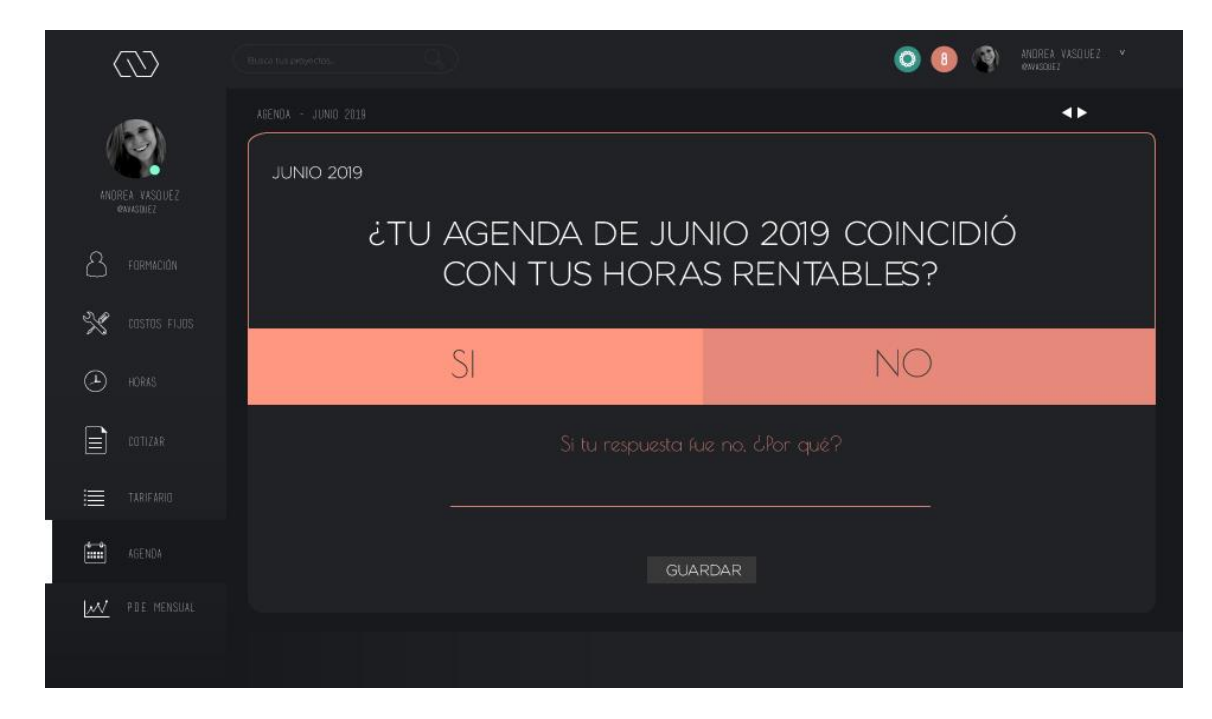

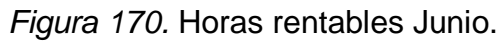

## **4.9.6.8. P.D.E. Mensual**

El cuadro anual del punto de equilibrio es probablemente una de las pestañas más importantes de todas, ya que es dónde se analiza mes a mes si hubo ganancia o pérdida.

*"El objetivo de todo presupuesto no es adjudicarle valor al servicio ofrecido, sino que ese valor signifique una ganancia." (Piazza, 2019)*

Dicho esto, lo esencial al momento de culminar un proyecto, es pensar y analizar si ése "me benefició o me perjudicó", en otras palabras, si resultó en ganancia o en pérdida. Esto ayuda a orientar y a saber qué hacer y qué no hacer en futuras situaciones.

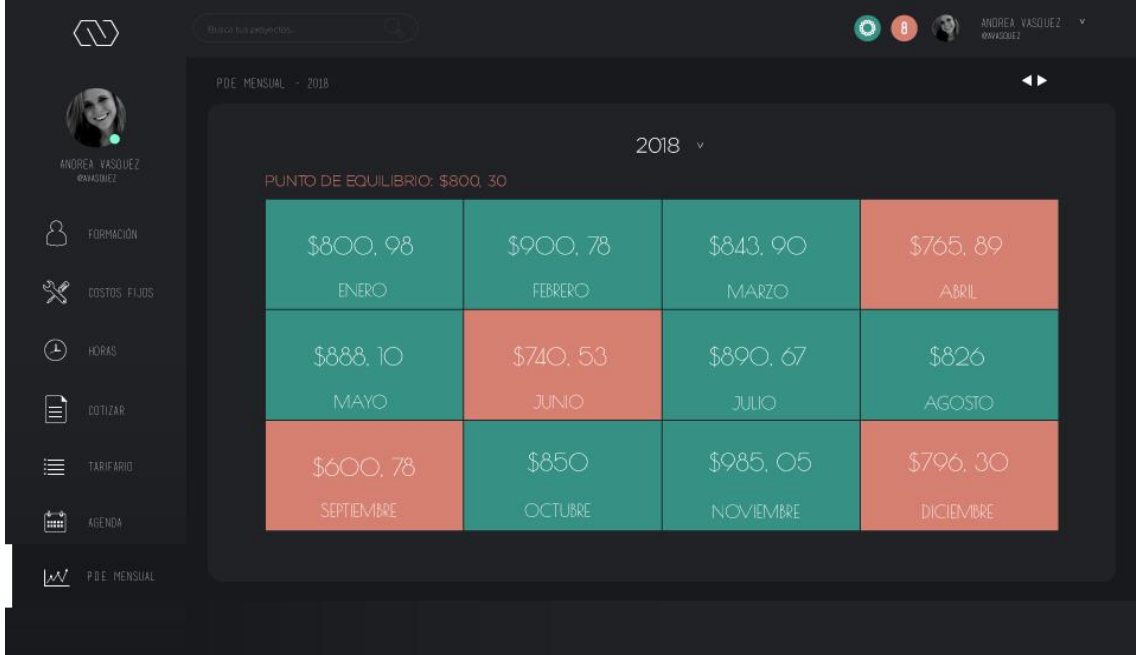

*Figura 171*. Análisis anual punto de equilibrio.

Nota: En este recuadro se pueden ver aquellos meses en los que hubo un punto de equilibrio (Turquesa) y en los que no (Salmón). El usuario podrá aplastar en cualquiera de ellos y ver el resumen de lo que sucedió en ese mes. (Ej: Septiembre, 2018)

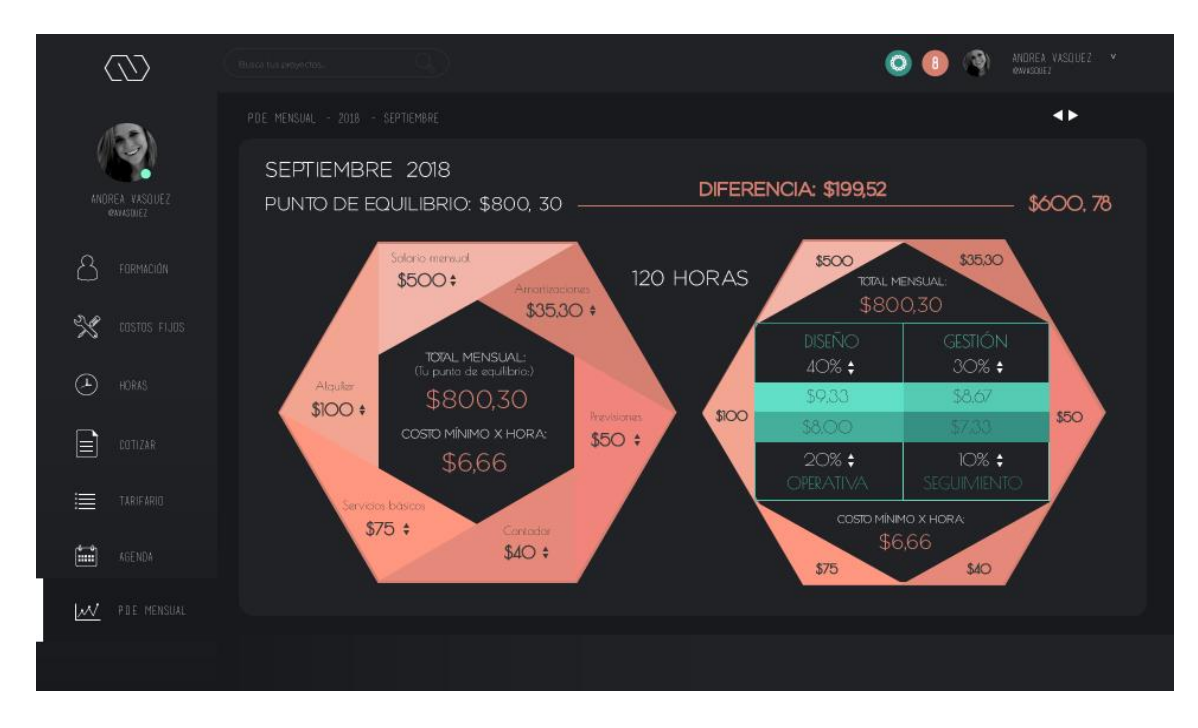

*Figura 172.* Resumen Septiembre 2018.

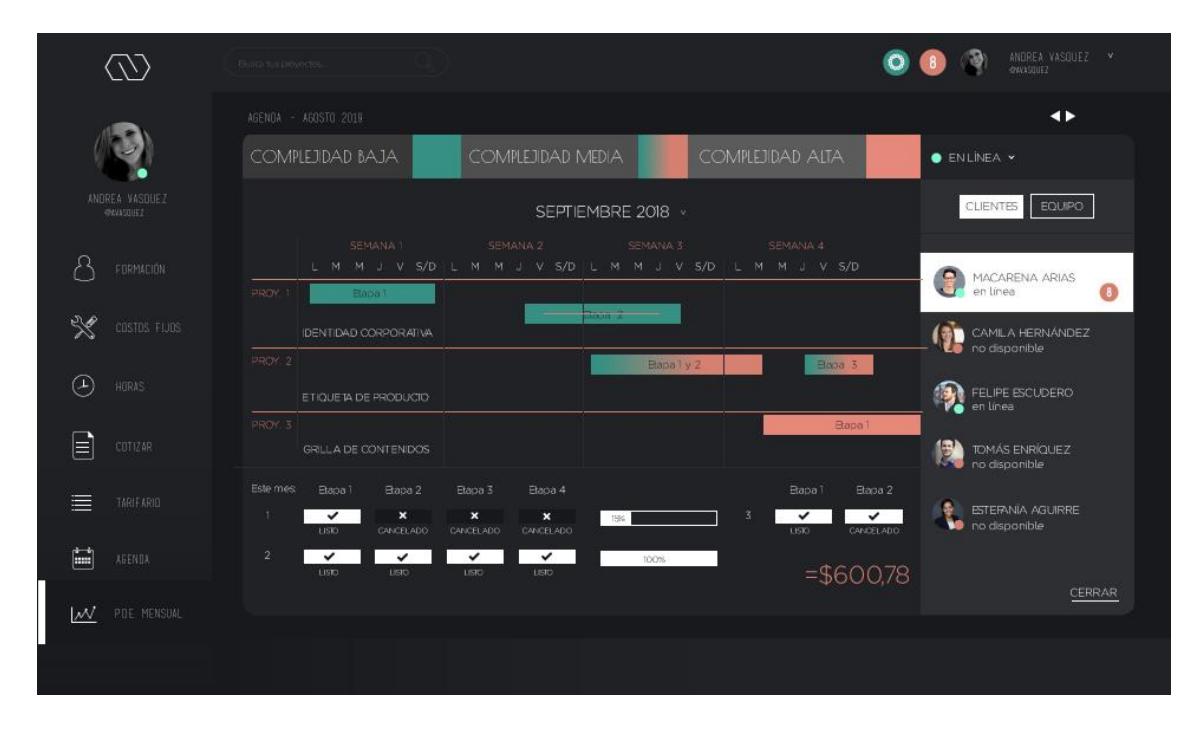

*Figura 173.* Agenda Septiembre 2018.

# **4.9.7. Validación**

Con respecto a la validación, se hizo un *Focus Group* vía video conferencia, con 3 diseñadores recién egresados de la carrera de diseño Gráfico e Industrial. Se les mandó el link del "paso a paso" de la navegación (de la aplicación en el programa InVision) de toda la aplicación web y enseguida me dieron todos sus comentarios y sugerencias:

- La aplicación es muy intuitiva, se entiende a la perfección.
- La cromática ayuda a distinguir el funcionamiento de la página.
- Cumple 100% con el objetivo.
- Fácil de entender, de usar y es visualmente atractiva.
- Brinda transparencia con el cliente, debido a que éste puede ver el porqué de lo que se le está pidiendo.

Recomendaciones:

- Tutorial al inicio de cada pestaña.
- Enlazar "Agenda" al calendario del celular.

- Reducir pasos que pueden estar de "más".

# **5. Capitulo V. Plan de Empresa**

## **5.1. Costos**

Para poder establecer los costos del producto, lo que se hizo primero fue hacer un modelo de negocios con los puntos cruciales de la aplicación y enseguida, se procedió a sacar la estructura de costos (que básicamente está conformada por los puntos anteriores en color Salmón) y de acuerdo a esto, se calcularon los flujos de ingreso.

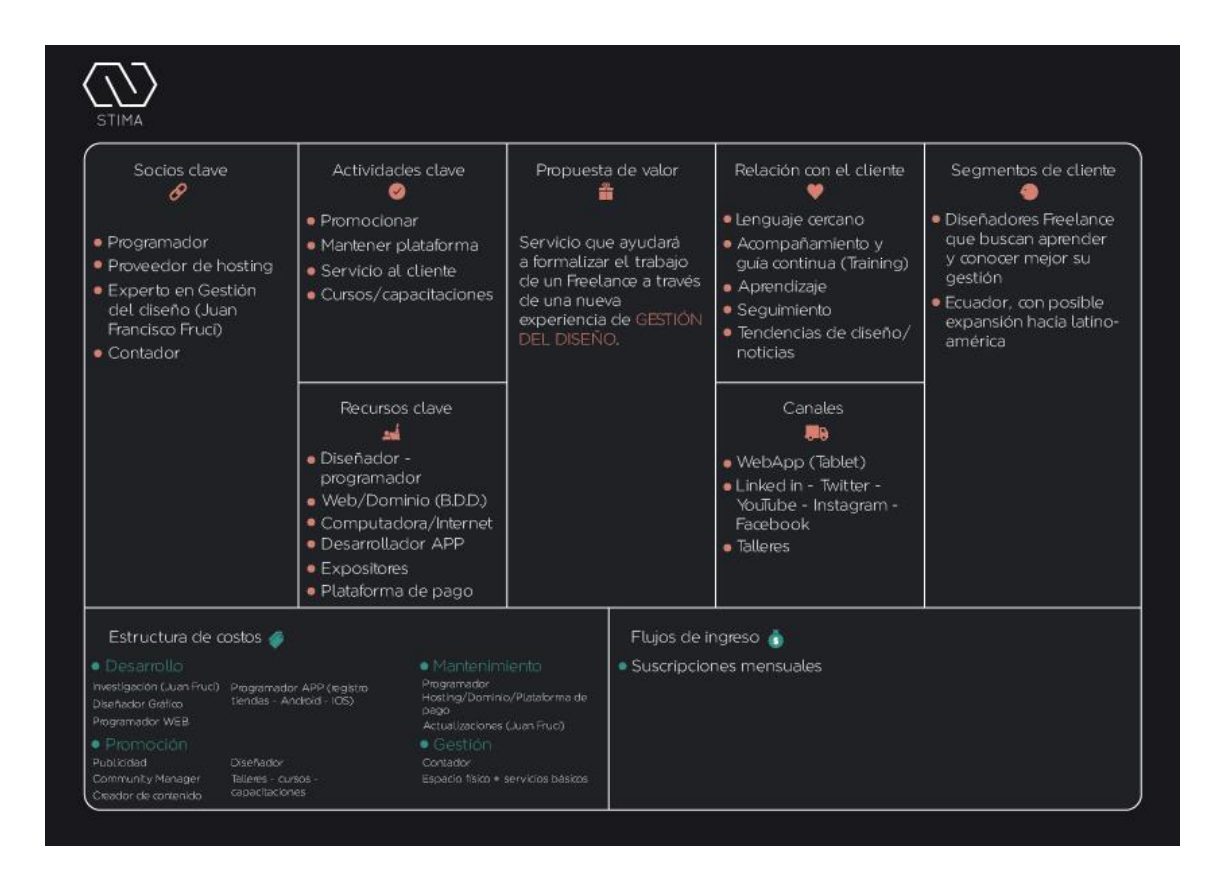

*Figura 174.* Modelo de negocios STIMA.
| <b>Estructura de Costos</b>      |               |                      |  |  |  |
|----------------------------------|---------------|----------------------|--|--|--|
| Concepto                         | Costo Inicial | <b>Costo Mensual</b> |  |  |  |
| <b>Desarrollo</b>                |               |                      |  |  |  |
| Investigación                    | \$2,000.00    |                      |  |  |  |
| Diseñador Gráfico                | \$1,500.00    |                      |  |  |  |
| Programador Web                  | \$2,500.00    |                      |  |  |  |
| Programador App                  | \$1,500.00    |                      |  |  |  |
| Licencia Playstore/Appstore      |               | \$11.66              |  |  |  |
| Promoción                        |               |                      |  |  |  |
| Publicidad (4%)                  | \$1,368.00    | \$115.00             |  |  |  |
| <b>Community Manager</b>         |               | \$250.00             |  |  |  |
| <b>Creador Contenido</b>         |               | \$250.00             |  |  |  |
| Diseñador Gráfico                |               | \$394.00             |  |  |  |
| <b>Talleres - Capacitaciones</b> |               | \$50.00              |  |  |  |
| <b>Mantenimiento</b>             |               |                      |  |  |  |
| Programador                      |               | \$250.00             |  |  |  |
| Pasarela de Pago                 |               | \$273.60             |  |  |  |
| Hosting/Dominio                  |               | \$40.00              |  |  |  |
| Gestión                          |               |                      |  |  |  |
| Contador                         |               | \$30.00              |  |  |  |
| Espacio Trabajo (Oficina)        |               | \$400.00             |  |  |  |
| Servicios Básicos                |               | \$155.00             |  |  |  |
| Total                            | \$8,868.00    | \$2,219.26           |  |  |  |

*Figura 175.* Estructura de costos.

El cuadro fue realizado a partir de dos variables: costo inicial y costo mensual. Hay un costo inicial debido a que se necesita de mucho capital para poder llevar la aplicación a cabo y un costo mensual que es crucial para el mantenimiento, desarrollo y evolución de la misma. Los valores demostrados son el reflejo de preguntas a expertos y de mucha investigación, dando un total de \$8,868.00 para empezar con el proyecto y una vez empezado, un total de \$2,219.26 mensual.

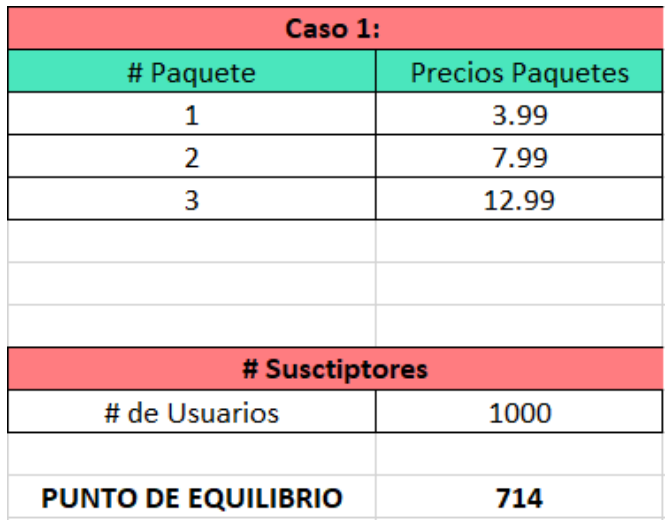

*Figura 176.* Flujos de ingreso suscriptores 1.

|                                          | <b>Ingresos Mensuales (Suscriptores)</b> |                 |            |
|------------------------------------------|------------------------------------------|-----------------|------------|
|                                          |                                          |                 |            |
| #                                        | Paquetes                                 | <b>Usuarios</b> | Ingresos   |
| 1                                        | 60%                                      | 600             | \$2,394.00 |
| 2                                        | 15%                                      | 150             | \$1,198.50 |
| 3                                        | 25%                                      | 250             | \$3,247.50 |
|                                          |                                          | <b>Ingresos</b> | \$6,840.00 |
|                                          |                                          |                 |            |
|                                          |                                          |                 |            |
| Gasto por transacción - Pasarela de Pago |                                          |                 |            |
| <b>Costo Paquete</b>                     | Comision                                 | Valor           |            |
| 3.99                                     | 4%                                       | \$95.76         |            |
| 7.99                                     | 4%                                       | \$47.94         |            |
| 12.99                                    | 4%                                       | \$129.90        |            |
|                                          | <b>Total</b>                             | \$273.60        |            |
|                                          |                                          |                 |            |
| Ganancia                                 | Valor                                    |                 |            |
|                                          |                                          |                 |            |
| <b>Bruta</b>                             | \$6,566.40                               |                 |            |

*Figura 177.* Flujos de ingreso suscriptores 2.

Con respecto a los flujos de ingreso, existen tres diferentes paquetes (Figura 101) en los cuales se estima que un 60% de los usuarios escogerían el número 1 (debido a que es el más económico y fácil), un 15% el paquete número 2 y un 25% el número 3 (los profesionales realmente conocen el valor de la gestión del diseño y estarían dispuestos a pagar), dando un valor total de \$6,840.00. Con respecto a la pasarela de pago, el costo por comisión es del 4%, por los 1,000 suscriptores sería un total de \$273.60. Si restamos los ingresos mensuales (por suscriptores), menos el gasto de la pasarela de pago, da como resultado \$6,566.40. Además, si el flujo de suscriptores se mantiene constante, mensualmente se tendría una ganancia de \$4,347.14.

# **5.2. Plan de producción**

Para que "STIMA" se vuelva tangible es necesario seguir ciertos pasos para su producción y desarrollo:

- 1. Primero que nada, es crucial que haya una investigación muy profunda acerca del tema como la que se desarrolló anteriormente. Es un tema amplio, abarca un sinnúmero de variables, pero se debe identificar cuáles son realmente importantes (aporten a la solución) y cuáles no.
- 2. Es indispensable un diseñador gráfico que realice toda la parte visual de *Data Visualization.*
- 3. Se debe contratar un programador WEB que desarrolle una base de datos (esa base de datos debe tener un *Hosting*, además de un Dominio).
- 4. Se necesita un programador APP con sus respectivas licencias de "Playstore" y "Appstore".
- 5. Escoger la mejor pasarela de pago (KUSHKI cobra el 4% de comisión por cada transacción).
- 6. Se necesita invertir al menos un 4% de publicidad para iniciar con el producto y después un monto mensual (*Community Manager*, diseñador gráfico).
- 7. Se necesita un creador de contenido que sea experto en gestión, además de que esté al día con el mercado.

8. Es indispensable un administrador que lleve las cuentas de la empresa, además de un espacio físico en el cual se puedan realizar reuniones de equipo, talleres o capacitaciones.

#### **6. Conclusiones y Recomendaciones**

### **6.1. Conclusiones**

En conclusión, es alarmante que los diseñadores no tengan el conocimiento necesario o al menos básico de la gestión del diseño. Sin embargo, la falencia empieza desde mucho antes, en las universidades, donde enseñan simplemente a diseñar más no a llevar adelante empresas de diseño. Esto es bastante irónico debido a que la mayoría de diseñadores lo que quieren hacer al momento de graduarse es abrirse su propio estudio y no saben ni por donde comenzar. Dicho esto, si bien en las mallas universitarias no aplican materias de gestión, es completa responsabilidad de diseñador empaparse sobre el tema, el problema viene en el grado de importancia que le dan, asumiendo que si trabajan dentro de una empresa o una agencia alguien más se encargará de eso, o si se consigue un proyecto *Freelance* se basan en un tarifario o en lo que digan los compañeros o colegas que ya han realizado el mismo trabajo antes. ESTO ESTÁ MAL, un diseñador no puede depender de una empresa, de un tarifario o de un compañero o colega, debe depender completamente de sus propias variables, del mercado, la economía del país y de cuánto quiere ganar. El diseñador debe aprender a conocerse a sí mismo y eso lo hará con "STIMA".

## **6.2. Recomendaciones**

"STIMA" es un servicio que ayudará a formalizar el trabajo de un *Freelance* a través de una nueva experiencia de gestión del diseño, la plataforma es lo suficientemente completa y tiene funciones muy precisas que ayudarán de múltiples maneras al usuario, sin embargo es recomendable que la aplicación sea aún más administrativa, por ejemplo: un margen que permita conceder descuentos en la cotización, o bloqueos automáticos cuándo el usuario manipule valores que no encajen o no tengan mucho sentido y por último, cuadros comparativos y visuales que demuestren las diferencias entre los dos tarifarios (por clientes y por trabajos). Es importante que la plataforma no solo sea vista como un medio para facturar, sino como una herramienta de gestión

del diseño, que incentive, enseñe y guíe al usuario. Cómo se mencionó varias veces en el documento, los diseñadores carecen de gestión y además de realizar una cotización, es crucial que sepan todos los factores que le ayudarán a administrar su campo laboral de la mejor manera, sobre todo que aprenda a diferenciar una PÉRDIDA de una GANANCIA y el porqué de las mismas.

### **REFERENCIAS**

- Acosta, M. (2018). Marketing Digital como herramienta para el Freelance del siglo XXI. *Espirales revista multidisciplinaria de investigacion, II*(15), 47- 48. Recuperado el 31 de Mayo de 2018, de http://revistaespirales.com/index.php/es/article/view/212/153
- Acosta, M. (2018). Marketing Digital como herramienta para el Freelance del siglo XXI. *Espirales revista multidisciplinaria de investigacion, II*(15), 52- 53. Recuperado el 31 de Mayo de 2018, de http://revistaespirales.com/index.php/es/article/view/212/153
- Del Vecchio, F. (2018). *¿Cómo vender diseño?* Recuperado el 15 de Julio de 2019, de FOROALFA: https://foroalfa.org/articulos/como-vender-diseno
- Del Vecchio, F. (2014). *El desafío de comunicar valor*. Recuperado el 2019 de Junio de 15, de FOROALFA: https://foroalfa.org/articulos/el-desafio-decomunicar-valor
- González, T. (2015). *Cómo hacer un presupuesto*. Recuperado el 13 de Mayo de 2018, de Infoautónomos: https://infoautonomos.eleconomista.es/marketing-y-ventas/como-hacerun-presupuesto/
- Hunter, K. (2018). *Three Stages of Understanding with Data Visualization*. Recuperado el 8 de Julio de 2018, de Rutgers: https://datascienceliteracy.rutgers.edu/2018/01/08/three-stages-ofunderstanding-with-data-visualization/
- López, L. (2013). *Calculadora Freelance*. Recuperado el 15 de Julio de 2018, de Laura López: https://www.lauralofer.com/calculadora-freelance/
- Manetti, A. (2016). *El Design Management como cultura de innovación*. Recuperado el 15 de Julio de 2018, de Webfvea: https://www.webfvea.com/por-que-estudiar-diseno-grafico/
- Mireia, M. (2014). *¿Cuál es el campo laboral para un diseñador gráfico?* Recuperado el 12 de Julio de 2018, de Educación Total:

http://www.educaciontotal.com/carreras-universitarias/cual-es-el-campolaboral-para-un-disenador-grafico/

- Mor Pera, E. (2011). *Diseño Centrado en el Usuario*. Recuperado el 31 de Mayo de 2018, de UOC: http://cv.uoc.edu/web/%7Eemor/ipo/Modulo\_DCU.pdf+
- Obiols, A. (2017). *¿Qué es la Visualización de datos - DataViz?* Recuperado el 31 de Mayo de 2018, de inLab: https://inlab.fib.upc.edu/es/blog/que-esla-visualizacion-de-datos-dataviz
- Pérez, J. (2010). *Definición de Cotización*. Recuperado el 14 de Julio de 2018, de Definición.De: https://definicion.de/cotizacion/
- Piazza, J. (2013). *Distancias entre la educación y la vida profesional: La gestión. [segunda parte]*. Recuperado el 12 de Julio de 2018, de jorgepiazza: https://jorgepiazza.wordpress.com/2013/09/05/distanciasentre-la-educacion-y-la-vida-profesional-la-gestion-segunda-parte/
- Piazza, J. (2016). *Los tarifarios sólo orientan*. Recuperado el 11 de Julio de 2018, de jorgepiazza: https://jorgepiazza.wordpress.com/2016/06/23/lostarifarios-solo-orientan/
- Piazza, J. (2016). *Los tarifarios vs. la realidad*. Recuperado el 14 de Julio de 2018, de jorgepiazza: https://jorgepiazza.wordpress.com/2016/11/14/lostarifarios-vs-la-realidad/
- Quintela, H. (2015). *Tigrenator, app para calcular presupuestos de Risky*. Recuperado el 15 de Julio de 2018, de Experimenta: https://www.experimenta.es/noticias/industrial/tigrenator-app-paracalcular-presupuestos-risky/
- Quiñones, A. (2018). *¿Qué son las Aplicaciones Web? Ventajas y Tipos de Desarrollo Web*. Recuperado el 14 de Junio de 2019, de Wiboo Media: https://wiboomedia.com/que-son-las-aplicaciones-web-ventajas-y-tiposde-desarrollo-web/
- Santana, S. (2018). *Visualización de datos*. Recuperado el 16 de Julio de 2018, de Arimetrics: https://www.arimetrics.com/glosario-digital/visualizacionde-datos
- Schwartz, M. (2012). *A Better Data Visualization Design Process*. Recuperado el 24 de Junio de 2018, de Constructive: https://constructive.co/insight/data-visualization-design-process-bestpractices/
- Sereno, E. (2016). *Los errores más graves al hacer un presupuesto que restan beneficios*. Recuperado el 17 de Junio de 2018, de elEconomista.es: https://www.eleconomista.es/aragon/noticias/7688193/07/16/Los-erroresmas-graves-al-hacer-un-presupuesto-que-restan-beneficios.html
- Tomasini, C. (2016). *Ventajas y desventajas de ser freelance*. Recuperado el 14 de Julio de 2018, de López-Dóriga Digital: https://lopezdoriga.com/vida-y-estilo/ventajas-y-desventajas-de-serfreelance/
- Williams, W. (2017). *Estudiar diseño gráfico: ¿Más que una carrera?* Recuperado el 12 de Julio de 2018, de Webfvea: https://www.webfvea.com/por-que-estudiar-diseno-grafico/